UNIVERSITÉ DE SHERBROOKE Faculté de génie Département de génie mécanique

## CONCEPTION ET FABRICATION D'UN BANC DE MESURE EN VUE DE LA CARACTÉRISATION DES TRAITEMENTS ACOUSTIQUES POUR LES NACELLES DE TURBORÉACTEURS

Mémoire de maîtrise Spécialité : génie mécanique

Mohamed Hédi MAMLOUK

Jury: Noureddine ATALLA (directeur) Raymond PANNETON Olivier DOUTRES

Sherbrooke (Québec) Canada Décembre 2014

*À ma mère, à mon père* 

## RÉSUMÉ

Actuellement, les turboréacteurs sont les principales sources de bruits d'un avion. Afin de supprimer cette source de bruit qui est très incommodante pour l'environnement, les ingénieurs ont conçu durant ces trente dernières années des matériaux permettant de réduire l'émission de bruit provenant des turboréacteurs. Ces matériaux communément appelés liners sont pour l'instant relativement efficaces.

Afin de contrôler la qualité de fabrication des liners, l'instigateur du projet Pratt & Whitney Canada (PWC) veut caractériser ces traitements acoustiques en mesurant leur impédance acoustique en tenant compte des conditions réelles de champ acoustique et des conditions aérodynamiques. C'est ainsi qu'a pris naissance mon projet de maîtrise portant sur la conception et la fabrication d'un banc de mesure en vue de la caractérisation de ces liners.

En premier lieu, une amélioration de la méthode de caractérisation géométrique et acoustique des liners au niveau de la nacelle du turboréacteur (*in situ*) a été apportée. En effet, une méthode de mesure par imagerie a été élaborée pour mesurer le taux de perforation et le diamètre de perforation d'un liner au sein même de la nacelle. D'autre part, les fuites acoustiques au sein du tube d'impédance *in situ* de PWC ont été éliminées. Par ailleurs, une méthode de mesure *in situ* de l'impédance des liners a été établie.

En second lieu, un banc d'essai a été conçu et fabriqué pour mesurer, par méthode inverse, l'impédance des liners sous incidence rasante. Divers matériaux ont été testés afin de valider le banc. Les résultats expérimentaux sont bien proches des résultats numériques. Nous n'avons pas abouti à la partie considérant l'écoulement vu la limitation de puissance de la soufflerie du GAUS néanmoins le concept théorique et la méthode de mesure expérimentale restent bien valables dans le cas d'un écoulement. Nous avons choisi une soufflante pour générer l'écoulement dans le banc et cette partie sera traitée par un autre étudiant.

**Mots-clés** : liners, bruit, traitements acoustiques, impédance, acoustique

## REMERCIEMENTS

La réalisation de ce mémoire a été possible grâce au concours de plusieurs personnes à qui je voudrais témoigner toute ma reconnaissance.

Je désire remercier mon directeur de recherche, M. Noureddine Atalla, pour son support indéfectible ainsi que pour ses conseils judicieux à toutes les étapes du processus ayant mené au dépôt de ce mémoire. Sa patience, sa disponibilité et ses encouragements ont été déterminants lors de la poursuite de mes efforts de recherche.

Je tiens à exprimer toute ma gratitude aux membres du jury M. Olivier Doutres et M. Raymond Panneton pour m'avoir fait l'honneur d'examiner mon travail.

Mes très sincères remerciements à Rémy Oddo, Patrick Lévesque, Zacharie Laly, Patrick Bouche, Jean-Philippe Regnard et à tous mes collègues du Groupe Acoustique de l'Université de Sherbrooke (GAUS) pour leur aide et leur soutien tout le long du projet.

Finalement, j'aimerais remercier tout mon entourage et ma famille qui m'ont toujours soutenu tout au long de mon parcours scolaire malgré la distance qui nous sépare.

# TABLE DES MATIÈRES

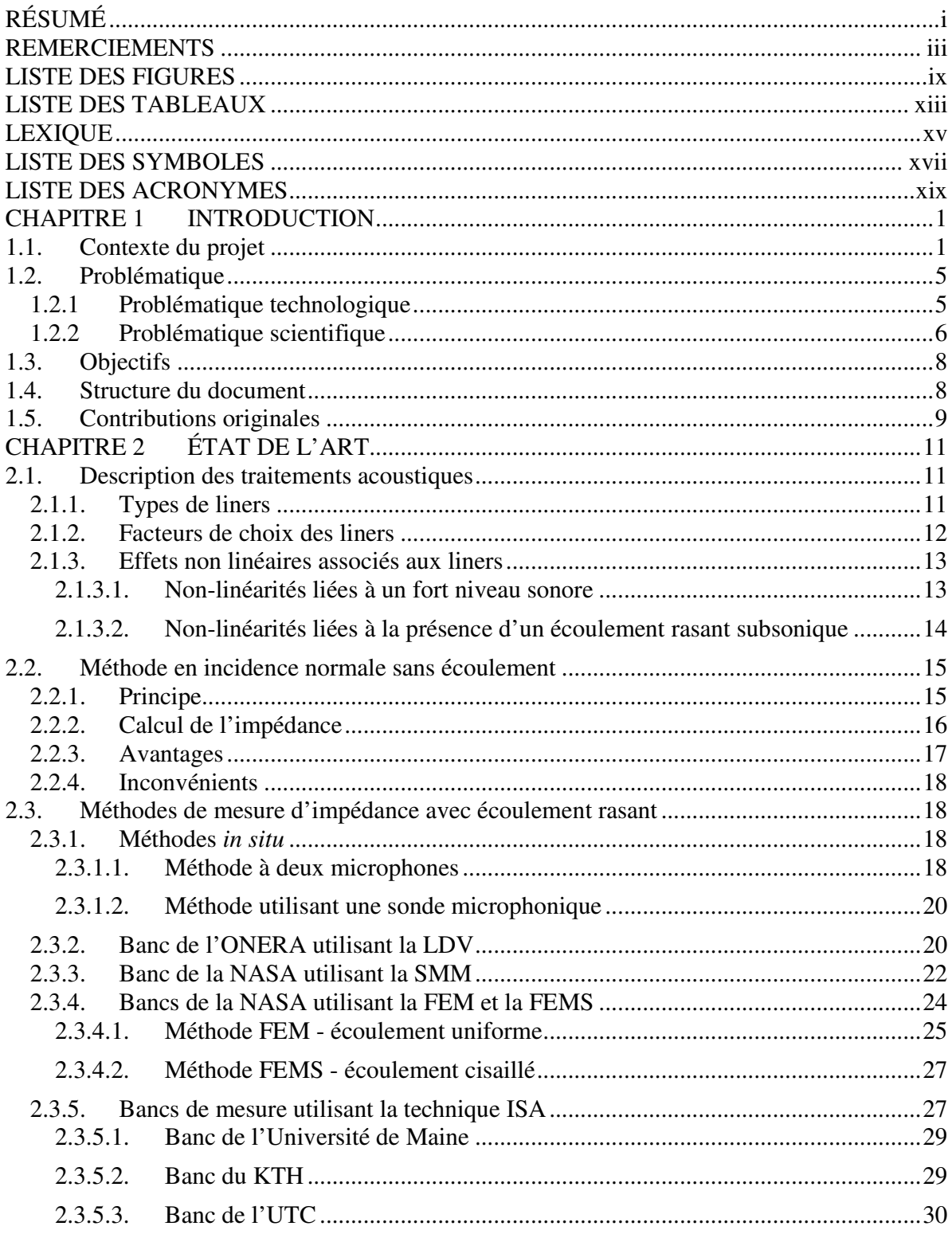

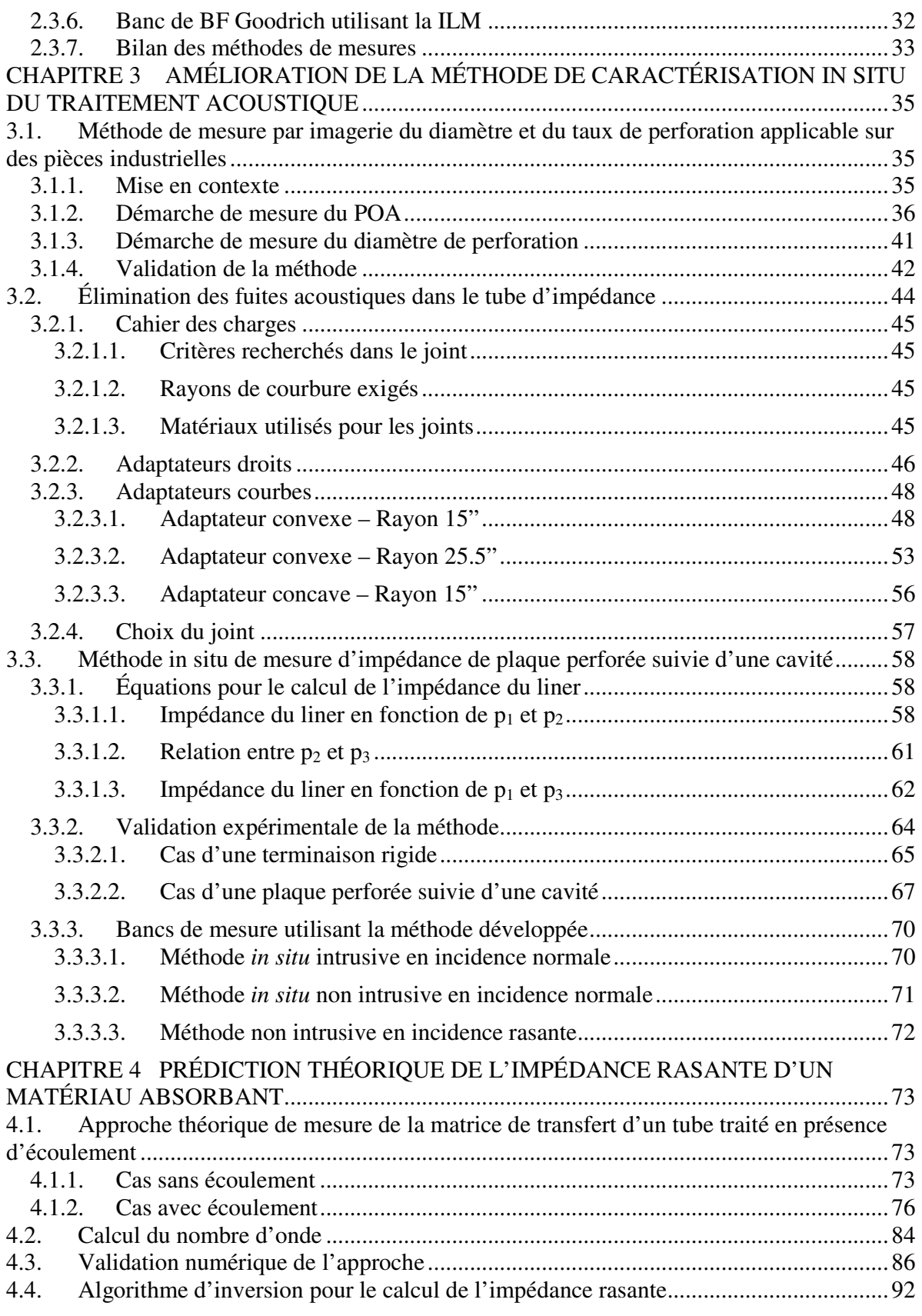

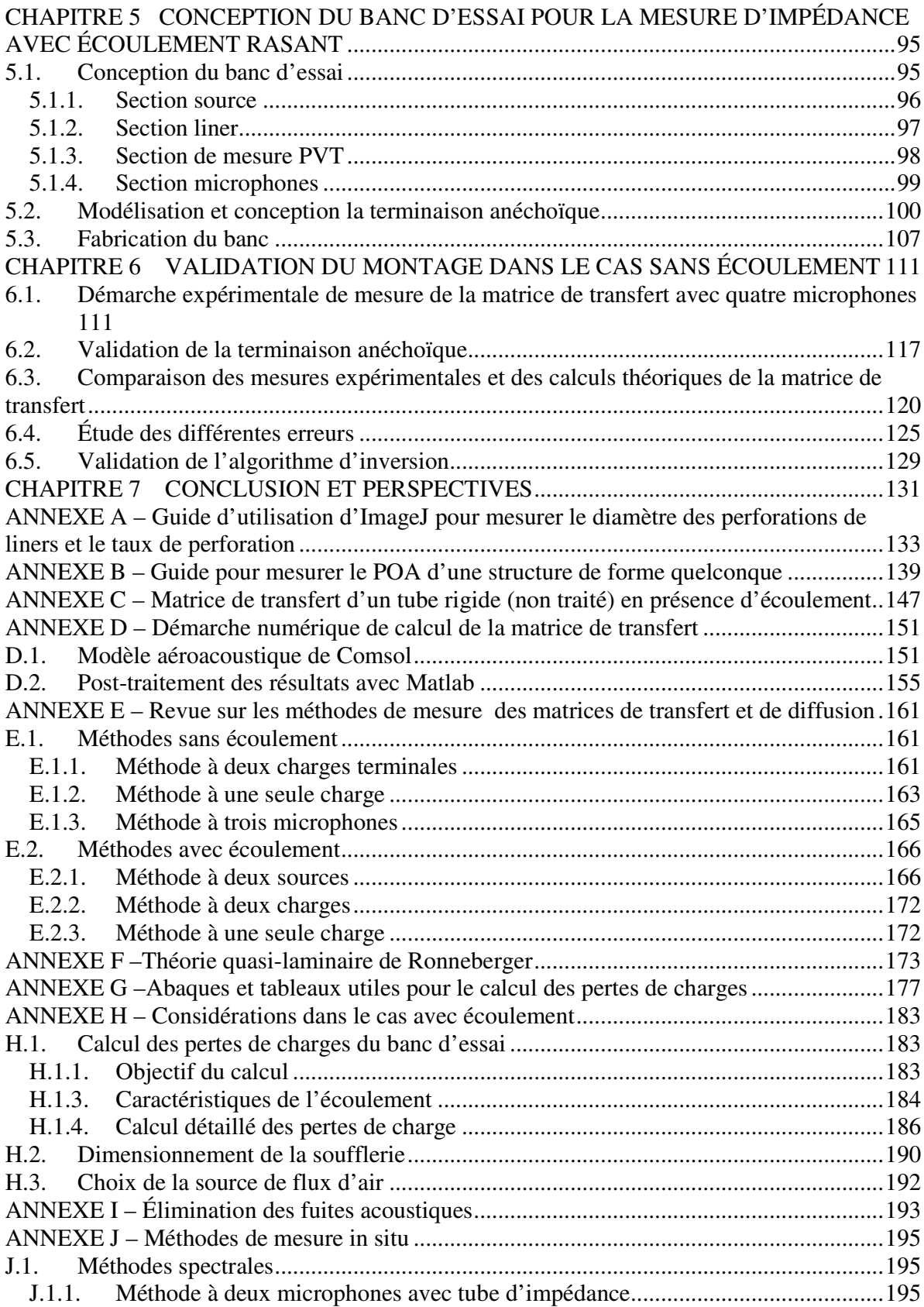

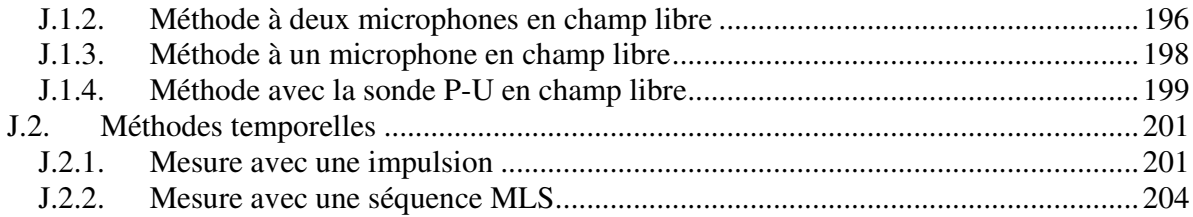

## LISTE DES FIGURES

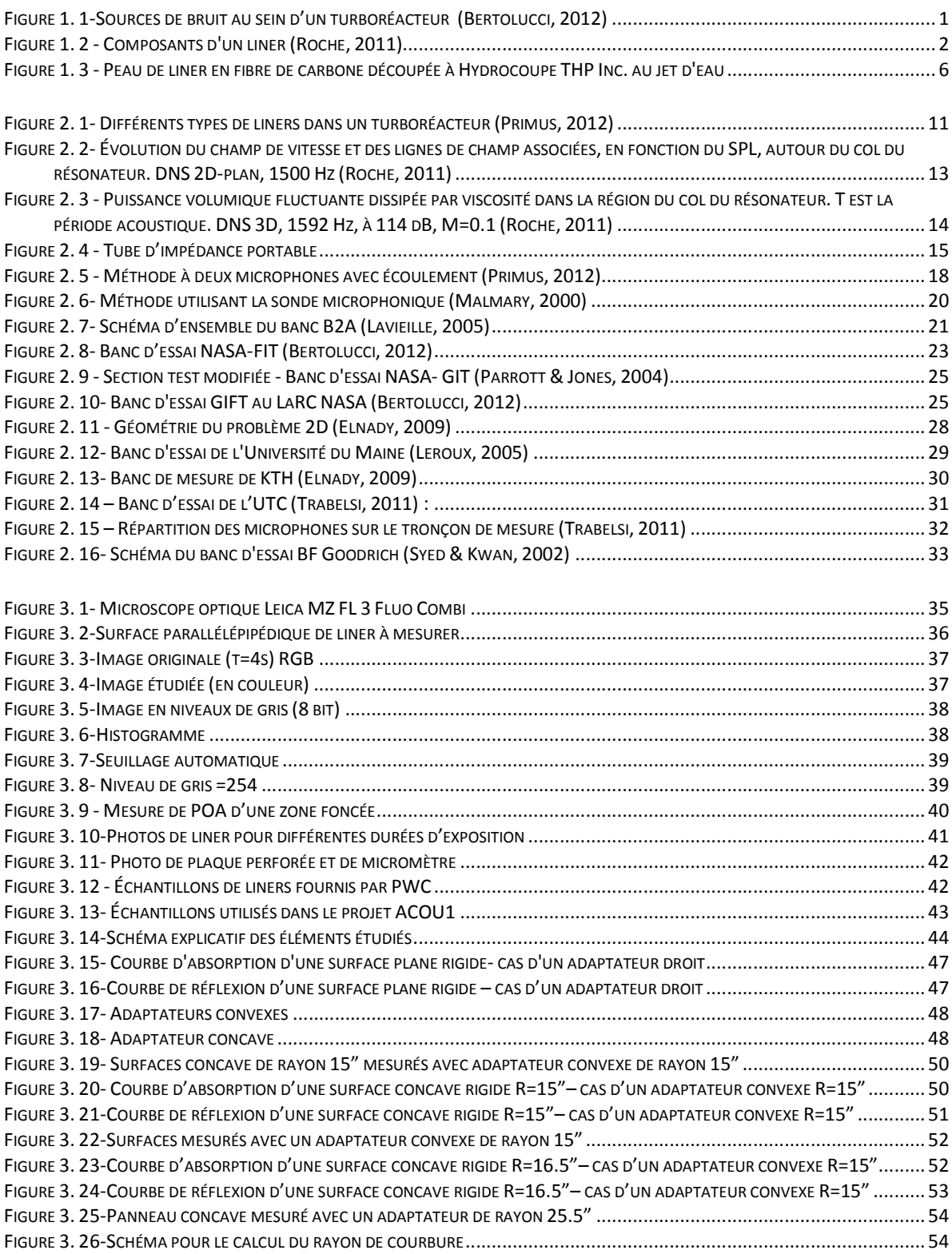

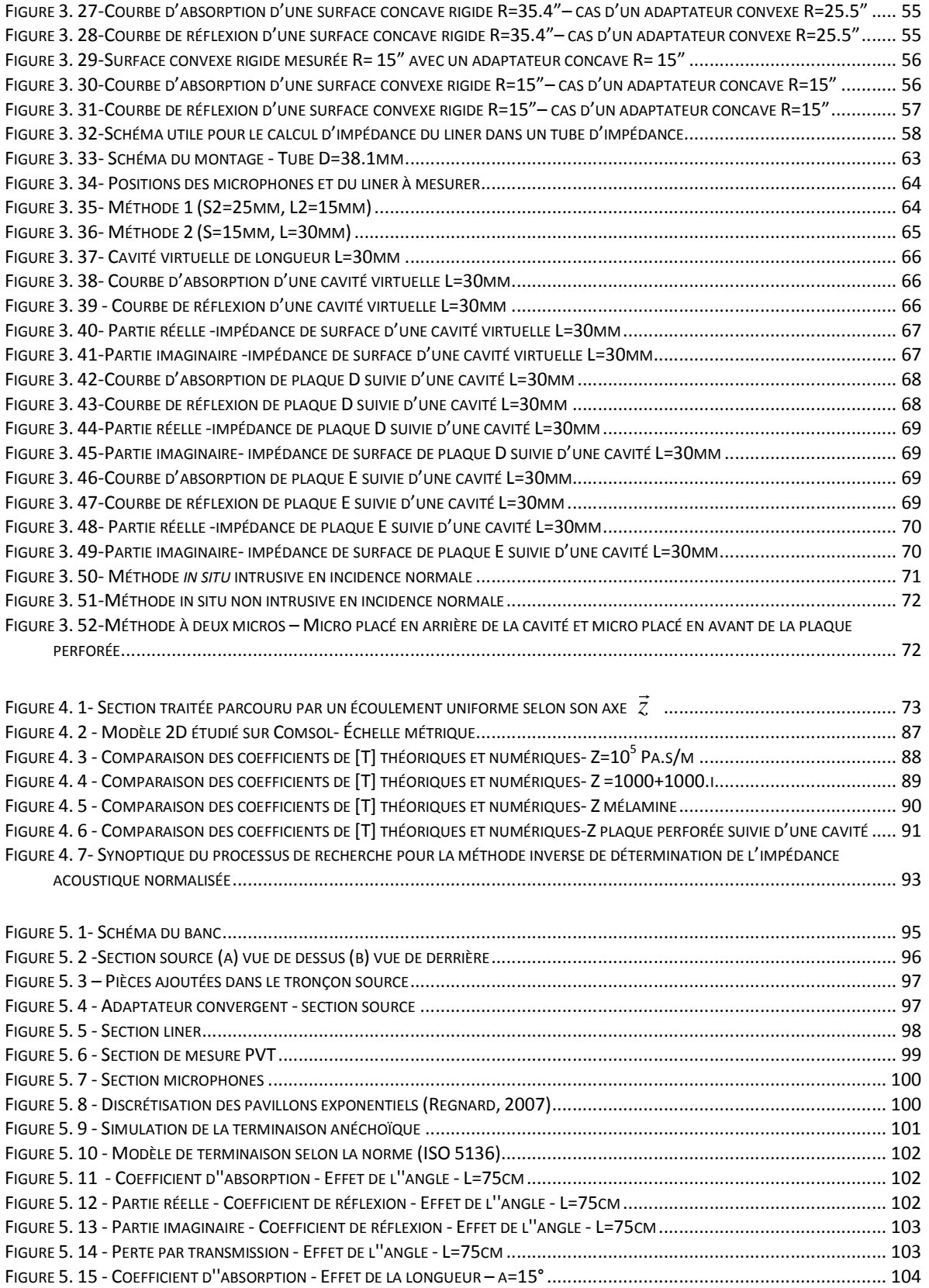

#### LISTE DES FIGURES

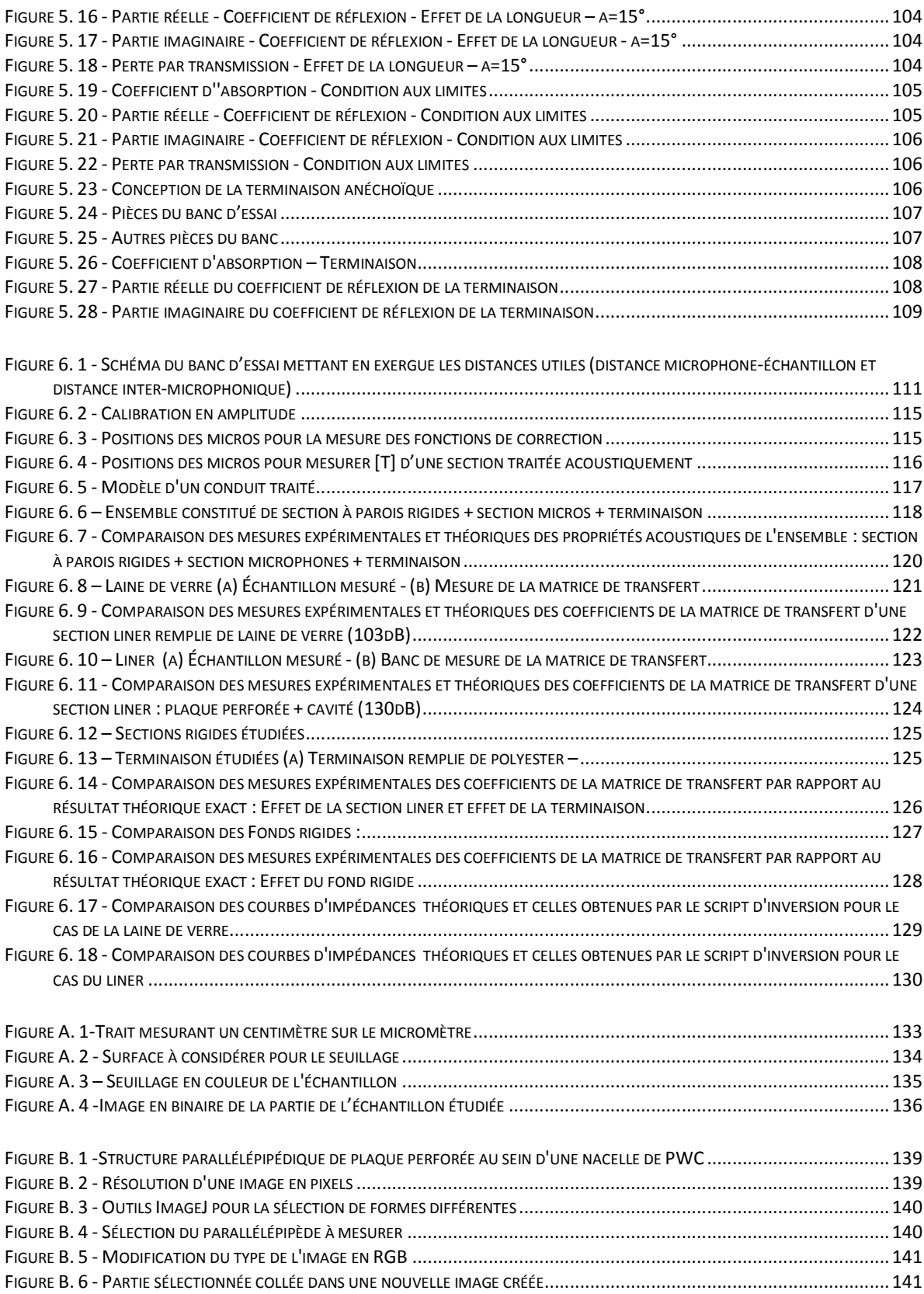

#### **LISTE DES FIGURES**

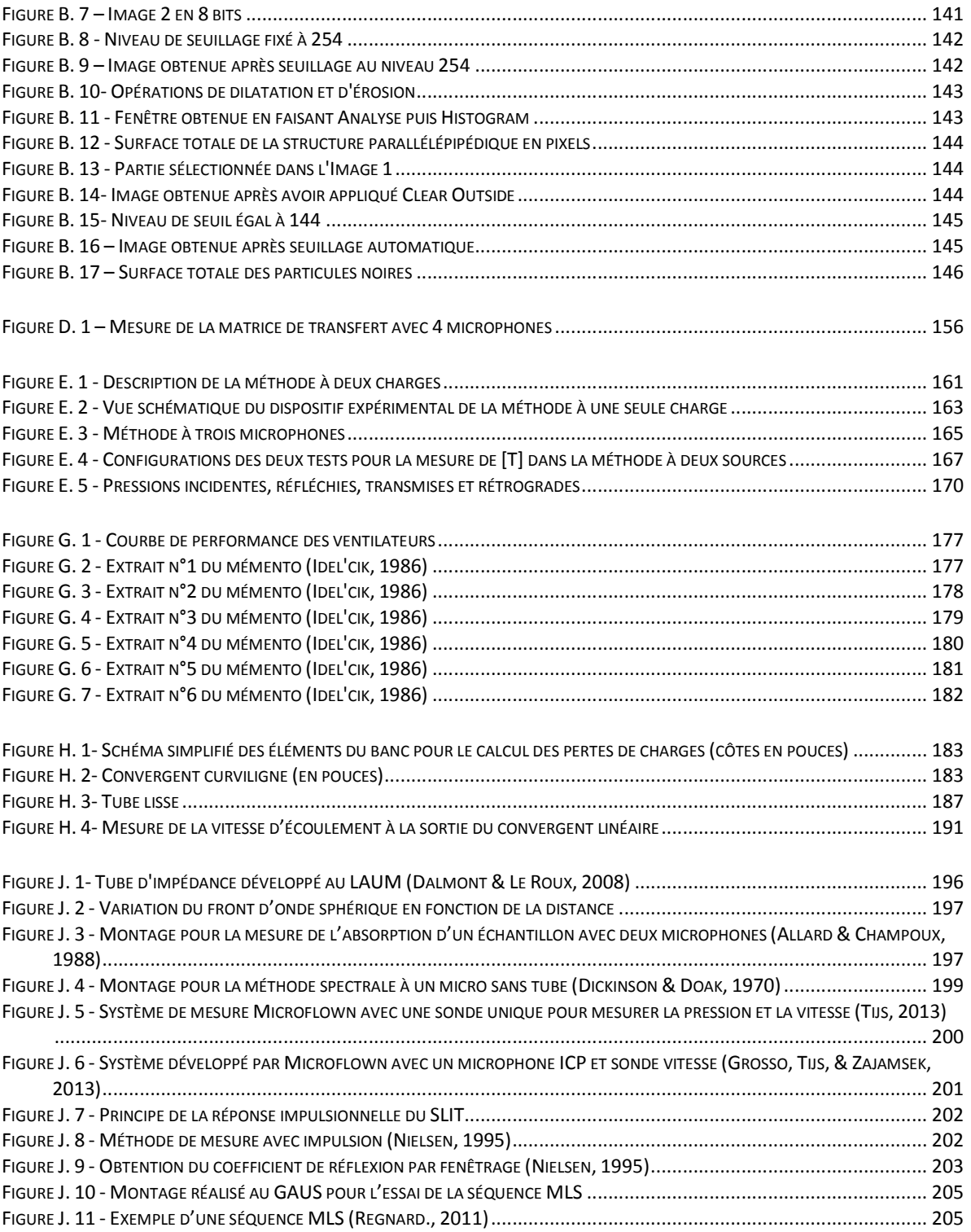

## LISTE DES TABLEAUX

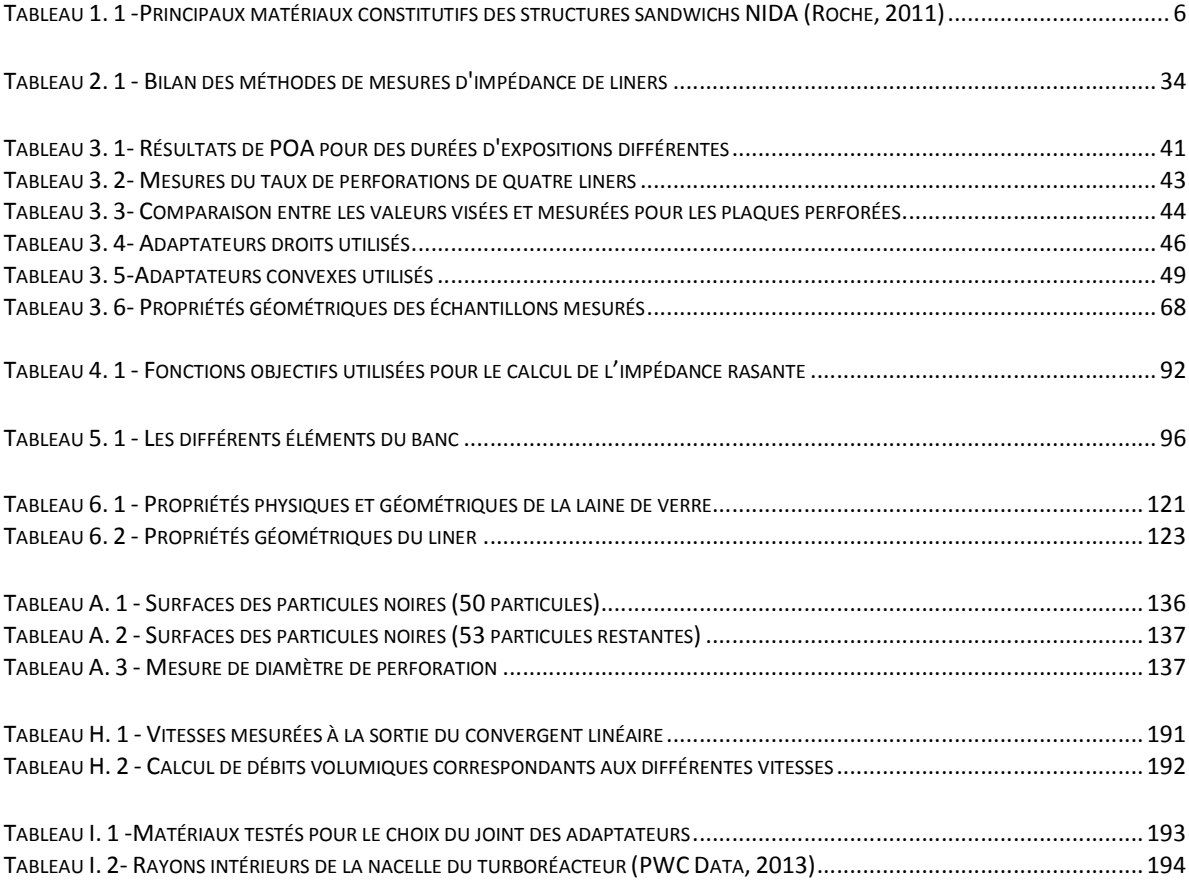

# LEXIQUE

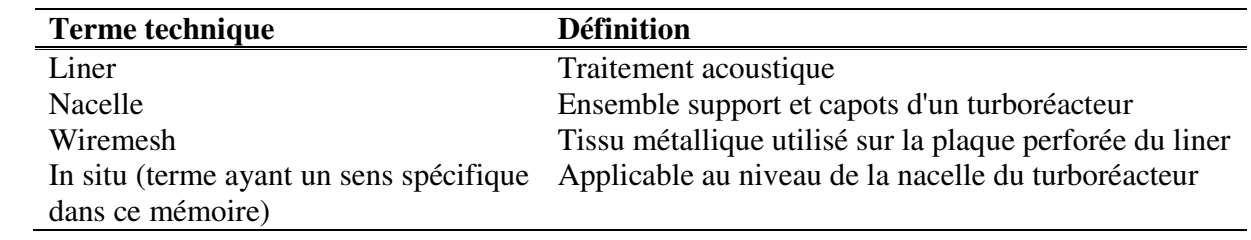

## LISTE DES SYMBOLES

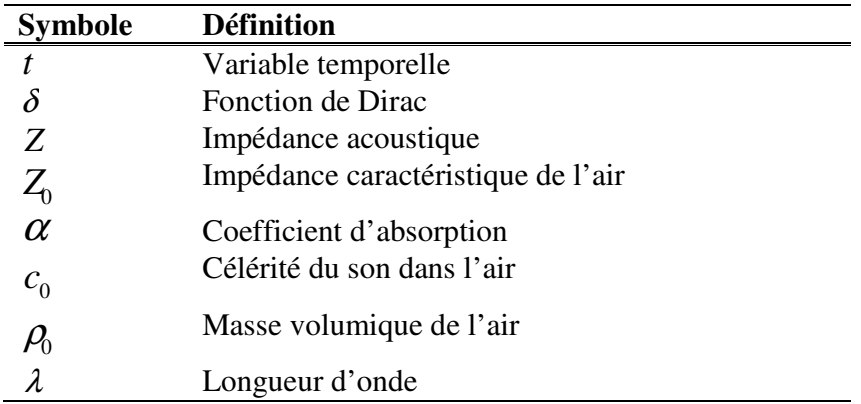

## LISTE DES ACRONYMES

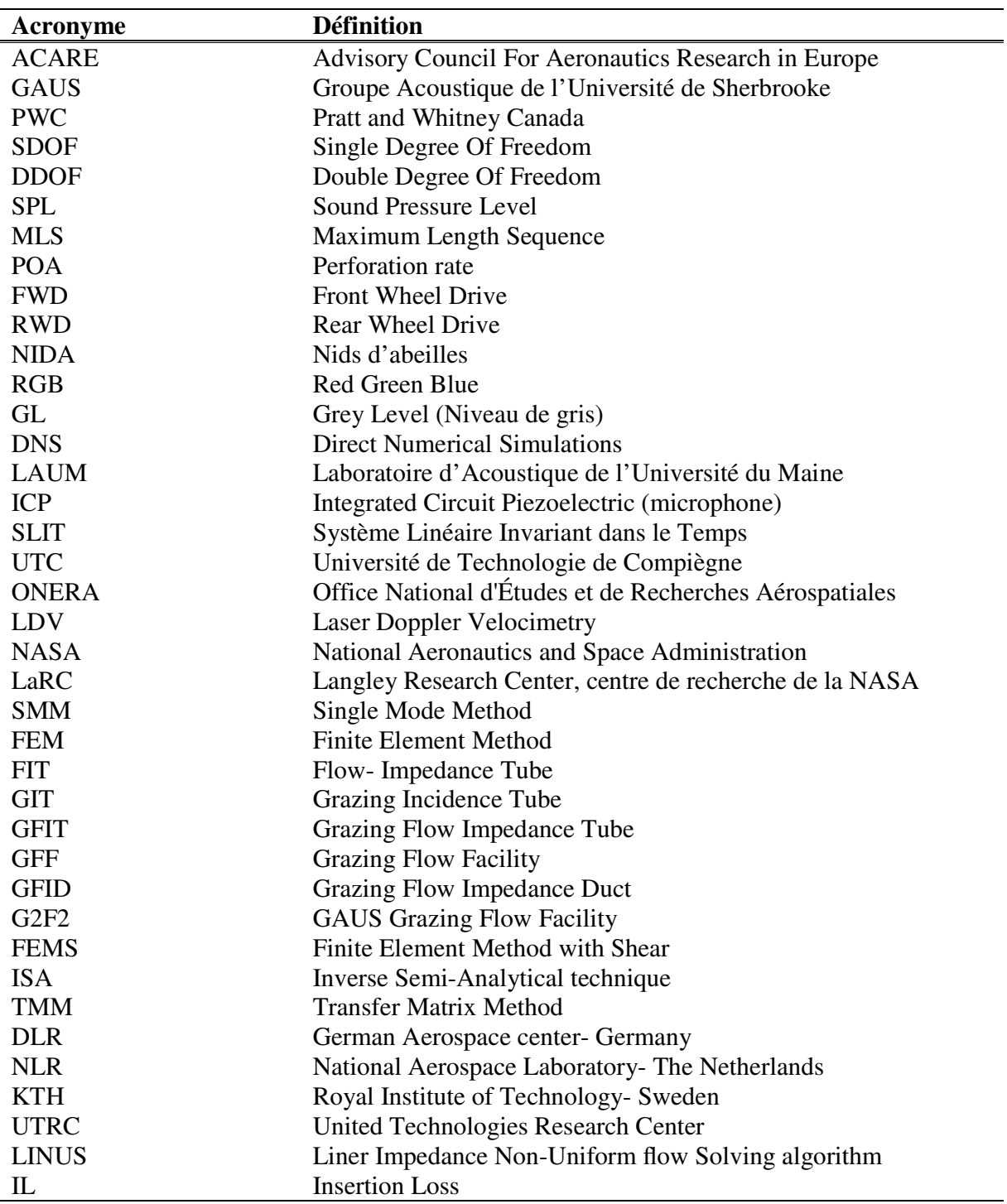

<u> 1980 - Johann Barbara, martxa amerikan per</u>

### CHAPITRE 1 INTRODUCTION

### **1.1. Contexte du projet**

Afin que le transport aérien puisse poursuivre son essor, la réduction du bruit des aéronefs en zone aéroportuaire est devenue une priorité. Les réglementations en matière de nuisance sonore autour des aéroports ne cessent d'être de plus en plus exigeantes puisqu'une directive du conseil européen (ACARE, 2002) prévoit de réduire de 50% le bruit perçu d'ici à 2020 (soit 10EPNdB à chaque point de certification pour la contribution moteur, la référence étant prise à l'an 2000). Les constructeurs sont donc amenés à consentir des efforts importants pour améliorer les performances acoustiques des avions.

Au sein d'un avion, une partie des émissions sonores est engendrée par les moteurs, l'autre source de bruit étant due à l'interaction aérodynamique avec la structure de l'avion. Dans un turboréacteur, les sources sonores principales **(Figure 1. 1)** sont dues à la soufflante, au compresseur, à la chambre de combustion, aux turbines et au flux d'air éjecté par les tuyères.

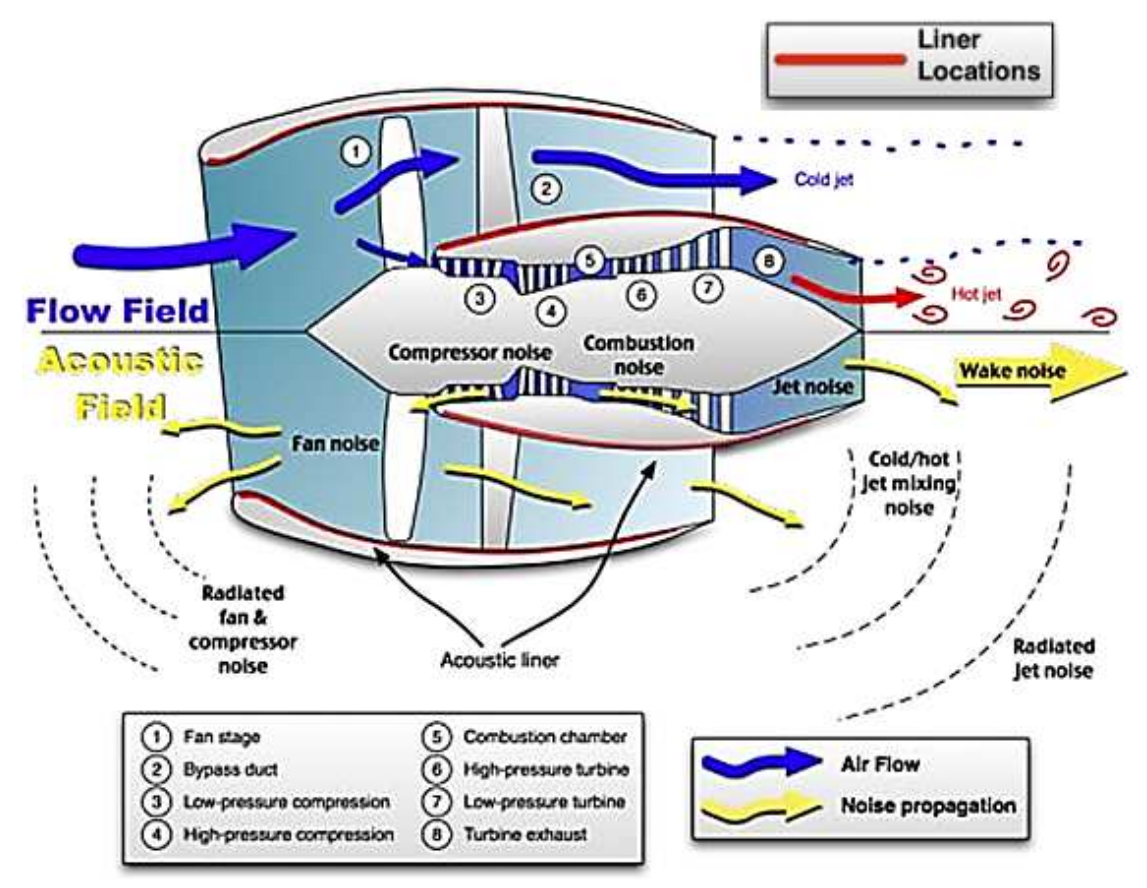

Figure 1. 1-Sources de bruit au sein d'un turboréacteur **(Bertolucci, 2012)**

Ces émissions acoustiques sont rayonnées vers l'extérieur, jusqu'au sol, exposant la communauté à des nuisances sonores. Les progrès effectués depuis l'avènement des turboréacteurs font que le bruit des parties tournantes, en particulier le bruit de la soufflante, devient une source sonore prépondérante. Ce bruit est atténué en tapissant les parois internes de la nacelle (structure enveloppant le moteur et les systèmes associés), au niveau de l'entrée d'air et des tuyères **(Figure 1. 1),** par des matériaux répondant à des exigences acoustiques et structurales communément appelées traitements acoustiques ou liners.

La réduction de bruit garantie par le liner repose notamment sur l'étude de la propagation des ondes sonores dans la nacelle traitée, qui nécessite elle-même une caractérisation précise des propriétés acoustiques des matériaux utilisés. Celles-ci sont décrites par une grandeur homogénéisée représentative de la géométrie du matériau et des phénomènes physiques ayant lieu en son sein : l'impédance acoustique, définie localement comme le rapport de la pression acoustique en paroi sur la vitesse acoustique normale, et supposée indépendante de l'angle d'incidence des ondes pour les matériaux dits localement réactifs. Ainsi, l'impédance acoustique du traitement constitue une donnée d'entrée des problèmes de contrôle optimal du bruit rayonné par la soufflante.

Les liners (Figure 1. **2**) ont des structures sandwich typiquement constitués d'un matériau mince par rapport aux longueurs d'onde considérées, appelé couche résistive, collé sur des cavités d'air NIDA (structure cloisonnée en nids d'abeille). La couche résistive est une plaque perforée utilisée seule ou sur laquelle est collé un tissu métallique connu par *wiremesh*.

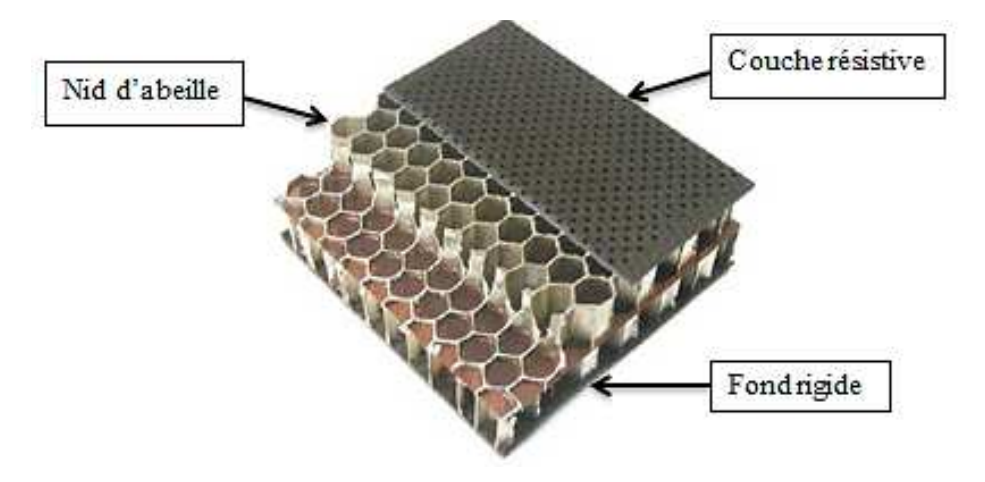

Figure 1. 2 - Composants d'un liner **(Roche, 2011)**

Le Groupe Acoustique de l'Université de Sherbrooke (GAUS) a pour mandat d'élaborer pour Pratt & Whitney Canada (PWC) des moyens pour mesurer l'impédance acoustique des liners en prenant en considération les conditions réelles de champ acoustique et les conditions aérodynamiques au niveau de la nacelle d'un turboréacteur.

Jusqu'à maintenant, plusieurs techniques permettant la mesure d'absorption des liners et leur résistance à l'écoulement ont été mises en œuvre au sein de la chaire de recherche en acoustique. En effet, un résistivimètre à haut débit a été développé au GAUS (Rakic, 2010) mais ce système ne permet de mesurer que la résistivité des matériaux poreux et il ne constitue pas, proprement dit, une méthode *in situ*. Par ailleurs, un autre système conçu par la société Microflown (J.1.4) a été testé récemment, au sein de notre laboratoire. Il est caractérisé par sa rapidité de mesure puisque deux sondes pression-vitesse donnent directement l'impédance du matériau mesuré. Testé sur la mélamine, il s'est avéré que la sonde vitesse est très sensible. De plus, l'inconvénient majeur est que ce système est limité à un niveau de pression acoustique (SPL) égal à 94dB alors que nous cherchons à atteindre un SPL de 160dB. En outre, une technique de mesure avec une séquence MLS (J.2.2) a été conçue et implémentée mais elle n'est efficace que pour certains matériaux absorbants tels que la mélamine et la fibre de verre. Enfin, au sein du laboratoire, un tube d'impédance à haut niveau de PWC **(2.2)** est utilisé pour mesurer l'impédance *in situ* des liners. Cela reste la méthode optimale adoptée au GAUS pour la mesure des propriétés acoustiques des liners mais le problème est la présence de fuites acoustiques pour le cas des échantillons ayant des surfaces courbes. C'est pour cette raison que nous nous sommes focalisés à améliorer cette technique et la rendre plus efficace pour le cas des nacelles.

Comme deuxième volet, nous nous intéressons aux méthodes de mesure d'impédance avec écoulement. Un premier type d'approche réside dans les méthodes dites « directes », où l'impédance est déduite de mesures de pression ou vitesse acoustique et, éventuellement, d'un modèle de propagation associé. Par exemple, la méthode à 2 microphones mise au point par (Dean, 1974) reste très utilisée (Tableau 2. **1**). Cette méthode *in situ* (paragraphe 2.3.1) consiste à mesurer la pression acoustique en surface de la couche résistive et au fond d'une cavité du nid d'abeille pour en déduire la vitesse acoustique à la surface du matériau, donnant ainsi accès à l'impédance. Elle est cependant mise en défaut lorsque les cavités sont remplies par un matériau poreux. L'ONERA (Lavieille, 2005) utilise des mesures de vitesse acoustique obtenues par Vélocimétrie Laser Doppler (LDV) dans un banc Aéro-thermo-acoustique (B2A), combinée à une mesure de la pression acoustique en surface par sonde microphonique. La technique est expliquée dans le paragraphe (2.3.2). Ces méthodes directes (*in situ*, LDV) présentent néanmoins l'inconvénient commun d'être invasives, ce qui a mené la communauté à s'intéresser à des méthodes inverses, non intrusives pour le liner.

Dans ces techniques inverses, l'impédance acoustique est le paramètre minimisant une fonction objectif représentative de la différence entre un modèle théorique donné et les mesures effectuées. Depuis les années 90, la NASA a apporté une contribution considérable dans ce domaine avec une procédure d'identification d'impédance robuste (2.3.4), basée sur une résolution par éléments finis de l'équation de Helmholtz convectée et des mesures de pression en paroi rigide opposée au liner. Ces méthodes numériques utilisées détaillées dans la partie (2.3.4) peuvent être classées en deux types : une méthode FEM (2.3.4.1) supposant un écoulement uniforme et une méthode FEMS (2.3.4.2) prenant en considération les effets de cisaillement. Une comparaison entre le banc NASA-GFIT (Watson & Tracy, 2001) et celui développé récemment au DLR (Busse-Gerstengarbe, 2013) a été effectuée à la NASA (Howerton, 2013). Dans ce travail, une amélioration a été apportée à la méthode SMM (2.3.3) supposant un seul mode propagatif dominant utilisée pour le banc NASA-FIT (Jones & Watson, 2001). La NASA a aussi développé une méthode de perte par insertion ILM (Syed & Kwan, 2002) se basant sur la mesure de la puissance acoustique absorbée par le liner (2.3.6). Avec cette méthode de caractérisation, le modèle d'estimation de l'impédance inclut les effets visqueux induits par l'écoulement rasant.

D'autres méthodes inverses semi-analytiques appelées ISA (2.3.5) ont été mises en œuvre ces dernières années (Trabelsi, 2011). Ce sont des approches indirectes où le champ acoustique dans un conduit à 3 zones (non traitée - traitée -non traitée) est projeté sur la base des modes propres de conduit rigide, les différentes zones étant raccordées par une méthode de *modematching*. Le processus de minimisation repose alors sur des mesures de pression acoustique en amont et en aval du matériau, la fonction objectif étant exprimée directement en termes de pression (Elnady, 2009), par les coefficients de la matrice de diffusion (Leroux, 2005) ou la puissance acoustique dissipée (Taktak, 2008). Les modes d'ordre supérieur, en particulier ceux diffractés par la rupture d'impédance, peuvent alors être pris en compte. En revanche, ces méthodes font l'hypothèse d'un écoulement uniforme, non représentatif de la couche limite aérodynamique.

En résumé, les méthodes inverses pour la détermination de l'impédance ont été développées pour pallier les inconvénients des approches directes, notamment leur caractère intrusif. Plusieurs exemples de bancs utilisant ces diverses méthodes directes et inverses sont cités dans le Tableau 2. **1**.

Dans ce contexte, la présente étude consiste à développer un banc de mesure d'impédance avec écoulement rasant ayant une démarche théorique similaire à celle suivie dans la méthode inverse SMM (2.3.3). Pour des raisons que nous expliquerons dans les paragraphes (5.1) et (H.1), la soufflerie du GAUS ne peut pas générer l'écoulement à la vitesse requise. Par ailleurs, la partie considérant l'écoulement sera traitée dans un autre projet.

### **1.2. Problématique**

Plusieurs aspects technologiques et scientifiques posent problème dans ce projet. Il faut les prendre en considération afin de bien choisir les méthodes adéquates de mesure d'impédance.

#### **1.2.1 Problématique technologique**

Les méthodes de mesure d'impédance à mettre en œuvre doivent prendre en compte la structure des liners à mesurer. En effet, la couche du liner qui est exposée au champ aéroacoustique est la plaque perforée. Précisons que le procédé de perçage de ces plaques ne garantit pas rigoureusement un nombre constant de trous par cavité : certains trous sont excentrés, d'autres trous sont partiellement ou totalement bouchés. Pour des panneaux absorbants industriels classiques, le taux de perforation peut varier de quelques pourcents à quelques dizaines de pourcents (Roche, 2011).

D'autre part, concernant la technique in situ à développer, celle-ci doit permettre de mesurer l'absorption des structures planes ainsi que des liners courbes ayant des rayons de courbures similaires à ceux des liners utilisés dans une nacelle de turboréacteur. De même, la distance entre la sonde microphonique et l'échantillon mesuré est un facteur à considérer lors de la conception de la méthode in situ afin que la zone mesurée soit représentative du liner à caractériser.

Pour le banc de mesure avec écoulement, nous devons couper des échantillons de liner pour les mettre dans la section test. Nous rappelons que le liner (Figure 1. **2**) est constitué de deux

peaux (plaque perforée et fond rigide) et d'une âme en nid d'abeille. Les matériaux utilisés pour les liners sont présentés dans le Tableau 1. **1**.

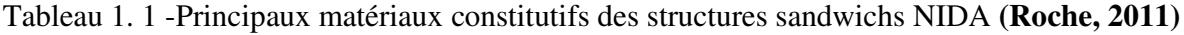

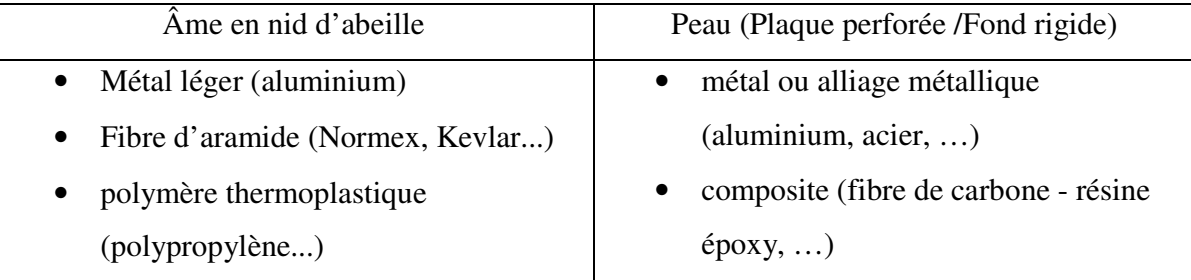

Le fond rigide constituant la structure NIDA (Figure 1. **2**) est généralement fabriqué en composite renforcé de fibres de carbone. Il s'avère que l'usinage de ce type de composite est une tâche ardue. En réalité, les fibres de carbone sont très dures, absorbent fortement le laser, détruisent les outils de coupe dans les procédés conventionnels d'usinage, ont une haute température de sublimation (3650°C) et une forte conductivité thermique (Sheikh-Ahmad, 2009). La **Figure 1. 3** montre un exemple d'échantillon de liner usiné à Hydrocoupe THP Inc. en utilisant le découpage au jet d'eau. Enfin, une mauvaise finition du liner peut entrainer des fuites acoustiques tout autour du liner dans la section test.

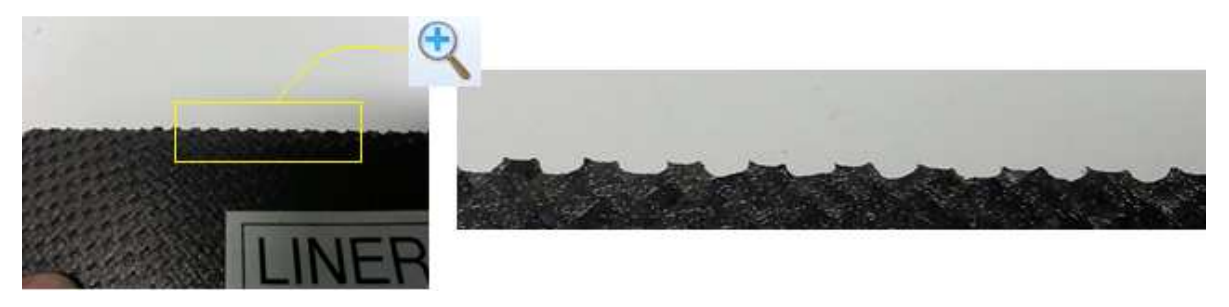

Figure 1. 3 - Peau de liner en fibre de carbone découpée à Hydrocoupe THP Inc. au jet d'eau

#### **1.2.2 Problématique scientifique**

Les conditions acoustiques et aérodynamiques délicates auxquelles sont soumis les liners dans la nacelle (niveau sonore proche de 160 dB dans l'entrée d'air, écoulement d'air de Mach moyen M=0.6) entraînent des phénomènes locaux non linéaires autour des orifices de la couche résistive (Malmary, 2000). En particulier, des études expérimentales sur un orifice montrent qu'un écoulement rasant implique une augmentation de la résistance (partie réelle de

l'impédance) et une sensible diminution de la réactance (partie imaginaire de l'impédance). Or la présence d'un écoulement rend la caractérisation des matériaux dans les conditions d'utilisation difficile, et il convient de développer des moyens propres à évaluer l'impédance acoustique dans ce contexte particulier. Les effets de non linéarités liés à une excitation acoustique de forte intensité et ceux liés à la présence d'un écoulement rasant subsonique sont présentés respectivement dans les paragraphes (2.1.3.1) et (2.1.3.2).

Les spécifications du banc de mesure avec écoulement ont été fixées par Pratt & Whitney Canada. Voici le cahier des charges qui a été fourni:

- $\checkmark$  Le banc de mesure à concevoir doit permettre la caractérisation de l'impédance sous un écoulement rasant ayant un nombre de Mach pouvant allant jusqu'à 0.6 pour émuler l'environnement réel d'exploitation des traitements acoustiques.
- Deux chambres de compression doivent être utilisées pour générer des ondes acoustiques ayant des SPL élevés pouvant atteindre 160dB. Le signal sonore doit être fourni sur une plage fréquentielle allant de 300Hz à environ 3500Hz, la limite haute fréquence dépend de la fréquence de coupure du conduit et de la température.
- $\checkmark$  La plateforme se compose d'un système de génération de l'écoulement et d'un long conduit de section carrée 2"x2" comprenant une partie pour calmer l'écoulement ainsi qu'une section d'essai où l'échantillon de liner sera mis en place. Les liners mesurés auront les dimensions suivantes : 10" de longueur, 2" de largeur, épaisseur variable allant jusqu'à 4".
- $\checkmark$  Une nouvelle technique pour la détermination d'impédance dans le conduit doit être établie, par exemple, plusieurs microphones dans le conduit, micro en bas dans la cellule, une combinaison des deux. Quoi qu'il en soit, la méthode de mesure ne doit absolument pas être intrusive pour ne pas endommager les liners mesurés.
- $\checkmark$  Des dispositions doivent être également prises pour mesurer la perte par transmission et la perte par insertion des liners testés.
- $\checkmark$  La température du local doit être contrôlée pour ne pas influencer les mesures et les conditions acoustiques et aérodynamiques imposées. Le banc doit être muni de capteurs de pression, de température et de vitesse pour faciliter le contrôle de ces paramètres.

Comme précisé dans le cahier des charges, l'écoulement dans le banc aura une vitesse pouvant aller jusqu'à M=0.6. Cet écoulement turbulent affectera évidemment les mesures acoustiques, entrainera un bruit d'interaction avec certains éléments du tube comme, par exemple, les membranes des chambres de compression, la terminaison anéchoïque et le liner à mesurer. A cette vitesse, des fuites d'air pourront également être présentes et ainsi fausseront les résultats.

### **1.3. Objectifs**

Le but global du projet est le développement d'un banc de mesure pour la caractérisation des traitements acoustiques pour les nacelles de turboréacteurs.

Par ailleurs, les objectifs spécifiques du projet sont:

- Améliorer la méthode de caractérisation *in situ* du traitement acoustique de la nacelle
- Prédire théoriquement l'impédance rasante d'un matériau absorbant
- Concevoir et fabriquer un banc de mesure d'impédance avec écoulement rasant
- Valider expérimentalement le système

### **1.4. Structure du document**

Le présent document a été divisé en sept chapitres, soit l'introduction, les six chapitres correspondants au développement et enfin, la conclusion.

Le premier chapitre présente le contexte du projet, la problématique, les objectifs principaux et les contributions originales de ce travail de maitrise.

Le deuxième chapitre contient une revue de la littérature concernant les traitements acoustiques, les méthodes de mesure d'impédance sous incidence normale sans écoulement et les bancs de mesure d'impédance avec écoulement rasant.

Le troisième chapitre traite de l'amélioration de la méthode de caractérisation géométrique et acoustique *in situ* du traitement acoustique de la nacelle. Dans ce chapitre, trois volets sont considérés. Le premier volet est l'implémentation d'une technique *in situ* adéquate pour mesurer l'impédance de liners sous incidence normale ou rasante. Cette méthode peut être utilisée dans le banc d'essai G2F2 (GAUS Grazing Flow Facility) dans le cas sans écoulement. Pour le deuxième volet, une amélioration du tube d'impédance de PWC est effectuée en éliminant les fuites acoustiques entre l'adaptateur et l'échantillon mesuré. Pour le troisième volet, nous élaborons une méthode plus pratique pour la mesure du taux de perforation et du diamètre de perforation des liners au sein même d'une nacelle.

Le quatrième chapitre contient l'approche théorique développée pour prédire l'impédance rasante d'un matériau absorbant en présence et en absence d'écoulement. Nous présentons, ensuite, la validation numérique sur Comsol du script théorique développé pour différentes impédances de traitement. Puis, nous programmerons un algorithme d'inversion pour le calcul de l'impédance rasante à partir d'une fonction objectif minimisant la différence entre les coefficients des matrices de transfert obtenues théoriquement et ceux obtenues numériquement ou expérimentalement.

Le cinquième chapitre traite de la conception et la fabrication du banc de mesure d'impédance avec écoulement rasant. Nous présentons, en détails, la conception de chaque élément du banc suivant le cahier des charges fourni par PWC. Par suite, nous expliquerons la méthode de fabrication des différentes pièces du banc et les matériaux choisis à cet effet.

Le sixième chapitre est consacré à la validation expérimentale du banc d'essai. Avant tout, nous présentons la démarche expérimentale développée pour mesurer la matrice de transfert de la section traitée. Les mesures expérimentales de la matrice sont, ensuite, comparées aux calculs théoriques afin de valider l'approche théorique. Cette approche est aussi utilisée pour valider la terminaison anéchoïque afin de voir si celle-ci engendre des erreurs expérimentales. En dernier lieu, nous validons l'algorithme d'inversion établi numériquement tout en choisissant la meilleure méthode d'optimisation de la fonction objectif imposée.

Enfin, au dernier chapitre, une synthèse des approches développées dans la présente maitrise est faite et le tout se termine par une description des perspectives futures à court et long terme.

### **1.5. Contributions originales**

Les contributions scientifiques originales de cette maitrise sont:

- L'implémentation d'une technique in situ pour mesurer l'impédance acoustique des systèmes de plaques perforées suivies de cavités.
- Le développement d'une méthode par imagerie pour mesurer le taux et le diamètre de perforation des liners.
- L'élimination des fuites acoustiques dans le tube d'impédance à haut niveau du GAUS.
- Le développement d'une approche théorique pour prédire l'impédance rasante d'un matériau absorbant en présence et en absence d'écoulement.
- La conception et fabrication du banc d'essai G2F2 permettant de mesurer l'impédance rasante d'un conduit traité valable pour le cas d'un écoulement rasant.

## CHAPITRE 2 ÉTAT DE L'ART

### **2.1. Description des traitements acoustiques**

Les traitements acoustiques, couramment appelés liners, sont des matériaux absorbants qui permettent la diminution des émissions sonores au sein du turboréacteur.

#### **2.1.1.Types de liners**

Les liners sont séparés en deux catégories définissant la façon dont ils agissent sur l'environnement sonore :

- Les liners réalisant un traitement à réaction non localisée dont l'impédance est fonction de l'incidence des modes acoustiques.
- Les liners réalisant un traitement à réaction localisée, dont l'impédance des matériaux ne dépend pas de l'angle d'incidence de l'onde. C'est pour cette raison que leur caractérisation s'effectue généralement dans un tube d'impédance (sans écoulement) suivant une incidence normale. C'est le cas des traitements présents dans les nacelles.

La Figure 2. **1** donne un exemple des divers liners utilisés dans la nacelle d'un turboréacteur.

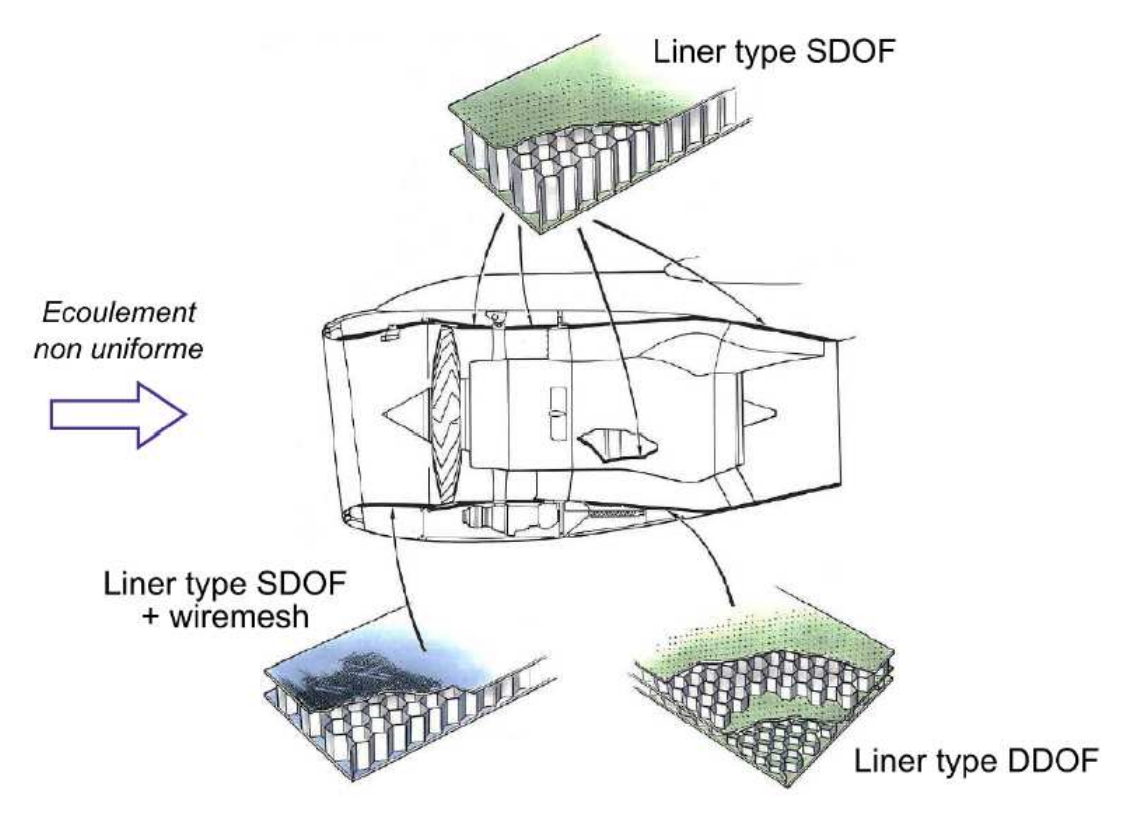

Figure 2. 1- Différents types de liners dans un turboréacteur **(Primus, 2012)**

Parmi les traitements qui tapissent l'intérieur du turboréacteur (**Figure 2. 1**), nous citons les liners SDOF (Single Degree of Freedom), DDOF (Double Degree of Freedom) et SDOF avec du *wiremesh*.

Les panneaux SDOF (Figure 2. **1**) sont constitués par trois éléments : une face supérieure poreuse, une couche de corps caverneux hexagonaux en forme de nid d'abeille et une face inférieure imperméable et rigide. Ils sont efficaces sur des fréquences allant de 1000 Hz à 2500Hz. (Bielak & Hersh, 1999). Un tissu métallique (wiremesh) peut y être collé afin d'obtenir un comportement indépendant de l'écoulement rasant.

L'empilement de deux SDOF, qualifié de DDOF (Figure 2. **1**) présente une plage de fréquences d'absorption plus large de 800Hz à 4000Hz (Bielak & Hersh, 1999) mais requiert une mise au point et une fabrication délicates.

#### **2.1.2.Facteurs de choix des liners**

Le choix d'un traitement acoustique est contraint par les facteurs suivants :

Caractéristiques spectrales du bruit à traiter (Reboul, 2010) :

Le spectre acoustique produit par la soufflante est généralement formé de deux composantes : un bruit de raie, constitué d'une série de raies à la fréquence de passage des aubes et de ses harmoniques ainsi qu'un bruit à large bande de 50Hz à 10kHz. Le niveau sonore atteint 160dB dans l'entrée d'air.

Caractéristiques aérodynamiques (Malmary, 2000) :

En vol, pour les avions subsoniques, la vitesse moyenne d'écoulement dans l'entrée d'air peut atteindre 240m/s (soit un nombre de Mach moyen égal à 0.7 : l'écoulement est donc compressible) et 275 m/s (Mach 0.8) au niveau de l'éjection secondaire. L'écoulement est turbulent : une couche limite turbulente se développe depuis l'entrée de la nacelle vers la soufflante. Les études expérimentales se limitent à un écoulement rasant de Mach 0.6.

Contraintes structurelles (Primus, 2012) :

Dans la nacelle, le traitement doit avoir un faible encombrement, inférieur à 50 mm.

Conditions environnementales (Bertolucci, 2012):

La température varie entre -50°C et 180°C et la pression statique peut aller jusqu'à 600mbar dans le conduit d'éjection secondaire

#### **2.1.3.Effets non linéaires associés aux liners**

Les liners sont caractérisés par leur impédance complexe *Z* . Cette impédance caractéristique est la somme d'une résistance *R* qui est la partie réelle du complexe représentant la dissipation sonore par effet viscothermique et d'une réactance  $\chi$  qui est la partie imaginaire du complexe renseignant sur l'accord en fréquence des cavités ( $\chi$  est fonction de la configuration de la plaque perforée et de la profondeur de la cavité). Ces traitements acoustiques sont sujets à des effets non linéaires pour de forts niveaux sonores ou lorsqu'ils sont soumis à un écoulement rasant. Il est généralement constaté que c'est la résistance qui est alors affectée.

#### **2.1.3.1. Non-linéarités liées à un fort niveau sonore**

Dans le domaine de l'acoustique linéaire (Primus, 2012), l'énergie acoustique est dissipée par pertes viscothermiques dans les couches limites autour des orifices, ainsi que par la diffraction de l'onde sonore à travers l'orifice via une résistance de rayonnement. Pour de forts niveaux d'excitation, ces effets restent bien présents mais la dissipation est dominée par le phénomène de *vortex shedding* (Roche, 2011): l'énergie acoustique est convertie en énergie cinétique rotationnelle avec la formation de structures tourbillonnaires. Un jet apparaît au sein du col, impliquant des vitesses élevées. La Figure 2. **2** (Roche, 2011) représente le champ de vitesse autour du col d'un résonateur de Helmholtz soumis à une onde acoustique en incidence normale.

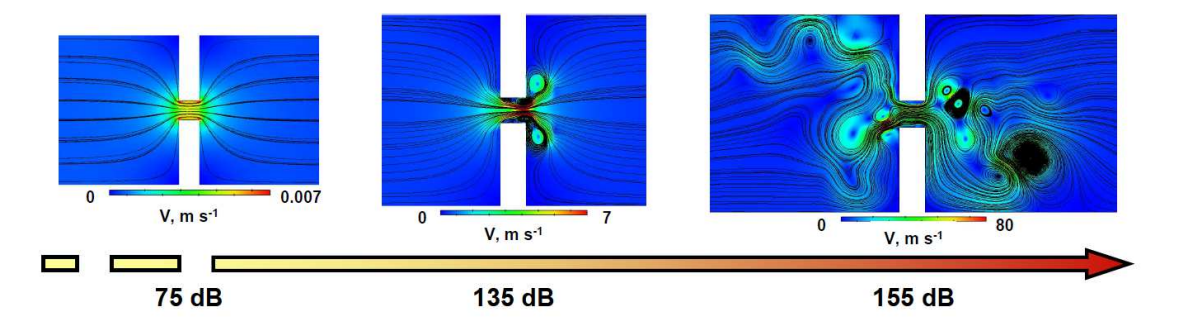

Figure 2. 2- Évolution du champ de vitesse et des lignes de champ associées, en fonction du SPL, autour du col du résonateur. DNS 2D-plan, 1500 Hz **(Roche, 2011)**
Différents niveaux d'excitation acoustique sont considérés afin de représenter l'évolution du comportement du résonateur en fonction de l'intensité sonore. Le déclenchement progressif du *vortex shedding* avec l'augmentation du SPL de l'excitation est clairement mis en évidence.

À 75 dB, l'énergie acoustique est principalement absorbée par frottements visqueux. À 135 dB, les premières structures tourbillonnaires apparaissent sous la forme de paires de tourbillons contrarotatifs restant confinées aux deux extrémités du col. À 155 dB, les tourbillons sont libres et expulsés successivement de part et d'autre de l'orifice.

L'évolution des mécanismes d'absorption se traduit par une augmentation de la résistance avec l'intensité sonore d'excitation. Comme expliqué plus haut, la réactance reste inchangée.

## **2.1.3.2. Non-linéarités liées à la présence d'un écoulement rasant subsonique**

Dans la nacelle d'un turboréacteur, les liners sont soumis à un écoulement rasant dont le nombre de Mach peut atteindre 0.6. Les interactions entre les champs aérodynamique et acoustique influent sur les propriétés d'absorption des liners.

Pour des excitations acoustiques de faible intensité (régime linéaire du point de vue de la vitesse acoustique), en présence d'écoulement, une partie de la masse équivalente oscillant dans le col du résonateur est convectée entraînant une diminution des corrections de col résistive et réactive dans les modèles d'impédance semi-empiriques. (Primus, 2012).

En d'autres termes, la présence d'une couche limite, rencontrée à deux reprises par les ondes acoustiques (à l'incidence et après réflexion), impacte la composante normale de la vitesse acoustique en paroi. Cet effet peut être vu comme une réduction de l'aire effective des perforations de la couche résistive (Richter, 2009). Ceci est illustré par la Figure 2. **3** (Roche, 2011) qui représente la puissance volumique dissipée par viscosité, calculée par DNS 3D pour un résonateur de Helmholtz soumis à un écoulement rasant de Mach 0.1.

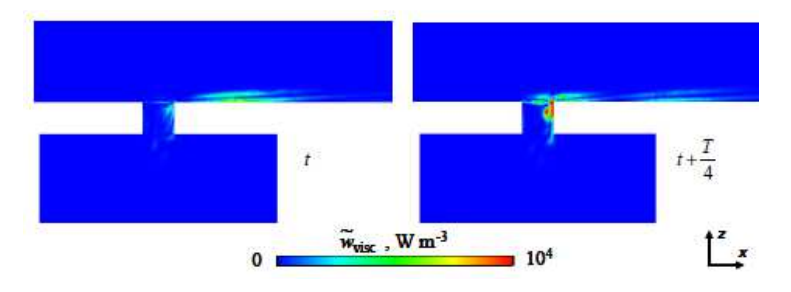

Figure 2. 3 - Puissance volumique fluctuante dissipée par viscosité dans la région du col du résonateur. T est la période acoustique. DNS 3D, 1592 Hz, à 114 dB, M=0.1 **(Roche, 2011)**

Le caractère symétrique de l'absorption, observable dans un cas sans écoulement (Roche, 2011), disparaît dans la Figure 2. **3**: dans le col, l'énergie acoustique est principalement dissipée au bord aval. De plus, une dissipation au sein même du conduit se manifeste côté aval. Pour des niveaux d'excitation acoustiques élevés, ce phénomène se conjugue avec les effets de forte intensité sonore mentionnés dans le paragraphe (2.1.3.1).

## **2.2. Méthode en incidence normale sans écoulement**

Nous avons répertorié les différentes méthodes de mesure de l'impédance acoustique *in situ* sans écoulement dans l'Annexe J. La méthode la plus appropriée pour notre cas est celle du tube d'impédance employant deux microphones car elle n'est pas sensible aux réflexions parasites. Dans ce qui suit, nous rappelons cette méthode puisque quelques améliorations lui ont été apportées.

### **2.2.1. Principe**

Cette méthode de mesure est directement basée sur la méthode du tube d'impédance de la norme (ISO 10534-2) . Elle a été suggérée par (Dickinson & Doak, 1970) et normalisée sous la norme (ISO 13472-2). D'un point de vue théorique, tout est identique à la norme (ISO 10534-2). C'est au niveau expérimental que certaines modifications ont été apportées relativement au fait que le matériau à mesurer ne peut être placé dans le tube. La Figure 2. **4** présente la mise en œuvre de la méthode.

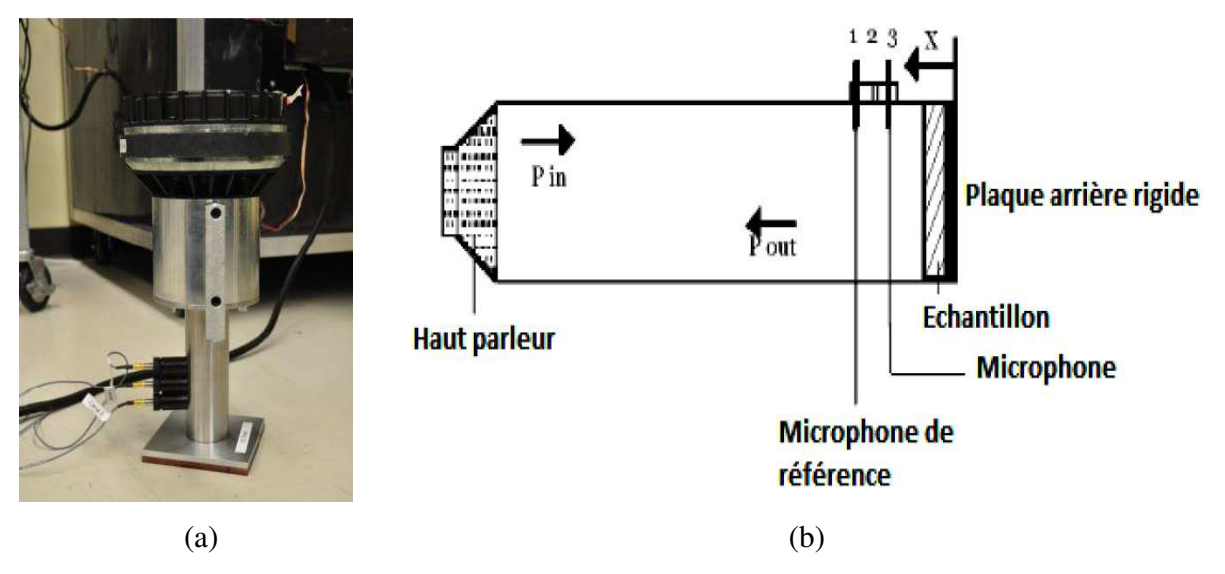

Figure 2. 4 - Tube d'impédance portable

(a) Tube pour mesure in situ utilisé au GAUS (b) Composants du tube

#### **2.2.2. Calcul de l'impédance**

Comme le montre la Figure 2. **4**, sur le côté gauche est placé un haut-parleur et, à l'extrémité droite, est placé l'échantillon à tester. Le haut-parleur produit une onde plane qui se propage dans une direction et, vers l'échantillon. La pression résultante du hautparleur est donnée par

 $p_{in}$  et la pression réfléchie par  $p_{out}$ . Afin d'assurer la génération d'une onde plane se propageant dans le tube, la fréquence d'étude doit être plus basse que la fréquence de coupure du tube. Pour un tube à section circulaire, la fréquence de coupure est approximativement donnée par la relation (ASTM E1050-98) :

$$
f_c = \frac{c}{1.71 \times d} \tag{2.1}
$$

Où *d* est le diamètre du tube utilisé et *c* la célérité du son qui est dépendante de la température. Dans le tube, comme il a été mentionné précédemment, l'onde de pression d'amplitude  $p_0$  générée par le haut-parleur se propage dans une seule direction et, elle est caractérisée par l'expression suivante :

$$
p_{in}(x,t,\omega) = p_0 e^{j(\omega t + kx)}
$$
 (2.2)

Dans toute la suite, les effets viscothermiques ne sont pas pris en considération. L'onde provenant du haut-parleur est réfléchie par le matériau étudié. Cette onde subit alors une rotation de phase et une atténuation provoquée par la surface de l'échantillon. L'expression de l'onde réfléchie est donnée par :

$$
p_{_{out}}(x,t,\omega) = p_0 R(\omega) e^{j(\omega t - kx)}
$$
\n(2.3)

 $R(\omega)$  est le coefficient de réflexion du matériau. Dans cette expression, il est clairement montré que le coefficient de réflexion  $R$ , dépend de la fréquence par  $\omega$ . Ainsi, une onde stationnaire, due aux ondes entrantes et sortantes, s'établit dans le tube. En régime stationnaire, la résultante du champ de pression dans le tube est alors

$$
p_{\text{tot}}(x,t,\omega) = p_{\text{in}}(x,t,\omega) + p_{\text{out}}(x,t,\omega) \tag{2.4}
$$

$$
p_{\text{tot}}(x, t, \omega) = p_0 \left( e^{j(\omega + kx)} + R(\omega) e^{j(\omega - kx)} \right)
$$
 (2.5)

Il est possible de déterminer la vitesse particulaire dans le tube grâce à l'équation de conservation du mouvement et, cela donne :

$$
u_{\text{tot}}(x,t,\omega) = \frac{1}{\rho_0} \int \frac{\partial p_{\text{tot}}(x,t,\omega)}{\partial x} dt
$$
 (2.6)

$$
u_{tot}(x,t,\omega) = \frac{p_0}{\rho_0 c} \Big( e^{j(\omega + kx)} + R(\omega) e^{j(\omega - kx)} \Big)
$$
 (2.7)

Ainsi, l'impédance à une position  $x$  dans le tube peut s'écrire de la façon suivante :

$$
Z(x,\omega) = \frac{p_{\text{tot}}(x,\omega)}{u_{\text{tot}}(x,\omega)} = \rho_0 c \frac{e^{j(kx)} + R(\omega) e^{j(-kx)}}{e^{j(kx)} - R(\omega) e^{j(-kx)}}
$$
(2.8)

De plus, si la pression du son et si la vitesse particulaire du son sont connus à une distance *x* par rapport à l'échantillon à étudier, le coefficient de réflexion et l'impédance de surface de l'échantillon peuvent être déduits immédiatement.

Ainsi, le coefficient de réflexion aura pour expression :

$$
R(\omega) = e^{i2kx} \frac{Z(x, \omega) - \rho_0 c}{Z(x, \omega) + \rho_0 c}
$$
\n(2.9)

Le coefficient d'absorption est donné par :

$$
\alpha(\omega) = 1 - |R(\omega)|^2 \tag{2.10}
$$

Et l'impédance de surface est calculée par :

$$
Z(0,\omega) = \rho_0 c \frac{1 + R(\omega)}{1 - R(\omega)}
$$
 (2.11)

#### **2.2.3. Avantages**

- C'est une méthode bien connue puisqu'elle est en tout point identique à celle en laboratoire. Le GAUS possède ce tube d'impédance portable pour la mesure d'absorption des traitements acoustiques utilisés dans les nacelles de moteur d'avion. La méthode s'applique bien pour nos liners à réaction localisée malgré la présence de fuites.

- Elle s'affranchie du bruit extérieur et de ses perturbations.

#### **2.2.4. Inconvénients**

- Cette méthode donne plus ou moins de bons résultats *in situ*. Le fait de ne pas contrôler les conditions extérieures pose problème*.* En effet, de la condensation dans le tube peut se produire rapidement et modifier les conditions de propagation de l'onde acoustique (ceci est valable seulement pour les matériaux à réaction localisée).

- Nous avons des fuites acoustiques entre le tube et la surface à caractériser, en particulier si celle-ci n'est pas plane. La mise en œuvre pour éliminer les fuites est fastidieuse pour les structures courbes.

- Pour les matériaux absorbants qui ne sont pas rigides, le poids du tube peut les comprimer localement et modifier leurs propriétés (ex. laine de verre, mélamine).

# **2.3. Méthodes de mesure d'impédance avec écoulement**

#### **rasant**

Les techniques de mesures présentées dans la suite tiennent compte d'un écoulement pour la mesure de l'impédance du liner à étudier.

#### **2.3.1.Méthodes** *in situ*

#### **2.3.1.1. Méthode à deux microphones**

Proposée par (Dean, 1974), cette méthode est très répandue de par sa simplicité de mise en œuvre. La plaque perforée d'épaisseur *e* est placée au-dessus d'une cavité de longueur L et de section *S* ayant un fond rigide. Deux pressions sont mesurées (Figure 2. 5) : une pression  $P_0$ au niveau la paroi rigide de la cavité et une autre pression  $P_2$  au niveau de la surface de la plaque perforée.

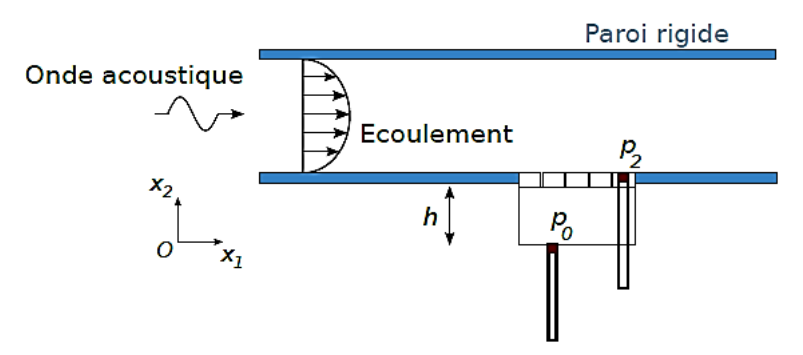

Figure 2. 5 - Méthode à deux microphones avec écoulement **(Primus, 2012)**

Cette méthode s'appuie sur l'idée que dans certaines conditions (Léwy, 2001), l'équation de propagation au sein de la cavité d'un matériau localement réactif est connue et décrite par les équations (3. **4**) et (3. **5**). Par suite, l'impédance normalisée d'une cavité de longueur L peut être déterminée par la relation :

$$
Z_c = -j\cot(kL) \tag{2.12}
$$

L'impédance de surface normalisée du liner est donnée par :

$$
Z_L = -\frac{j}{\sin(kL)} \cdot \frac{p_2}{p_0} \tag{2.13}
$$

La démonstration détaillée des formules **(2. 12)** et **(**2. **13)** peut être consultée dans le paragraphe (3.3.1.1).

Nous rappelons les hypothèses nécessaires à l'obtention de la relation (2. **13**) :

- $\checkmark$  les cavités ont des dimensions transversales petites devant la longueur d'onde  $(\sqrt{S} \Box$   $\lambda/2)$  de façon à ce que seule une onde plane puisse se propager dans la cavité, perpendiculairement à la surface du liner ;
- $\checkmark$  la couche résistive est mince  $(e \Box \lambda)$  et on peut donc considérer que la vitesse acoustique est égale de part et d'autre de la plaque perforée ;
- $\checkmark$  le fond de la cavité est supposé rigide ;
- $\checkmark$  les parois des cavités sont suffisamment rigides, de façon à empêcher toute transmission entre cavités avoisinantes.

Les nombreuses hypothèses requises pour l'obtention des équations de propagation dans la cavité restreignent son champ d'application, et cette méthode n'est pas adaptée à des liners dont les cavités seraient par exemple remplies de matériaux poreux. D'autre part, l'insertion de microphones lui confèrent un caractère à la fois destructif pour l'échantillon et intrusif, ce que l'on cherche à éviter. Enfin, la mesure de  $P_2$  directement à la surface de la plaque perforée souffre des effets de champ proche qui sont d'autant plus présents en incidence acoustique rasante avec écoulement rasant ce qui rend la méthode difficile à mettre en œuvre dans les conditions qui nous préoccupent (Primus, 2012).

En se basant sur les calculs de la partie (3.3.1), une solution qui améliore cette méthode est présentée dans le paragraphe (3.3.3.3).

Dans cette méthode de Dean, la mesure avec deux microphones distincts présente la difficulté de l'appariement des microphones : ceux-ci doivent être parfaitement étalonnés l'un par rapport à l'autre. Par ailleurs, la méthode qui suit procure une solution à ce problème.

#### **2.3.1.2. Méthode utilisant une sonde microphonique**

Cette méthode se base sur le même principe de Dean mais utilise cette fois ci une seule sonde microphonique, celle-ci est présentée dans la Figure 2. **6**. Une sonde microphonique mobile traverse le matériau et la cavité, mesurant successivement la pression au fond de la cavité et à la surface du matériau. La référence de phase peut être prise par un capteur placé en fond de la cavité. La sonde de faible diamètre de l'ordre de 1mm) évite un perçage important du matériau; de plus, la pression étant mesurée aux deux points par une même sonde, les difficultés liées à l'appariement de deux microphones différents ne se posent pas (Malmary, 2000).

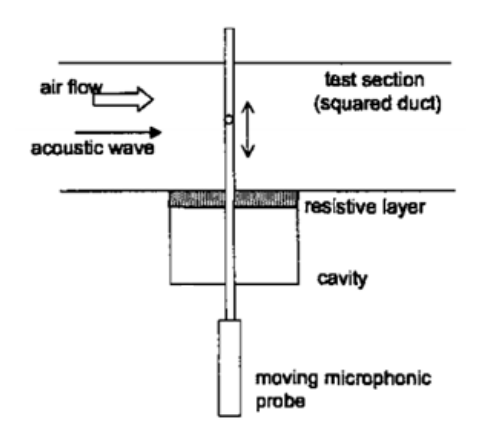

Figure 2. 6- Méthode utilisant la sonde microphonique **(Malmary, 2000)**

La sonde est un tube de faible diamètre, comportant des orifices de prise de pression. Une difficulté est soin étalonnage en fonction de la fréquence, de l'amplitude sonore et de l'écoulement. Le champ de pression doit être stable dans le temps, puisque la mesure au fond et en surface n'est pas simultanée. Cette mesure est plus riche d'informations que la méthode à deux microphones fixes, la pression pouvant être mesurée sur toute la section de la cavité et du conduit (Malmary, 2000).

#### **2.3.2.Banc de l'ONERA utilisant la LDV**

L'ONERA (Lavieille, 2005) a développé un banc d'essai appelé B2A (Banc Aéro-Thermo-Acoustique), dans lequel peuvent être réalisées des mesures de vitesse acoustique en écoulement chaud par Vélocimétrie Laser Doppler (LDV). Le principe de la LDV est bien expliqué dans les références (Bertolucci, 2012) et (Primus, 2012).

Ce banc B2A accueille des échantillons de matériaux absorbants qui peuvent y être soumis à des écoulements rasants de Mach débitant 0.4 à froid, et à une température de 300 °C. Deux haut-parleurs délivrent, sous forme multi-sinusoïdale, des ondes planes progressives sur la gamme de fréquence [300 - 3450] Hz, la limite haute fréquence choisie étant la fréquence de coupure du conduit. Le niveau de pression total peut atteindre jusqu'à 140 dB.

Le porte-échantillon peut contenir des matériaux de 150mm de long sur 30mm de large, pour une épaisseur maximale de 100mm.

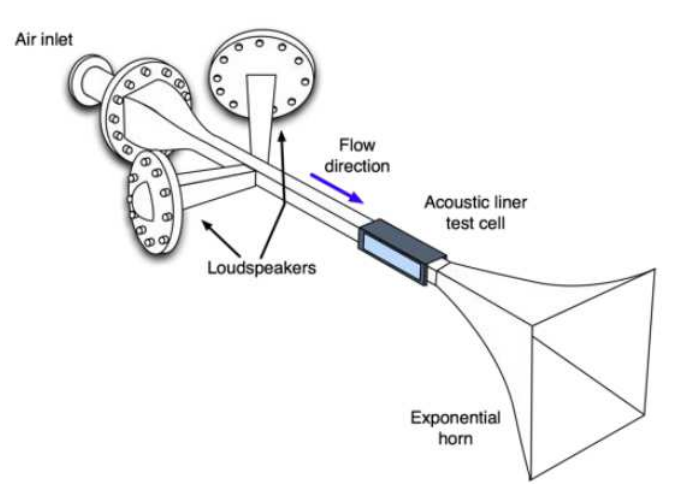

Figure 2. 7- Schéma d'ensemble du banc B2A **(Lavieille, 2005)**

Ce banc rend possible l'accès aux composantes de vitesse acoustique au-dessus d'un liner par traitement de mesures LDV. Une fois ces mesures effectuées, il est possible de remonter au déplacement et à la pression acoustique en utilisant la formulation de Galbrun.

La continuité du déplacement acoustique normal à la surface du matériau  $\zeta_n$  donne alors accès à une impédance locale donnée par :

$$
Z = \frac{1}{\rho_0 c_0} \frac{p}{j \omega \xi_n}
$$
 (2.14)

Le caractère non intrusif de la méthode est assurément son principal atout. En revanche, les impédances qu'elle fournit sont locales : la vitesse normale considérée n'est pas située à la surface même du matériau mais à une distance faible de cette surface. De plus, la procédure d'obtention de la pression acoustique à partir des mesures de vitesse acoustique par utilisation de la théorie de Galbrun peut impliquer un manque de précision sur *p* dans l'équation (2. **14**). Ce protocole de mesure a, par la suite, été complété par une approche mixte LDVmicrophone (Nennig & Ben Tahar, 2009). La vitesse acoustique  $V_n$  est toujours déduite de mesures LDV, mais cette fois la pression acoustique à la surface du liner est obtenue de façon immédiate par mesure microphonique, ce qui permet de calculer directement l'impédance par :

$$
Z = \frac{p}{\rho_0 c_0 v_n} \tag{2.15}
$$

Ces méthodes ont toutes deux été confrontées et comparées, avec un accord satisfaisant pour deux matériaux distincts, à des mesures en tube à impédance et à une méthode inverse par éléments finis (Nennig & Ben Tahar, 2009). Les mesures ont été effectuées en l'absence d'écoulement. Le procédé comporte un intérêt certain relativement à la méthode *in situ*  (2.3.1.1), puisqu'aucun modèle de propagation au sein de la cavité n'est nécessaire, ce qui le rend adéquat pour l'étude de cavités remplies de matériaux poreux par exemple. Mais une nouvelle fois, et bien qu'elle apporte des résultats prometteurs, la méthode mixte LDVmicrophone présente le même inconvénient majeur que la méthode in-situ, en ce sens qu'elle endommage l'échantillon et est intrusive.

#### **2.3.3.Banc de la NASA utilisant la SMM**

Historiquement, le Flow- Impedance Tube (FIT) a été le premier banc utilisé par le NASA Langley Research Center pour les développements initiaux de la méthode inverse d'identification d'impédance (Jones & Watson, 2001). Le banc d'essai est montré dans la Figure 2. **8**. D'une section de 51mm x 51mm, il peut accueillir des liners d'une longueur allant jusqu'à 411mm. Un écoulement de nombre de Mach débitant 0.6 peut être atteint. Quatre haut-parleurs fournissent un signal source sur une plage fréquentielle allant de 300 à 3000Hz, le niveau de pression au bord d'attaque du liner pouvant atteindre 155 dB. La terminaison est conçue de façon à minimiser les réflexions à la sortie du conduit. Les parois supérieure et inférieure (hormis le liner) sont rigides, en acier inoxydable. Enfin, deux microphones 1/4" sont utilisés : le premier est monté affleurant à la paroi rigide supérieure au début de la section test et sert de référence, tandis que le second est mobile et se déplace tout le long de la section test.

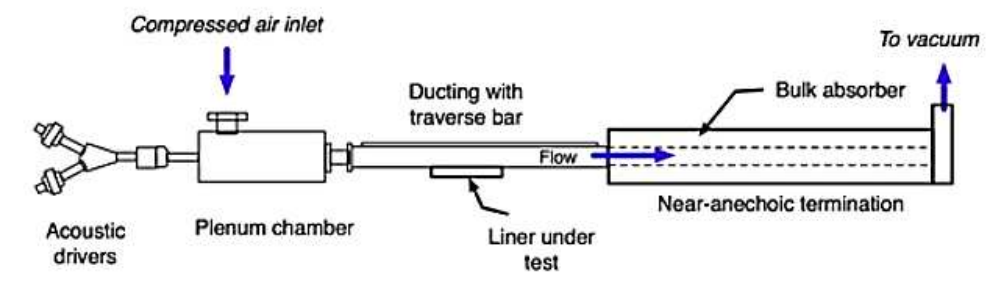

Figure 2. 8- Banc d'essai NASA-FIT **(Bertolucci, 2012)**

Le déplacement du microphone mobile se fait pas à pas pour avoir des mesures pour des points d'égales distances. Pour chaque position  $x_n$ , une fonction de transfert entre le microphone mobile et le microphone de référence est calculée afin de déterminer le niveau de pression acoustique  $SPL(x_n)$  et la phase relative  $\varphi(x_n)$  à la position du microphone de référence. La pression pour une position  $x<sub>n</sub>$  du microphone mobile s'obtient avec la formule suivante :

$$
P = P_{ref} 10^{\frac{SPL(x_n)}{20}} e^{i\varphi(x_n)}
$$
 (2.16)

Où  $P_{ref}$  est la pression de référence et qui est égale à 2.10<sup>-5</sup> Pascal.

L'impédance est calculée suite à ces mesures par deux méthodes (Jones & Watson, 2001): la SMM (Single Mode Method) et la FEM (Finite Element Method) discutée dans la partie (2.3.4). Dans ce paragraphe, nous nous restreignons à la SMM.

La méthode SMM utilise, pour un seul mode propagatif unidirectionnel, un modèle basé sur le guide d'onde infini afin de déterminer l'impédance acoustique à partir du profil de pression acoustique mesuré. Ce profil de pression (SPL) est donné par les mesures obtenues avec le microphone mobile. Seules sont prises en considération les mesures effectuées au-dessus du liner testé. La méthode SMM est valide si l'hypothèse qu'il n'existe qu'un seul mode progressif dominant au-dessus du liner est faite. En considérant les mesures de *SPL*(*x*) et de phase  $\varphi(x)$ 

, il est possible de déterminer l'impédance du liner en calculant, dans un premier temps, le nombre d'onde axial *<sup>x</sup> k* pour le mode progressif dominant (Jones & Watson, 2001):

$$
k_x = \frac{d\varphi(x)}{dx} + \frac{i}{20\log_{10}(l_x)} \times \frac{dSPL(x)}{dx}
$$
 (2.17)

Où  $l_x$  est la portion du liner étudiée et, où il existe un mode progressif dominant. Ainsi, l'impédance acoustique pour une incidence normale, est donnée par l'expression suivante :

$$
Z = -i\frac{k}{k_y} \left(1 - M_0 \frac{k_y}{k}\right)^2 \times \cot\left[\left(kH\right) \times \frac{k_y}{k}\right]
$$
 (2.18)

Où H est la hauteur du tube et le quotient  $\frac{k_y}{k_y}$ *k* est donné par :

$$
\frac{k_{y}}{k} = \frac{1 - \left[ \left( 1 - M_0^2 \right) \frac{k_x}{k} + M_0 \right]^2}{\left( 1 - M_0^2 \right)}
$$
\n(2.19)

#### **2.3.4.Bancs de la NASA utilisant la FEM et la FEMS**

Au fil des ans, le banc d'essai FIT (Figure 2. **8**) de la NASA a subi plusieurs modifications. En 2004, dès lors appelé Grazing Incidence Tube (GIT), il est sujet à d'importantes améliorations répertoriées en détail par (Parrott & Jones, 2004). La plus importante réside dans le remplacement du microphone mobile par une grille de 95 microphones répartis sur les quatre parois du conduit. Ainsi, 31 microphones sont dédiés à la mesure de la pression acoustique en paroi supérieure rigide. D'autre part, un dispositif de contrôle de la couche limite en amont du liner est mis en place. Le liner a une longueur de 406mm. La section test du banc GIT est présentée dans la Figure 2. **9**.

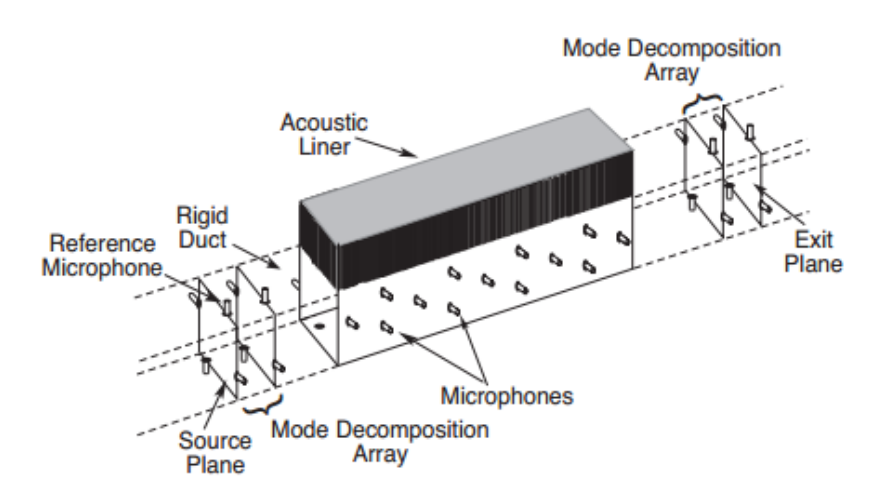

Figure 2. 9 - Section test modifiée - Banc d'essai NASA- GIT **(Parrott & Jones, 2004)**

Mis en service en 2008, le GFIT (Grazing Flow Impedance Tube) remplace le GIT (Nark & Jones, 2007). La Figure 2. 10 présente le banc en question. La section du conduit est modifiée de 51mm x 51mmà 63mm x 51mm, de façon à ce que les modes d'ordre élevé aient une fréquence de coupure différente dans chacune des deux directions normales à la direction de propagation. Affleurant la paroi rigide opposée au matériau, 53 microphones mesurent la pression acoustique. L'échantillon de liner peut adopter différentes longueurs, de 51 à 610mm par incréments de 51mm, mais l'étude menée par (Nark & Jones, 2007) montre que les résultats d'identification d'impédance ne sont satisfaisants qu'à partir d'une longueur minimale de 203mm.

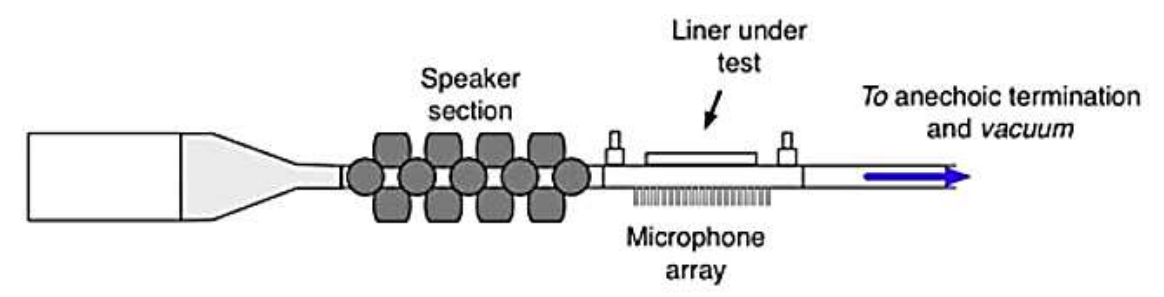

Figure 2. 10- Banc d'essai GIFT au LaRC NASA (Bertolucci, 2012)

Pour le calcul de l'impédance dans les bancs FIT, GIT et GIFT, deux différentes méthodes par éléments finis ont été développées. La première méthode FEM suppose que l'écoulement est uniforme tandis (Jones & Watson, 2001) que la seconde méthode FEMS (Finite Element Method with Shear) considère un écoulement cisaillé (Watson & Tracy, 2001).

#### **2.3.4.1. Méthode FEM - écoulement uniforme**

La FEM permet de trouver une solution de l'équation d'ondes convectée considérant un écoulement uniforme (Jones & Watson, 2001):

$$
(1-M^2)\frac{\partial^2 p}{\partial x^2} + \frac{\partial^2 p}{\partial y^2} - 2ikM\frac{\partial p}{\partial x} + k^2 p = 0
$$
 (2. 20)

Une condition aux limites supposant une source plane est définie au plan en amont du liner est mesurée par un microphone de référence:

$$
p(x=0, y) = p_s(y)
$$
 (2. 21)

Une condition sur le plan en aval du liner est fonction du nombre de Mach, nombre d'ondes, impédance normalisée  $\zeta_{\text{exit}}$  à la sortie de la partie traitée :

$$
\frac{\partial p(L, y)}{\partial x} = \frac{-ikp(L, y)}{M + \zeta_{exit}} \tag{2.22}
$$

L'impédance normalisée  $\zeta_{\text{exit}}$  est mesurée entre la section de test et la terminaison anéchoïque.

La condition sur la paroi rigide en dessus du liner est donnée par :

$$
\frac{\partial P}{\partial y} = 0 \tag{2.23}
$$

La condition sur l'impédance inconnue  $\zeta$  du liner :

$$
\frac{\partial p(x,0)}{\partial y} = \frac{ikp(x,0)}{\zeta} + 2M \frac{\partial}{\partial x} \left[ \frac{p(x,0)}{\zeta} \right] + \frac{M^2}{ik} \frac{\partial^2}{\partial x^2} \left[ \frac{p(x,0)}{\zeta} \right] \tag{2.24}
$$

Un maillage de la section permet un calcul par éléments finis afin de déduire la pression sur le côté traité à partir des mesures du côté non traité. Un processus itératif minimise l'erreur entre les valeurs mesurées et les valeurs calculées. Le processus s'arrête lorsque la différence entre la valeur calculée et la valeur mesurée entre dans une marge d'erreur désignée comme acceptable. Ainsi, l'impédance  $\zeta$  est déterminée en tout point de l'axe.

Cependant, l'effet du cisaillement doit être pris en compte pour diminuer les erreurs dans les valeurs d'impédance calculées.

#### **2.3.4.2. Méthode FEMS - écoulement cisaillé**

Une autre méthode par éléments finis FEMS prenant en considération le cisaillement de l'écoulement a été développée par (Watson & Tracy, 2001). Cette méthode prend en compte le profil de vitesse de la section transversale *dM dy* . Trois équations ont été résolues dans cette

méthode, l'équation de conservation de l'énergie linéarisée :

$$
ikP = M \frac{\partial P}{\partial x} + \rho_0 c_0 \left[ \frac{\partial U}{\partial x} + \frac{\partial V}{\partial y} \right] = 0
$$
 (2.25)

L'équation moment sur la ligne de courant (Streamwise momentum) :

$$
ikU = M\frac{\partial U}{\partial x} + \frac{1}{\rho_0 c_0} \frac{\partial P}{\partial x} + \frac{dM}{dy} V = 0
$$
\n(2.26)

L'équation du moment transversal :

$$
ikVM\frac{\partial V}{\partial x} + \frac{1}{\rho_0 c_0} \frac{\partial P}{\partial y} = 0
$$
\n(2.27)

Où U est la vitesse sur la ligne de courant et V est la vitesse transversale.

Ces équations sont résolues en utilisant des conditions aux limites similaires à celles présentées dans la méthode FEM. Dans la méthode FEMS, il est supposé qu'un gradient de vitesse transversale existe dans le cas du cisaillement (condition de non glissement). La condition sur la surface du liner devient alors :

$$
-\rho_0 c_0 V = \left(1 + \frac{M}{ik} \frac{\partial}{\partial x}\right) \left[\frac{P}{\zeta}\right]
$$
 (2.28)

#### **2.3.5.Bancs de mesure utilisant la technique ISA**

Les bancs suivants utilisent la méthode appelée ISA (Inverse semi-analytical technique). Cette méthode inverse semi-analytique est basée sur une approche multimodale. La méthode est basée sur la décomposition modale du potentiel de déplacement  $\phi$  ou de pression *P* dans un conduit droit. La propagation sonore dans le conduit 2D considéré (Figure 2. **11**) s'accompagne d'un écoulement supposé uniforme. Le conduit est localement traité par l'application d'un liner en paroi, caractérisé par son admittance Y.

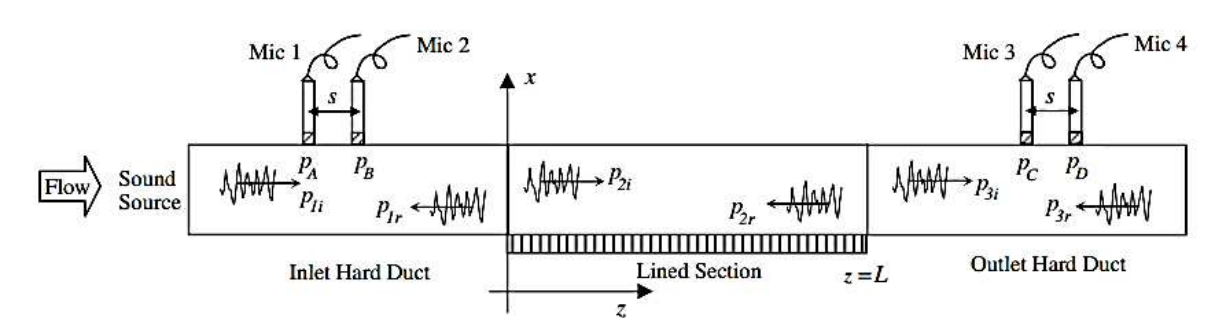

Figure 2. 11 - Géométrie du problème 2D **(Elnady, 2009)** Pressions incidentes, réfléchies, transmises et rétrogrades

L'utilisation du potentiel de déplacement φ (Leroux, 2005) au lieu de la pression *P* (Elnady, 2009) évite les singularités lorsque nous avons une variation brusque de l'impédance à la jonction conduit rigide-conduit traité.

Le potentiel de déplacement obéit à l'équation de propagation d'onde suivante :

$$
\frac{D^2 \phi}{Dt^2} - \frac{\partial^2 \phi}{\partial x^2} - \frac{\partial^2 \phi}{\partial y^2} = 0
$$
 (2.29)

Où la dérivée convective est donnée par :

$$
\frac{D^2}{Dt^2} = \left(j\Omega + M\frac{\partial}{\partial x}\right)^2 = -\Omega^2 + M^2\frac{\partial^2}{\partial x^2} + 2j\Omega M\frac{\partial}{\partial x}
$$
(2.30)

Avec 0  $2\pi fH$ *c*  $\Omega = \frac{2\pi fH}{r}$ , *f* étant la fréquence, *H* la hauteur du tube, *x* et *y* sont adimensionnés par *H* 

L'équation de propagation est projetée sur la base des fonctions propres du conduit rigide. Le potentiel de déplacement dans le conduit est alors exprimé en fonction de la condition en paroi (partie rigide, partie traitée). La discontinuité d'impédance à la jonction partie rigide-partie traitée entraine une discontinuité des projections du potentiel de déplacement sur les modes du conduit rigide. Une méthode à 3 zones est alors introduite : la propagation est indépendamment exprimée dans chaque partie du conduit, rigide ou traitée. Deux relations de continuité permettent d'effectuer la jonction entre les différentes parties du conduit considérées. Les champs de pression  $P$  et de potentiel de déplacement  $\phi$  peuvent ainsi être déterminés. Ainsi, l'admittance peut être obtenue par la minimisation de la valeur absolue de la différence entre les coefficients mesurés et calculés. Le calcul détaillé peut être consulté dans les références (Leroux, 2005), (Elnady, 2009) et (Taktak, 2008).

#### **2.3.5.1. Banc de l'Université de Maine**

L'Université de Maine (Leroux, 2005) utilise le banc d'essai de la Figure 2. 12. La section du tube est de 15mm x 100mm, le compresseur génère un écoulement de Mach 0.3. Le banc a deux terminaisons anéchoïques d'une part et d'autre de la section test. Le niveau d'excitation acoustique maximal est de SPL =140dB généré par deux haut-parleurs sur une plage fréquentielle 70-3000Hz.

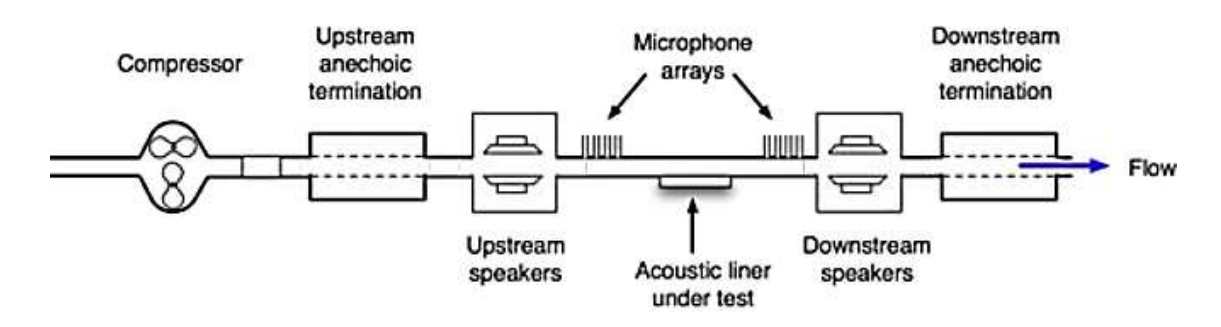

Figure 2. 12- Banc d'essai de l'Université du Maine (Leroux, 2005)

#### **2.3.5.2. Banc du KTH**

Ce banc d'essai (Elnady, 2009) a été conçu au laboratoire d'acoustique de l'université de Stockholm. Ce banc utilise la méthode à deux microphones avec écoulement (TMM), et l'analyse des résultats est effectuée par une méthode ISA décrite dans l'article (Elnady, 2009) permettant de remonter à l'impédance du matériau étudié à partir de l'onde incidente, et du coefficient de réflexion dans le plan de sortie. Ce banc (Figure 2. **13**) est constitué par : un tube d'impédance de section carrée, un générateur d'air ainsi qu'une admission d'air de section circulaire qui est au fur et à mesure diminuée et modifiée le long du conduit pour tendre vers un tube de section carrée de dimensions  $32 \times 32$ *mm*, d'épaisseur 4mm et de longueur 3.5m. La source sonore est générée par un haut-parleur et couplée au conduit par un cornet. Le porte échantillon peut accueillir un échantillon de couche résistive de  $40 \times 26$ *mm* avec, en arrière, une cavité rigide de 20mm de profondeur, six microphones (1/4 pouces de Brüel & Kjær) dont une paire est placée en incidence rasante au conduit en amont de l'échantillon, une seconde en aval et, la troisième paire, est utilisée au niveau du matériau à tester. Enfin, une terminaison anéchoïque est placée au bout du tube.

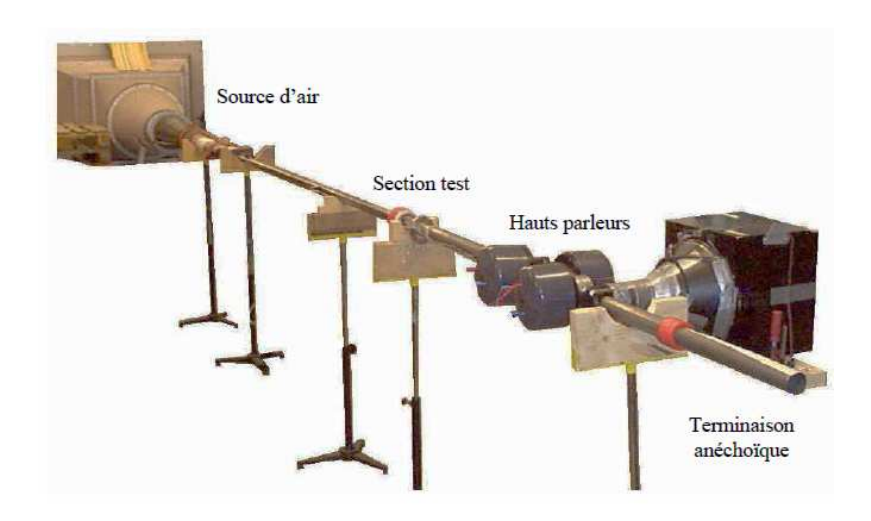

Figure 2. 13- Banc de mesure de KTH **(Elnady, 2009)**

Chaque paire de micro est destinée à mesurer la réflexion par la méthode à deux micros. La distance entre les micros est de 30 mm. Ceci permet d'avoir une plage fréquentielle d'étude de 550 Hz à 4500 Hz sans écoulement, et de 515 Hz à 4100 Hz avec un écoulement maximal de Mach 0.3. Quant à la troisième paire de microphone, elle utilise la méthode de mesure à deux microphones.

#### **2.3.5.3. Banc de l'UTC**

Comme le banc UTC DUCAT (Taktak, 2008), ce banc (Figure 2. **14**) a été conçu à l'Université de Technologie de Compiègne (UTC) par (Trabelsi, 2011) afin de mesurer la matrice de diffusion multimodale d'un système de conditionnement d'air d'un véhicule mais peut facilement être adapté pour mesurer l'impédance des liners.

Le dispositif expérimental est constitué de deux parties. La première partie permet la mise en écoulement de l'air dans le conduit par un compresseur centrifuge à vitesse variable et la réduction du bruit du ventilateur et de l'écoulement grâce à deux silencieux à coulisses (Figure 2. **14**.a) et un caisson de tranquillisation de l'écoulement (Figure 2. **14**.b). La deuxième partie est constituée d'un conduit rectangulaire considéré comme rigide. Ce conduit comporte huit éléments : le tronçon de mesure des données aérauliques, les deux tronçons source, les deux tronçons de mesure et le tronçon support de l'élément test (Figure 2. **14**.b). La réduction des réflexions des ondes acoustiques aux extrémités du conduit est assurée par l'utilisation de terminaisons anéchoïques. Le banc comporte une partie amovible disposée sur roulette

permettant des tests sur des éléments non droits. Le ventilateur est installé dans un autre local pour réduire le bruit de fond dans le local de mesure.

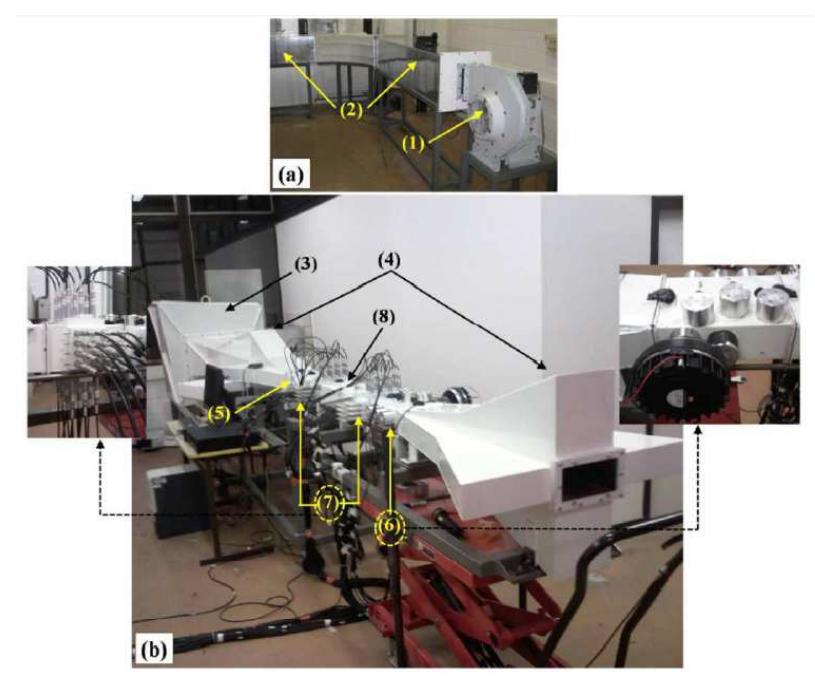

Figure 2. 14 – Banc d'essai de l'UTC **(Trabelsi, 2011)** :

(1). Compresseur centrifuge, (2). Silencieux, (3). Caisson de tranquillisation, (4). Terminaisons anéchoïques, (5). Tronçon de mesure de la vitesse d'écoulement, (6). Tronçons sources, (7). Tronçons de mesure, (8). Tronçon test

La méthode de mesure est basée sur une approche multimodale. Un modèle 2N-ports a été développé dans le cadre de cette étude pour le cas d'une source linéaire et invariante dans le temps par extension du modèle 2-ports pour N modes de propagation dans le conduit. La représentation de ce modèle est donnée par la relation suivante :

$$
\begin{Bmatrix} P_{mn}^{I-} \\ P_{mn}^{II+} \end{Bmatrix}_{2N} = [D]_{2N \times 2N} \begin{Bmatrix} P_{mn}^{I+} \\ P_{mn}^{II-} \end{Bmatrix}_{2N} + \begin{Bmatrix} P_{mn}^{s-} \\ P_{mn}^{s+} \end{Bmatrix}_{2N}
$$
(2.31)

Où  $P_{mn}^{I+}$ ,  $P_{mn}^{I-}$ ,  $P_{mn}^{II+}$ ,  $P_{mn}^{II-}$  représentent respectivement les pressions modales incidentes, réfléchies, transmises et rétrogrades associées au mode (m, n),  $[D]_{2N\times 2N}$  est la matrice de diffusion multimodale en présence d'écoulement qui décrit la propriété passive de la source et *P*<sup>*s*+</sup></sup>, *P*<sup>*s*−</sup></sup>, sont les pressions modales générées par la source respectivement en amont et en aval de celle-ci. La séparation des pressions modales incidente et réfléchie est assurée par l'intermédiaire de trois sections de mesures contenant chacune 12 microphones (Figure 2. **15**).

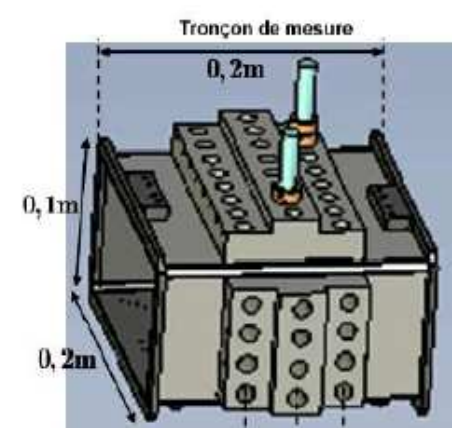

Figure 2. 15 – Répartition des microphones sur le tronçon de mesure **(Trabelsi, 2011)**

La matrice de diffusion multimodale obtenue caractérise le tronçon de manière indépendante des conditions acoustiques à l'entrée et la sortie. Elle contient des informations détaillées par mode des propriétés de réflexion, de transmission et de conversion du tronçon. C'est à partir de cette matrice que se fera le calcul de l'impédance.

L'avantage inhérent de cette méthode est l'accès à toutes les données aérodynamiques et acoustiques de ce banc vu la collaboration existant entre le GAUS et l'UTC. Pour le moment, le seul inconvénient est le coût de fabrication et d'achat de certains éléments du banc.

#### **2.3.6.Banc de BF Goodrich utilisant la ILM**

Ce banc conçu par BF Goodrich (Figure 2. **16**) utilise une méthode de perte par insertion ILM (Insertion Loss Method) qui sert à déterminer l'impédance du liner testé (Syed & Kwan, 2002). Il est constitué par un tube d'écoulement de section carrée et de dimensions 140\*101.6mm et où le nombre de mach atteint 0.5, un porte échantillon au milieu du tube, une chambre réverbérante en amont et une autre en aval, ainsi qu'une source de bruit est située dans la chambre réverbérante en amont et génère une source de bruit large bande.

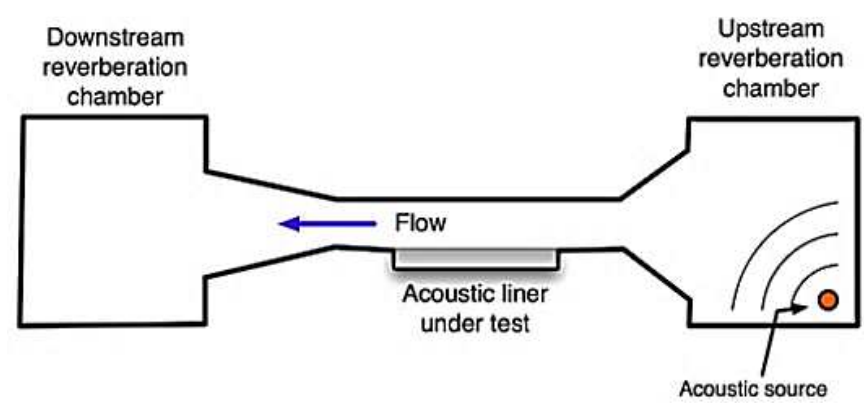

Figure 2. 16- Schéma du banc d'essai BF Goodrich **(Syed & Kwan, 2002)**

Les champs acoustiques diffus supposés dans chaque chambre permettent d'effectuer une mesure unique du niveau de pression sonore  $SPL_{\nu}(f)$  et  $SPL_{\nu}(f)$  respectivement pour la chambre en amont et la chambre en aval.

$$
ILdB(f) = SPLU(f) - SPLD(f)
$$
\n(2.32)

La puissance acoustique absorbée par l'échantillon correspondra à la différence entre la perte par insertion avec et sans échantillon.

$$
\Delta PWL dB(f) = |ILdB(f)|_{\text{linear}} - |ILdB(f)|_{\text{hardwall}} \tag{2.33}
$$

Un modèle de propagation modal 2D permettant de fournir des résultats jusqu'à 3000Hz et, supposant que l'écoulement est uniforme, est utilisé pour déterminer l'impédance acoustique en fonction de la fréquence. Avec cette méthode de caractérisation, le modèle d'estimation de l'impédance inclut les effets visqueux induit par l'écoulement rasant. L'impédance du liner est considérée correcte lorsque la différence entre le IL calculé et le IL mesuré est inférieure à la tolérance spécifiée.

#### **2.3.7.Bilan des méthodes de mesures**

Le **Tableau 2. 1** résume les méthodes de mesures d'impédance de liners étudiées précédemment. D'autres méthodes de mesure non citées dans ce travail ont été évoquées dans la référence (Bertolucci, 2012). Dans ce travail de maitrise, nous allons nous inspirer de la technique ISA (2.3.5) puisqu'il s'agit d'une méthode inverse semi-analytique basée sur la minimisation de la différence entre les coefficients mesurés et calculés. Les microphones sont placés de part et d'autre de la section liner donc cette méthode n'est pas intrusive. Dans les bancs utilisant la technique ISA, ils ont employé une approche multimodale mais dans notre

cas, nous allons nous restreindre au mode plan (vu que nous travaillons en dessous la fréquence de coupure du tube).

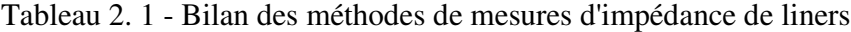

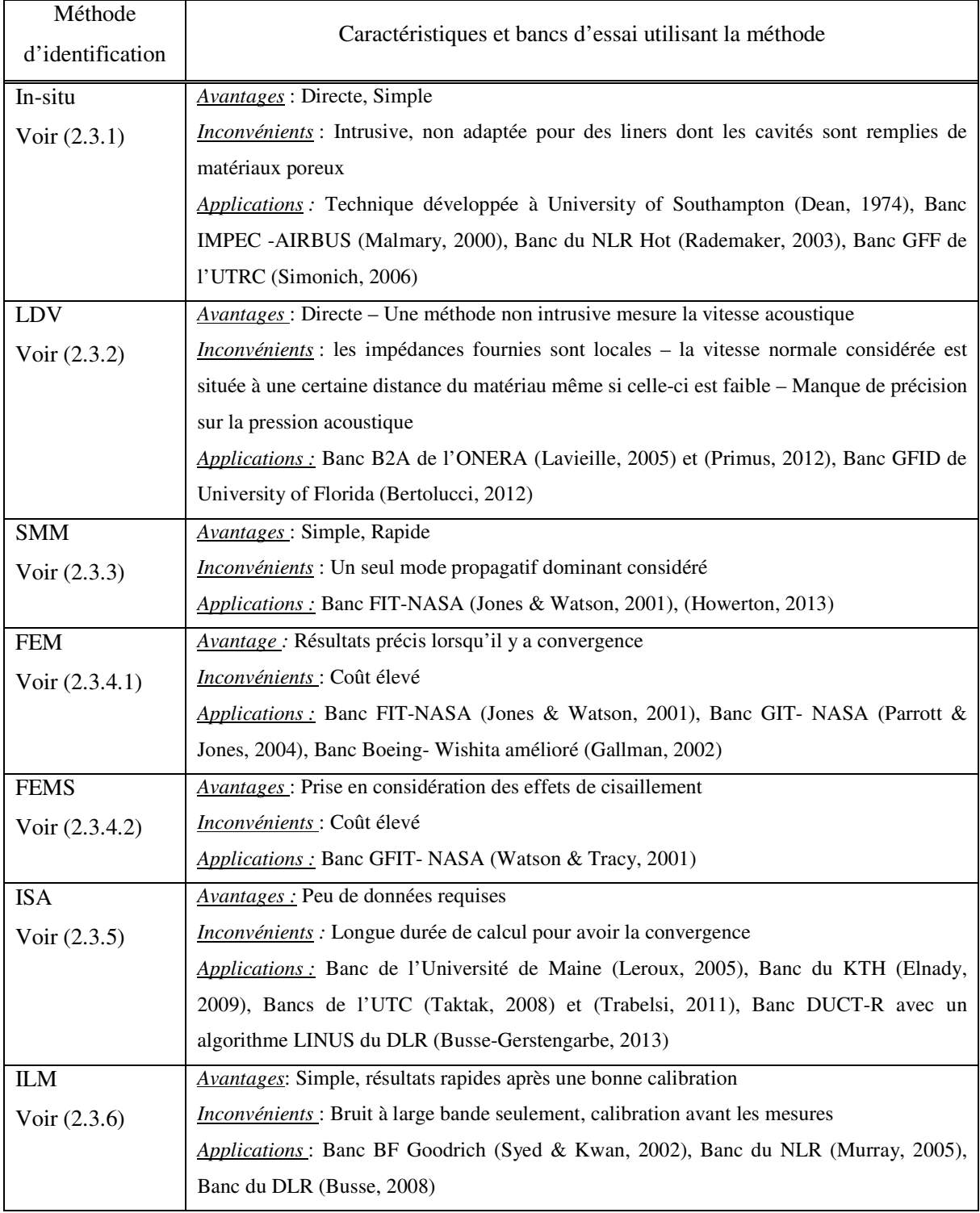

# CHAPITRE 3 AMÉLIORATION DE LA MÉTHODE DE CARACTÉRISATION IN SITU DU TRAITEMENT ACOUSTIQUE

Dans ce chapite, le but est d'améliorer la méthode de caractérisation géométrique et acoustique du traitement acoustique. C'est une méthode de mesure *in situ* c'est-à-dire qu'elle est applicable au sein même de la nacelle d'un turboréacteur. Le GAUS dispose de ce type de mesure mais présente des difficultés que nous proposons de surmonter.

# **3.1. Méthode de mesure par imagerie du diamètre et du taux de perforation applicable sur des pièces industrielles**

Nous désignerons par POA le taux de perforation d'une plaque perforée. La mesure du POA permet d'alimenter un modèle du comportement acoustique des liners et de le confronter aux mesures réalisées par le banc in situ utilisant la méthode du tube d'impédance.

#### **3.1.1.Mise en contexte**

Auparavant, pour effectuer les mesures du diamètre et du taux de perforation des plaques perforées, le microscope optique Leica MZ FL III Fluo Combi (Figure 3. 1) était utilisé.

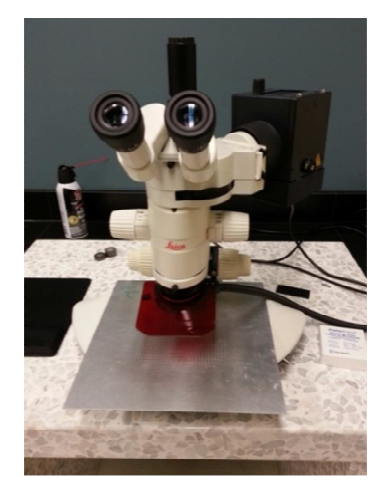

Figure 3. 1- Microscope optique Leica MZ FL 3 Fluo Combi

Le problème est que cela prenait du temps pour prendre les photos nécessaires sachant que les mesures requises par l'industrie doivent se faire à n'importe quel moment et dans n'importe quel endroit. De plus, cette méthode du microscope ne fonctionnait que pour de petits échantillons plans, elle ne permettait donc pas de mesurer exactement le taux et le diamètre des perforations de liners au sein d'une nacelle de turboréacteur.

Le traitement des images se faisait avec un script Matlab, un logiciel ne se trouvant pas dans toutes les industries vu le coût de la licence. Autrement dit, cette méthode de mesure utilisant le microscope est dispendieuse.

Une autre méthode d'imagerie développée par (Rakic, 2010) utilise le logiciel Scion Image, mais cette méthode a été appliquée uniquement sur des liners plans et implique l'utilisation d'une chambre blanche et deux lampes pour chaque mesure. Sa méthode reste néanmoins modifiable pour des cas plus complexes. Pour les raisons citées précédemment, une amélioration considérable a été apportée au niveau de la démarche adoptée pour mesurer le diamètre ainsi que le taux de perforation (POA). En outre, c'est une autre méthode par traitement d'image qui nécessite seulement un appareil photo numérique ainsi que le logiciel ImageJ téléchargeable gratuitement sur le net et aussi des lampes.

#### **3.1.2.Démarche de mesure du POA**

Nous avons rédigé un guide d'utilisation du logiciel ImageJ dans l'Annexe B pour expliquer la procédure détaillée de mesure du POA.

Nous allons nous intéresser au cas de la Figure 3. **2**. Il s'agit de mesurer le taux de perforation (POA) d'une surface parallélépipédique de liner circulaire au sein d'une nacelle de turboréacteur.

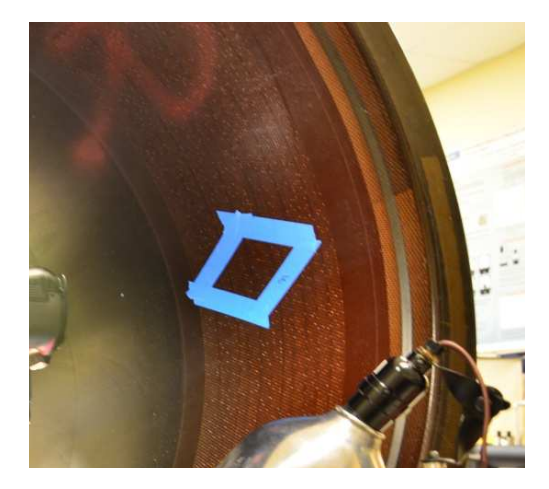

Figure 3. 2-Surface parallélépipédique de liner à mesurer

A l'aide d'un appareil photo numérique, nous prenons une photo de la section entourée de ruban. Pour une durée d'exposition t=4s, nous obtenons, comme montré sur la Figure 3. **3**, une image en couleur (RGB) ayant une résolution 4288 x 2848 pixels.

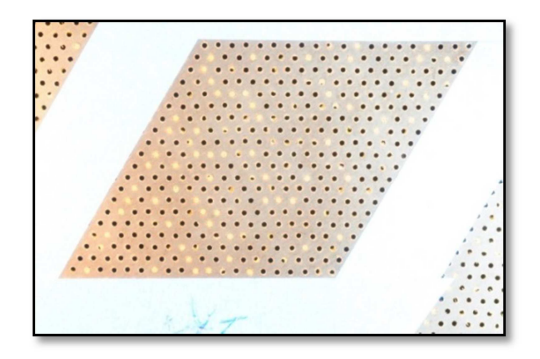

Figure 3. 3-Image originale (t=4s) RGB

À partir de l'image originale (Figure 3. **3**), nous sélectionnons la partie de l'image que nous allons traiter (Figure 3. 4). Par la suite, nous allons nous focaliser sur cette partie sélectionnée.

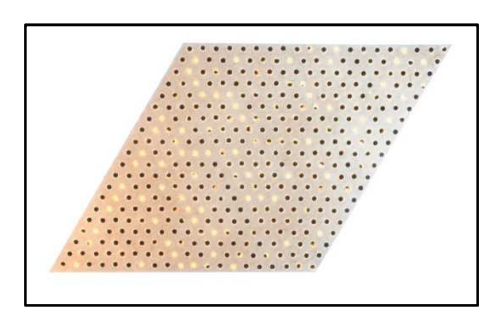

Figure 3. 4-Image étudiée (en couleur)

Nous convertissons cette image (Figure 3. 4) initialement en couleur (RGB) en une image en niveaux de gris (8 bits) comme montré sur la Figure 3. 5. Nous rappelons que le niveau de gris est le niveau de l'intensité lumineuse. Son codage est réalisé sur un octet (8 bits) donc 256 valeurs  $(2^8)$  sont assignées à chaque pixel. Par convention, la valeur zéro représente le noir (intensité lumineuse nulle) et la valeur 255 le blanc (intensité lumineuse maximale).

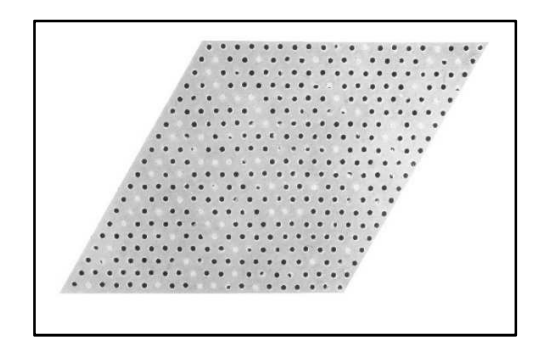

Figure 3. 5-Image en niveaux de gris (8 bit)

Dans la Figure 3. **6**, nous présentons l'histogramme de l'image (Figure 3. 5). Cet histogramme permet de représenter la distribution des intensités des pixels de l'image en question c'est-àdire le nombre de pixels pour chaque intensité lumineuse.

Par convention, ce graphique représente le niveau d'intensité en abscisse. Ainsi, un histogramme d'une image en 256 niveaux de gris, tel est notre cas, est représenté par un graphique possédant 256 valeurs en abscisses et le nombre de pixels de l'image en ordonnées.

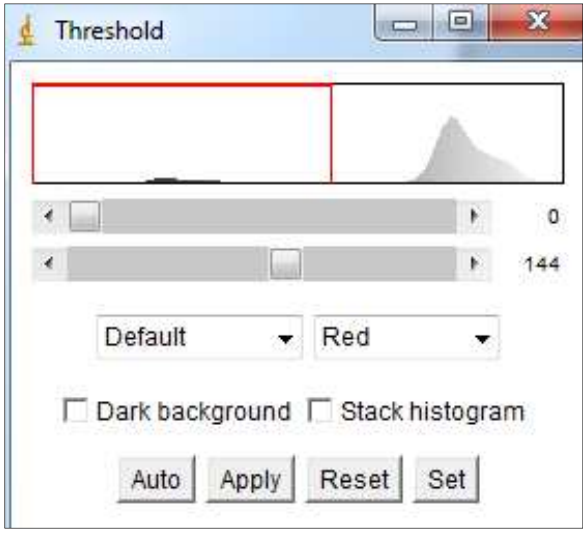

Figure 3. 6-Histogramme

Nous appliquons un seuillage automatique sur l'image de la Figure 3. 5. Nous obtenons la Figure 3. **7**. Nous rappelons que le seuillage consiste à mettre à zéro (blanc) tous les pixels ayant un niveau de gris (GL) inférieur au seuil et à la valeur maximale (noir) les pixels ayant un GL supérieur au seuil. Ainsi le résultat de seuillage (Figure 3. **7**) est une image binaire contenant des pixels noirs et blancs. Pour notre cas, le seuil a été fixé automatiquement par ImageJ à la valeur 144 comme le montre la Figure 3. **6**.

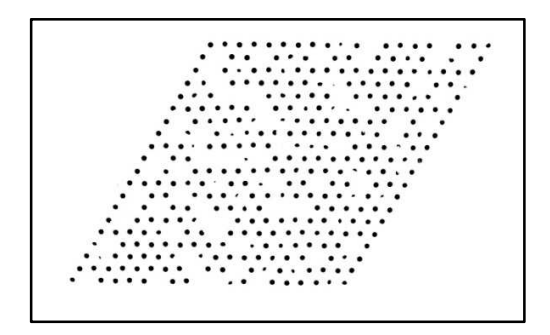

Figure 3. 7-Seuillage automatique

Nous pouvons ainsi déterminer à l'aide d'ImageJ la surface totale des pixels noirs S<sub>p</sub> dans l'image binaire (Figure 3. **7**). Nous aurons donc la taille des pores dans ce parallélogramme.

Afin de calculer la surface totale du parallélogramme étudié S<sub>T</sub>, nous allons appliquer un seuillage en fixant le seuil à 254. Nous ne fixons pas le seuil à 255 car dans ce cas, l'image au complet contiendrait des pixels noirs.

L'image obtenue avec ce seuillage à la valeur 254 contiendra encore quelques pixels blancs. Nous appliquons des opérations de dilatation puis d'érosion afin de transformer les pixels blancs en pixels noirs tout en conservant la même surface du parallélogramme. Nous précisons que la dilatation et l'érosion sont des traitements de filtrage en termes des intensités des 8 pixels voisins. La dilatation représente le filtre maximum et l'érosion représente le filtre minimum. L'image obtenue après toutes ces opérations se trouve dans la **Figure 3. 8.**

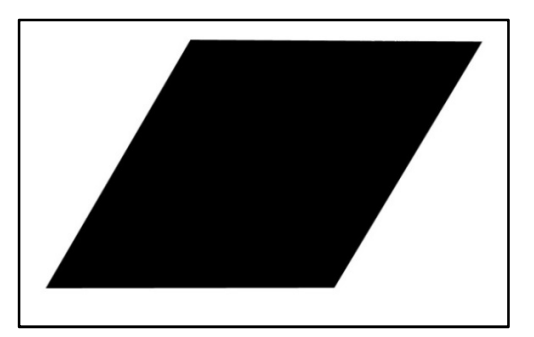

Figure 3. 8- Niveau de gris =254

À partir de l'image de la **Figure 3. 8,** nous pouvons déterminer la surface du parallélogramme noir  $S_T$ . Ainsi, nous pouvons calculer le taux de porosité  $\phi$  suivant la formule suivante :

$$
\phi = \frac{S_P}{S_T} * 100\tag{3.1}
$$

Où *<sup>P</sup> S* est la somme des surfaces des pixels noirs dans l'image étudiée après seuillage, et *<sup>T</sup> S* est la surface totale de l'image étudiée.

Pour la plupart des liners mesurés, les mesures ont été rapides car nous n'avons pas eu besoin d'utiliser d'autres moyens à part l'appareil photo. Pour le cas de la nacelle, nous avons rencontré des difficultés au début des mesures. En effet, le liner de la nacelle est de couleur marron foncé, il a donc approximativement la même intensité lumineuse que les perforations qui sont de couleur noire.

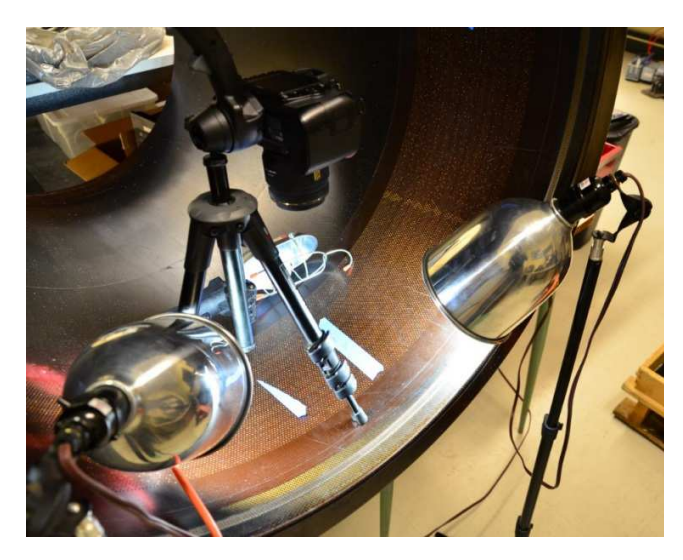

Figure 3. 9 - Mesure de POA d'une zone foncée

Nous avons donc utilisé trois lampes supplémentaires placées autour de la zone du liner à mesurer pour distinguer l'intensité lumineuse des trous de celle du liner et afin de s'assurer qu'aucune ombre ne se trouve sur la surface du liner.

Nous avons aussi augmenté la durée durant laquelle l'objectif de l'appareil photo se focalise sur la section exposée à la lumière. Nous présentons, dans la Figure 3. 10, certaines photos de liners prises pour des durées d'exposition différentes.

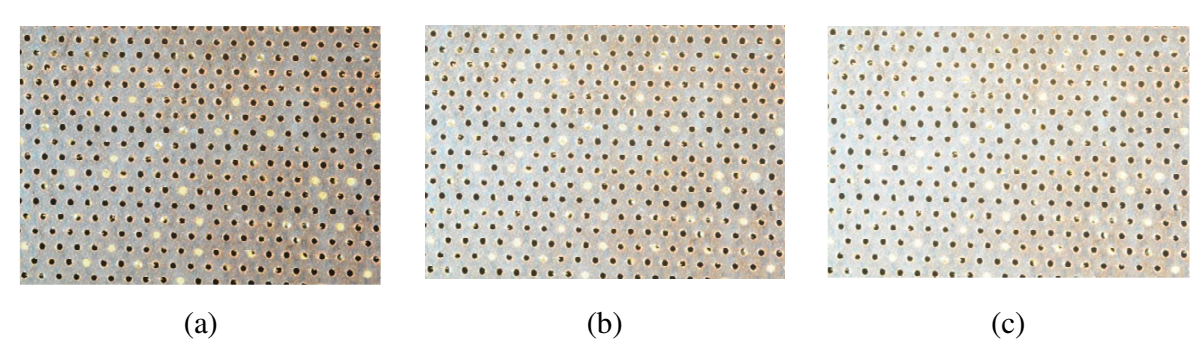

Figure 3. 10-Photos de liner pour différentes durées d'exposition (a)  $t=4s - (b) t=6s - (c) t=8s$ 

Nous avons mesuré les POA pour chaque cas de la Figure 3. 10. Les résultats sont donnés dans le Tableau 3. **1**.

Tableau 3. 1- Résultats de POA pour des durées d'expositions différentes

| Durée d'exposition             | 4s      | OS    | 8s    |
|--------------------------------|---------|-------|-------|
| POA $(\% )$                    | 9.019   | 8.979 | 8.855 |
| Moyenne POA $\overline{X}$ (%) | 8.951   |       |       |
| Ecart-type $S(\%)$             | 0.08545 |       |       |

L'écart-type S est faible, cela signifie que les valeurs de POA sont peu dispersées autour de la moyenne  $\overline{X}$ . Il suffit donc de prendre des photos pour une durée d'exposition supérieure à 4s pour avoir de bons résultats.

#### **3.1.3.Démarche de mesure du diamètre de perforation**

Pour mesurer le diamètre de perforation, il suffit soit de connaitre le grossissement de l'appareil photo ou bien de prendre une photo d'une règle à côté de l'échantillon à mesurer pour pouvoir l'utiliser comme échelle de mesure. Nous montrons un exemple de photo dans la **Figure 3. 11**.

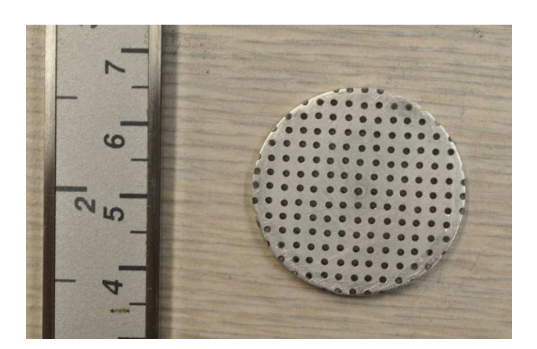

Figure 3. 11- Photo de plaque perforée et de règle

En utilisant le logiciel ImageJ, nous pouvons déterminer que 1 centimètre correspond à 430 pixels pour le grossissement utilisé dans l'appareil photo. Nous mesurons, ensuite, les surfaces des trous en pixels au carré. Finalement, nous aurons le diamètre moyen des trous en millimètre. Un guide détaillé expliquant l'utilisation de cette méthode est présenté en Annexe A. Dans le cas d'une plaque perforée seule (sans cavité), nous pouvons faire la moyenne des diamètres de perforation sur les deux faces de la plaque.

#### **3.1.4. Validation de la méthode**

Nous allons mesurer le taux de perforation et le diamètre de perforation à l'aide du microscope optique de la **Figure 3. 1** et comparer ces mesures à celles effectuées au moyen de notre méthode par imagerie. La procédure de mesure avec le microscope peut être consultée dans l'annexe C du mémoire (Rakic, 2010).

Pour valider la méthode de mesure de POA, quatre échantillons de liners ont été mesurés. Nous montrons un exemple d'échantillons fournis par PWC dans la Figure 3. 12.

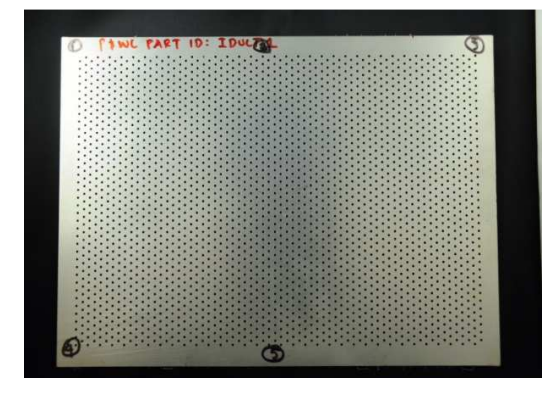

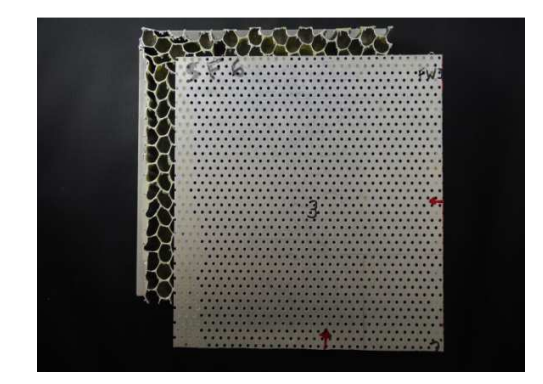

Figure 3. 12 - Échantillons de liners fournis par PWC (a) IDUCT 1 (b) SF6

 $(a)$  (b)

Dans le **Tableau 3. 1**, nous présentons les résultats de comparaison entre les valeurs de POA mesurées par le microscope optique et celle mesurées par imagerie. Dans la dernière colonne, nous pouvons voir la différence absolue entre les valeurs mesurées par les deux méthodes par rapport à la valeur précisément mesurée par le microscope.

| <b>Echantillon</b> | POA microscope $(\% )$ | POA imagerie $(\% )$ | Différence absolue $(\% )$ |
|--------------------|------------------------|----------------------|----------------------------|
| <b>IDUCT 1</b>     | 8.08                   | 8.14                 | 0.06                       |
| <b>IDUCT 2</b>     | 9.12                   | 9.28                 | 0.16                       |
| SF <sub>6</sub>    | 10.52                  | 10.49                | 0.03                       |
| SF7 AFT            | 11.33                  | 11.24                | 0.09                       |

Tableau 3. 2- Mesures du taux de perforations de quatre liners

Nous pouvons constater que les valeurs de POA mesurées par imagerie sont presque identiques à celles mesurées par le microscope optique. En effet, la différence absolue est vraiment négligeable. Il est donc indéniable que la méthode par imagerie développée permet de mesurer avec précision le taux de perforation de plaques perforées.

Après avoir validé ces mesures, nous avons effectué des mesures de POA d'une dizaine de liners fournis par PWC ainsi qu'à l'intérieur de deux nacelles. Pour chaque échantillon, nous faisons au moins 4 mesures de POA à des endroits différents. Les photos de liners ainsi que les résultats de mesure sont confidentiels mais peuvent être consultés après autorisation de PWC.

Afin de valider notre méthode de mesure du diamètre de perforation, nous présentons, dans la Figure 3. 13, les échantillons mesurés qui ont déjà été utilisés dans le projet ACOU1 (Rakic, 2010).

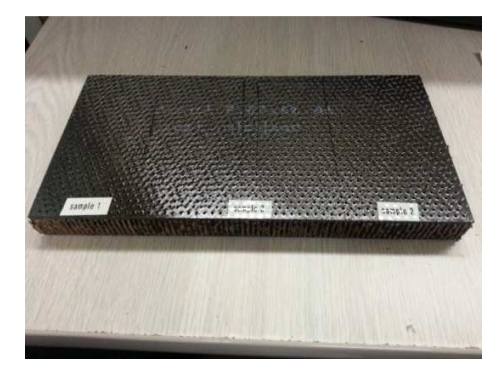

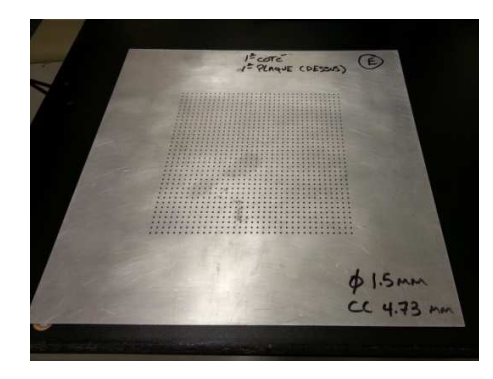

 $(a)$  (b) Figure 3. 13- Échantillons utilisés dans le projet ACOU1 (a) Liner ACOU1 F 02 C2 A1 (b) Plaque E

Le Tableau 3. **3** regroupe les valeurs mesurées par imagerie du diamètre de perforation et les valeurs visées prises depuis le mémoire (Rakic, 2010). De plus, nous présentons la différence absolue entre les valeurs visées et mesurées par rapport aux valeurs visées.

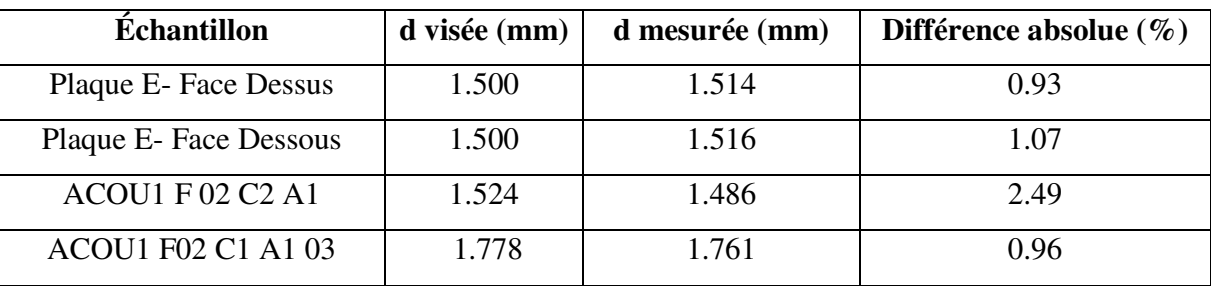

Tableau 3. 3- Comparaison entre les valeurs visées et mesurées pour les plaques perforées

Les valeurs mesurées sont très proches des valeurs visées. Par ailleurs, d'après ces résultats de mesure, nous pouvons affirmer que la méthode par imagerie peut dorénavant être utilisée pour mesurer le diamètre de perforation des liners.

# **3.2. Élimination des fuites acoustiques dans le tube d'impédance**

Le but de cette étude expérimentale est de choisir un matériau adéquat pour le joint collé à l'adaptateur du tube d'impédance. Pour bien comprendre le contexte, nous schématisons l'adaptateur et le joint dans la Figure 3. **14**.

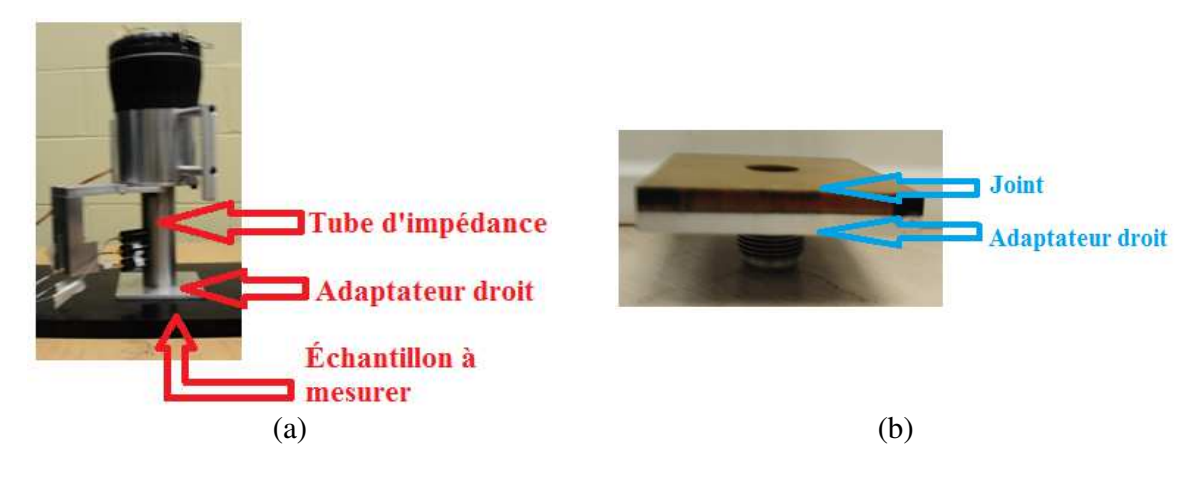

Figure 3. 14-Schéma explicatif des éléments étudiés (a)Tube d'impédance (b) Adaptateur

En effet, le but du joint est de réduire au maximum les fuites acoustiques entre l'adaptateur du tube d'impédance et l'échantillon à mesurer.

#### **3.2.1.Cahier des charges**

Nous avons deux formes de surfaces à étudier. La première forme qui est la plus simple est la surface plane. La seconde forme est la surface courbe tel est l'exemple de la nacelle du turboréacteur.

#### **3.2.1.1.Critères recherchés dans le joint**

Nous pouvons citer certaines caractéristiques recherchées dans le joint de l'adaptateur :

-Flexibilité : Ce joint doit s'adapter à différents types de surfaces : planes, courbes avec des rayons de courbure différents

-Pas d'absorption acoustique : Ce joint ne doit pas absorber les ondes acoustiques donc il faut que son épaisseur soit la plus petite possible et qu'il ait un coefficient d'absorption très faible.

-Bonne étanchéité autour de l'ouverture du tube : Il ne doit pas laisser échapper les ondes acoustiques.

-Bonne résistance à la rupture en flexion : Ce joint ne doit pas se rompre quand on le fléchit pour épouser la forme courbe du liner.

-Bonne ductilité : Ce joint doit être capable d'obturer les trous du liner. Autrement dit, grâce à la grande masse du tube, ce joint sera comprimé et enfoncé. Il doit ainsi être assez malléable pour boucher les trous du liner.

-Collage rapide : Le joint doit avoir un côté adhésif pour pouvoir le coller au tube.

#### **3.2.1.2. Rayons de courbure exigés**

Pour les liners plans, il est évident qu'il faut un adaptateur droit. Concernant la plage des rayons de courbures pour les liners courbes, les rayons intérieurs de la nacelle du turboréacteur sont donnés dans le Tableau I. **2** (voir annexe I) fourni par Pratt & Whitney Canada.

#### **3.2.1.3. Matériaux utilisés pour les joints**

Nous avons choisi des matériaux ayant des épaisseurs et duretés différentes. Le Tableau I. **1** (voir annexe I) résume l'ensemble des matériaux testés. Seuls les matériaux qui ont donné de bons résultats seront considérés dans la suite du chapitre. Nous allons donc nous focaliser sur les matériaux numérotés 1, 6 et 10 du Tableau I. **1** (voir annexe I), c'est-à-dire la mousse de néoprène, le caoutchouc de silicone et le caoutchouc naturel.

## **3.2.2.Adaptateurs droits**

Les adaptateurs droits testés sont présentés dans le Tableau 3. 4. Nous avons également décrit le joint utilisé pour chaque adaptateur ainsi que la distance échantillon-microphone.

|                     | Photo | Description                                                                                                    |
|---------------------|-------|----------------------------------------------------------------------------------------------------|
| Adaptateur          |       | Sans aucun joint entre l'échantillon mesuré<br>et l'adaptateur du tube.<br>Distance échantillon-microphone :<br>44.5mm                                                                                                    |
| <b>Adaptateur 2</b> |       | Joint en caoutchouc naturel (qui s'est durci<br>avec le temps)<br>Épaisseur : $1/4$ "<br>Dureté : supérieure à 40A (la dureté<br>augmente d'environ 2A chaque année selon<br>notre fournisseur)<br>Distance échantillon-microphone :<br>51mm<br>Matériau initialement utilisé au labo. |
| Adaptateur 3        |       | Joint en caoutchouc naturel Pure Gum<br>Épaisseur : $1/8$ "<br>Dureté: 40A<br>Distance échantillon-microphone : 47mm                                                                                                    |

Tableau 3. 4- Adaptateurs droits utilisés

Le matériau testé est une surface plane rigide en aluminium. Les coefficients d'absorption et de réflexion pour un niveau de pression de 130dB sont présentés respectivement dans la **Figure 3. 15** et la **Figure 3. 16.** 

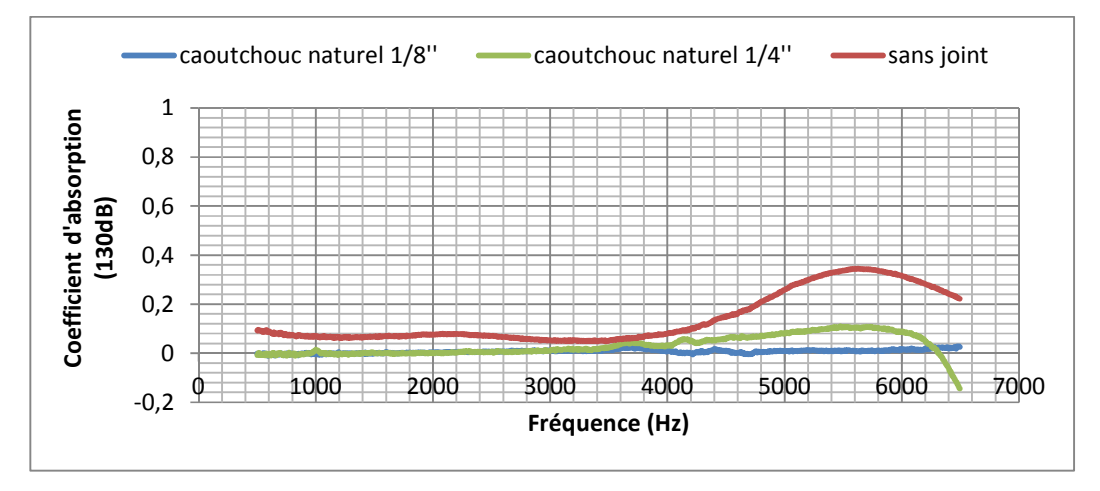

Figure 3. 15- Courbe d'absorption d'une surface plane rigide- cas d'un adaptateur droit

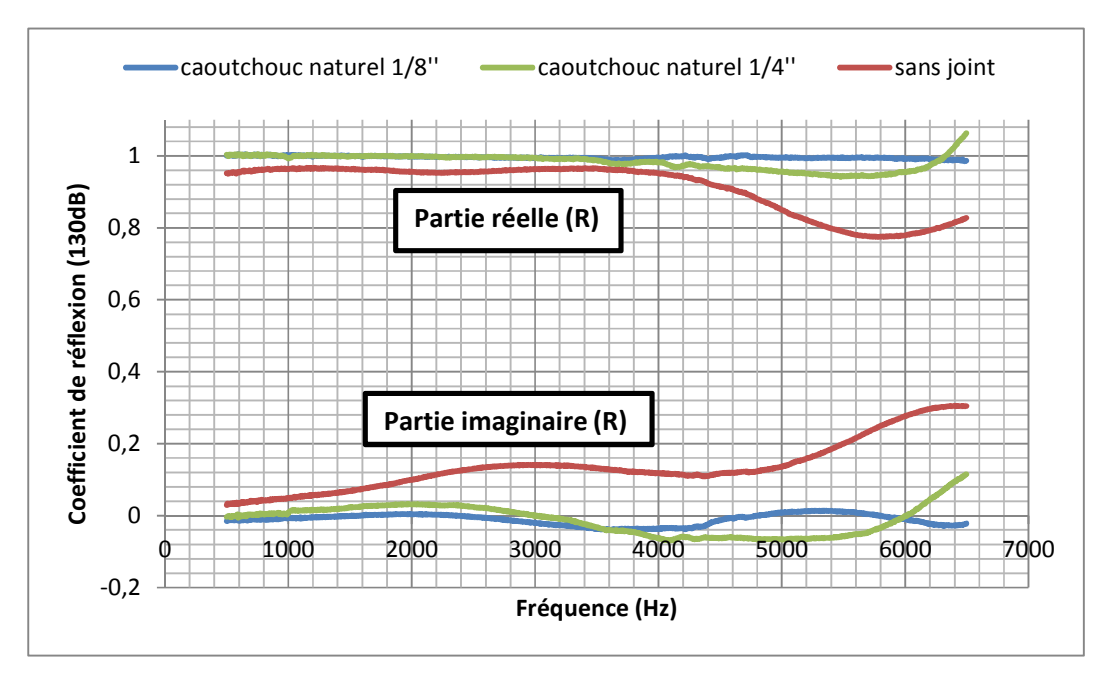

Figure 3. 16-Courbe de réflexion d'une surface plane rigide – cas d'un adaptateur droit À partir des figures précédentes, nous pouvons remarquer qu'avec l'adaptateur 3 (caoutchouc naturel<sub>1/8</sub>"), le matériau rigide donne une réflexion totale (**Figure 3. 47**) et une absorption nulle (**Figure 3. 46).** C'est donc un matériau très efficace pour éliminer les fuites acoustiques pour ce cas de surface plane.

#### **3.2.3.Adaptateurs courbes**

Nous allons présenter les adaptateurs courbes fabriqués pour effectuer les mesures des surfaces concaves et convexes ayant les rayons de courbures exigés par PWC. Pour les surfaces concaves, nous avons fabriqué les adaptateurs convexes de la **Figure 3. 17**. De même, pour les surfaces convexes, l'adaptateur concave de la **Figure 3. 18** a été fabriqué.

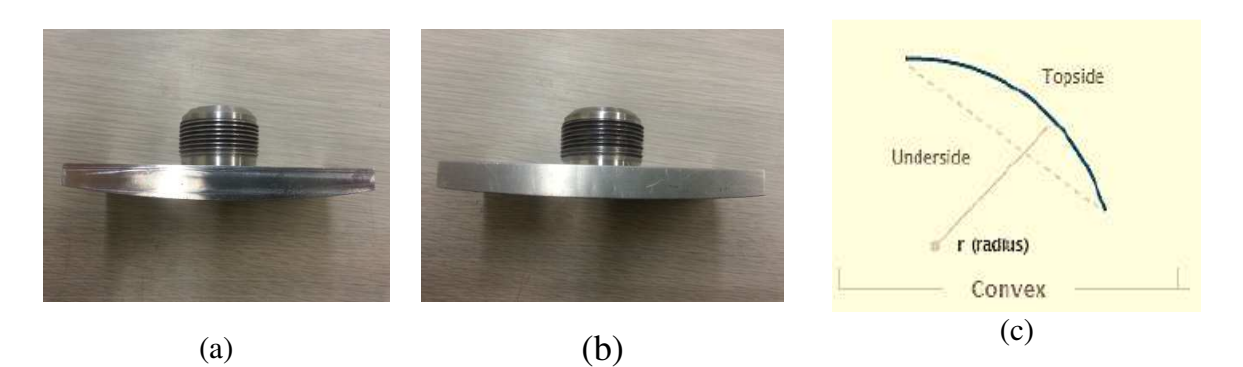

Figure 3. 17- Adaptateurs convexes (a) Rayon 15" (b) Rayon 25.5" (c) Rayon d'une forme convexe

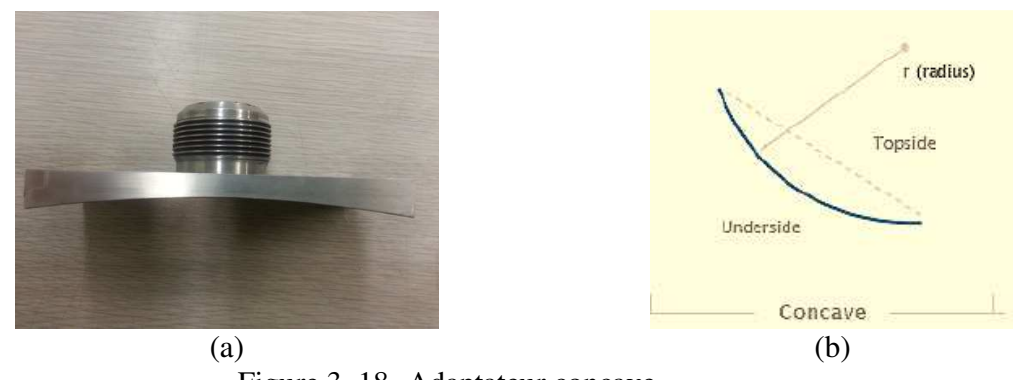

Figure 3. 18- Adaptateur concave (a) Rayon 15" (b) Rayon d'une forme concave

#### **3.2.3.1. Adaptateur convexe – Rayon 15"**

Les tests ont été faits pour deux niveaux de pression différents SPL=130dB et SPL=155dB. Les résultats d'absorption et de réflexion du matériau rigide testé sont semblables à part le fait que pour un SPL=155dB, les courbes seront beaucoup moins lisses vu les fluctuations (bruit). Nous nous contenterons donc au cas du SPL=130dB. Les adaptateurs convexes utilisés pour ces tests sont présentés dans le Tableau 3. **5.**

|                                     | Photo     | Description                                                                                                    |
|-------------------------------------|-----------|----------------------------------------------------------------------------------------------------|
| ▬<br>Adaptateur                     | $57.2$ mm | Joint en mousse de néoprène<br>Épaisseur : $3/16$ "<br>Distance échantillon-microphone :<br>57.2 mm<br>Rayon de courbure = $15$ "                   |
| $\mathbf{\mathbf{z}}$<br>Adaptateur |           | Joint en caoutchouc de silicone<br>Épaisseur : $1/8$ "<br>Dureté: 40A<br>Distance échantillon-microphone :<br>56.5 mm<br>Rayon de courbure = $15$ " |
| $\boldsymbol{\omega}$<br>Adaptateur |           | Caoutchouc naturel Pure Gum<br>Épaisseur : $1/8$ "<br>Dureté: 40A<br>Distance échantillon-microphone :<br>56.5 mm<br>Rayon de courbure = $15$ "     |

Tableau 3. 5-Adaptateurs convexes utilisés

#### **3.2.3.1.1. Surface concave de rayon 15"**

Pour un rayon de 15**",** nous avons testé les structures concaves dans la **Figure 3. 19**. La première structure testée (**Figure 3. 19.a**) est une surface concave rigide en aluminium de rayon 15" et la deuxième structure (**Figure 3. 19.b**) est un liner de rayon 15" mais puisque c'est une plaque perforée suivie d'un structure en nids d'abeilles (NIDA), nous avons mis un ruban adhésif en aluminium sur la surface mesurée pour la rendre acoustiquement rigide.
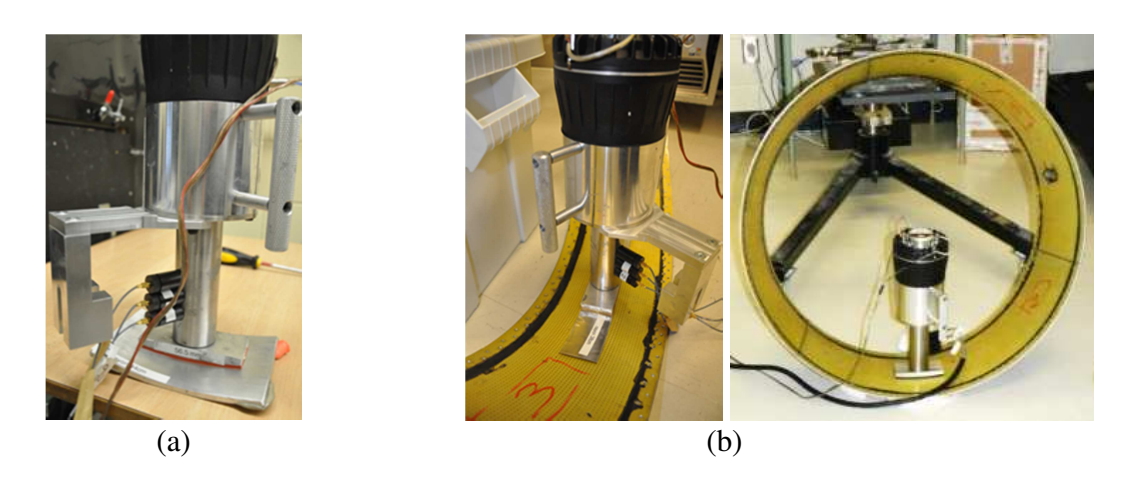

Figure 3. 19- Surfaces concave de rayon 15" mesurés avec adaptateur convexe de rayon 15" (a) Structure rigide  $R=15"$  - (b) Liner  $R=15"$ 

Les coefficients d'absorption et de réflexion pour un niveau de pression de 130dB sont présentés dans la **Figure 3. 20** et la **Figure 3. 21.**

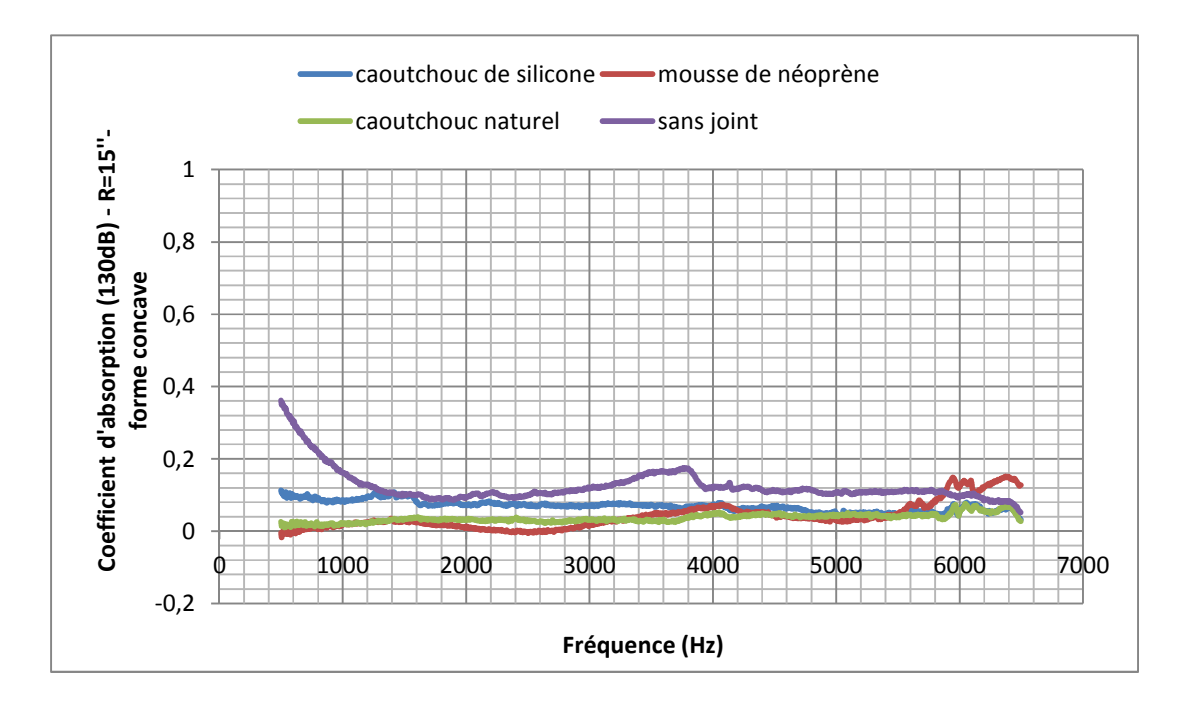

Figure 3. 20- Courbe d'absorption d'une surface concave rigide R=15"– cas d'un adaptateur convexe R=15"

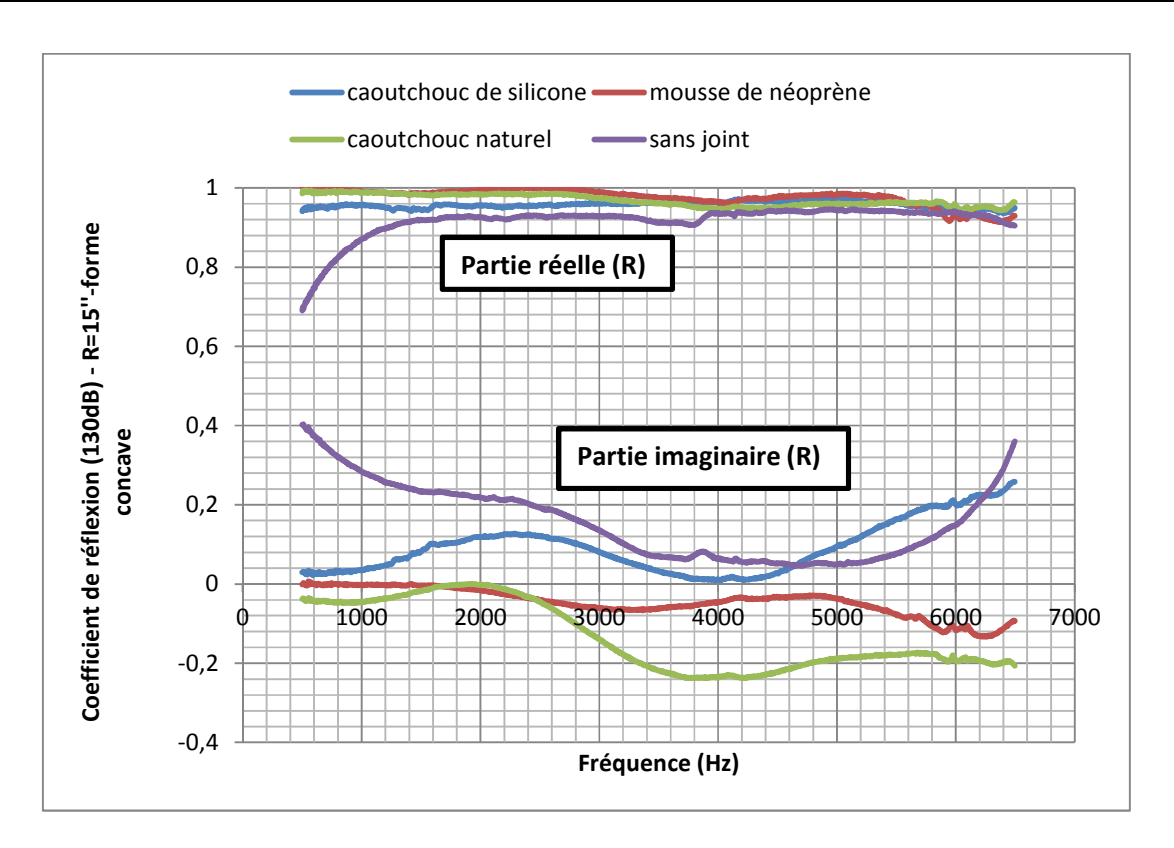

Figure 3. 21-Courbe de réflexion d'une surface concave rigide R=15"– cas d'un adaptateur convexe R=15"

Nous pouvons constater que les coefficients d'absorption et de réflexion ont bien été améliorés en utilisant les adaptateurs avec joint de caoutchouc naturel, de caoutchouc de silicone et mousse de néoprène.

Pour cette surface concave rigide de rayon 15", les trois adaptateurs convexes de rayon 15" utilisés éliminent bel et bien les fuites acoustiques.

#### **3.2.3.1.2. Surface concave de rayon 16.5"**

Pour un rayon de 15", nous avons testé les structures concaves présentées dans la **Figure 3. 22**. Les surfaces testées se trouvent à l'intérieur de la structure d'une nacelle de PWC **(Figure 3. 22.a).** La première surface **(Figure 3. 22.b)** se trouvant à l'extrémité de la nacelle a un rayon de 16.5" tandis que la deuxième surface perforée **(Figure 3. 22.c**) recouverte de ruban d'aluminium est de rayon 16".

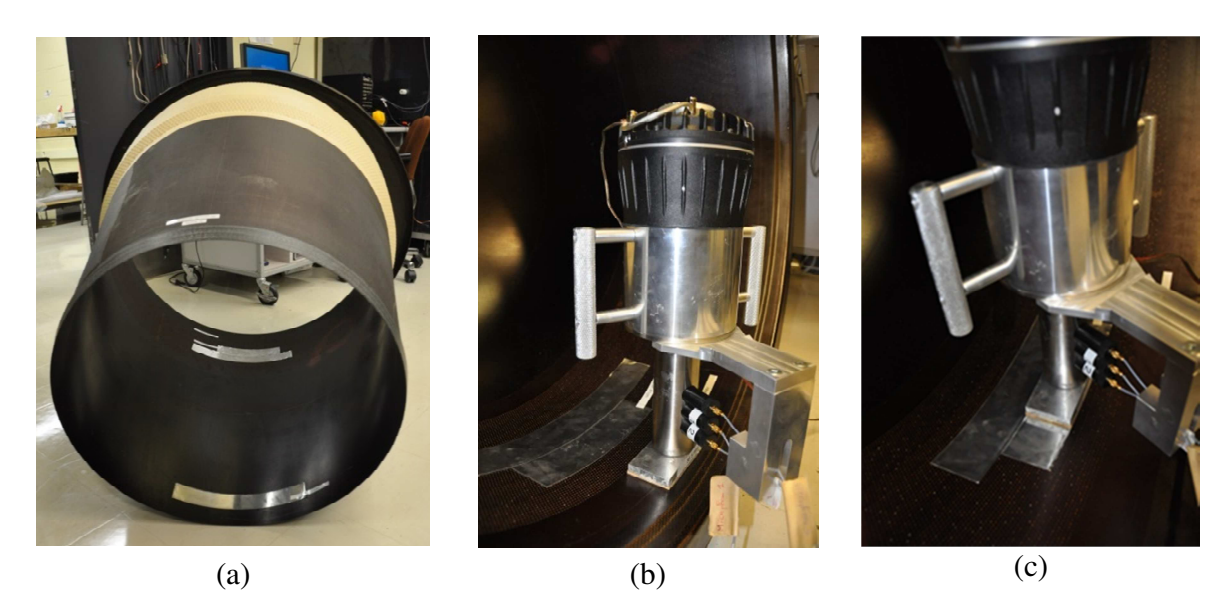

Figure 3. 22-Surfaces mesurés avec un adaptateur convexe de rayon 15" (a)Nacelle de turboréacteur -(b) Surface concave de rayon 16.5" (c) Surface concave de rayon 16"

Les résultats de mesure pour la surface concave de rayon 16.5" sont similaires à ceux de la surface de rayon 16". Nous allons donc présenter dans la **Figure 3. 23** et la Figure 3. **24** respectivement les coefficients d'absorption et de réflexion de la surface concave rigide de rayon  $R=16.5$ ".

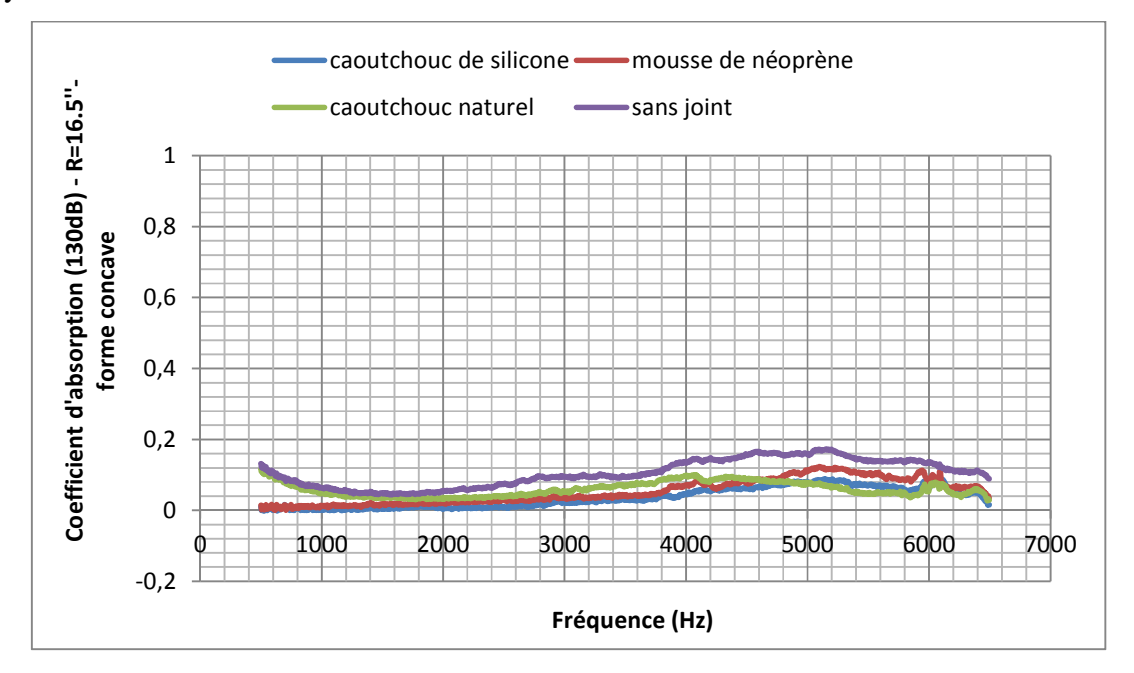

Figure 3. 23-Courbe d'absorption d'une surface concave rigide R=16.5"– cas d'un adaptateur convexe R=15"

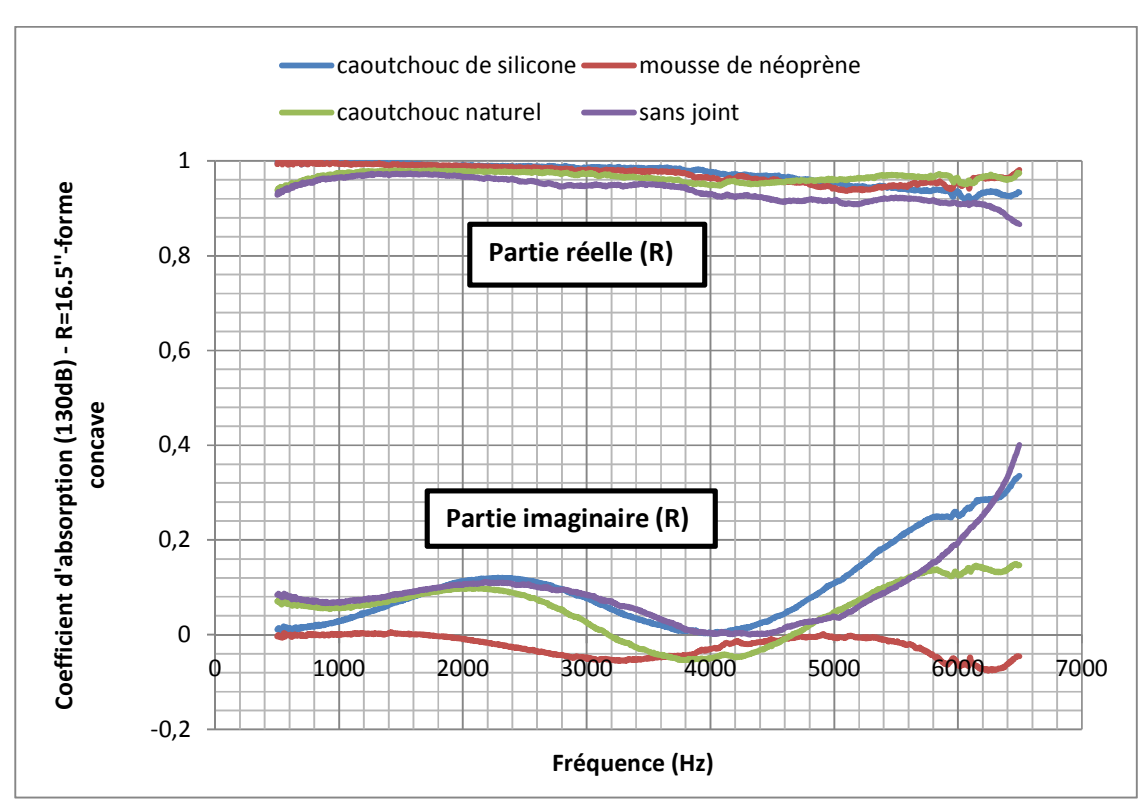

Figure 3. 24-Courbe de réflexion d'une surface concave rigide R=16.5"– cas d'un adaptateur convexe R=15"

Pour cette surface concave rigide de rayon 16.5", les trois adaptateurs convexes de rayon 15" utilisés diminuent les fuites acoustiques surtout en basses fréquences. En hautes fréquences, les fuites sont bien présentes quoique faibles mais la diminution des fuites en utilisant les adaptateurs n'est pas à nier.

Même si les trois matériaux donnent des résultats assez proches, nous pouvons aussi dire que le caoutchouc naturel est le matériau qui est le plus efficace en comparant les coefficients d'absorption et de réflexion obtenus en l'utilisant par rapport aux mesures utilisant la mousse de néoprène et le caoutchouc de silicone.

#### **3.2.3.2. Adaptateur convexe – Rayon 25.5"**

Nous allons mesurer l'absorption et la réflexion d'un panneau concave de rayon 35.4" avec un adaptateur convexe de rayon 25.5" (**Figure 3. 25**). En utilisant cet adaptateur, la distance échantillon-microphone est de 54.8mm pour le joint en caoutchouc naturel 1/8" ainsi que pour le joint en caoutchouc de silicone 1/8".

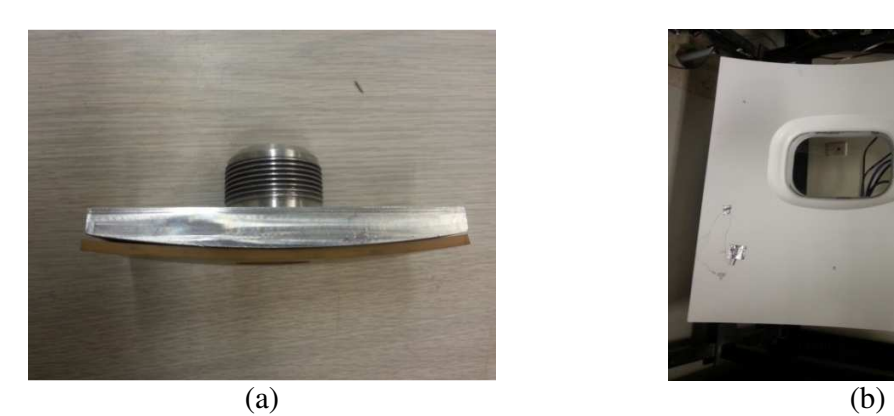

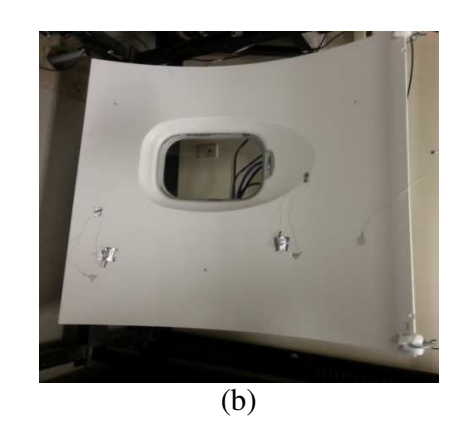

Figure 3. 25-Panneau concave mesuré avec un adaptateur de rayon 25.5" (a) Adaptateur convexe de rayon 25.5" – (b) Panneau concave de rayon 35.4"

Nous allons préciser comment nous avons mesuré le rayon de courbure du panneau concave de la (**Figure 3. 25**). C'est d'ailleurs la même méthode que nous pouvons utiliser pour estimer la courbure de n'importe quelle structure concave. Pour faciliter la compréhension du calcul qui suivra, nous nous baserons sur le schéma de la **Figure 3. 26**.

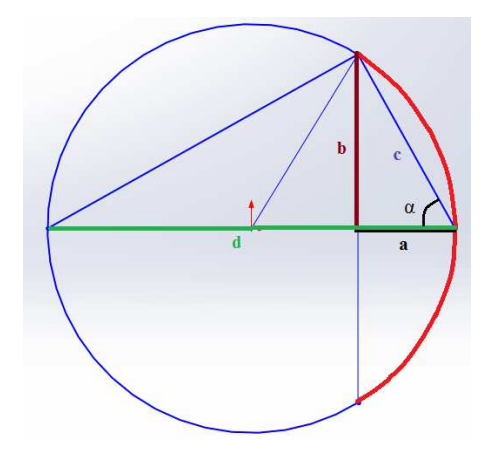

Figure 3. 26-Schéma pour le calcul du rayon de courbure

Pour le calcul du rayon de courbure de ce panneau, nous mesurons la distance a et la distance 2×*b* . Nous obtenons l'angle α grâce à la relation tan  $\alpha = \frac{b}{\alpha}$  $\alpha = \frac{b}{a}$ .

Nous avons la relation  $c^2 = a^2 + b^2$ . Ainsi, la distance *C* peut être déterminée.

Nous pouvons obtenir le diamètre d grâce à la relation cos  $\alpha = \frac{c}{\alpha}$  $\alpha = \frac{c}{d}$ .

Pour notre panneau mesuré, a =20cm et b=56cm. Donc le panneau a un rayon de courbure de 90cm (35.4").

Dans la Figure 3. **27** et la Figure 3. **28**, nous présentons respectivement les coefficients d'absorption et de réflexion d'une surface concave rigide R=35.4"en utilisant un adaptateur convexe de rayon R=25.5"pour un niveau de pression de 130dB.

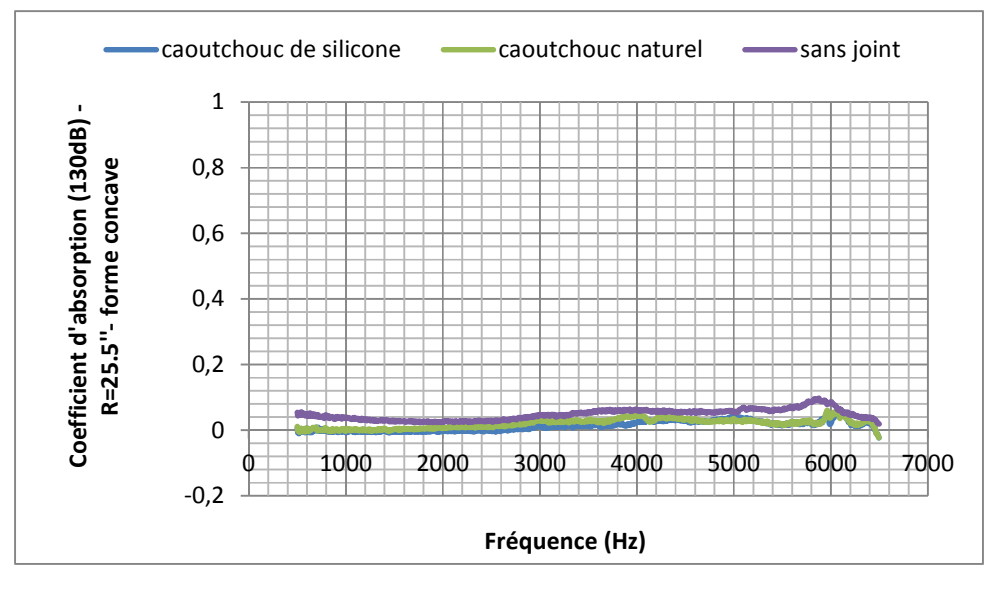

Figure 3. 27-Courbe d'absorption d'une surface concave rigide R=35.4"– cas d'un adaptateur convexe R=25.5"

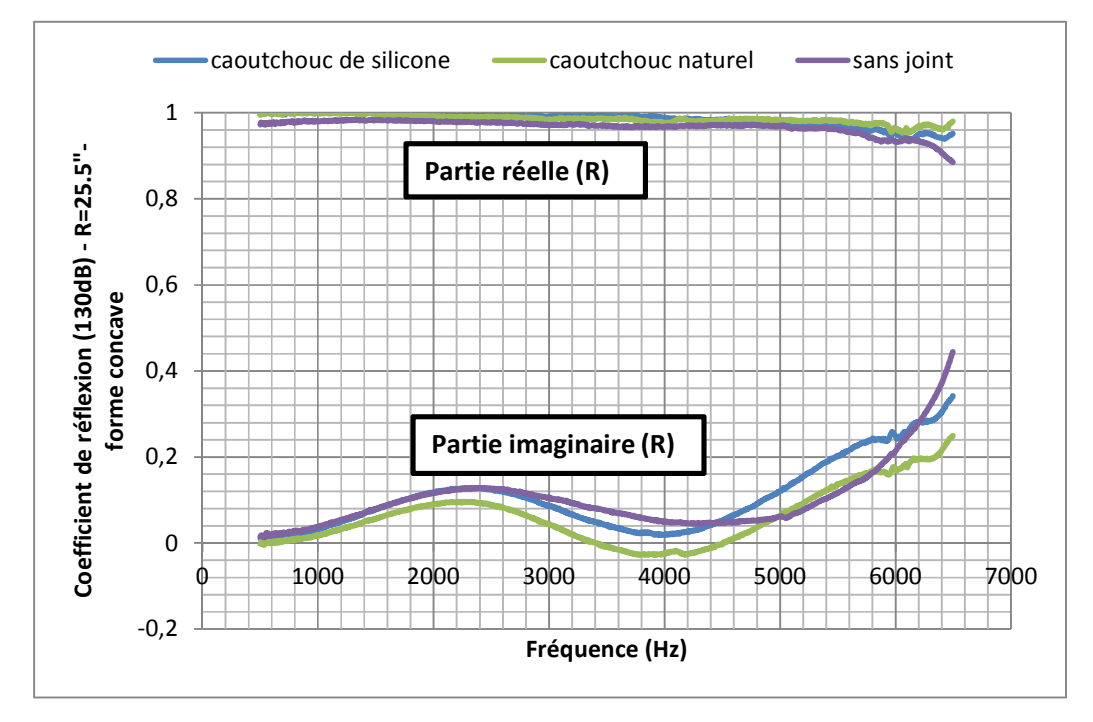

Figure 3. 28-Courbe de réflexion d'une surface concave rigide R=35.4"– cas d'un adaptateur convexe R=25.5"

Nous pouvons bien constater, dans la Figure 3. **27** et la Figure 3. **28**, que le caoutchouc de silicone et le caoutchouc naturel donnent à peu près les mêmes résultats concernant l'élimination des fuites acoustiques. Donc ces deux matériaux sont efficaces pour les joints de l'adaptateur convexe de rayon 25.5".

#### **3.2.3.3. Adaptateur concave – Rayon 15"**

Nous allons mesurer l'absorption et la réflexion d'une surface convexe de rayon 15" avec un adaptateur concave de rayon 15" (Figure 3. 29). En utilisant cet adaptateur, la distance échantillon-microphone est de 49mm pour le caoutchouc naturel 1/8" et pour le caoutchouc de silicone 1/8"

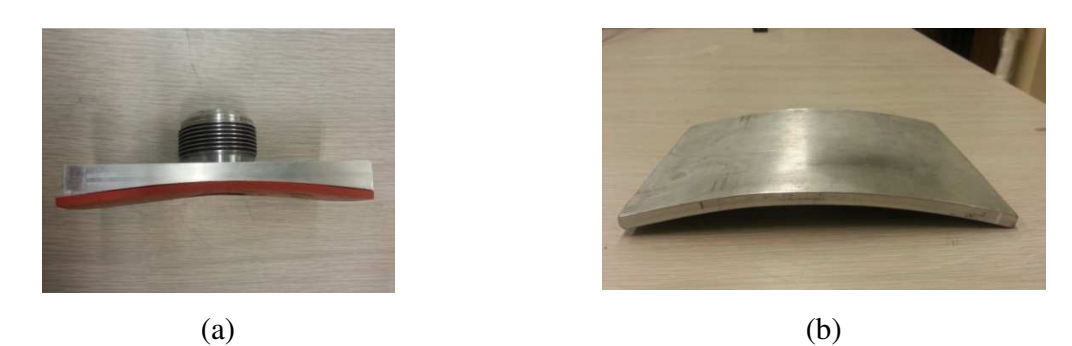

Figure 3. 29-Surface convexe rigide mesurée R= 15" avec un adaptateur concave R= 15" (a) Adaptateur concave de rayon 15"- (b) Surface convexe de rayon 15"

Nous présentons, dans la Figure 3. **30** et la Figure 3. **31**, les courbes d'absorption et de réflexion d'une surface convexe rigide R=15"dans le cas d'un adaptateur concave R=15".

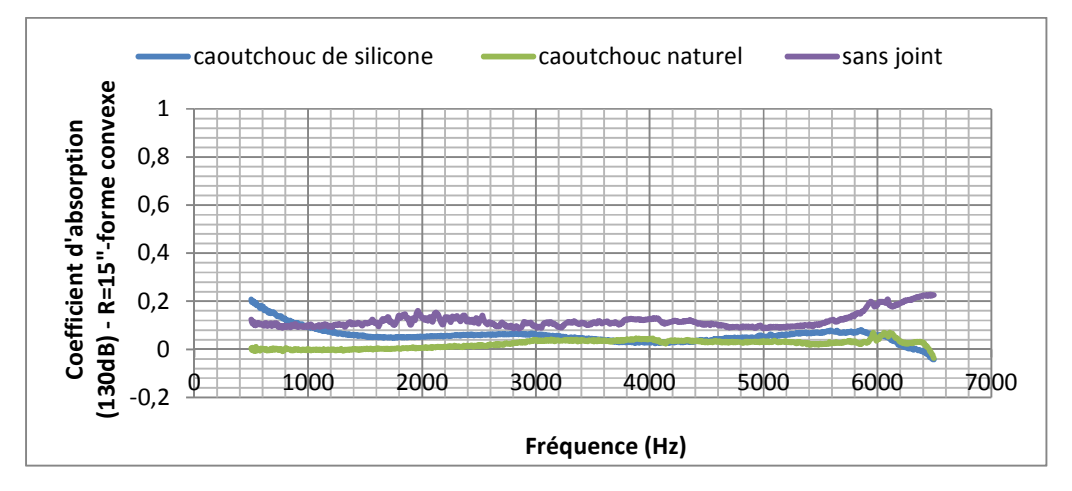

Figure 3. 30-Courbe d'absorption d'une surface convexe rigide R=15"– cas d'un adaptateur concave R=15"

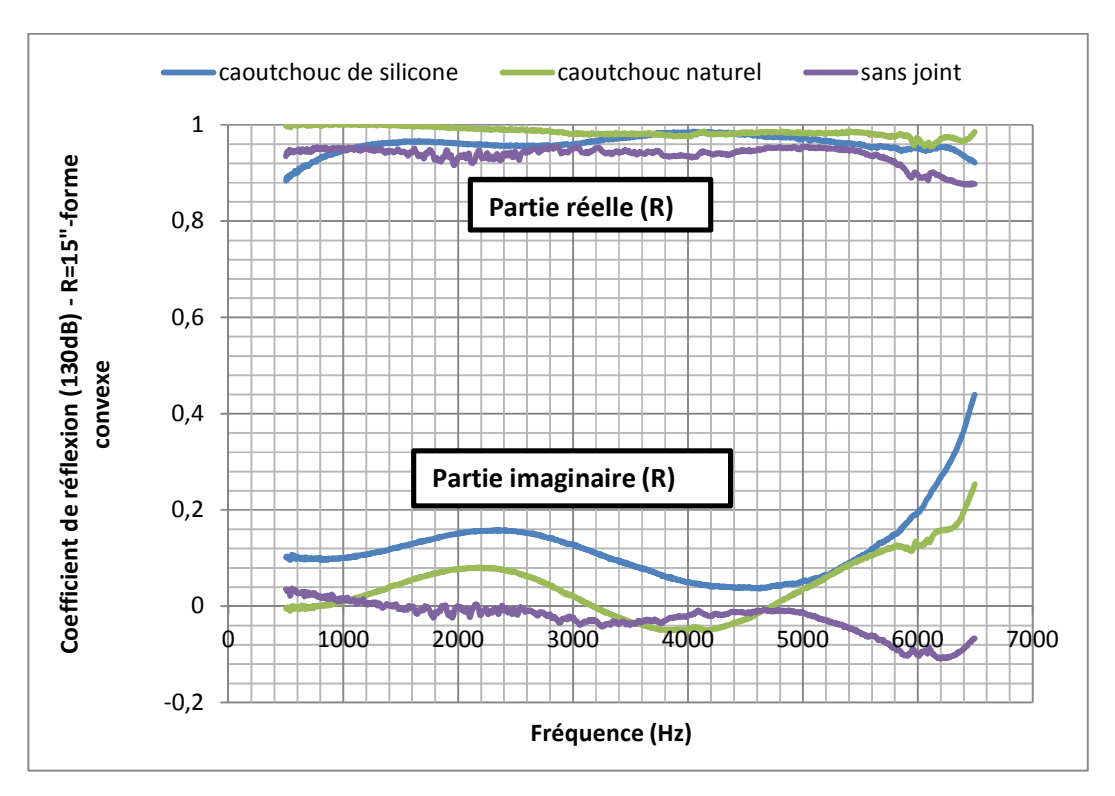

Figure 3. 31-Courbe de réflexion d'une surface convexe rigide R=15"– cas d'un adaptateur concave R=15"

En se focalisant sur la courbe d'absorption Figure 3. **30** et la partie réelle du coefficient de réflexion Figure 3. **31**, nous pouvons dire que le caoutchouc naturel donne de meilleurs résultats par rapport au caoutchouc de silicone.

# **3.2.4.Choix du joint**

Dans toutes mesures qui précèdent, le joint en caoutchouc naturel donne de bons résultats visà-vis de l'élimination des fuites acoustiques. Vu qu'un seul matériau devra être utilisé pour tous ces adaptateurs, il est évident que ce sera bien le matériau que nous choisirons pour nos tests de mesure. Il ne faut juste pas oublier le fait que pour ce caoutchouc naturel, la dureté augmente de 15 Duro (Dureté Shore A) en moins de 10ans à l'air libre et à température ambiante d'après un expert a Sherlenn. Cette dureté change bien la malléabilité du joint et ça aura donc une tendance à augmenter les fuites acoustiques.

# **3.3. Méthode in situ de mesure d'impédance de plaque perforée suivie d'une cavité**

Au départ, cette méthode de mesure a été implémentée afin de l'utiliser pour le banc d'essai G2F2. La différence entre cette méthode et celle de Dean (2.3.1.1) est que celle-ci permet d'éviter les effets de champ proche engendrés par les perforations du liner. Nous avons dû, finalement, changer de technique puisque cette dernière est intrusive. Cette technique reste néanmoins valable pour un exemple d'applications citées dans la section (3.3.3).

# **3.3.1.Équations pour le calcul de l'impédance du liner**

Nous considérons, dans la **Figure 3. 32**, une cavité de profondeur L et de diamètre D inférieur à la longueur d'onde : seule une onde de direction x peut se propager à l'intérieur (mode plan). Le fond de la cavité (x=0) est rigide. Le but est de mesurer l'impédance d'un liner  $Z<sub>L</sub>$  (plaque perforée suivie d'une cavité).

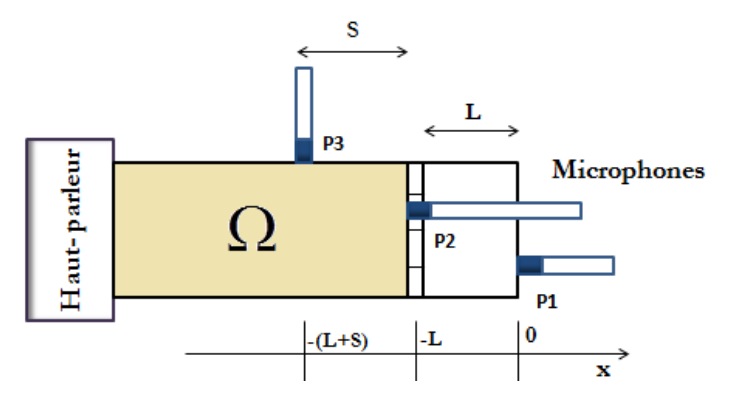

Figure 3. 32-Schéma utile pour le calcul d'impédance du liner dans un tube d'impédance D'abord, nous allons déterminer l'impédance du liner  $Z$ <sub>c</sub>en fonction de la pression  $p_1$  au fond de la cavité et la pression  $p_2$  à l'extrémité de la plaque perforée. Ensuite, nous allons déterminer la relation entre la pression  $p_2$  et la pression  $p_3$  mesurée à une certaine distance en amont de la plaque perforée. Enfin, l'impédance sera écrite en fonction des pressions  $p_1$  et  $p_3$ pour éviter les effets de champ proche.

## **3.3.1.1. Impédance du liner en fonction de**  $p_1$  **et**  $p_2$

Dans le tube, nous considérons une onde incidente et une onde réfléchie. L'origine temporelle est choisie de sorte à ce que l'amplitude de l'onde incidente soit réelle. La pression totale dans le tube pour les x<0 s'écrit alors comme la somme des pressions acoustiques incidente et réfléchie. A l'intérieur de la cavité, nous prenons *A<sup>c</sup>* comme amplitude de l'onde incidente et *Bc* comme amplitude de l'onde réfléchie. Par suite, la pression dans la cavité est donnée par:

$$
p_c(x) = A_c e^{j(-kx)} + B_c e^{j(kx)}
$$
 (3.2)

La composante de la vitesse acoustique selon l'axe x est :

$$
v_c(x) = \frac{1}{\rho_0 c_0} \left( A_c e^{j(-kx)} - B_c e^{j(kx)} \right)
$$
 (3.3)

Où k est le nombre d'onde de l'air. En fait, la cellule de NIDA est modélisée par une cavité d'air. Les dissipations dans la cavité ne sont pas considérées dans notre cas.

Le fond de la cavité est une surface rigide donc  $v_c(0) = 0$  d'où  $A_c = B_c$ .

La pression **(3. 2)** s'écrit donc comme suit:

$$
p_c(x) = A_c \left( e^{j(kx)} + e^{j(-kx)} \right) = 2 A_c \cdot \cos(k \cdot x)
$$
 (3.4)

La vitesse acoustique **(3. 3)** est :

$$
v_c(x) = \frac{A_c}{\rho_0 c_0} \left( e^{j(-kx)} - e^{j(kx)} \right) = -j \frac{2A_c}{\rho_0 c_0} \sin(k.x)
$$
 (3.5)

En divisant la pression **(3. 4)** par la vitesse **(3. 5)** et en évaluant à  $x = -L$ , nous obtenons l'impédance de surface normalisée de la cavité:

$$
Z_c = \frac{p_c (-L)}{\rho_0 c_0 v_c (-L)} = -j \cot(kL)
$$
 (3.6)

L'impédance du liner normalisée *Z<sup>L</sup>* étant la somme de l'impédance de surface de la plaque perforée *Z <sup>p</sup>* et celle de la cavité*Z<sup>c</sup>* donnée par (3. **6**), *Z<sup>L</sup>* est donc égale à :

$$
Z_L = Z_p + Z_c = Z_p - j\cot(kL)
$$
\n(3.7)

En utilisant l'expression  $(3, 2)$ , la pression acoustique  $p_1$  au fond de la cavité, mesurée par le microphone 1 **(Figure 3. 32)**, peut être écrite comme suit :

$$
p_1 = p_c(0) = 2.A_c \tag{3.8}
$$

Dans la cavité, la vitesse acoustique **(3. 5)** s'écrit :

$$
v_c(x) = -j\frac{p_1}{\rho_0 c_0} \sin(kx)
$$
 (3.9)

La couche de plaque perforée étant d'épaisseur *e* $\Box$   $\lambda$  se trouvant à  $x = -L$ , la vitesse acoustique **(3. 9)** est supposée égale de part et d'autre du matériau :

$$
v = v_c (-L) = j \frac{p_1}{\rho_0 c_0} \sin (kL)
$$
 (3. 10)

Nous supposons avoir un microphone 2 **(Figure 3. 32)** à l'extrémité de la plaque perforée mais placé d'une façon intrusive dans la cavité. L'impédance de surface du liner normalisée  $z_2$  étant le rapport de la pression  $p_2$ à la vitesse acoustique  $v$ ,  $Z_2$  est donc égale à:

$$
Z_2 = Z_L = \frac{p_2}{\rho_0 c_0 v} = -\frac{j}{\sin(kL)} \cdot \frac{p_2}{p_1}
$$
 (3.11)

À partir des relations **(3. 7)** et **(3. 11),** nous pouvons écrire l'impédance de la plaque perforée normalisée *Z p* :

$$
Z_p = Z_L + j\cot(kL) = -\frac{j}{\sin(kL)} \cdot \frac{p_2}{p_1} + j\cot(kL)
$$
 (3.12)

En pratique (Primus, 2012), la mesure de  $p_2$  directement à la surface du matériau souffre des effets de champ proche. En incidence normale et en absence d'écoulement, il peut être intéressant d'utiliser cette technique en déportant la mesure de  $p_2$  légèrement en amont de la paroi de la plaque perforée.

#### **3.3.1.2. Relation entre p2 et p<sup>3</sup>**

Nous considérons maintenant la zone Ω du tube contenant le microphone 3 **(Figure 3. 32)**. Nous fixons arbitrairement l'amplitude de l'onde incidente à A.

La pression dans cette zone  $\Omega$  peut s'écrire :

$$
p(x) = A\left(e^{-jkx} + Re^{jkx}\right)
$$
\n(3.13)

$$
p(x) = Ae^{-jkx} \left(1 + Re^{2jkx}\right)
$$
\n(3.14)

Les pressions aux microphones 2 et 3 peuvent s'écrire en fonction de leurs abscisses selon l'axe x et des coefficients de réflexion  $R_2$ et  $R_3$  mesurés par ces microphones:

$$
P_3 = A.e^{-j k x_3} \cdot (1 + R_3)
$$
 (3.15)

$$
P_2 = A.e^{-jkx_2} \cdot (1 + R_2)
$$
 (3.16)

Sachant que le coefficient de réflexion le long de l'axe x peut s'écrire (Atalla & Allard, 2009):

$$
R_3 = R_2 \cdot e^{-2jk(x_2 - x_3)}
$$
\n(3.17)

En divisant **(3. 15)** par **(3. 16),** nous obtenons :

$$
\frac{P_3}{P_2} = e^{-jk(x_3 - x_2)} \cdot \frac{(1 + R_3)}{(1 + R_2)} = e^{jk(x_2 - x_3)} \cdot \frac{(1 + R_3)}{(1 + R_2)}
$$
(3.18)

Par ailleurs, en utilisant la relation **(3. 17)**, le quotient **(3. 18)** s'écrit :

$$
\frac{P_3}{P_2} = e^{jk(x_2 - x_3)} \cdot \frac{\left(1 + R_2 \cdot e^{-2jk(x_2 - x_3)}\right)}{\left(1 + R_2\right)}
$$
(3.19)

Or la distance inter-microphonique  $x_2 - x_3 = s$  donc **(3. 19)** devient :

$$
\frac{P_3}{P_2} = e^{jks} \cdot \frac{\left(1 + R_2 \cdot e^{-2jks}\right)}{\left(1 + R_2\right)}
$$
\n(3. 20)

Le coefficient de réflexion  $R_2$  du liner est lié à l'impédance de surface normalisée  $Z_2$  du liner par la relation suivante :

$$
R_L = R_2 = \frac{Z_2 - 1}{Z_2 + 1}
$$
ou bien  $1 + R_2 = \frac{2. Z_2}{Z_2 + 1}$  (3. 21)

En utilisant la relation **(3. 21)**, le quotient de l'expression (3. **20**) devient :

$$
\frac{\left(1+R_{2}e^{-2jks}\right)}{\left(1+R_{2}\right)} = \frac{\left(1+Z_{2}\right)+\left(Z_{2}-1\right)e^{-2jks}}{2.Z_{2}} = \frac{\left(1-e^{-2jks}\right)+Z_{2}\left(1+e^{-2jks}\right)}{2.Z_{2}}\tag{3.22}
$$

À partir des relations (3. **20**) et **(3. 22)**, nous obtenons l'expression suivante :

$$
\frac{P_3}{P_2} = e^{jks} \cdot \frac{\left(1 - e^{-2jks}\right) + Z_2 \left(1 + e^{-2jks}\right)}{2.Z_2}
$$
\n(3. 23)

En utilisant les formules d'Euler, nous avons :

$$
\frac{p_3}{p_2} = \frac{j \sin (ks)}{Z_2} + \cos (ks)
$$
\n(3. 24)

## **3.3.1.3. Impédance du liner en fonction de p1 et p<sup>3</sup>**

Puisque  $\frac{I_2}{I_1} = \frac{I_2}{I_3}$  $1 \t 1 \t 3 \t 1$  $\frac{P_2}{P_1} = \frac{P_2}{P_2} \cdot \frac{P_3}{P_3}$  $P_1$   $P_3$   $P_1$  $=\frac{I_2}{I_1} \cdot \frac{I_3}{I_2}$ , la relation **(3. 11)** peut s'écrire comme suit:

$$
Z_2 = -\frac{j}{\sin(kL)} \cdot \frac{p_2}{p_3} \cdot \frac{p_3}{p_1} \text{ ou bien } Z_2 \cdot \frac{p_3}{p_2} = -\frac{j}{\sin(kL)} \cdot \frac{p_3}{p_1}
$$
(3. 25)

En remplaçant  $\frac{r_3}{R}$ 2 *P P* par son expression **(3. 24)** dans la relation (3. **25**) , nous obtenons :

$$
Z_2\left[\frac{j\sin(ks)}{Z_2} + \cos(ks)\right] = -\frac{j}{\sin(kL)} \cdot \frac{p_3}{p_1}
$$
(3.26)

En divisant  $(3, 26)$  par  $cos (ks)$ , nous avons l'expression finale de l'impédance de surface normalisée du liner (plaque perforée suivie d'une cavité) :

$$
Z_L = Z_2 = -\text{jtg}(ks) - \frac{j}{\cos(ks)\sin(kL)} \cdot \frac{p_3}{p_1}
$$
 (3. 27)

Pour éviter les singularités, il faudra que le dénominateur soit non nul, c'est-à-dire que  $\cos(ks) \neq 0$ . En d'autres termes, la distance *Sentre la plaque perforée et le microphone* 3 doit vérifier la condition suivante :

$$
k_{\max} . s < \frac{\pi}{2}
$$
 (3.28)

Nous savons que le nombre d'ondes est donné par :

$$
k_{\text{max}} = \frac{\omega_{\text{max}}}{c} = \frac{2\pi f_{\text{max}}}{c}
$$
 (3.29)

En introduisant **(3. 29)**, la condition **(3. 28)** sur la distance *s*devient :

$$
s < \frac{c}{4 \cdot f_{\text{max}}} \tag{3.30}
$$

Le tube que nous avons utilisé pour cette manipulation est le tube de diamètre D=38.1mm comme c'est montré sur le montage de la Figure 3. **33** .

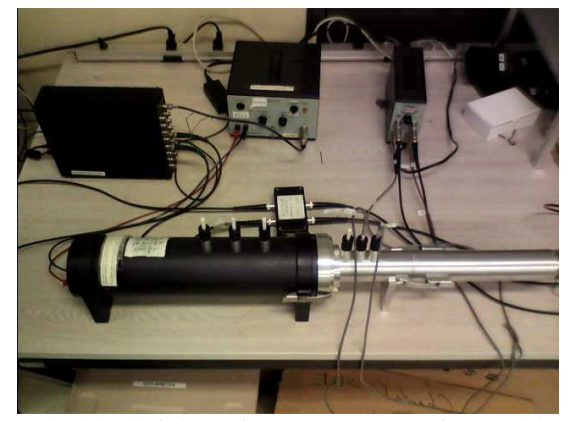

Figure 3. 33- Schéma du montage - Tube D=38.1mm

Vu que le champ sonore dans le tube doit être formé uniquement d'ondes planes, la fréquence maximale pour un tube cylindrique (ASTM E1050-98) est donné par :

$$
f_{\text{max}} < \frac{0.586 \times c}{D} \tag{3.31}
$$

La fréquence maximale est donc égale à 5000 Hz pour un diamètre D=38.1mm donc la condition inhérente pour ne pas avoir de singularités est que la distance *s* entre la plaque perforée et le microphone 3 soit inférieure à 17mm. Pour le tube que nous avons au laboratoire, la distance  $L + s$  a été fixée à 45mm en poussant la tête du piston blanc jusqu'au bout du tube **(Figure 3. 34)**. Pour que la condition requise sur *s*soit valide, il faudra, dans ce cas, utiliser des cavités de longueur *L* supérieure à 28mm.

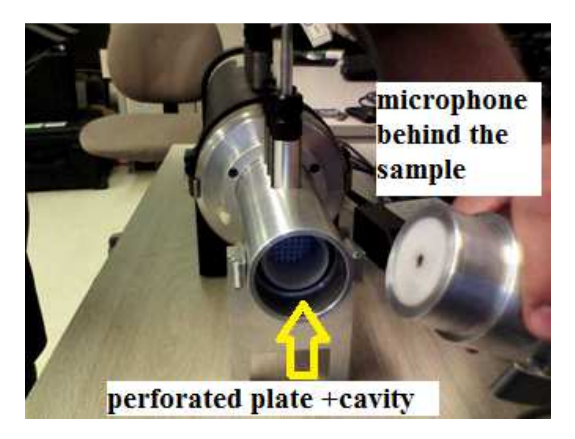

Figure 3. 34- Positions des microphones et du liner à mesurer

Finalement, à partir de l'impédance de surface normalisée **(3. 27),** nous pouvons déterminer le coefficient de réflexion donné par la relation **(3. 21)**. Ainsi, le coefficient d'absorption est calculé comme suit:

$$
\alpha_L = 1 - |R_L|^2 \tag{3.32}
$$

## **3.3.2.Validation expérimentale de la méthode**

Afin de valider cette nouvelle méthode **(Figure 3. 36)** désignée dans la suite par Méthode 2, nous allons la comparer à la méthode standard à deux micros dans le tube d'impédance, que nous désignons par Méthode 1 **(Figure 3. 35).**

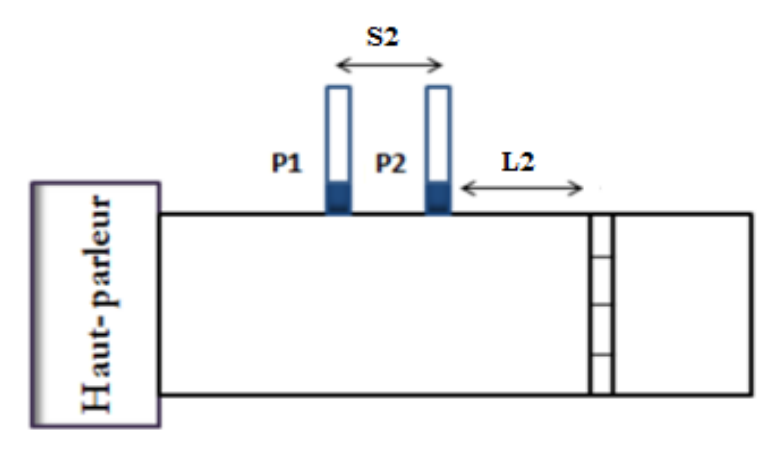

Figure 3. 35- Méthode 1 (S2=25mm, L2=15mm)

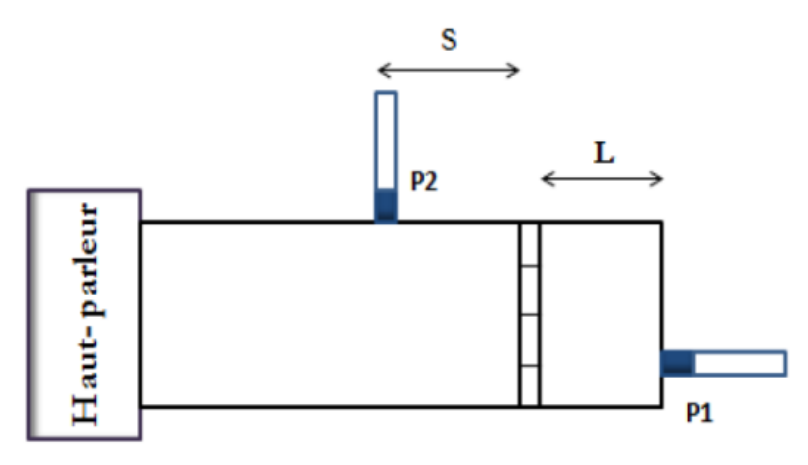

Figure 3. 36- Méthode 2 (S=15mm, L=30mm)

Pour la méthode 1, la distance inter-microphonique  $s_2$  est fixe et égale à 25mm. La distance *L*2 entre la plaque perforée et le microphone *P*2 est égale à *s*. Dans notre cas, la cavité choisie est de longueur *L* = 30mm. Sachant que *L* + *s* = 45mm, nous avons donc  $s = L_2 = 15$ mm .

Nous rappelons que cette comparaison a été faite avec un tube de diamètre 38.1mm. Le signal émis est un bruit blanc de SPL = 117dB sur une bande fréquentielle de 300Hz-4500Hz.

En utilisant les notations précédentes et en définissant la fonction de transfert  $H_{12} = \frac{P_1}{P_2}$ 2  $H_{12} = \frac{p_1}{p_2}$ *p*  $=\frac{P_1}{P_2}$ , nous

rappelons le coefficient de réflexion calculé par la méthode 1.

$$
R_{\rm l} = \frac{e^{jks} - H_{12}}{H_{12} - e^{-jks}} e^{j2kL}
$$
 (3.33)

L'impédance de surface normalisée pour cette méthode 1 est par ailleurs donnée par la relation suivante :

$$
Z_1 = \frac{1}{\rho_0 c_0} \frac{1 + R_1}{1 - R_1}
$$
 (3.34)

#### **3.3.2.1. Cas d'une terminaison rigide**

Nous avons effectué la mesure d'absorption d'une terminaison rigide (cavité virtuelle de longueur L=30mm) comme montré sur la **Figure 3. 37** à un SPL=117dB.

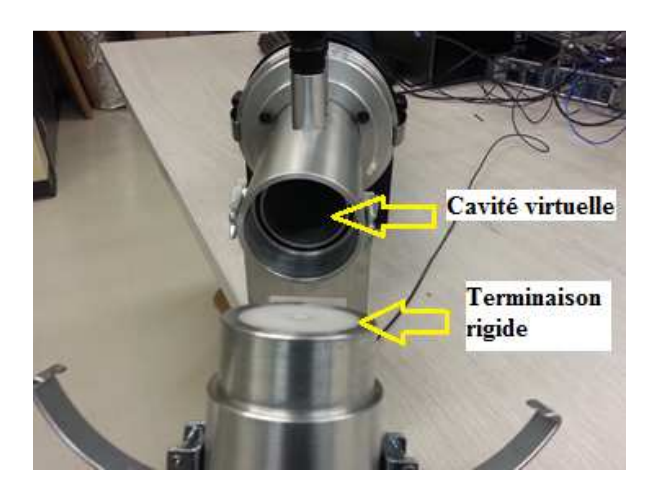

Figure 3. 37- Cavité virtuelle de longueur L=30mm

Nous présentons, dans ce qui suit, une comparaison des deux méthodes au niveau des caractéristiques acoustiques. La Figure 3. 38 présente le coefficient d'absorption d'un fond rigide. La Figure 3. **39** contient les parties réelles et imaginaires du coefficient de réflexion du fond rigide. Les Figure 3. 40 et Figure 3. **41** présentent respectivement la partie réelle de l'impédance de surface normalisée *Zs* et la partie imaginaire de l'impédance *Zs*.

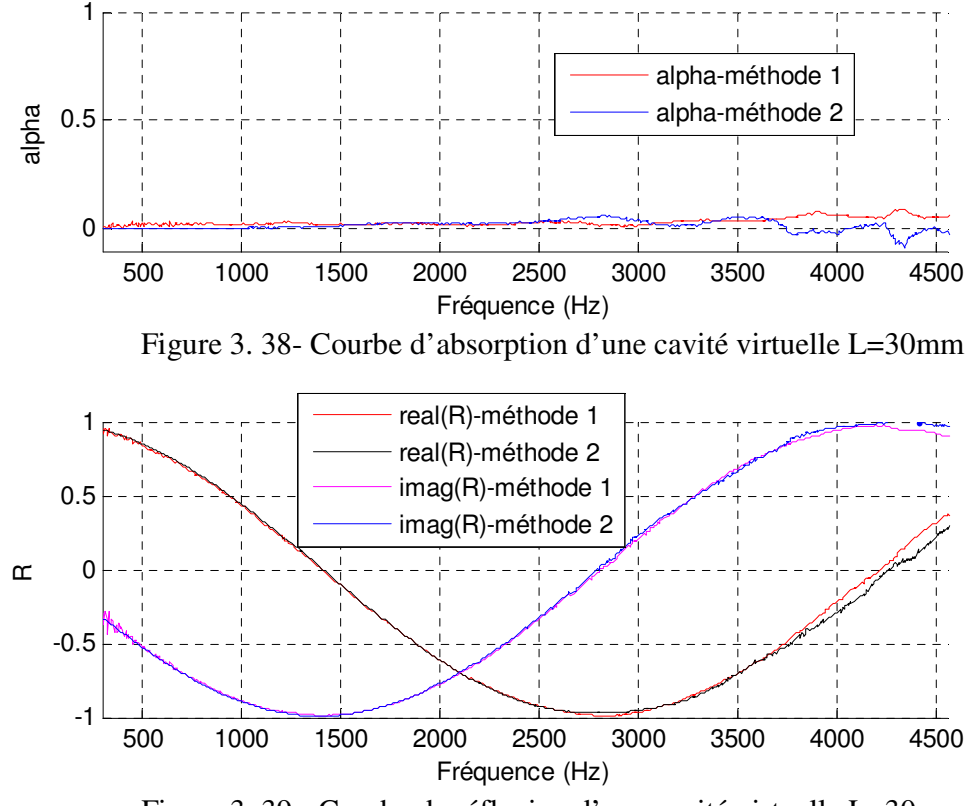

Figure 3. 39 - Courbe de réflexion d'une cavité virtuelle L=30mm

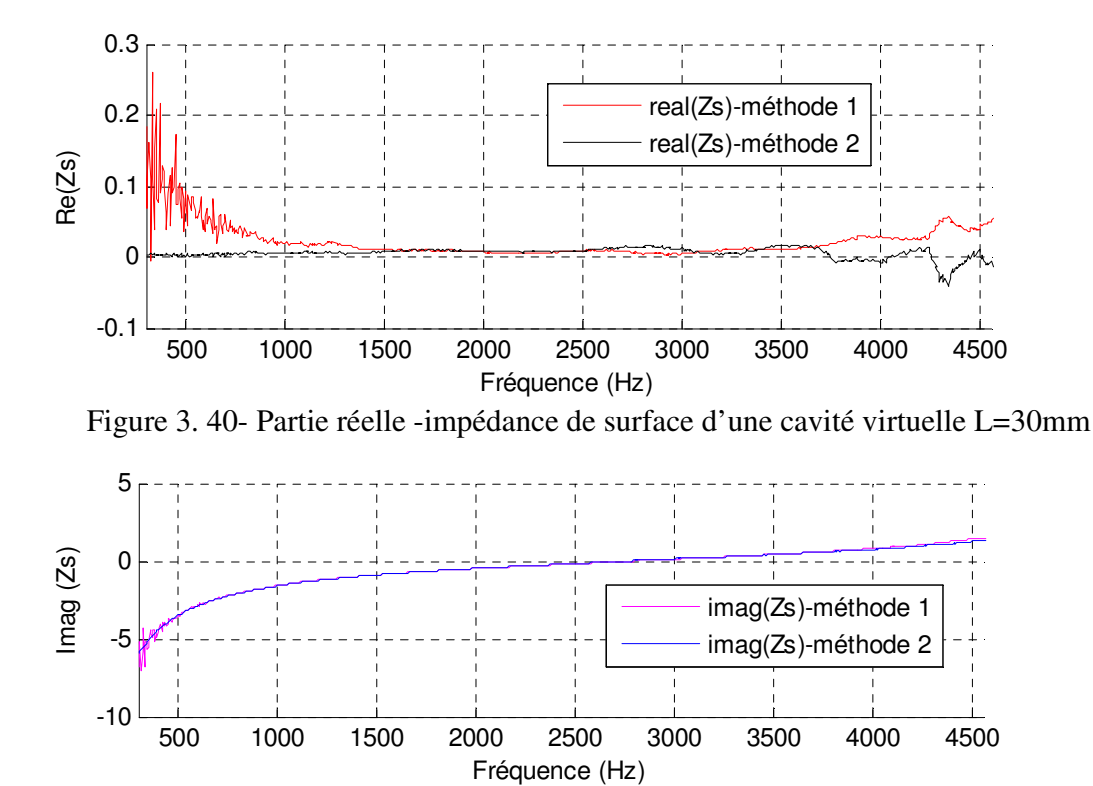

Figure 3. 41-Partie imaginaire -impédance de surface d'une cavité virtuelle L=30mm

Nous remarquons que les courbes de la méthode 2 et celles de la méthode 1 sont confondues. De plus, la méthode 2 donne de meilleurs résultats en basse fréquence vu qu'elle présente moins de bruit.

Ces fluctuations en basses fréquences dans la méthode 1 sont bien visibles sur toutes les courbes et surtout sur la figure présentant la partie réelle de l'impédance de surface Zs.

#### **3.3.2.2. Cas d'une plaque perforée suivie d'une cavité**

Nous avons testé deux plaques ayant différents taux de perforation. Le Tableau 3. **6** résume leurs propriétés géométriques. Ces propriétés ont été mesurées en utilisant la méthode d'imagerie rédigée dans le paragraphe **3.1**.

| Nom de plaque           | Plaque perforée $\overline{D}$ | Plaque perforée E |
|-------------------------|--------------------------------|-------------------|
| Photo                   |                                |                   |
| Taux de perforation     | 9.3%                           | 6.975%            |
| <b>POA</b>              |                                |                   |
| Distance entre les      | 3.9 <sub>mm</sub>              | $4.73$ mm         |
| centres des trous CC    |                                |                   |
| Épaisseur de la plaque  | $e = 1$ mm                     |                   |
| perforée e              |                                |                   |
| Diamètre de perforation | 1.5 <sub>mm</sub>              |                   |
| Longueur de cavité L    | $L = 30$ mm                    |                   |
| Diamètre de la cavité   | $D = 38.1$ mm                  |                   |

Tableau 3. 6- Propriétés géométriques des échantillons mesurés

En premier lieu, nous présentons les résultats de mesure d'absorption de la plaque D suivie de la cavité de longueur L=30mm à un niveau de pression sonore SPL=117dB.

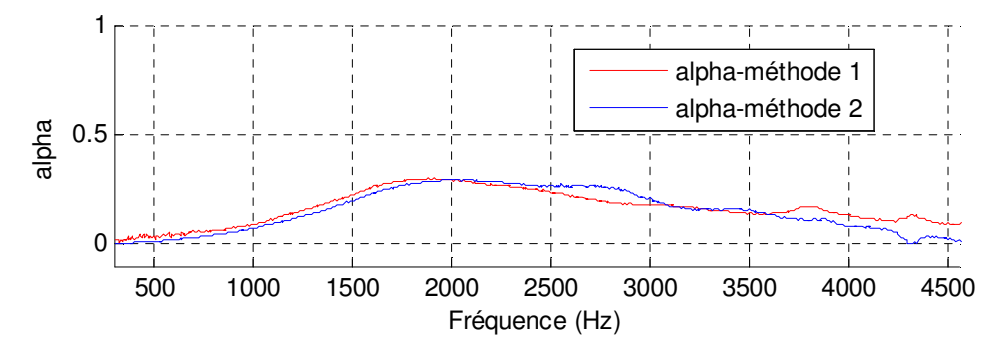

Figure 3. 42-Courbe d'absorption de plaque D suivie d'une cavité L=30mm

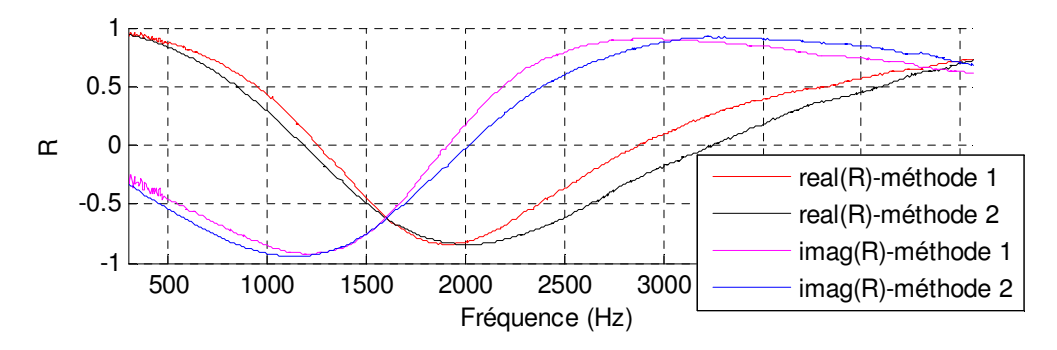

Figure 3. 43-Courbe de réflexion de plaque D suivie d'une cavité L=30mm

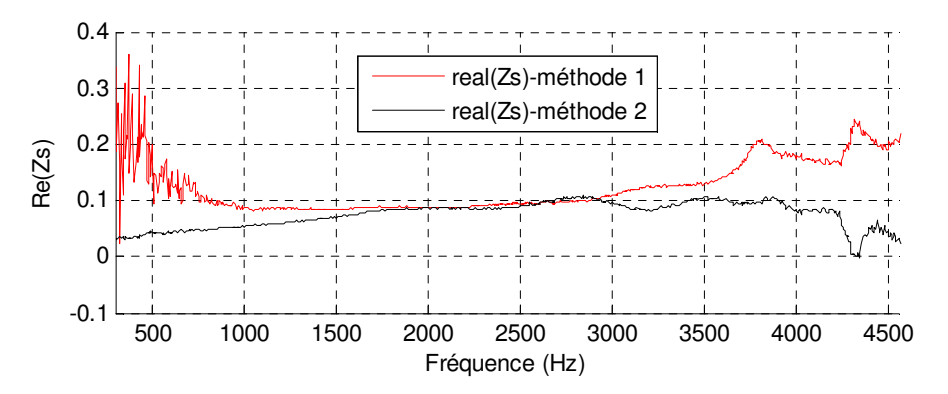

Figure 3. 44-Partie réelle -impédance de plaque D suivie d'une cavité L=30mm

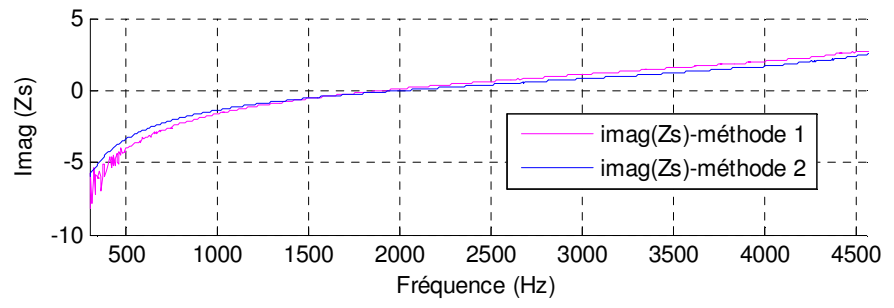

Figure 3. 45-Partie imaginaire- impédance de surface de plaque D suivie d'une cavité  $L=30$ mm

En second lieu, nous présentons les résultats de mesure d'absorption de la plaque E suivie de la cavité de longueur L=30mm à un niveau de pression sonore SPL=117dB.

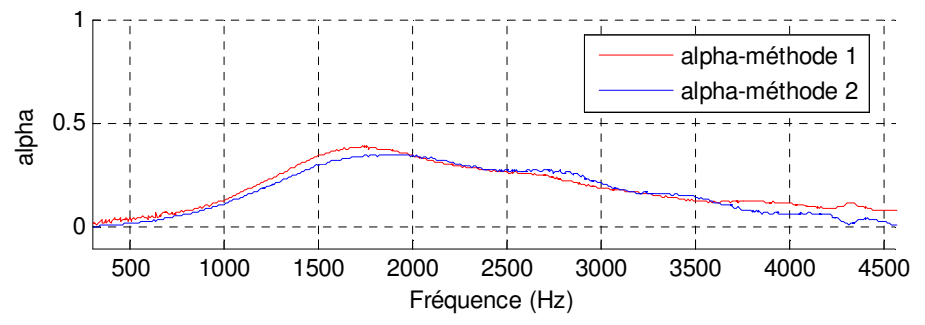

Figure 3. 46-Courbe d'absorption de plaque E suivie d'une cavité L=30mm

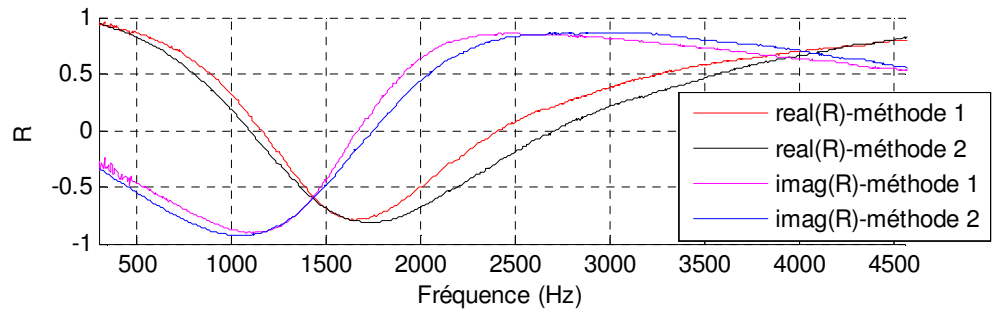

Figure 3. 47-Courbe de réflexion de plaque E suivie d'une cavité L=30mm

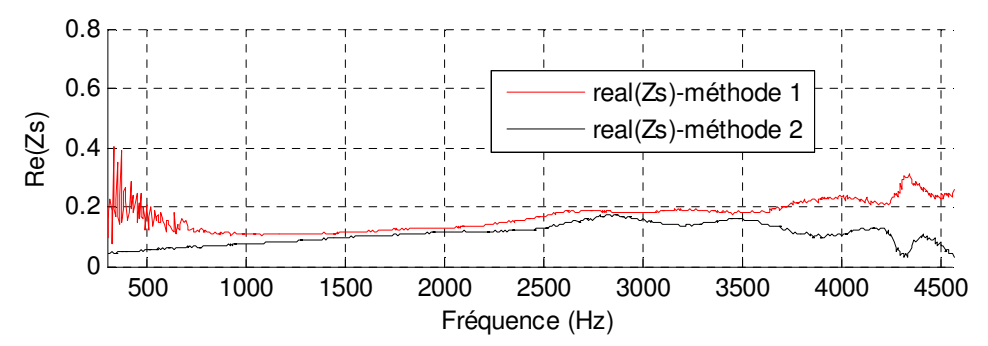

Figure 3. 48- Partie réelle -impédance de plaque E suivie d'une cavité L=30mm

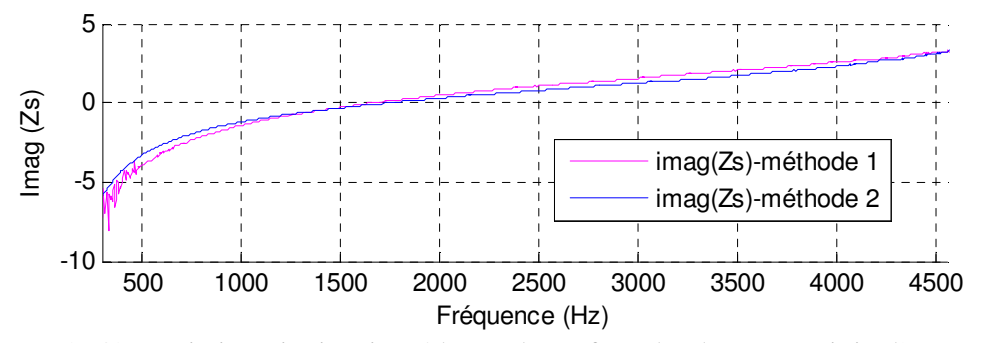

Figure 3. 49-Partie imaginaire- impédance de surface de plaque E suivie d'une cavité  $L=30$ mm

Nous pouvons conclure, en analysant ces dernières courbes, que la méthode 2 est bel et bien efficace.

## **3.3.3.Bancs de mesure utilisant la méthode développée**

Cette nouvelle méthode pourra être utilisée *in situ* d'une façon intrusive (i.e., le microphone perfore le traitement acoustique) ou non intrusive pour mesurer l'absorption en incidence normale ou rasante.

#### **3.3.3.1. Méthode** *in situ* **intrusive en incidence normale**

Nous pouvons utiliser cette méthode d'une façon intrusive dans le cas d'une incidence normale tel que montré dans la **Figure 3. 50**. Un premier microphone est placé au bout de la cavité ou du nid d'abeille. Un deuxième microphone est à l'intérieur de la cavité et sa tête traverse la plaque perforée de la distance *s* désirée. Ainsi les mesures ne souffriront pas des effets de champ proche (Primus, 2012). Les pièces suivantes ont été conçues et fabriquées afin de permettre l'application de cette méthode.

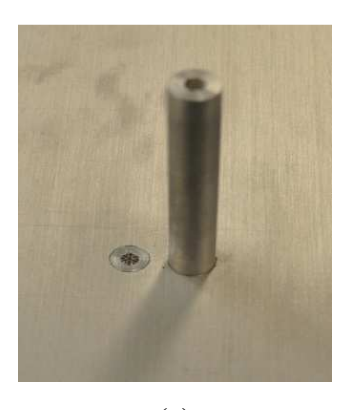

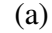

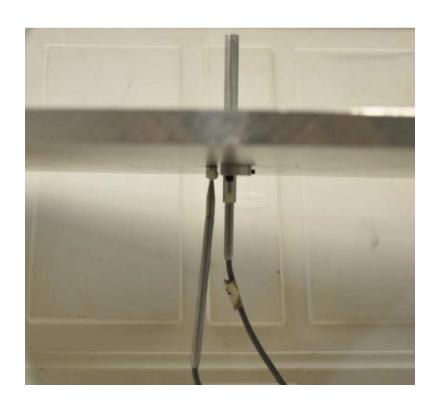

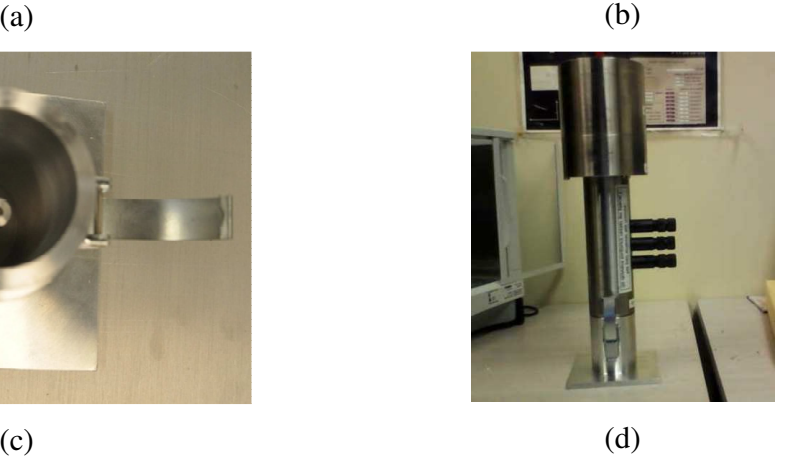

Figure 3. 50- Méthode *in situ* intrusive en incidence normale

 $\mathbf{r}$ 

(a)Les deux microphones en dessus de la table -(b) Les deux microphones en dessous de la table - (c) Adaptateur placé au-dessus des micros- (d) Tube 38.1mm assemblé à son adaptateur

#### **3.3.3.2. Méthode** *in situ* **non intrusive en incidence normale**

Nous pouvons aussi employer cette méthode d'une façon non intrusive dans le cas d'une incidence normale. Cela ressemble à l'application précédente mais il suffit de percer un trou dans l'adaptateur tube-échantillon plan, afin d'ajouter un microphone en dessus du système à mesurer. Nous mesurons donc les pressions P2 et P3 (Figure 3. **32**) comme pour la méthode classique sauf que P2 est proche de la plaque perforée. L'adaptateur conçu finalement est montré dans la Figure 3. 51. La distance *s* entre le microphone et la plaque perforée doit bien évidemment être inférieure à 17mm comme montré précédemment. Dans notre cas de conception, la distance *s* est de 12mm. Un autre trou a été ajouté à une distance 25mmm en dessus du premier trou afin de comparer les méthodes 1 et 2 à deux microphones.

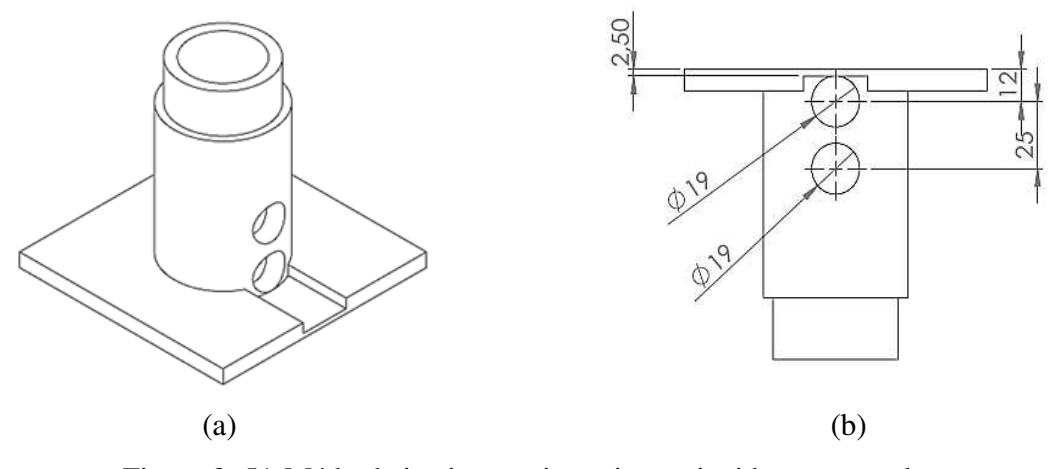

Figure 3. 51-Méthode in situ non intrusive en incidence normale Vue en perspective de l'adaptateur -(b) Positions des trous ajoutés

#### **3.3.3.3. Méthode non intrusive en incidence rasante**

La méthode peut être aussi utilisée dans le cas d'une incidence rasante. Cette méthode peut être aussi valable dans le cas d'un écoulement. Cela peut être illustré par la Figure 3. **52**. Le micro 1 est placé en dessous de la cavité et le micro 2 est placé sur le même plan vertical contenant le micro 1.

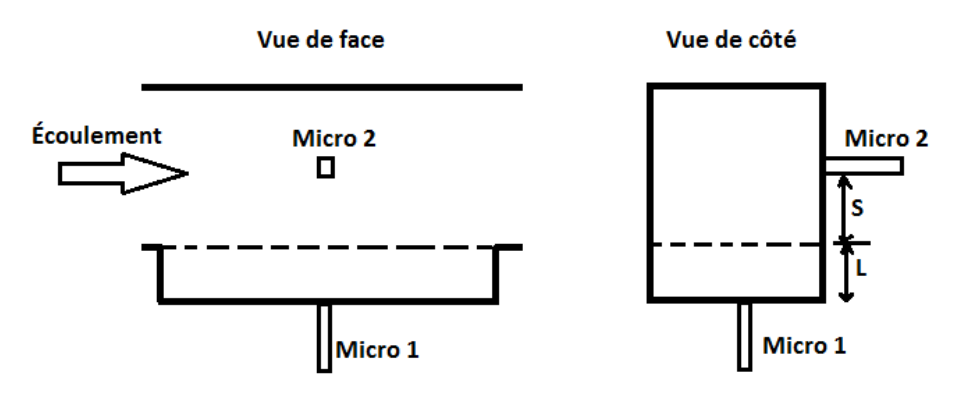

Figure 3. 52-Méthode à deux micros – Micro placé en arrière de la cavité et micro placé en avant de la plaque perforée

L'avantage de cette méthode par rapport à la méthode de Dean expliquée en (2.3.1) utilisant deux microphones est que celle-ci n'est pas intrusive.

En cas où le liner n'a pas une impédance uniforme en raison de certains trous bouchés, cette méthode doit être appliquée sur des plans différents dans la section contenant le liner.

# CHAPITRE 4 PRÉDICTION THÉORIQUE DE L'IMPÉDANCE RASANTE D'UN MATÉRIAU ABSORBANT

# **4.1. Approche théorique de mesure de la matrice de transfert d'un tube traité en présence d'écoulement**

Soit un tube de longueur L ayant une section carrée de côté b et, ayant des parois rigides traités acoustiquement en x=0 et en x=b. Le tube (Figure 4. 1) est parcouru par un écoulement uniforme de vitesse U selon son axe *z*  $\rightarrow$ .

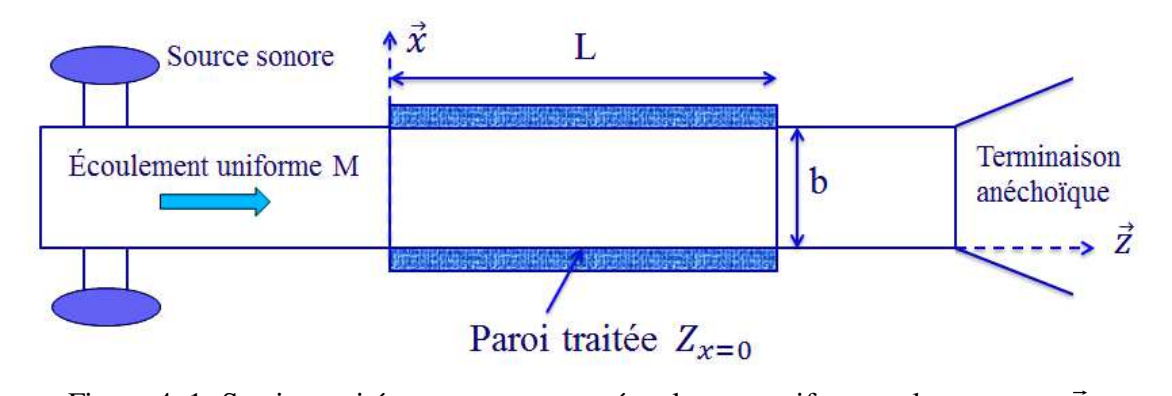

Figure 4. 1- Section traitée parcouru par un écoulement uniforme selon son axe *z*

Cette approche théorique est inspirée de la référence (Munjal, 1987). Au début, nous traiterons le cas sans écoulement. Ensuite, nous étudierons l'effet de l'écoulement sur la propagation acoustique. Plusieurs hypothèses sont prises en compte dans ce calcul. En effet, les parois en  $y = 0$  et  $y = L_y = b$  ne sont pas traitées donc le nombre d'onde selon l'axe y est nul. Le fait que  $k_y = 0$  implique que l'onde selon l'axe y est considérée plane. Nous avons donc un guide bidimensionnel. De plus, nous supposons que la propagation des ondes le long du tube se fait en dessous de la fréquence de coupure  $f_c = 3400 Hz$  (mode plan).

#### **4.1.1. Cas sans écoulement**

Dans le cas général, la pression acoustique *p* est exprimée par :

$$
p(x, y, z) = p_x(x) p_y(y) p_z(z)
$$
 (4.1)

L'équation de Helmholtz est donnée par :

$$
\nabla^2 p - \frac{1}{c^2} \frac{\partial^2 p}{\partial t^2} = 0
$$
 (4.2)

Nous rappelons que, dans le système de coordonnées cartésiennes, le Laplacien s'écrit:

$$
\nabla^2 = \frac{\partial^2}{\partial x^2} + \frac{\partial^2}{\partial y^2} + \frac{\partial^2}{\partial z^2}
$$
 (4.3)

En introduisant l'expression (4. **3**) dans l'équation (4. **2**), nous obtenons, suivant la direction x, la relation suivante :

$$
\frac{\partial^2 p_x(x)}{\partial x^2} p_y(y) p_z(z) + k_x^2 p_x(x) p_y(y) p_z(z) = 0 \qquad (4.4)
$$

Où *x k* est le nombre d'onde suivant x. En simplifiant la relation (4. **4**), l'équation de propagation d'ondes dans le tube (Figure 4. 1) devient alors :

$$
\frac{d^2 p}{dx^2} + k_x^2 p = 0
$$
\n(4.5)

La solution générale de l'équation (4. **5**) est de la forme suivante:

$$
p(x) = A\left(e^{-jk_{x}x} + R_{x}e^{jk_{x}x}\right)
$$
\n(4.6)

La pression acoustique  $p$  est reliée à la vitesse particulaire  $u_x$  par la relation de la quantité de mouvement :

$$
\rho_0 \frac{du_x}{dt} + \frac{dp}{dx} = 0 \tag{4.7}
$$

Par conséquent, en introduisant (4. **6**) dans (4. **7**), la vitesse particulaire peut s'écrire :

$$
u_x(x) = A \frac{k_x}{\rho_0 \omega} \left( e^{-jk_x x} - R_x e^{jk_x x} \right)
$$
 (4.8)

Dans la section à parois traitées, les conditions aux limites aux parois x=0 et x=b sont:

$$
\frac{p(0)}{u_x(0)} = -Z_1 \tag{4.9}
$$

Et

$$
\frac{p(b)}{u_x(b)} = Z_2 \tag{4.10}
$$

En utilisant (4. **6**) et (4. **8**), la relation (4. **9**) conduit à :

$$
-\frac{k_x}{\rho_0 \omega} Z_1 = \frac{1 + R_x}{1 - R_x}
$$
(4.11)

Ou bien

$$
R_x = -\frac{1 + \frac{k_x}{\rho_0 \omega} Z_1}{k_x}
$$
 (4.12)

$$
K_x = -\frac{k_x}{1 - \frac{k_x}{\rho_0 \omega} Z_1}
$$
 (12)

En utilisant l'impédance normalisée  $E_1 = \frac{k_x}{2.5} Z_1$ 0 *x k*  $z_1 = \frac{K_x}{K_z}Z$  $\rho_{0} \omega$  $=\frac{n_x}{2.6}Z_1$ , la relation (4. **12**) se simplifie à :

$$
R_{x} = -\frac{1 + \overline{z}_{1}}{1 - \overline{z}_{1}} \tag{4.13}
$$

De même, en utilisant (4. **6**) et (4. **8**), la relation (4. **10**) conduit à :

$$
\frac{k_x}{\rho_0 \omega} Z_2 = \frac{e^{-jk_x b} + R_x e^{jk_x b}}{e^{-jk_x b} - R_x e^{jk_x b}}
$$
(4.14)

Nous supposons, par la suite, avoir une paroi rigide en x=b ce qui engendre le fait que  $Z_2$ soit une impédance infinie. Autrement dit, d'après l'expression (4. **14**), nous aurons la relation suivante :

$$
e^{-jk_x b} - R_x e^{jk_x b} = 0
$$
\n(4.15)

En utilisant la relation (4. **13**), la relation (4. **15**) devient :

$$
\left(\overline{z_1} - 1\right) e^{-jk_x b} = \left(\overline{z_1} + 1\right) e^{jk_x b} \tag{4.16}
$$

Ou bien

$$
\overline{z_1} \left( e^{-jk_x b} - e^{jk_x b} \right) = e^{-jk_x b} + e^{jk_x b} \tag{4.17}
$$

La relation (4. **17**) s'écrit finalement comme suit :

$$
z_1 = \frac{2\cos(k_x b)}{-2j\sin(k_x b)} = j\cot(k_x b)
$$
 (4.18)

Donc l'équation à résoudre pour trouver le nombre d'onde  $k_x$ en fonction de l'impédance non normalisée  $Z_1$  est :

$$
\frac{k_x}{\rho_0 \omega} Z_1 - j \cot(k_x b) = 0 \tag{4.19}
$$

La matrice de transfert reliant la pression et la vitesse suivant z entre l'entrée et la sortie de la section traitée du tube est donnée par:

$$
\begin{bmatrix} p(0) \\ v_z(0) \end{bmatrix} = \begin{bmatrix} \cos(k_z L) & j \frac{\omega \rho_0}{k_z} \sin(k_z L) \\ jk_z \sin(k_z L) & \cos(k_z L) \end{bmatrix} \begin{bmatrix} p(L) \\ v_z(L) \end{bmatrix}
$$
(4.20)

Sachant que le nombre d'onde  $k_z$  est donné par :

$$
k_z = \sqrt{k^2 - k_x^2 - k_y^2}
$$
 (4.21)

Puisque  $k_y = 0$ , l'expression de  $k_z$  devient :

$$
k_z = \sqrt{k^2 - k_x^2}
$$
 (4.22)

# **4.1.2. Cas avec écoulement**

L'écoulement de vitesse *U* est uniforme donc nous considérons seulement l'effet de convection. L'équation de continuité de masse s'écrit :

$$
\rho_0 \overrightarrow{\nabla u} + \frac{D\rho}{Dt} = 0
$$
\n(4.23)

La dérivée convective est donnée par :

$$
\frac{D}{Dt} = \frac{\partial}{\partial t} + U \frac{\partial}{\partial z}
$$
(4.24)

L'équilibre dynamique est donné par l'équation suivante:  $\rightarrow$ 

$$
\rho_0 \frac{\vec{Du}}{Dt} + \vec{\nabla} p = \vec{0}
$$
\n(4.25)

L'équation d'onde convectée en 3D est donnée par :

$$
\left(\frac{D^2}{Dt^2} - c_0^2 \nabla^2\right) p = 0
$$
\n(4. 26)

Sachant que  $c_0 = \sqrt{\gamma.R_s.T}$  avec  $\gamma_{air} = 1.4$  et  $R_s = 287 J.Kg^{-1}.K^{-1}$ 

En faisant usage de la séparation des variables, la solution générale de l'équation (4. **26**) est :

$$
p(x, y, z) = (C_1 e^{-jk_z^+ z} + C_2 e^{+jk_z^- z}) (e^{-jk_x x} + C_3 e^{+jk_x x}) (e^{-jk_y y} + C_4 e^{+jk_y y}) e^{j\omega t}
$$
 (4.27)

Puisque  $k_y = 0$ , l'équation (4. **27**) devient alors:

$$
p(x, z) = (C_1 e^{-jk_z^+ z} + C_2 e^{+jk_z^- z}) (e^{-jk_x x} + C_3 e^{+jk_x x}) e^{j\omega t}
$$
 (4.28)

En présence d'écoulement,  $k_z^{\pm}$  est donné par (Munjal, 1987):

$$
k_z^{\pm} = \frac{\mp Mk_0 + \sqrt{k_0^2 - (1 - M^2)(k_x^{\pm})^2}}{1 - M^2}
$$
 (4.29)

Le bilan de la quantité de mouvement est donné par :

$$
\rho_0 \frac{Du_x}{Dt} + \frac{\partial p}{\partial x} = 0 \tag{4.30}
$$

En remplaçant l'expression de la pression acoustique (4. **28**) dans la relation (4. **30)**, nous obtenons la composante  $u_x$  de la vitesse particulaire :

$$
u_x(x, z) = \frac{1}{\rho_0 c_0} \frac{k_x}{k_0} \left( \frac{C_1}{1 - M \frac{k_z^+}{k_0}} e^{-jk_z^+ z} + \frac{C_2}{1 + M \frac{k_z^-}{k_0}} e^{+jk_z^- z} \right) (e^{-jk_x x} - C_3 e^{+jk_x x}) e^{j\omega t} \qquad (4.31)
$$

Les conditions aux limites sont basées sur l'hypothèse qu'à la paroi du tube, le déplacement des particules du fluide est le même que le déplacement des particules de parois. Ce déplacement sera noté  $\xi$ .

L'impédance *Z<sup>x</sup>* de la paroi du tube est reliée à la vitesse radiale au sein du liner par :

$$
\frac{p}{Z_x} = \frac{\partial \xi}{\partial t}
$$
 (4.32)

Tandis que la vitesse radiale dans le milieu de propagation est donnée par :

$$
u_x = \frac{D\xi}{Dt} \tag{4.33}
$$

En éliminant  $\xi$  des deux équations (4. **32**) et (4. **33**), les conditions aux limites aux parois x=0 et x=b deviennent:

$$
\frac{Dp(0, z)}{Dt} = Z_{x=0}
$$
\n
$$
-\frac{\partial u_x(0, z)}{\partial t} = Z_{x=0}
$$
\n(4.34)

Et

$$
\frac{Dp(b,z)}{\frac{\partial u_x(b,z)}{\partial t}} = Z_{x=b}
$$
\n(4.35)

En remplaçant les équations **(4. 28)** et **(4. 31)** dans les équations **(4. 34)** et **(4. 35)**, un couplage entre  $k_x$  et  $k_z$  est mis en jeu. Par conséquent, dans le cas d'un milieu fluide en mouvement, il y aurait un  $k_x^+$  correspondant à un  $k_z^+$  et  $k_x^-$  correspondant à un $k_z^-$ . Dans ce cas, les équations (4. **28**) et (4. 31) sont incorrectes. Par suite,  $k_x^+$  et  $k_z^+$  doivent être déterminés à partir de  $p^+$  et  $u_x^+$ alors que  $k_x^-$  et  $k_z^-$  doivent être déterminés à partir de  $p^-$  et  $u_x^-$ .

À partir de l'équation (4. 28), l'expression de  $p^+$  est donnée par :

$$
p^{+}(x, z) = C_1 (e^{-jk_{x}^{+}x} + C_3^{+}e^{+jk_{x}^{+}x})e^{-jk_{z}^{+}z} e^{j\omega t}
$$
 (4.36)

À partir de l'équation (4. **31**), l'expression de  $u_x^+$  est donnée par :

$$
u_x^+(x, z) = \frac{1}{\rho_0 c_0} \frac{k_x^+}{k_0 \left(1 - M \frac{k_z^+}{k_0}\right)} C_1 (e^{-jk_x^+ x} - C_3^+ e^{+jk_x^+ x}) e^{-jk_z^+ z} e^{j\omega t}
$$
(4.37)

Avec  $k_0$ 0 *k c*  $=\frac{\omega}{\epsilon}$  et 0  $M = \frac{U}{A}$ *c*  $=$  $\frac{6}{5}$ 

En utilisant la relation (4. **24**) dans l'équation (4. **34**), nous obtenons :

$$
\frac{\frac{\partial p(0,z)}{\partial t} + U \frac{\partial p(0,z)}{\partial z}}{-\frac{\partial u_x(0,z)}{\partial t}} = Z_{x=0}
$$
\n(4.38)

En remplaçant les expressions (4. **36**) et (4. **37**) dans l'équation (4. **38**), nous obtenons :

$$
-Z_{x=0} = \rho_0 c_0 \frac{k_0}{k_x^+} \left( 1 - M \frac{k_z^+}{k_0} \right)^2 \frac{1 + C_3^+}{1 - C_3^+}
$$
(4.39)

De même, en remplaçant les expressions **(4. 24)**, **(4. 36)** et **(4. 37)** dans l'équation **(4. 35)**, nous avons la relation suivante :

$$
Z_{x=b} = \rho_0 c_0 \frac{k_0}{k_x^{+}} \left( 1 - M \frac{k_z^{+}}{k_0} \right)^2 \frac{e^{-jk_x^{+}b} + C_3^{+} \cdot e^{+jk_x^{+}b}}{e^{-jk_x^{+}b} - C_3^{+} \cdot e^{+jk_x^{+}b}}
$$
(4.40)

Pour notre cas, nous supposons avoir une seule face traitée. Autrement dit, la paroi x=b est supposée rigide donc  $Z_{x=b}$  tend vers l'infini. Par suite, d'après la relation (4. **40**), nous aurons:

$$
e^{-jk_x^+b} - C_3^+ \cdot e^{+jk_x^+b} = 0 \tag{4.41}
$$

D'où

$$
C_3^+ = e^{-j2k_x^+b} \tag{4.42}
$$

La relation (4. **39**) devient alors :

$$
-Z_{x=0} = \rho_0 c_0 \frac{k_0}{k_x^+} \left(1 - M \frac{k_z^+}{k_0}\right)^2 \frac{1 + e^{-j2k_x^+b}}{1 - e^{-j2k_x^+b}}
$$
(4.43)

En utilisant les formules d'Euler, l'expression (4. **43**) peut s'écrire :

$$
-Z_{x=0} = \rho_0 c_0 \frac{k_0}{k_x^+} \left( 1 - M \frac{k_z^+}{k_0} \right)^2 \frac{2 \cos(k_x^+ b)}{2 j \sin(k_x^+ b)}
$$
(4.44)

Ou bien comme suit :

$$
\frac{Z_{x=0}}{\rho_0 c_0} \frac{k_x^+}{k_0} = j \cot(k_x^+ b) \left( 1 - M \frac{k_z^+}{k_0} \right)^2 \tag{4.45}
$$

En refaisant la même démarche avec  $\overline{p}$  et  $\overline{u}_x$ , nous obtenons la relation générale suivante entre  $k_x^{\pm}$  et  $k_z^{\pm}$  :

$$
\frac{Z_{x=0}}{\rho_0 c_0} \frac{k_x^{\pm}}{k_0} = j \cot(k_x^{\pm} b) \left( 1 \mp M \frac{k_z^{\pm}}{k_0} \right)^2 \tag{4.46}
$$

En absence d'écoulement (M=0), nous retrouvons bel et bien la relation (4. **19**).

Dans la suite, nous allons établir les relations qui permettront d'obtenir la matrice de transfert entre l'entrée et la sortie du tube traité acoustiquement d'un seul côté.

La pression acoustique dans le tube peut être écrite:

$$
p(z) = Ae^{-jk_z^+z} + Be^{+jk_z^-z}
$$
 (4.47)

Avec A et B constantes qui contiennent la dépendance aux coordonnées selon x et au temps. Nous savons que la relation de la quantité de mouvement est donnée par :

$$
\rho_0 \frac{\partial v_z}{\partial t} = -\frac{\partial p}{\partial z} \tag{4.48}
$$

C'est-à-dire

$$
v_z = -\frac{1}{j\omega\rho_0} \frac{\partial p}{\partial z}
$$
 (4.49)

En introduisant (4. **47**) dans (4. **49**), nous obtenons la vitesse acoustique qui s'écrit :

$$
v_z(z) = \frac{1}{\rho_0 c_0} \left( \frac{k_z^+}{k_0 - Mk_z^+} A e^{-jk_z^+ z} - \frac{k_z^-}{k_0 + Mk_z^-} B e^{+jk_z^- z} \right)
$$
(4.50)

Pour simplifier l'expression (4. **50**), nous pouvons écrire :

$$
v_z(z) = \frac{A}{Y^+} e^{-jk_z^+ z} - \frac{B}{Y^-} e^{+jk_z^- z}
$$
 (4.51)

Avec

$$
Y^{\pm} = Y_0 \cdot \frac{k_0 \mp Mk_z^{\pm}}{k_z^{\pm}}
$$
 (4.52)

Où  $Y_0 = \rho_0 c_0$ 

Pour z=0, les expressions (4. **47**) et (4. **51**) s'écrivent respectivement :

$$
p(0) = A + B \tag{4.53}
$$

Et

$$
v_z(0) = \frac{A}{Y^+} - \frac{B}{Y^-}
$$
\n(4.54)

Les coefficients A et B peuvent s'exprimer en fonction de  $p(0)$  et  $V_z(0)$  comme suit:

$$
A = \frac{\frac{p(0)}{Y^-} + v_z(0)}{1 - \frac{1}{Y^+} + \frac{1}{Y^+}} = \frac{Y^+ \left( p(0) + Y^- v_z(0) \right)}{Y^+ + Y^-}
$$
(4.55)

Et

$$
B = \frac{\frac{p(0)}{Y^+} - v_z(0)}{\frac{1}{Y^-} + \frac{1}{Y^+}} = \frac{Y^- \left(p(0) - Y^+ v_z(0)\right)}{Y^+ + Y^-}
$$
(4.56)

Pour z=L, la pression acoustique *p* de l'équation (4. **47**) s'écrit:

$$
p(L) = Ae^{-jk_z^+L} + Be^{+jk_z^-L}
$$
 (4.57)

En utilisant (4. **55**) et (4. **56**), l'expression (4. **57**) devient :

$$
p(L) = \left(\frac{1}{Y^+ + Y^-}\right) \left[ \left(Y^+ e^{-jk_z^+ L} + Y^- e^{+jk_z^- L}\right) p(0) + Y^+ Y^- \left(e^{-jk_z^+ L} - e^{+jk_z^- L}\right) v_z(0) \right] \tag{4.58}
$$

Pour z=L, la vitesse particulaire  $v_z$  de l'équation (4. **51**) s'écrit:

$$
v_z(L) = \frac{A}{Y^+} e^{-jk_z^+ L} - \frac{B}{Y^-} e^{+jk_z^- L}
$$
 (4.59)

En utilisant (4. **55**) et (4. **56**), l'expression (4. **59**) devient :

$$
v_z(L) = \left(\frac{1}{Y^+ + Y^-}\right) \left[ \left( e^{-jk_z^*L} - e^{+jk_z^*L} \right) p(0) + \left( Y^- e^{-jk_z^*L} + Y^+ e^{+jk_z^*L} \right) v_z(0) \right] \tag{4.60}
$$

La matrice reliant l'entrée et la sortie du tube s'écrit alors :

$$
\begin{bmatrix} p(L) \\ v_z(L) \end{bmatrix} = \begin{bmatrix} Y^+ e^{-jk_z^+ L} + Y^- e^{+jk_z^- L} & Y^+ Y^- \left( e^{-jk_z^+ L} - e^{+jk_z^- L} \right) \\ Y^+ + Y^- & Y^+ + Y^- \\ \frac{e^{-jk_z^+ L} - e^{+jk_z^- L}}{Y^+ + Y^-} & Y^- e^{-jk_z^+ L} + Y^+ e^{+jk_z^- L} \\ Y^+ + Y^- & Y^+ + Y^- \end{bmatrix} \begin{bmatrix} p(0) \\ v_z(0) \end{bmatrix}
$$
(4.61)

Cette matrice peut être inversée pour avoir la matrice de transfert désirée :

$$
\begin{bmatrix} p(0) \\ v_z(0) \end{bmatrix} = \frac{e^{j(k_z^+ - k_z^-)L}}{Y^+ + Y^-} \begin{bmatrix} Y^+ e^{-jk_z^+ L} + Y^- e^{+jk_z^- L} & Y^+ Y^- \left( e^{+jk_z^- L} - e^{-jk_z^+ L} \right) \\ e^{+jk_z^- L} - e^{-jk_z^+ L} & Y^- e^{-jk_z^+ L} + Y^+ e^{+jk_z^- L} \end{bmatrix} \begin{bmatrix} p(L) \\ v_z(L) \end{bmatrix}
$$
(4.62)

Au départ, le nombre d'onde  $k_x^{\pm}$  est déterminé à partir des équations (4. 29) et (4. 46) en employant la méthode indiquée dans le paragraphe (4.2). Ensuite,  $k_z^{\pm}$ est déterminé à partir de la relation (4. 29).

Nous pouvons vérifier facilement que, pour un tube rigide (non traité) en présence d'écoulement, nous avons :

$$
k_z^{\pm} = \frac{k_0}{1 \pm M}
$$
 (4.63)

et

$$
Y^{\pm} = Y_0 = \rho_0 c_0 \tag{4.64}
$$

Ainsi que la matrice suivante :

$$
\begin{bmatrix} p(0) \ v_z(0) \end{bmatrix} = \frac{e^{j(\frac{k_0}{1+M} - \frac{k_0}{1-M})L}}{2Y_0} \begin{bmatrix} Y_0 \left( e^{-j\frac{k_0}{1+M}L} + e^{+j\frac{k_0}{1-M}L} \right) & Y_0^2 \left( e^{+j\frac{k_0}{1-M}L} - e^{-j\frac{k_0}{1+M}L} \right) \\ e^{+j\frac{k_0}{1-M}L} - e^{-j\frac{k_0}{1+M}L} & Y_0 \left( e^{-j\frac{k_0}{1+M}L} + e^{+j\frac{k_0}{1-M}L} \right) \end{bmatrix} \begin{bmatrix} p(L) \\ v_z(L) \end{bmatrix} \quad (4.65)
$$

En réduisant les quotients dans les exponentiels au même dénominateur(1–*M*<sup>2</sup>), nous obtenons la relation qui suit :

$$
\begin{bmatrix} p(0) \ y_z(0) \end{bmatrix} = \frac{e^{j\frac{k_0}{1-M^2}(-2ML)}}{2Y_0} \begin{bmatrix} Y_0 \left( e^{-j\frac{k_0(1-M)}{1-M^2}L} + e^{j\frac{k_0(1+M)}{1-M^2}L} \right) & Y_0^2 \left( e^{-j\frac{k_0(1+M)}{1-M^2}L} - e^{-j\frac{k_0(1-M)}{1-M^2}L} \right) \\ e^{+j\frac{k_0(1+M)}{1-M^2}L} - e^{-j\frac{k_0(1-M)}{1-M^2}L} & Y_0 \left( e^{-j\frac{k_0(1-M)}{1-M^2}L} + e^{+j\frac{k_0(1+M)}{1-M^2}L} \right) \end{bmatrix} \begin{bmatrix} p(L) \\ v_z(L) \end{bmatrix} \quad (4.66)
$$

En factorisant les éléments de la matrice par  $e^{\int_{1-M^2}^{K_0ML}}$  $e^{j\frac{k_0ML}{1-M^2}}$ , nous obtenons :

$$
\begin{bmatrix} p(0) \ \nu_z(0) \end{bmatrix} = \frac{e^{j\frac{k_0}{1-M^2}(-2ML)}}{2} \begin{bmatrix} e^{j\frac{k_0ML}{1-M^2}} \left( e^{-j\frac{k_0}{1-M^2}L} + e^{+j\frac{k_0}{1-M^2}L} \right) & Y_0 e^{j\frac{k_0ML}{1-M^2}} \left( e^{+j\frac{k_0}{1-M^2}L} - e^{-j\frac{k_0}{1-M^2}L} \right) \\ \frac{1}{Y_0} e^{j\frac{k_0ML}{1-M^2}} \left( e^{+j\frac{k_0}{1-M^2}L} - e^{-j\frac{k_0}{1-M^2}L} \right) & e^{j\frac{k_0ML}{1-M^2}} \left( e^{-j\frac{k_0}{1-M^2}L} + e^{+j\frac{k_0}{1-M^2}L} \right) \end{bmatrix} \begin{bmatrix} p(L) \\ v_z(L) \end{bmatrix} \quad (4.67)
$$

Sachant que  $k_{c0} = \frac{k_0}{1 - M^2}$  $k_{c0} = \frac{k}{1}$  $=\frac{k_0}{1-M}$ − , la relation (4. **67**) devient:

$$
\begin{bmatrix} p(0) \\ v_z(0) \end{bmatrix} = \frac{e^{-jMk_{c0}L}}{2} \begin{bmatrix} \left( e^{-jk_{c0}L} + e^{+jk_{c0}L} \right) & Y_0 \left( e^{+jk_{c0}L} - e^{-jk_{c0}L} \right) \\ \frac{1}{Y_0} \left( e^{+jk_{c0}L} - e^{-jk_{c0}L} \right) & \left( e^{-jk_{c0}L} + e^{+jk_{c0}L} \right) \end{bmatrix} \begin{bmatrix} p(L) \\ v_z(L) \end{bmatrix}
$$
(4.68)

En utilisant les formules d'Euler, nous obtenons la matrice suivante :

$$
\begin{bmatrix} p(0) \\ v_z(0) \end{bmatrix} = e^{-jMk_{c0}L} \begin{bmatrix} \cos(k_{c0}L) & jY_0 \sin(k_{c0}L) \\ \frac{j}{Y_0} \sin(k_{c0}L) & \cos(k_{c0}L) \end{bmatrix} \begin{bmatrix} p(L) \\ v_z(L) \end{bmatrix}
$$
(4.69)

En absence d'écoulement (M=0) et sans traitement,  $k_{c0} = k_0$ , nous retrouvons la matrice démontrée dans l'annexe C.

$$
\begin{bmatrix} p(0) \\ v_z(0) \end{bmatrix} = \begin{bmatrix} \cos(k_0 L) & jY_0 \sin(k_0 L) \\ \frac{j}{Y_0} \sin(k_0 L) & \cos(k_0 L) \end{bmatrix} \begin{bmatrix} p(L) \\ v_z(L) \end{bmatrix}
$$
(4.70)

# **4.2. Calcul du nombre d'onde**

Afin de calculer les nombres d'onde  $k_x^{\pm}$  et  $k_z^{\pm}$ , nous pouvons soit utiliser une méthode itérative (une routine Matlab) ou bien un développement limité comme ce qui suit (Laly, 2014).

Pour simplifier le calcul, nous considérons seulement les nombres d'onde  $k_x^+$  et  $k_z^+$ . Par ailleurs, la relation (4. **29**) devient :

$$
k_z^+ = \frac{-Mk_0 + \sqrt{k_0^2 - (1 - M^2)(k_x^+)^2}}{1 - M^2}
$$
 (4.71)

Et la relation (4. **46**) devient :

$$
\frac{Z}{\rho_0 c_0} \frac{k_x^+}{k_0} = j \cot(k_x^+ b) \left( 1 - M \frac{k_z^+}{k_0} \right)^2 \tag{4.72}
$$

En introduisant l'expression (4. 71) dans la relation (4. 72), nous obtenons :

$$
\frac{Z}{\rho_0 c_0} \frac{k_x^+}{k_0} \tan(k_x^+ b) = j \left( 1 + \frac{M^2 k_0 - M \sqrt{k_0^2 - (1 - M^2)(k_x^+)^2}}{k_0 \left( 1 - M^2 \right)} \right)^2 \tag{4.73}
$$

En développant l'expression (4. 73), nous avons :

$$
\frac{Z}{\rho_0 c_0} \frac{k_x^+}{k_0} \tan(k_x^+ b) = j \left( \frac{1 + M^2}{\left(1 - M^2\right)^2} - \frac{M^2 (k_x^+)^2}{k_0^2 \left(1 - M^2\right)} - \frac{2M \sqrt{k_0^2 - (1 - M^2)(k_x^+)^2}}{k_0 \left(1 - M^2\right)^2} \right) \tag{4.74}
$$

Le terme en racine carrée dans la relation précédente peut s'écrire:

$$
\sqrt{k_0^2 - (1 - M^2)(k_x^+)^2} = k_0 \sqrt{1 - \frac{(1 - M^2)}{(k_0 b)^2} (k_x^+ b)^2}
$$
 (4.75)

Nous posons  $u = k_x^+ b$  et 2 2 0  $(1 - M^2)$  $(k_0 b)$ *a k*  $=\frac{(1-$  Nous rappelons que les mesures sont faites pour des fréquences inférieures à 3400Hz. Le développement limité à l'ordre 6 de la forme  $\sqrt{1 - au^2}$  donne :

$$
\sqrt{1 - au^2} = 1 - \frac{1}{2}au^2 - \frac{1}{8}a^2u^4 - \frac{1}{16}a^3u^6
$$
 (4.76)

Par suite, la relation (4. 75) devient :

$$
\sqrt{k_0^2 - (1 - M^2)(k_x^+)^2} = k_0 \left[ 1 - \frac{1}{2} \frac{(1 - M^2)}{(k_0 b)^2} u^2 - \frac{1}{8} \frac{(1 - M^2)^2}{(k_0 b)^4} u^4 - \frac{1}{16} \frac{(1 - M^2)^3}{(k_0 b)^6} u^6 \right]
$$
(4.77)

De plus, le développement limité à l'ordre 6 de la tangente utilisée dans l'expression (4. 74) donne :

$$
\tan(u) = u + \frac{1}{3}u^3 + \frac{2}{15}u^5 + o[u^6]
$$
 (4.78)

Nous posons  $\zeta = \rho_0 c_0 k_0 b$ . En introduisant les expressions (4. 77) et (4. 78) dans l'équation (4. 74), nous obtenons :

$$
\frac{1}{(1+M)^2} + \left(\frac{jM}{(k_0b)^2(1+M)} - \frac{Z}{\zeta}\right)u^2 + \left(\frac{jM}{4(k_0b)^4} - \frac{Z}{3\zeta}\right)u^4 + \left(\frac{jM(1-M^2)}{8(k_0b)^6} - \frac{2Z}{15\zeta}\right)u^6 = 0 \quad (4.79)
$$

La résolution numérique de l'équation (4. 79) nous donne six solutions pour le nombre d'onde *x k* + . Nous allons expliquer maintenant quel est le nombre d'onde à choisir parmi ces solutions. Nous considérons la pression incidente dans la solution de l'équation d'onde. Celle-ci s'écrit comme suit :

$$
p(x) = Ae^{-jk_x^+x} = Ae^{-j(\alpha + j\beta)x} = Ae^{\beta x}e^{-j\alpha x}
$$
 (4.80)

Où  $k_x^+ = \alpha + j\beta$ 

L'amplitude de cette pression est :

$$
|p(x)| = Ae^{\beta x}
$$
 (4.81)

La solution du nombre d'onde à choisir est celle qui donne l'atténuation la plus faible c'est-àdire l'amplitude qui décroit en fonction de x. Autrement dit, la partie imaginaire de  $k<sub>x</sub><sup>+</sup>$  doit
être négative. Une fois que le nombre d'onde  $k_x^+$  est déterminé, nous pouvons calculer le nombre d'onde  $k_z^+$  à partir de la relation (4. 71).

Nous suivons la même procédure précédente pour déterminer le nombre d'onde *<sup>x</sup> k* − . Celui-ci est solution de l'équation suivante :

$$
\frac{1}{(1-M)^2} + \left(\frac{jM}{(k_0b)^2(1-M)} + \frac{Z}{\zeta}\right)u^2 + \left(\frac{jM}{4(k_0b)^4} + \frac{Z}{3\zeta}\right)u^4 + \left(\frac{jM(1-M^2)}{8(k_0b)^6} + \frac{2Z}{15\zeta}\right)u^6 = 0 \quad (4.82)
$$
  
Avec  $u = k_x^{-1}b$ .

De la même manière, en utilisant la relation (4. 29), nous calculons le nombre d'onde  $k_z$  à partir de  $k_x^-$ .

En absence d'écoulement (M=0), l'équation (4. 73) se réduit à :

$$
k_x \tan(k_x b) = j \frac{\rho_0 c_0 k_0}{Z}
$$
 (4.83)

Le développement limité donnera donc :

$$
u^{2} + \frac{1}{3}u^{4} + \frac{2}{15}u^{6} = j\frac{\zeta}{Z}
$$
 (4.84)

Ainsi, nous pourrons déterminer les nombres d'onde  $k_x$  et  $k_z$  pour M=0.

## **4.3. Validation numérique de l'approche**

Dans ce paragraphe, nous allons comparer la matrice de transfert de la section liner obtenue théoriquement à celle obtenue numériquement pour le cas sans écoulement (M=0) sur la plage fréquentielle [30Hz -3400Hz] afin de valider l'approche théorique du paragraphe (4.1.1). Nous présentons, dans la Figure 4. **2**, le modèle géométrique 2D employé pour la méthode numérique sur Comsol.

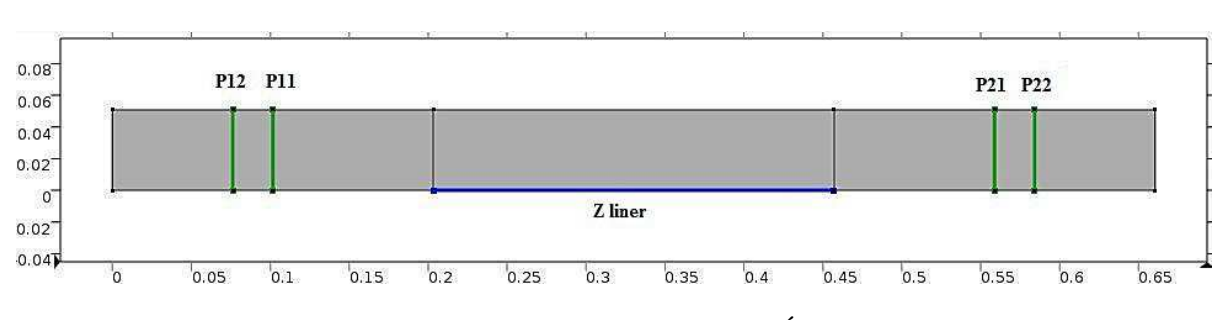

Figure 4. 2 - Modèle 2D étudié sur Comsol- Échelle métrique

Concernant les conditions aux limites, à l'entrée du tube, nous imposons une pression P=1Pa et à la sortie, une condition de rayonnement infini.

Nous imposons l'impédance de surface Z au niveau de la paroi du conduit étudié sinon toutes les autres parois du tube sont rigides.

Pour le maillage par éléments finis, nous avons utilisé des éléments triangulaires dont la taille maximale est de  $\lambda_{\min}$  / 8 sachant que  $\lambda_{\min}$  est la longueur d'onde minimale.

La démarche numérique suivie pour la modélisation sur Comsol est expliquée en détails dans l'Annexe D. La propagation acoustique dans le tube est régie par l'équation d'ondes convectée. Nous avons employé un modèle aéroacoustique dont l'équation est démontrée dans le paragraphe (D.1). Ainsi, nous pouvons calculer numériquement les pressions aux quatre plans modélisés par des segments verts dans la Figure 4. **2**. Le post-traitement des résultats est expliqué dans le paragraphe (D.2). La matrice de transfert est calculée ensuite en suivant la norme (ASTM E2611-09 ). Pour notre cas, nous avons pris M=0.

Nous avons commencé par le cas d'une impédance infinie ( $Z=10^5$  Pa.s/m). Nous rappelons que la matrice [T] est symétrique donc  $T_{11} = T_{22}$ . Par ailleurs, nous nous restreignons donc aux coefficients  $T_{11}$ ,  $T_{12}$ ,  $T_{21}$ . Les courbes correspondantes à ces coefficients sont représentées dans la Figure 4. **3**.

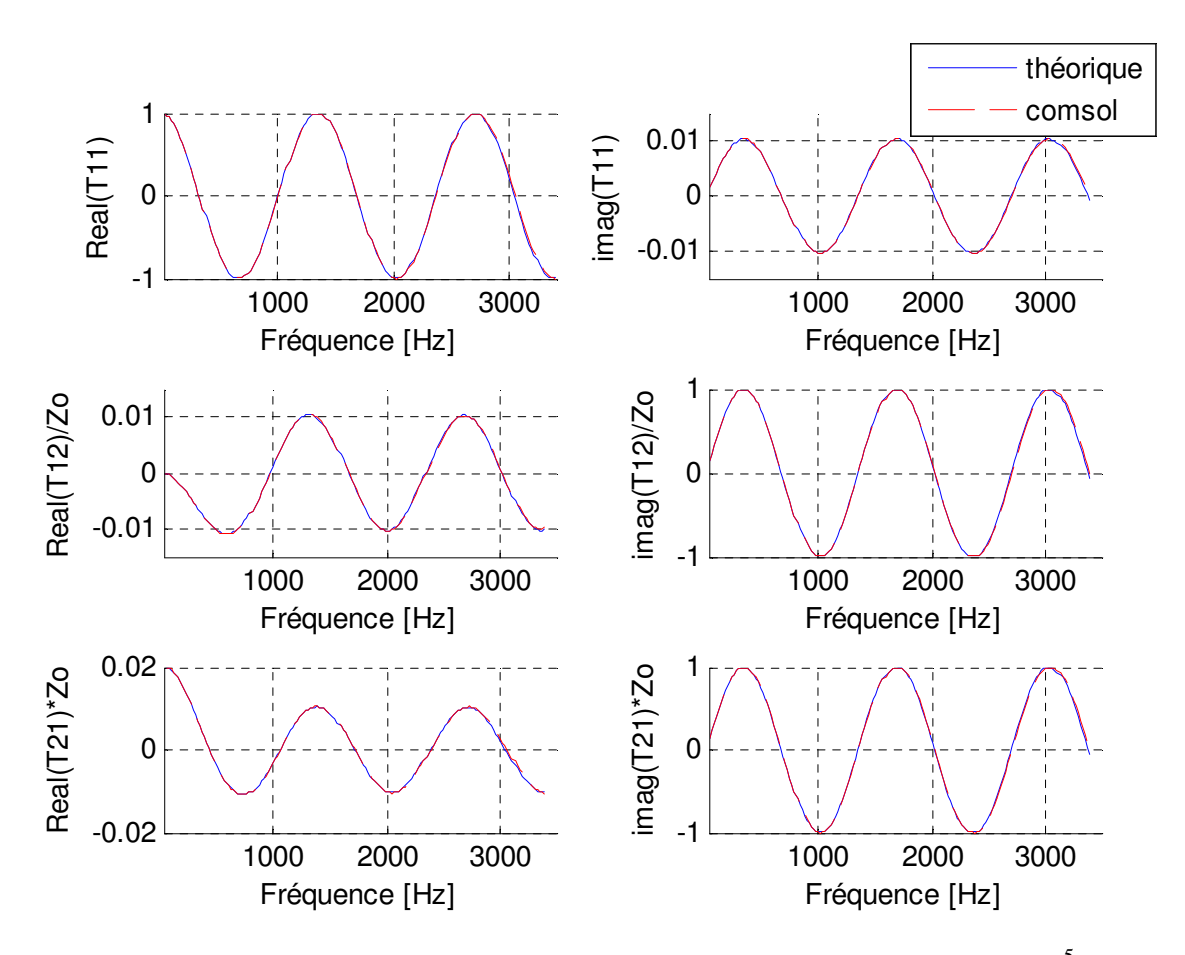

Figure 4. 3 - Comparaison des coefficients de [T] théoriques et numériques- $Z=10^5$  Pa.s/m Nous retrouvons ainsi des coefficients similaires à ceux de la matrice de transfert d'une section à parois rigides (non traitées) de longueur  $L=10''$ . Donc, il y a bel et bien concordance entre les courbes théoriques (obtenues par le modèle analytique) et celles obtenues via simulation numérique (sur comsol) du banc de mesure sans écoulement.

Nous testons, dans ce qui suit, une autre impédance constante en fonction de la fréquence Z=1000+1000.i (rigide avec amortissement). Nous obtenons les courbes de la Figure 4. **4** sur la plage [30Hz-3400Hz].

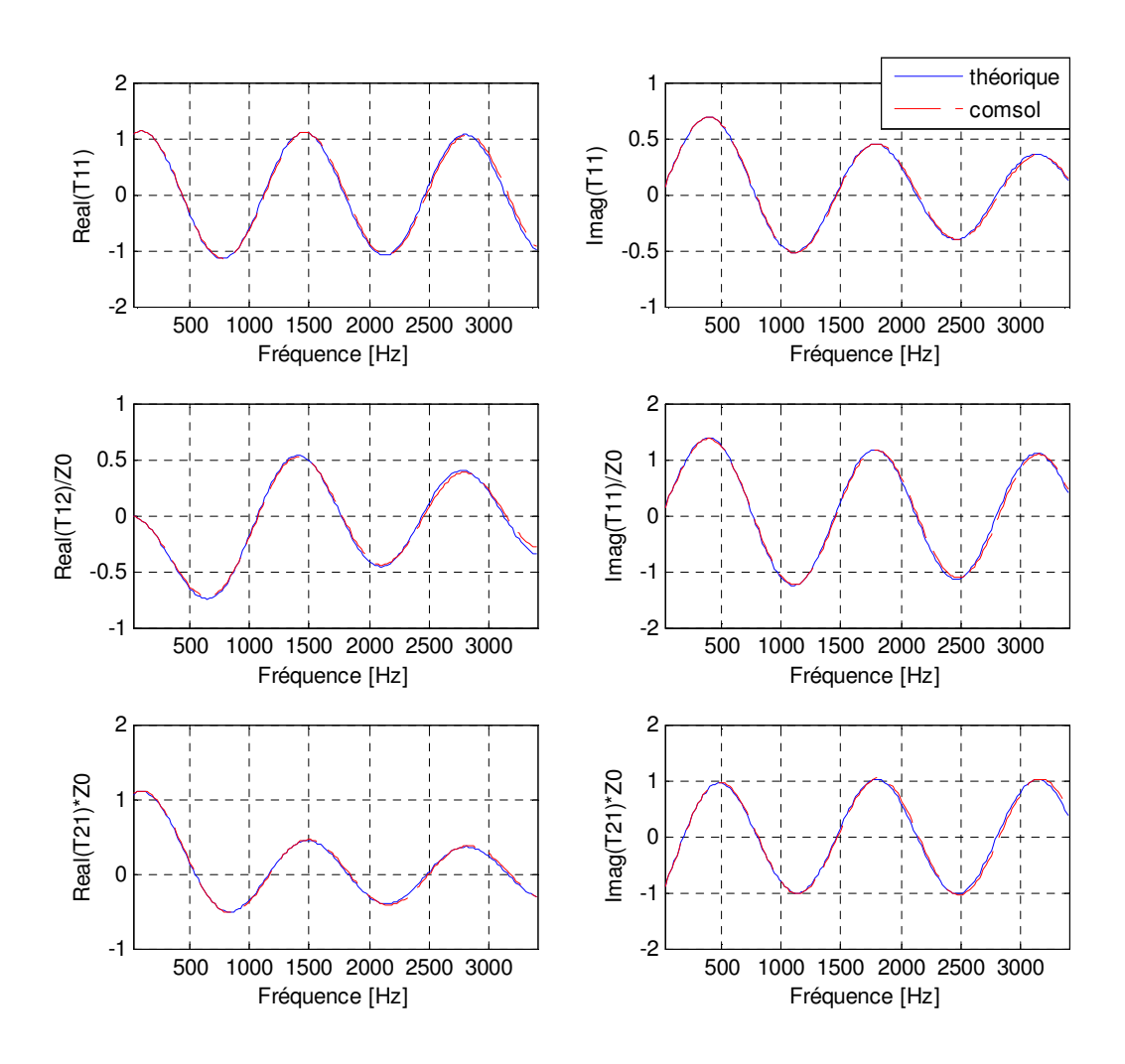

Figure 4. 4 - Comparaison des coefficients de [T] théoriques et numériques- Z =1000+1000.i De même, nous constatons une concordance entre les résultats théoriques et numériques pour ce cas d'impédance.

Considérons maintenant un autre cas où l'impédance Z varie en fonction de la fréquence. C'est le cas par exemple de l'impédance de surface de la mélamine. Nous avons utilisé pour cela, le modèle d'un poreux de Delaney-Bazley (Delany & Bazley, 1970) afin de calculer l'impédance caractéristique Zc.

L'impédance de surface Zs est calculée à partir de Zc grâce à la formule suivante:

$$
Z_{s} = -jZ_{c}.\cot(K.d)
$$
 (4.85)

K est la constante de propagation et d est l'épaisseur du matériau. Pour notre cas, l'épaisseur est de 10mm. La résistivité au passage de l'air de la mélamine est de 10 900 Pa.s/m<sup>2</sup>. Nous obtenons les courbes de la Figure 4. **5**:

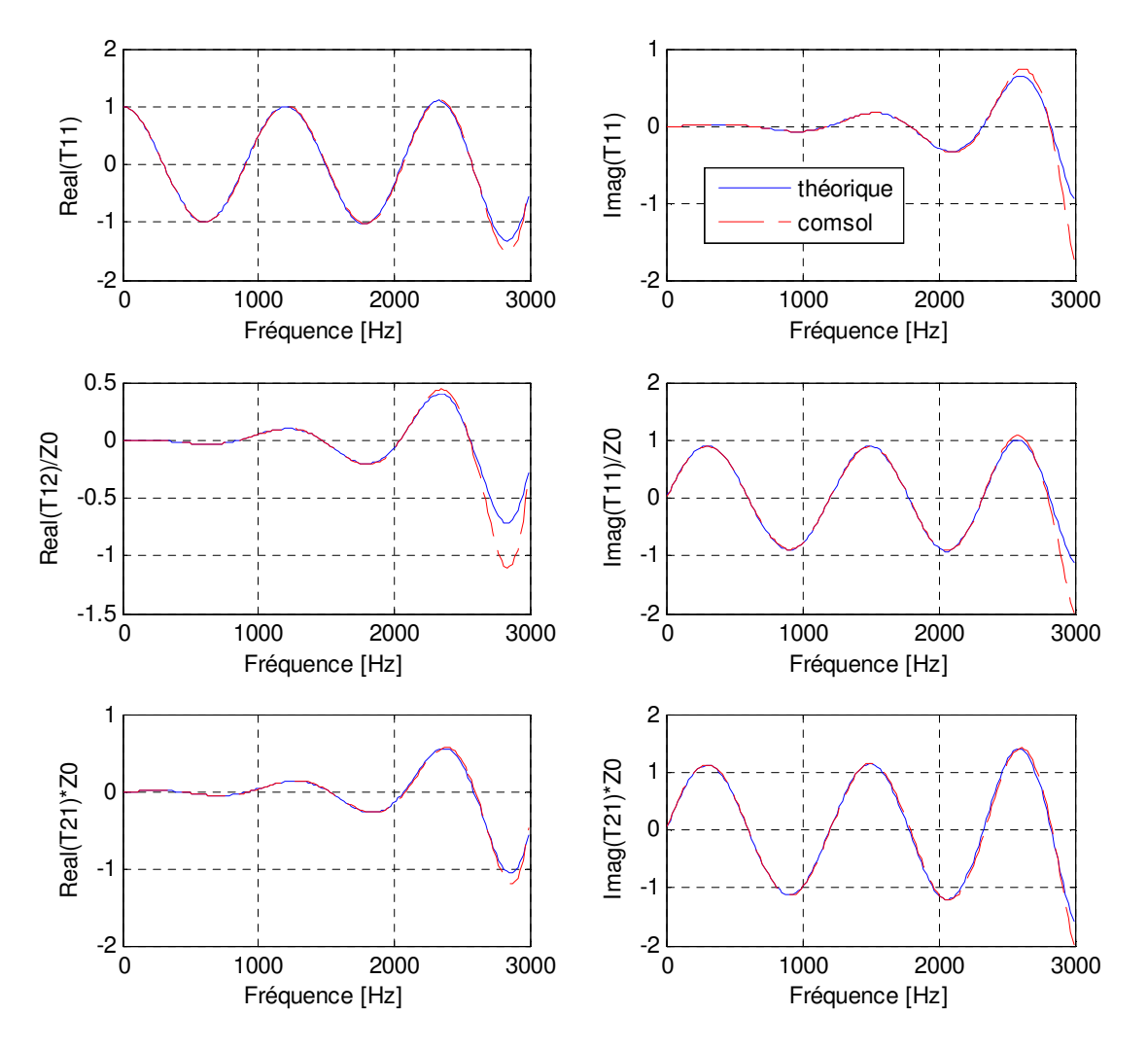

Figure 4. 5 - Comparaison des coefficients de [T] théoriques et numériques- Z mélamine Pour ce cas d'un matériau poreux (mélamine), les courbes sont aussi confondues sur presque toute la plage fréquentielle. Le léger décalage en hautes fréquences est justifié par le fait que le développement limité est valide surtout en basses fréquences.

Nous traitons maintenant le cas d'une plaque perforée suivie d'une cavité. Nous avons utilisé le modèle du résonateur de Helmholtz (Atalla & Sgard, 2007) comme modèle d'impédance dans le script théorique.

La plaque perforée considérée a un taux de perforation de 5%, une épaisseur de 2mm et un diamètre de perforation de 0.5mm. La longueur de la cavité est de 25mm.

Nous retrouvons ainsi les coefficients de [T] suivants :

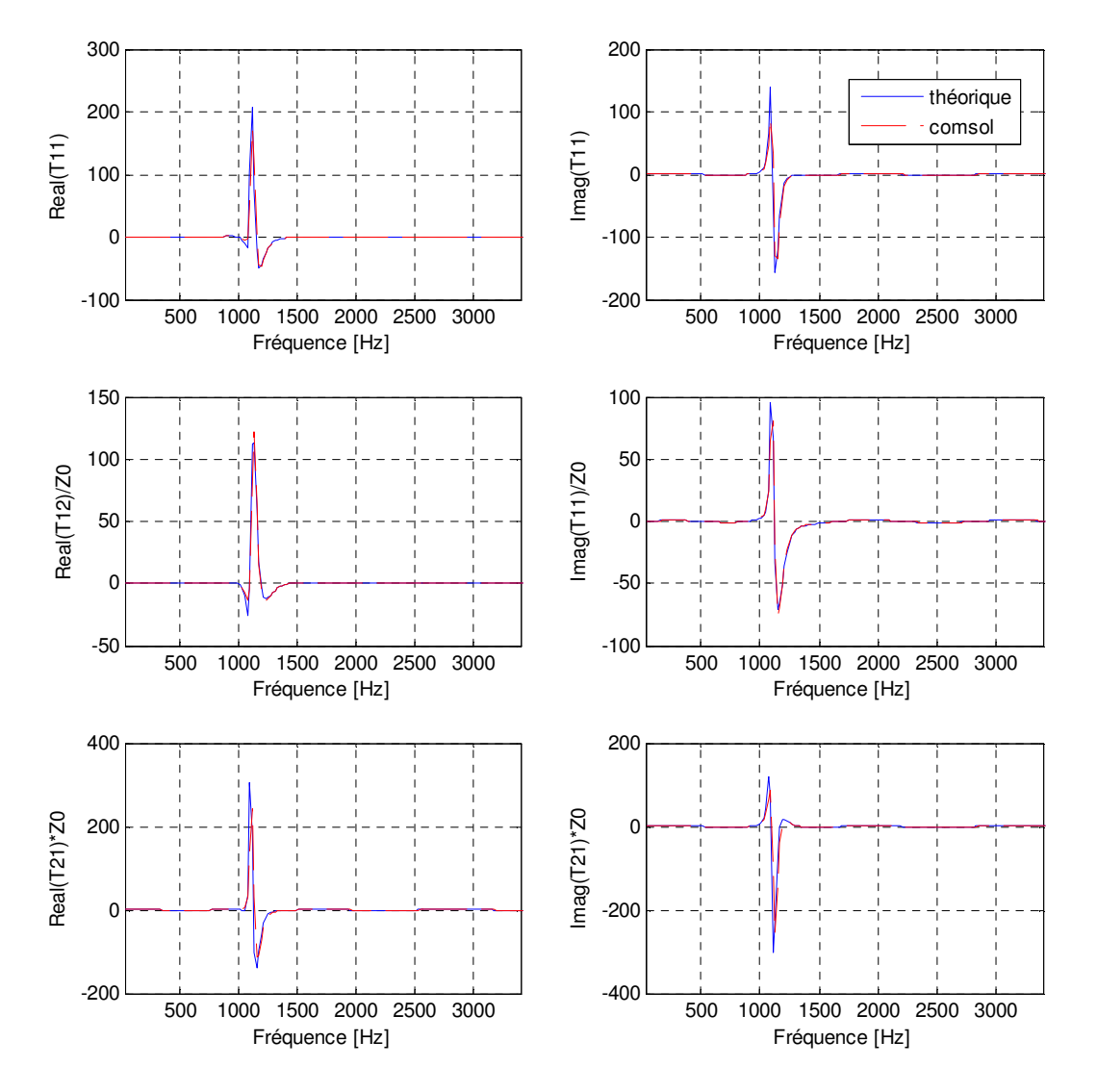

Figure 4. 6 - Comparaison des coefficients de [T] théoriques et numériques-Z plaque perforée suivie d'une cavité

Nous pouvons voir que les résultats numériques et théoriques sont similaires pour ce système de plaque perforée suivie d'une cavité. Par ailleurs, notre script théorique permet de capturer la fréquence de résonance du liner.

L'approche théorique est donc validée numériquement pour plusieurs cas d'impédances.

# **4.4. Algorithme d'inversion pour le calcul de l'impédance rasante**

Jusqu'ici, nous savons que les quatre coefficients de la matrice de transfert dépendent uniquement de l'impédance de la partie traitée du conduit, une fois que la longueur de celle-ci et que la vitesse M sont fixées.

Par conséquent, l'impédance peut être obtenue par la minimisation de la valeur absolue de la différence entre les coefficients mesurés et calculés en utilisant les fonctions objectifs potentielles suivantes :

| $E$ lément de $[T]$  | Fonction objectif                                 |  |  |  |  |
|----------------------|---------------------------------------------------|--|--|--|--|
| Real T <sub>11</sub> | $F_{\text{obj}} =  real(T11\exp) - real(T11cal)$  |  |  |  |  |
| Real T <sub>12</sub> | $F_{obj2} =  real(T12 \exp) - real(T12cal) $      |  |  |  |  |
| Real T <sub>21</sub> | $F_{\text{obs}} =  real(T21exp) - real(T21cal) $  |  |  |  |  |
| Imag T <sub>11</sub> | $F_{\text{obj4}} =  imag(T11exp) - imag(T11cal) $ |  |  |  |  |
| Imag $T12$           | $F_{obj5} =  imag(T12 \exp) - imag(T12cal) $      |  |  |  |  |
| Imag T <sub>21</sub> | $F_{obj6} =  imag(T21exp) - imag(T21cal) $        |  |  |  |  |
| Total <sup>1</sup>   | $F_{obj7} = \sum_{i=1}^{8} a_k \cdot F_{objk}$    |  |  |  |  |

Tableau 4. 1 - Fonctions objectifs utilisées pour le calcul de l'impédance rasante

Nous rappelons que pour notre cas, la matrice [T] est celle d'un matériau symétrique, c'est-àdire que T11=T22.

La minimisation peut être faite par des fonctions Matlab utilisant des algorithmes appelés «Unconstrained Nonlinear Optimization Algorithms ». Ce type de minimisation permettra donc de trouver un vecteur Z qui est un minimum local d'une fonction objectif F(Z). Le terme « Unconstrained » veut dire qu'il n'y pas de restriction sur la plage de valeurs de Z.

 $a_k = 0$  ou 1 sont les coefficients de pondération

Les fonctions Matlab valables pour ce genre de minimisation sont les suivantes :

- $\checkmark$  la fonction FMINSEARCH utilisant la méthode de simplex de Nelder-Mead.
- $\checkmark$  la fonction FMINUNC utilisant l'algorithme de Trust-region ou bien celui de Quasi-Newton.

Ces fonctions et algorithmes sont bien expliqués dans le guide d'utilisation de Matlab. L'algorithme de la technique inverse de détermination de l'impédance acoustique est présenté sur la Figure 4. **7**.

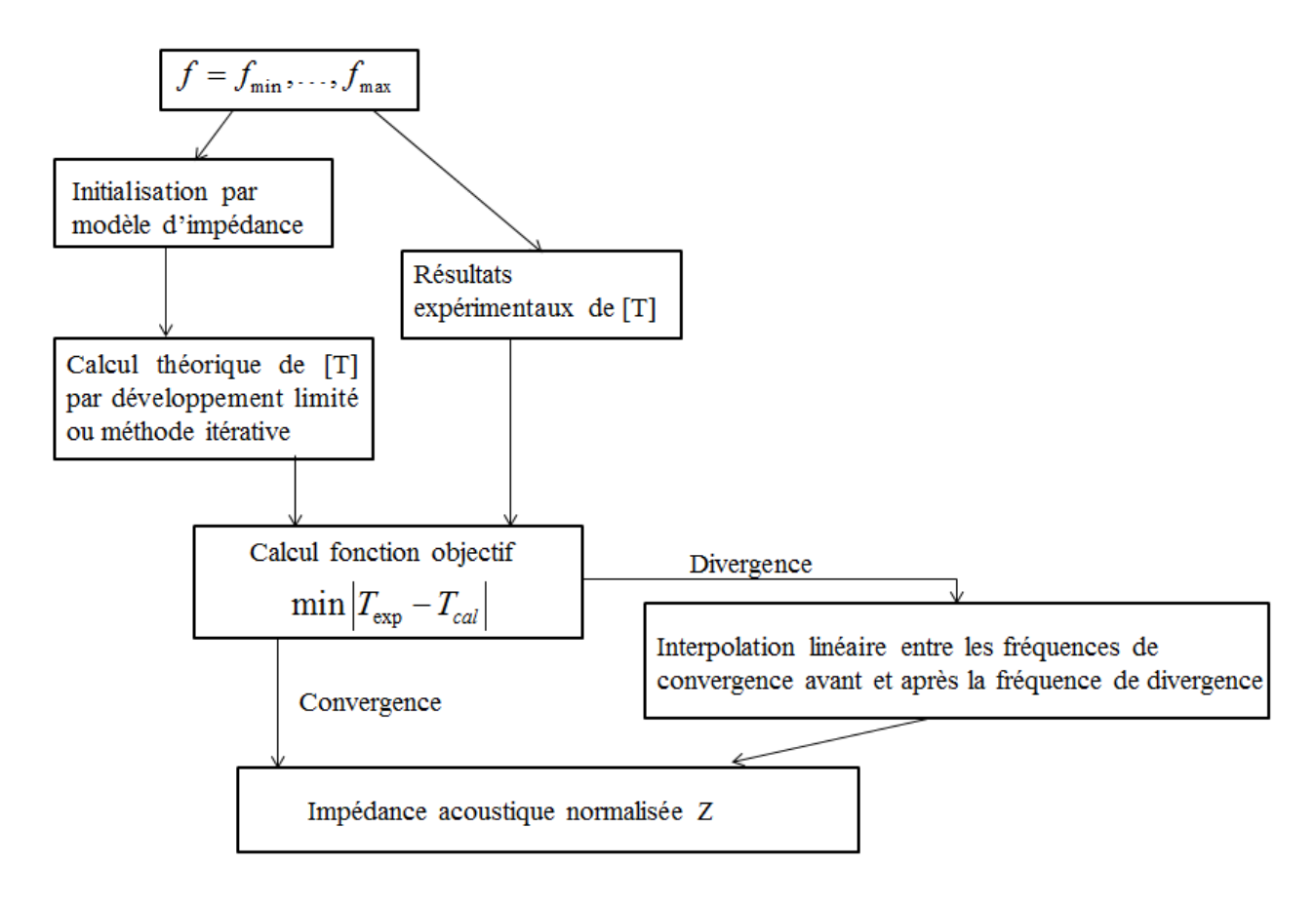

Figure 4. 7- Synoptique du processus de recherche pour la méthode inverse de détermination de l'impédance acoustique normalisée

Pour chaque fréquence, une impédance Z initiale est imposée. Puis, le modèle théorique de calcul de la matrice de transfert [T] d'un conduit traité est appliqué. Ensuite, le script calcule la fonction objectif qui minimise la différence entre les coefficients de [T] mesurés expérimentalement et ceux calculés théoriquement.

La minimisation est donc effectuée par itération sur la valeur de l'impédance acoustique Z : Si la convergence est obtenue, l'impédance du matériau à cette fréquence correspond à la valeur qui a abouti à cette convergence. Sinon l'algorithme retournera une valeur d'impédance très élevée comme minimum local. Pour éviter la divergence du processus, nous initialisons la procédure avec l'impédance acoustique normalisée déterminée par le logiciel NOVA ou un modèle d'impédance connu, puisque nous pouvons mesurer les caractéristiques géométriques et certaines propriétés physiques du matériau.

En cas de convergence, la fonction coût va tendre vers zéro après un certain nombre d'itérations. Elle donnera donc directement l'impédance rasante de l'échantillon étudié.

En cas de divergence, la fonction coût commence à tendre vers une valeur très élevée d'impédance. Le calcul s'arrête en annonçant une erreur. Il faut reprendre le calcul à partir d'une fréquence qui suit celle à laquelle le script s'est arrêté. Nous effectuons une interpolation entre les valeurs d'impédance correspondantes aux fréquences où le script a convergé et ainsi, nous retrouvons l'impédance qui correspond à la fréquence où le script a présenté une erreur de divergence.

En absence d'écoulement, la valeur de départ est l'impédance calculée par un modèle d'impédance. Avec écoulement, la valeur de départ est l'impédance sans écoulement.

Des exemples de calculs utilisant cet algorithme seront donnés dans le paragraphe (6.5).

# CHAPITRE 5 CONCEPTION DU BANC D'ESSAI POUR LA MESURE D'IMPÉDANCE AVEC ÉCOULEMENT RASANT

### **5.1. Conception du banc d'essai**

La conception de ce banc d'essai servant à la mesure d'impédance de liners en présence d'écoulement tangentiel a été effectuée en se basant sur le cahier des charges fourni par PWC rédigé dans le paragraphe (1.2.2).

Les dimensions des pièces du banc ont été imposées par certaines contraintes structurelles (dimensions de l'espace prévu pour accueillir le banc, dimensions de la chambre anéchoïque). Par ailleurs, nous avons utilisé la norme (ASTM E2611-09 ) ainsi que la norme (ISO 5136) pour la conception du banc. Au début du projet, nous avons prévu de mettre le banc dans la chambre anéchoïque afin d'utiliser la soufflerie comme source du flux d'air mais vu les pertes de charges induites par le banc (Annexe H), nous avons utilisé une soufflante. Les dimensions de la chambre anéchoïque ont donc au début contraint les dimensions des divers éléments du banc. Ci-dessous, nous montrons la configuration que nous avons finalement adoptée :

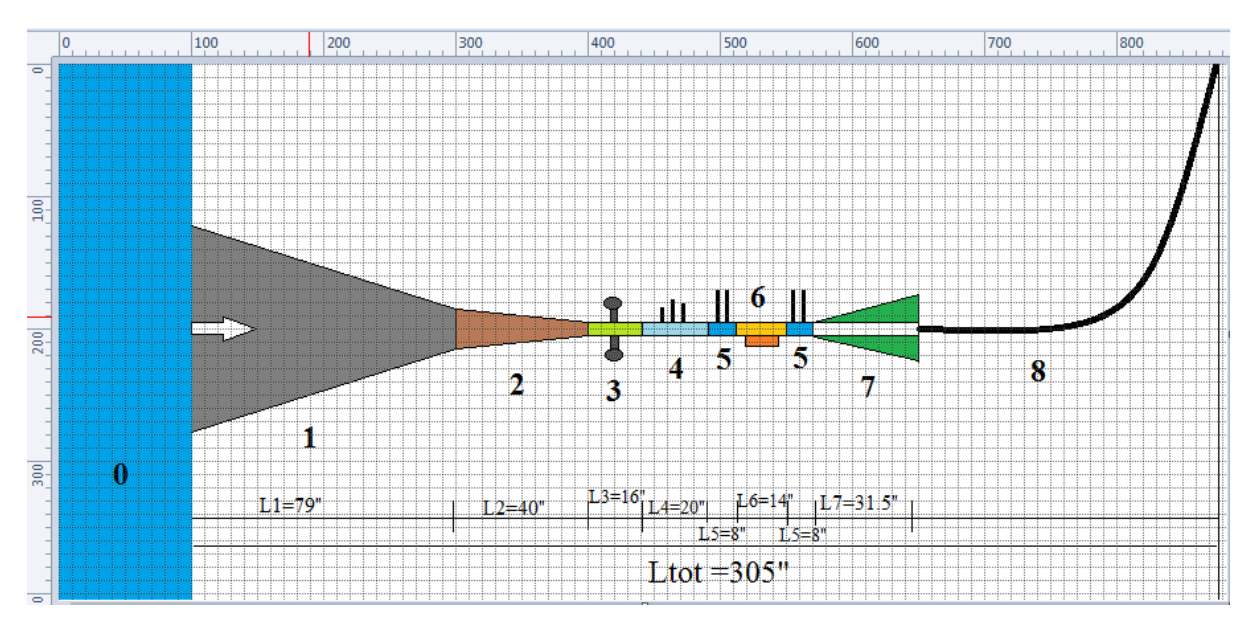

Figure 5. 1- Schéma du banc

Les noms des éléments correspondants aux numéros dans la **Figure 5. 1** sont donnés dans le **Tableau 5. 1**.

| Numéro de l'élément | Nom de l'élément                               |  |  |
|---------------------|------------------------------------------------|--|--|
|                     | Soufflerie                                     |  |  |
|                     | Convergent curviligne                          |  |  |
|                     | Convergent linéaire                            |  |  |
|                     | Section haut-parleurs                          |  |  |
|                     | Section PVT (pression – vitesse – température) |  |  |
|                     | Section microphones                            |  |  |
|                     | Section liner                                  |  |  |
|                     | Terminaison anéchoïque                         |  |  |
|                     | Déflecteur                                     |  |  |

Tableau 5. 1 - Les différents éléments du banc

Le calmage de l'écoulement se fera dans la section haut-parleur et la première moitié de la section PVT. Si nécessaire, il est possible d'ajouter une section à cet effet entre les éléments 3 et 4.

#### **5.1.1. Section source**

La section source (Figure 5. 2), numérotée 3 dans la Figure 5. **1**, a été conçue en se basant sur la norme (ASTM E2611-09 ) et sur les travaux de (Trabelsi, 2011).

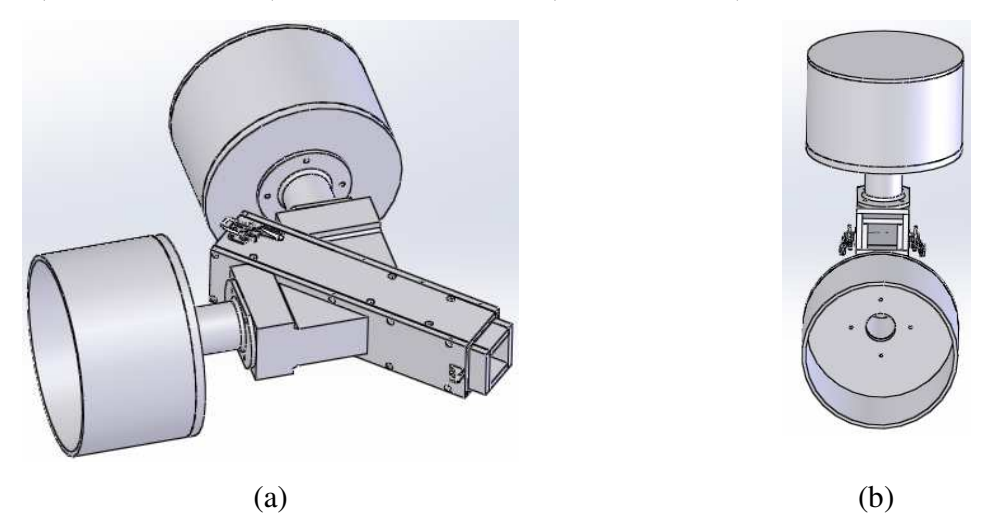

Figure 5. 2 -Section source (a) vue de dessus (b) vue de derrière

Le champ de pression acoustique dans le conduit est produit par un haut-parleur (HP) de type chambre de compression (Figure 5. **3**.a) assemblé à la section source par l'intermédaire de deux raccords : le premier raccord est cylindrique fixé sur le HP et le deuxième raccord converge sur la section source. Le raccord est creux et terminé par une plaque perforée dont le taux de perforation est de 30% (Trabelsi, 2011) afin que l'écoulement ne détruise pas la membrane du haut-parleur.

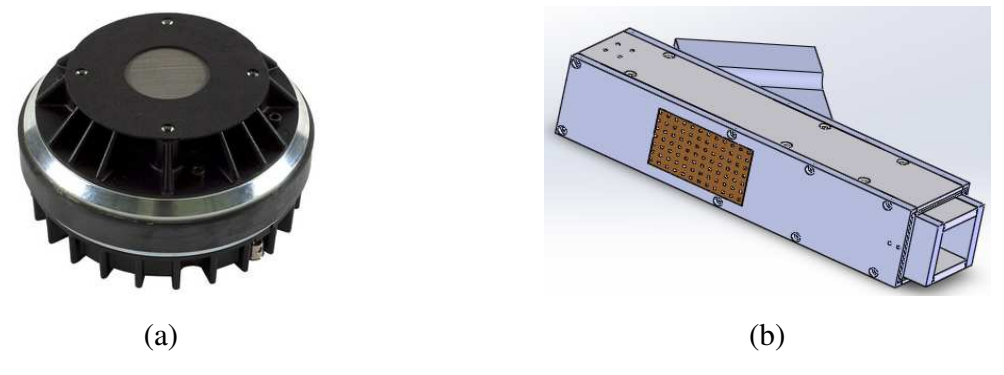

Figure 5. 3 – Pièces ajoutées dans le tronçon source

(a) Chambre de compression BMS 4591- (b) Plaque perforée à la sortie de la source sonore

Nous avons utilisé deux chambres de compression afin d'augmenter le SPL de 3dB, le but étant d'atteindre 160dB sur la plage fréquentielle [300Hz - 3500Hz]. Les HP ont été placés symétriquement de part et d'autre du tube afin d'équilibrer les contraintes mécaniques introduites par les masses importantes des HP et des enceintes en acier. Nous devons vérifier, par la suite, que les sources sont cohérentes c'est-à-dire qu'elles ont la même phase.

Afin d'adapter le convergent linéaire à la section source, nous avons conçu l'adaptateur de la Figure 5. **4**.

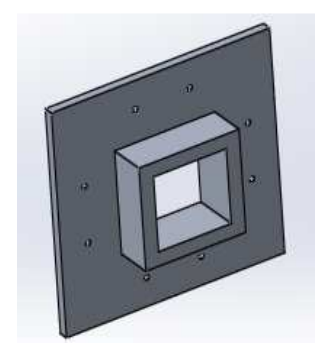

Figure 5. 4 - Adaptateur convergent - section source

#### **5.1.2. Section liner**

La section liner, numérotée 6 dans la Figure 5. **1**, est la section d'essai où le liner étudié sera mis en place. Selon le cahier de charges dans le paragraphe (1.2.2), les liners mesurés auront les dimensions suivantes : 10" de longueur, 2" de largeur, épaisseur variable allant jusqu'à 4". La section doit avoir au moins les deux côtés transparents (en plexiglass ou en polycarbonate)

puisque nous prévoyons d'effectuer des mesures LDV dans un projet ultérieur. La section conçue est montrée à la Figure 5. **5**.a. Le boitier qui contiendra le liner est présenté dans la Figure 5. **5**.b. Dans ce boitier d'épaisseur 3.5" , une plaque amovible est utilisée pour déplacer le liner selon son épaisseur variant de 0 jusqu'à 4.25" au moyen des quatre tiges prévues à cet effet. En fait, l'épaisseur du boitier est de 3.5"mais en ajoutant l'épaisseur 0.75" du creux dans la plaque en aluminium de la section liner, nous retrouvons que l'épaisseur maximale possible du liner mesurable est de 4.25" .

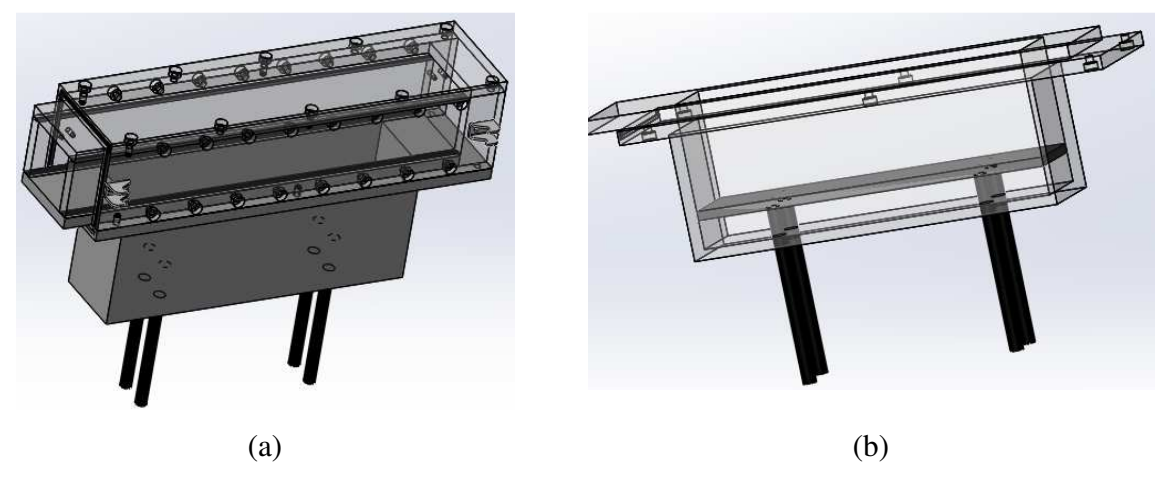

Figure 5. 5 - Section liner

(a).Conception de la section – (b) Boitier qui contiendra le liner

Les tiges filetées servent à fixer la position de la plaque amovible sur laquelle nous mettons le liner. Cette idée de conception a été adoptée pour éviter les fuites. En cas d'écoulement, le liner sera collé sur la plaque amovible par un double tape pour ne pas vibrer lors du passage du flux d'air. Les fuites autour du liner seront négligées puisqu'il y aura équilibre de pression en dessous et au dessus de la plaque.

#### **5.1.3. Section de mesure PVT**

Cette section, numérotée 4 dans la Figure 5. **1**, est valable pour deux raisons : d'une part, cette section peut contenir les trois capteurs nécessaires pour mesurer la pression, la vitesse la température au sein du banc, d'autre part, la première moitié de cette section peut servir à encore stabiliser l'écoulement avant les mesures aérodynamiques et acoustiques. Pour cette

raison, nous pouvons placer les trous prévus pour les capteurs proches de l'arrière de la section.

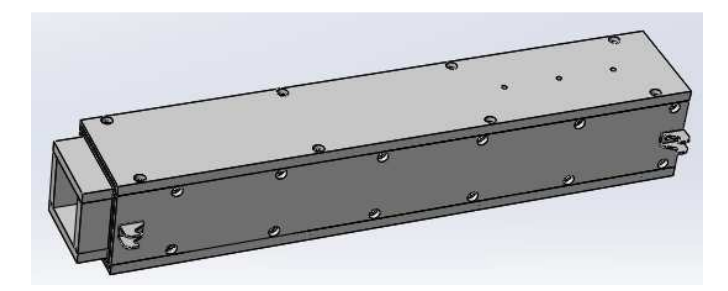

Figure 5. 6 - Section de mesure PVT

Afin de mesurer la pression statique et la vitesse de l'écoulement, nous allons utiliser un capteur de pression différentiel, avec une sonde de pression pour mesurer la pression statique et une sonde de Kiel pour mesurer la pression totale (pression statique + pression dynamique).

La pression dynamique  $p_{\nu}$  est donnée par la relation suivante :

$$
p_{\nu} = \frac{\rho V^2}{2} \tag{5.1}
$$

Par ailleurs, une fois que nous calculons la pression dynamique, il est possible de déterminer la vitesse *V* de l'écoulement.

#### **5.1.4. Section microphones**

Deux sections microphones, numérotées 5 dans la Figure 5. **1**, ont été conçues : la première sera placée en amont de la section liner et la seconde en aval de la section liner. La distance inter-microphonique est égale à.1" . C'est la même que celle utilisée dans les tubes d'impédance usuels en suivant la norme (ASTM E1050-98). Nous présentons la section microphones conçue dans la Figure 5. **7**.

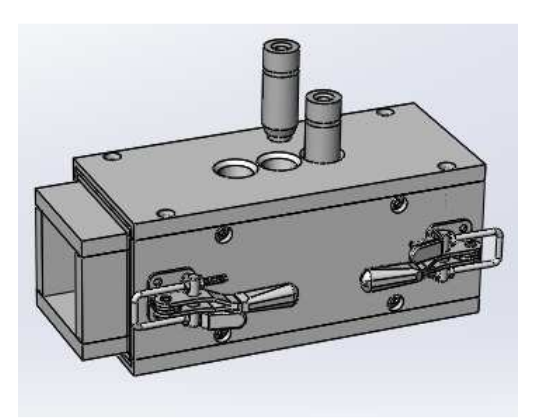

Figure 5. 7 - Section microphones

Ces sections microphones permettront de mesurer les pressions en amont et en aval de la section liner, afin d'obtenir la matrice de transfert de la partie traitée.

### **5.2. Modélisation et conception la terminaison anéchoïque**

La terminaison anéchoïque, numérotée 7 dans la Figure 5. **1**, permet d'éviter que l'onde acoustique issue de la génération de bruit ne revienne dans la section de mesure. Le but n'est pas seulement d'absorber l'onde acoustique mais aussi de la transmettre vers l'extérieur. En général, des pavillons exponentiels sont utilisés pour avoir une performance optimale. Mais vu la difficulté de conception et de fabrication de ce type de pavillon, nous nous restreignons à la forme discrétisée de terminaison (Figure 5. **1**) proposée par la norme (ISO 5136). Nous nous sommes aussi inspirés du travail de (Trabelsi, 2011).

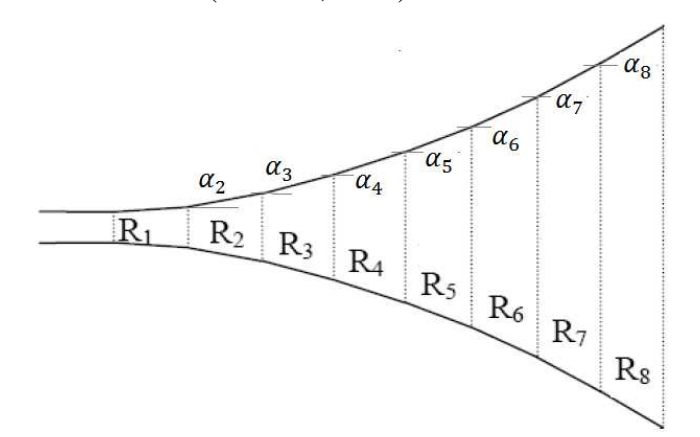

Figure 5. 8 - Discrétisation des pavillons exponentiels **(Regnard, 2007)**

Nous avons simulé numériquement des configurations différentes de terminaisons en modifiant le nombre de régions ainsi que les angles d'inclinaison  $\alpha$ <sub>i</sub> des divers segments par rapport à l'horizontale.

Nous avons finalement retenu le modèle présenté à la Figure 5. **9**. L'angle d'inclinaison  $\alpha$  est faible pour avoir un profil proche du pavillon exponentiel. Un angle de départ plus élevé peut provoquer une rupture d'impédance et par suite, engendrer des réflexions parasites dans la section de mesure.

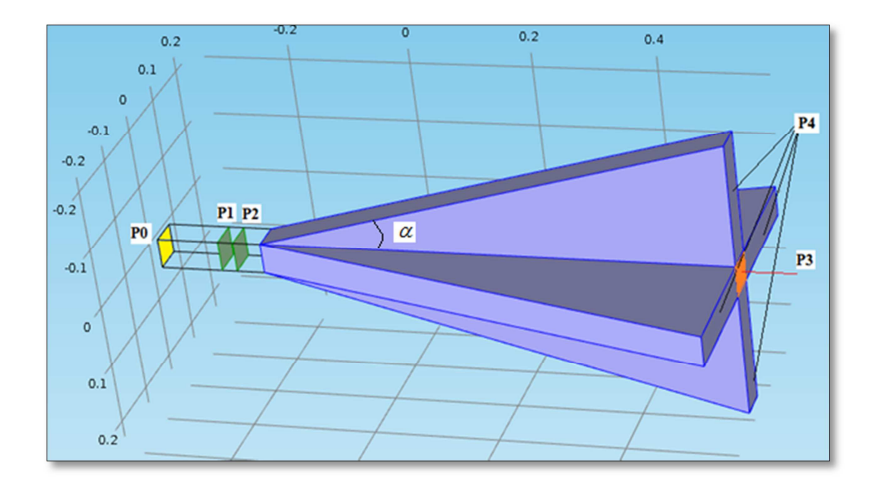

Figure 5. 9 - Simulation de la terminaison anéchoïque

La simulation du modèle (Figure 5. **9**) a été effectuée avec le logiciel Comsol. La propagation acoustique dans le tube est régie par l'équation de Helmholtz. Toutes les parois extérieures sont considérées rigides acoustiquement si aucune condition ne leur est imposée. Nous avons imposé une source sonore au plan jaune P0 (pression = 1Pa). Les plans verts P1 et P2 représentent les plans où la pression sera mesurée comme dans le tube de Kundt. Par ailleurs, P1 et P2 sont espacés de.1" . Les domaines en bleu représentent l'absorbant (mélamine, laine de verre). Les plans P4 à l'extrémité de ces domaines sont supposées rigides. Une condition de rayonnement infini est imposée sur la sortie P3 du tube.

Au départ, nous avons seulement imposé la longueur maximale de la terminaison afin qu'elle n'occupe pas d'espace important dans la chambre anéchoïque. La longueur L a été fixée à environ.75cm.

Si nous suivons la norme (ISO 5136), nous obtenons le modèle de la Figure 5. **10**. Nous avons donc deux angles d'inclinaison, le premier est de 15° et le second angle est d'environ 30°.

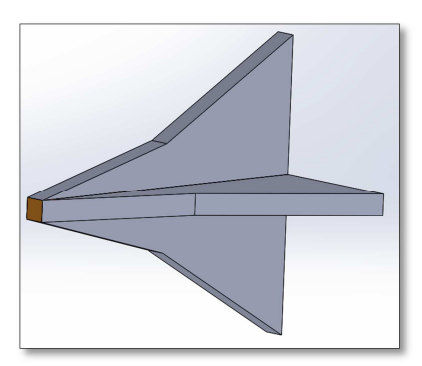

Figure 5. 10 - Modèle de terminaison selon la norme **(ISO 5136)**

Dans le but de simplifier la fabrication de la terminaison, nous allons nous limiter à un seul angle sur toute la longueur. Nous allons montrer l'effet de l'angle  $\alpha$  pour L=75cm. Nous présentons, dans la suite, le coefficient d'absorption, le coefficient de réflexion ainsi que la perte par transmission de la terminaison.

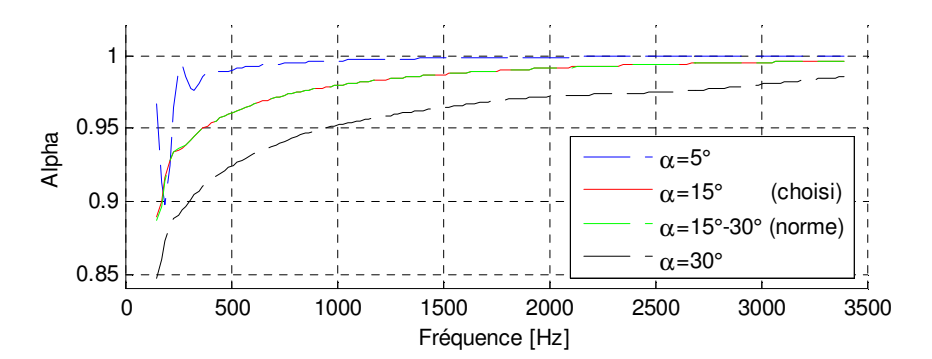

Figure 5. 11 - Coefficient d''absorption - Effet de l''angle - L=75cm

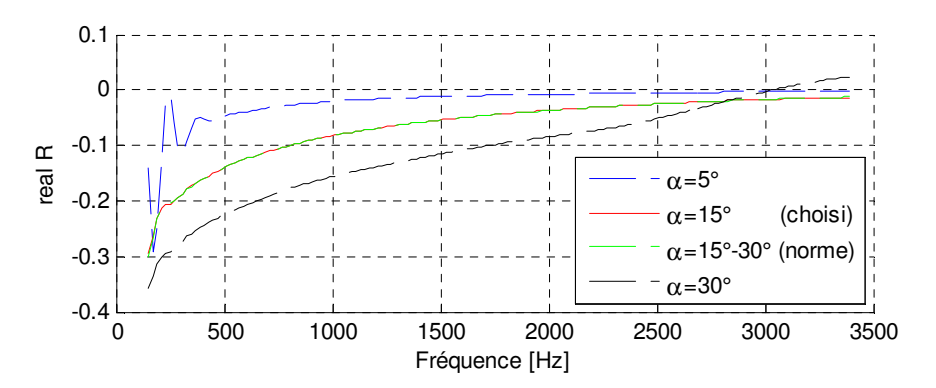

Figure 5. 12 - Partie réelle - Coefficient de réflexion - Effet de l''angle - L=75cm

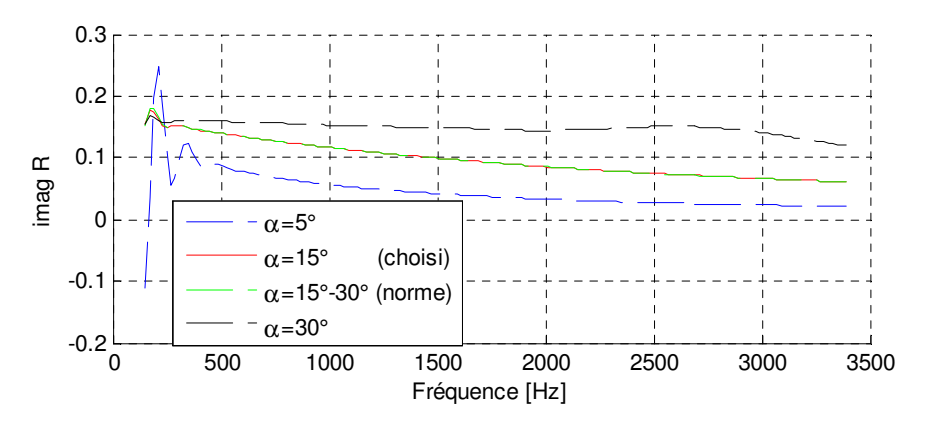

Figure 5. 13 - Partie imaginaire - Coefficient de réflexion - Effet de l''angle - L=75cm

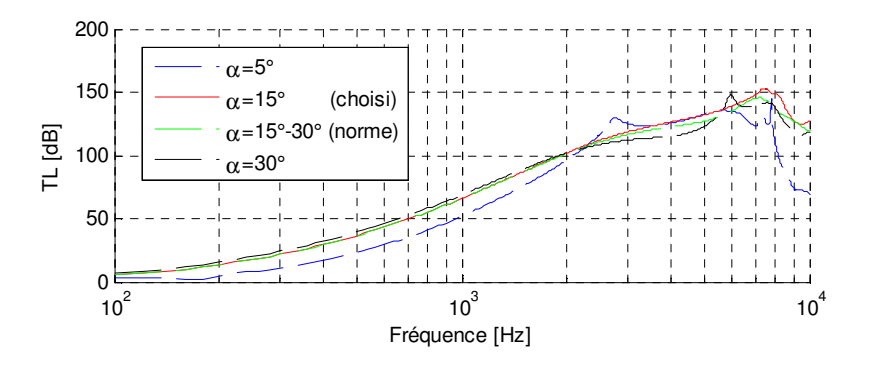

Figure 5. 14 - Perte par transmission - Effet de l''angle - L=75cm

Tout d'abord, nous pouvons dire que plus nous diminuons l'angle  $\alpha$ , plus l'absorption est meilleure tandis que le TL est meilleur en suivant la norme. Nous pouvons voir, aussi, que le modèle ayant un angle de 15° a les mêmes performances acoustiques que celui présenté par la norme. Comme mesure de précaution, nous allons choisir la conception la plus proche de celle obtenue en suivant la norme (ISO 5136) pour une longueur de 75cm, c'est-à-dire le modèle ayant un angle de 15°.

Nous allons maintenant fixer l'angle  $\alpha$  à 15° et nous ferons varier la longueur L de la terminaison pour montrer l'effet de sa variation sur les propriétés acoustiques. Nous obtenons les courbes suivantes :

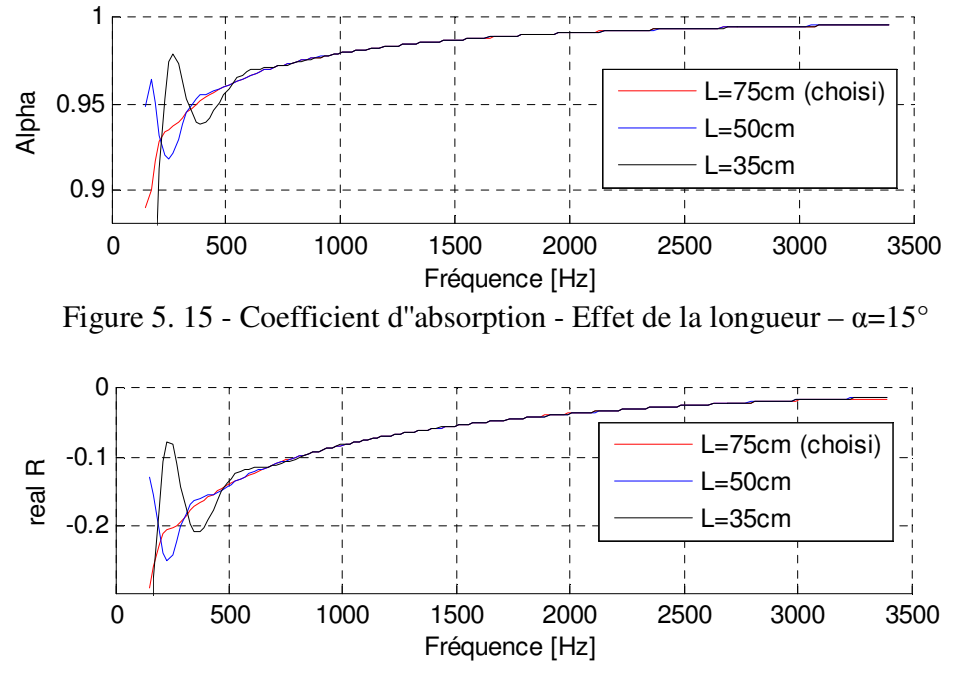

Figure 5. 16 - Partie réelle - Coefficient de réflexion - Effet de la longueur –  $\alpha=15^{\circ}$ 

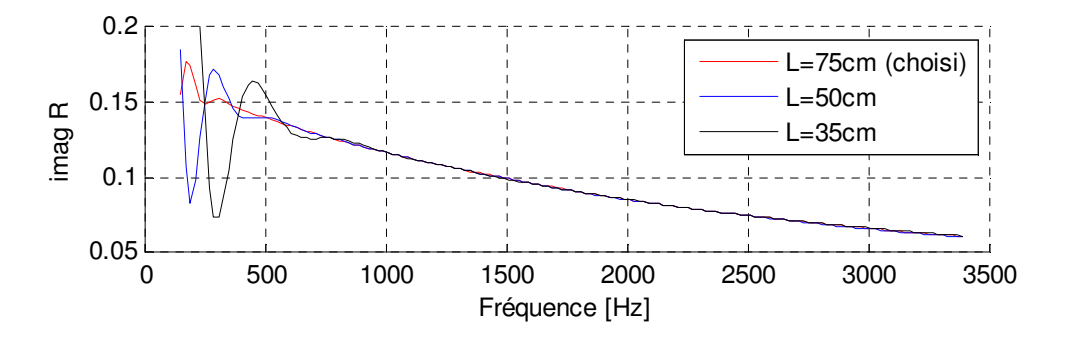

Figure 5. 17 - Partie imaginaire - Coefficient de réflexion - Effet de la longueur - α=15°

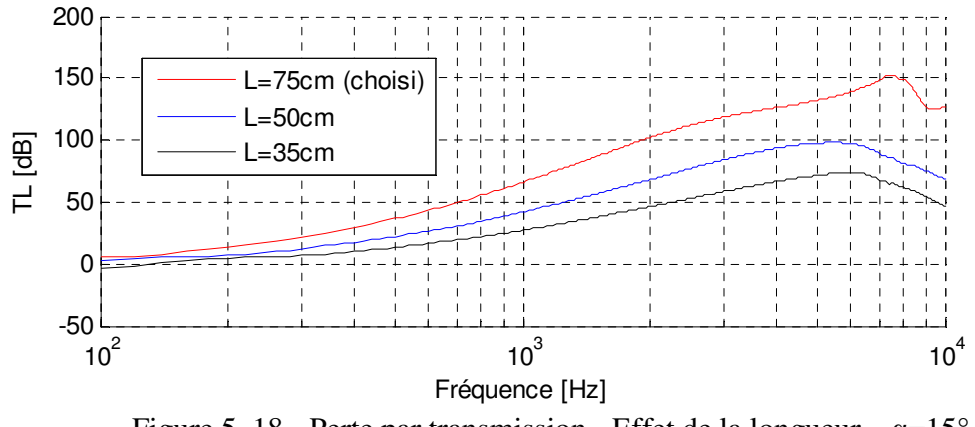

Figure 5. 18 - Perte par transmission - Effet de la longueur –  $\alpha=15^{\circ}$ 

Nous pouvons remarquer que lorsque la longueur de la terminaison augmente, les pics de résonance bien visibles dans les courbes d'absorption et de réflexion surviennent en plus basses fréquences. À partir de la fréquence 200Hz, le modèle ayant une longueur L=75cm ne présente aucun pic de résonance ce qui n'est pas le cas des longueurs inférieures. De plus, le TL augmente avec la longueur. Par ailleurs, la longueur 75cm est optimale.

Jusqu'ici, la longueur choisie est de L=75cm et l'angle choisi est de α=15°. Dans la suite, nous allons étudier la différence entre l'utilisation d'une plaque rigide et celle d'une plaque perforée avec un taux de perforation au niveau des quatre plans P4 de la terminaison.

Nous allons imposer sur les plans P4, une condition d'impédance de surface de plaque perforée d'épaisseur de 1mm, de taux de perforation 30% et de diamètre de perforation 1.5mm. La formule d'impédance utilisée est celle donnée par (Atalla & Sgard, 2007).

Nous obtenons les courbes suivantes :

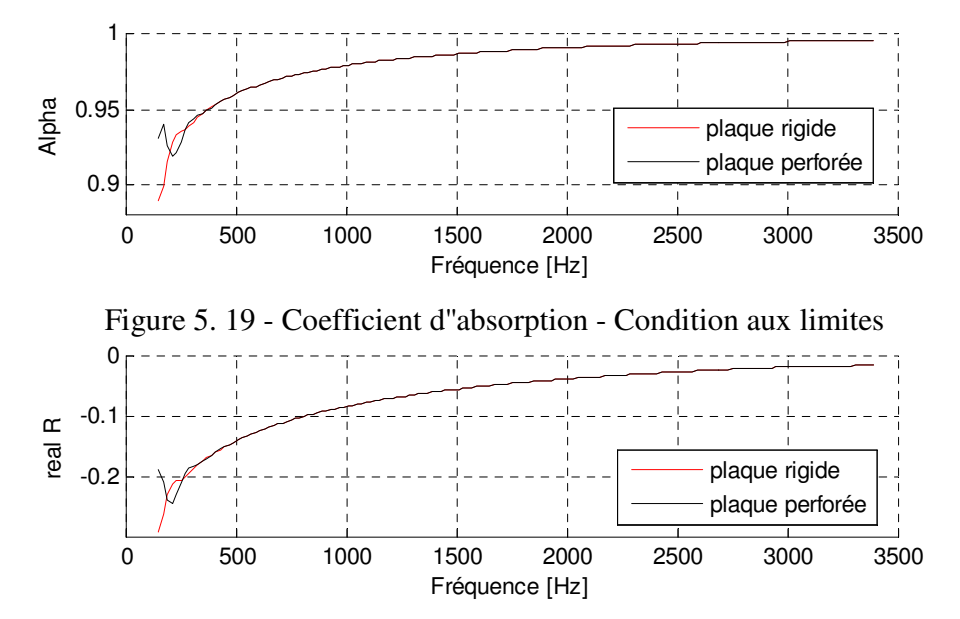

Figure 5. 20 - Partie réelle - Coefficient de réflexion - Condition aux limites

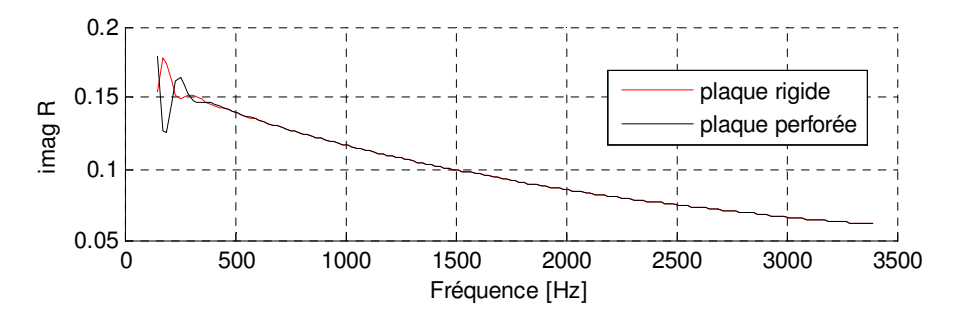

Figure 5. 21 - Partie imaginaire - Coefficient de réflexion - Condition aux limites

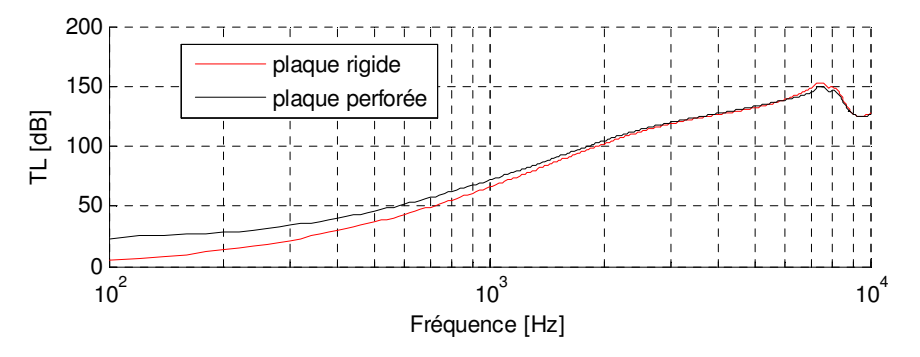

Figure 5. 22 - Perte par transmission - Condition aux limites

La différence entre les deux types de plaques est bel et bien négligeable comme bien visibles sur toutes les courbes précédentes.

Puisque nous venons d'effectuer le choix des dimensions de la terminaison, nous présentons, dans la Figure 5. 23, la conception proposée.

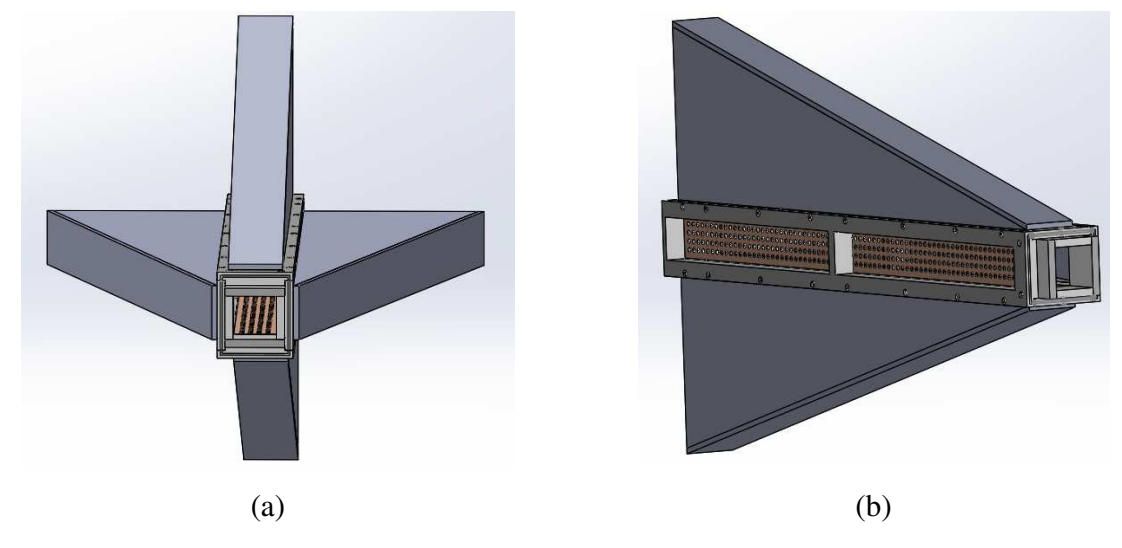

Figure 5. 23 - Conception de la terminaison anéchoïque

(a)Vue de face (b) Vue de côté

## **5.3. Fabrication du banc**

Concernant le convergent, nous avons coupé au jet d'eau chez Hydrocoupe quatre plaques en aluminium semblables deux à deux. Ces plaques seront ensuite pliées puis soudées afin d'obtenir la forme de la Figure 5. **24**.

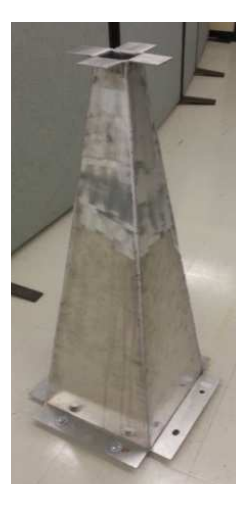

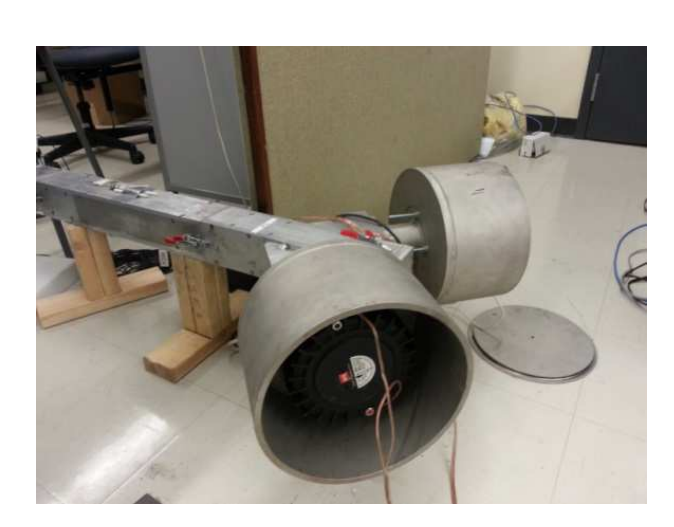

 $(a)$  (b) Figure 5. 24 - Pièces du banc d'essai (a) Convergent – (b) Section source et section PVT

Concernant la section source (Figure 5. **24**.b) et la section microphones (Figure 5. **25**.a), nous avons pris les pièces déjà existantes du projet SONIC. Nous avons modifié la section source en introduisant une plaque perforée au niveau du raccord. De même, à partir des pièces du projet SONIC, nous avons effectué un découpage du tube afin d'obtenir la section PVT (Figure 5. **24**.b).

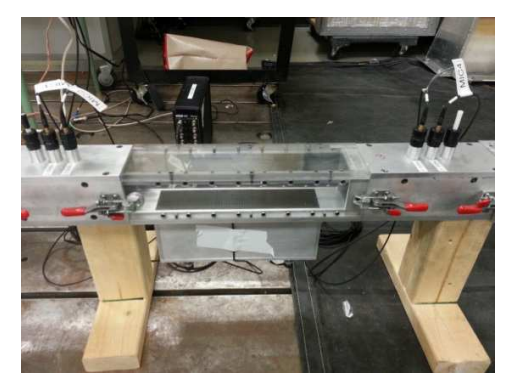

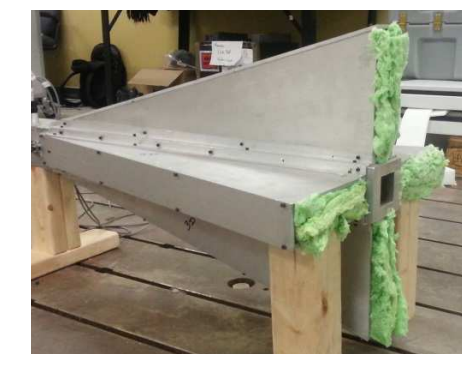

 $(a)$  (b)

Figure 5. 25 - Autres pièces du banc

(a) Section microphone et section liner - (b) Terminaison anéchoïque

Pour le matériau transparent de la section liner (Figure 5. **25**.a), nous avons opté pour le polycarbonate car les fissures se propagent très rapidement au niveau du plexiglasse.

Pour la terminaison anéchoïque (Figure 5. **25**.b), nous avons testé plusieurs matériaux absorbants (Figure 5. **26**). Nous présentons, dans ce qui suit, les coefficients d'absorption et de réflexion de la terminaison pour les différents matériaux testés.

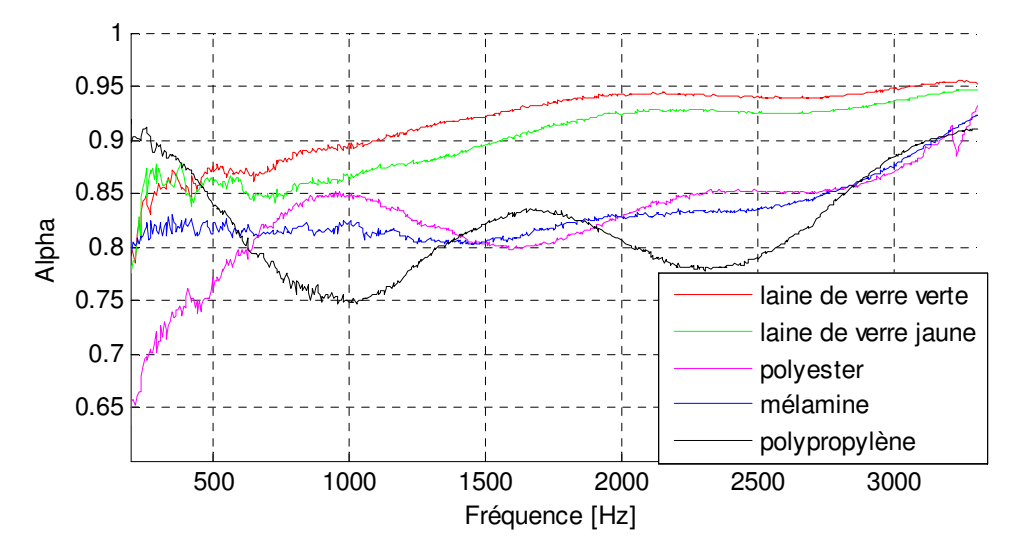

Figure 5. 26 - Coefficient d'absorption – Terminaison

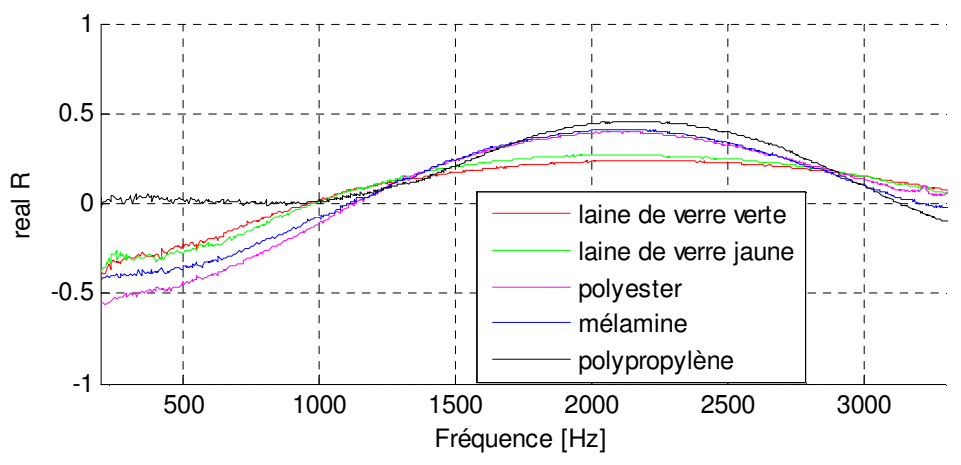

Figure 5. 27 - Partie réelle du coefficient de réflexion de la terminaison

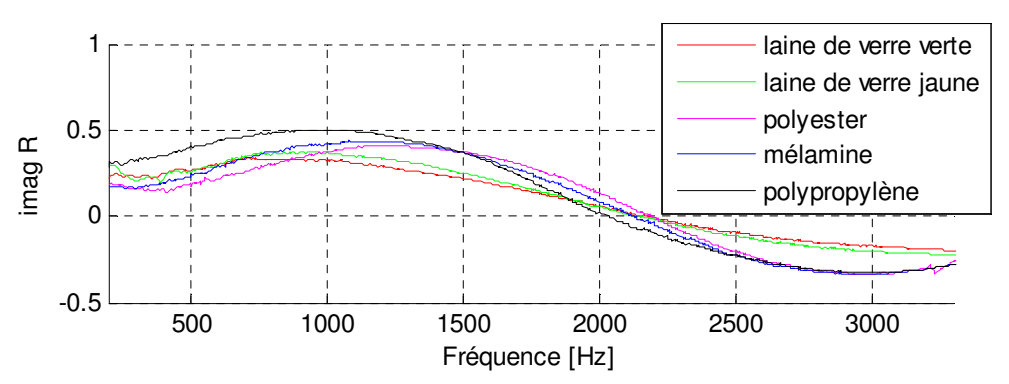

Figure 5. 28 - Partie imaginaire du coefficient de réflexion de la terminaison

D'après les courbes précédentes, nous remarquons qu'utilisée au sein de la terminaison, la laine de verre aéronautique (verte) permet d'avoir le coefficient d'absorption le plus élevé et le coefficient de réflexion le plus faible. Par suite, c'est la laine de verre verte qui a été choisie dans notre terminaison sachant que la différence entre la laine verte et la laine jaune réside dans la densité et la résistivité au passage de l'air.

Nous avons aussi comparé le cas « sans plaque perforée » et « avec plaque perforée » au sein de la terminaison (Figure 5. 23). L'utilisation d'une plaque perforée donne, de loin une meilleure terminaison anéchoïque, comme suggérée par la norme (ISO 5136).

Par ailleurs, pour fermer la terminaison, nous avons remarqué, après des tests expérimentaux, que l'utilisation de la plaque perforée ou d'une plaque rigide aux quatre bouts de la terminaison n'avait aucun effet sur sa performance acoustique. La validation de cette terminaison sur la mesure de l'impédance est étudiée expérimentalement dans le chapitre suivant.

# CHAPITRE 6 VALIDATION DU MONTAGE DANS LE CAS SANS ÉCOULEMENT

# **6.1. Démarche expérimentale de mesure de la matrice de transfert avec quatre microphones**

Nous avons fait une étude bibliographique des différentes méthodes de mesures de la matrice de transfert et de diffusion dans un guide d'onde dans l'Annexe E. Cette revue bibliographique nous a permis de conclure que la méthode à une seule charge terminale est la plus simple à mettre en œuvre. Dans ce qui suit, nous allons élaborer la démarche expérimentale que nous avons finalement adoptée pour mesurer la matrice de transfert d'une section donnée en utilisant 4 microphones.

La Figure 6. **1** illustre les éléments les plus importants du banc d'essai en montrant les diverses distances inter-microphoniques et les distances entre les microphones et la section mesurée. Les notations utilisées sont similaires à celles employées dans la norme (ASTM E2611-09 ) qui traite uniquement le cas sans écoulement.

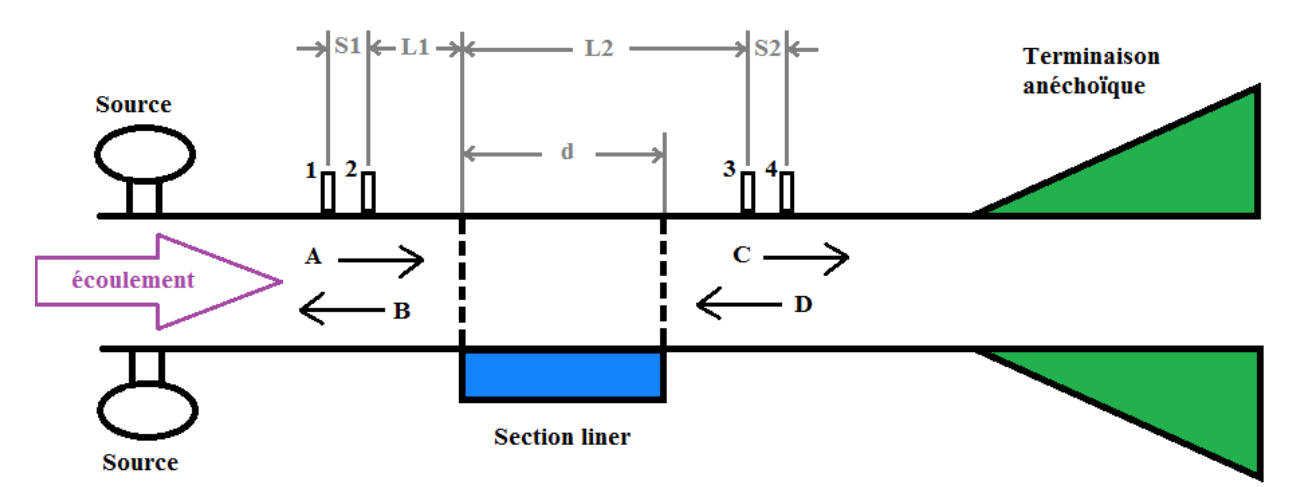

Figure 6. 1 - Schéma du banc d'essai mettant en exergue les distances utiles (distance microphone-échantillon et distance inter-microphonique)

Nous reprenons les expressions des coefficients *A* , *B* , *C* , *D* démontrés dans l'Annexe D mais cette fois ci, ces coefficients sont adimensionnés par la pression de référence donc ces coefficients sont sans unité. Pour les différencier des autres coefficients, nous ajoutons l'indice 'su'. Nous obtenons ainsi les coefficients suivants  $A_{su}$ ,  $B_{su}$ ,  $C_{su}$ ,  $D_{su}$ .

En absence d'écoulement, nous retrouvons les mêmes coefficients utilisés dans la norme (ASTM E2611-09 ).

Le coefficient *Asu* est ainsi donné par :

$$
A_{su} = \frac{H_{1,ref}e^{+jk-z_2} - H_{2,ref}e^{+jk-z_1}}{e^{j(k-z_2-k+z_1)} - e^{j(k-z_1-k+z_2)}}
$$
(6.1)

Le coefficient *Bsu* s'écrit :

$$
B_{su} = \frac{H_{2,ref}e^{-jk^+z_1} - H_{1,ref}e^{-jk^+z_2}}{e^{j(k^-z_2 - k^+z_1)} - e^{j(k^-z_1 - k^+z_2)}}
$$
(6.2)

Le coefficient *Csu* s'écrit :

$$
C_{su} = \frac{H_{3,ref}e^{+jk^{-}z_4} - H_{4,ref}e^{+jk^{-}z_3}}{e^{j\left(k^{-}z_4 - k^{+}z_3\right)} - e^{j\left(k^{-}z_3 - k^{+}z_4\right)}}
$$
(6.3)

Le coefficient *Dsu* s'écrit :

$$
D_{su} = \frac{H_{4,ref}e^{-jk^{+}z_{3}} - H_{3,ref}e^{-jk^{+}z_{4}}}{e^{j(k^{-}z_{4} - k^{+}z_{3})} - e^{j(k^{-}z_{3} - k^{+}z_{4})}}
$$
(6.4)

Les coordonnées des quatre microphones selon l'axe z sont notées  $z_1$ ,  $z_2$ ,  $z_3$  et  $z_4$ . Nous les exprimons en fonction des distances utilisées dans la Figure 6. **1**.

L'abscisse du microphone 1 selon l'axe z est donné par :

$$
z_1 = -(L_1 + S_1) \tag{6.5}
$$

L'abscisse du microphone 2 selon l'axe z est donné par :

$$
z_2 = -L_1 \tag{6.6}
$$

L'abscisse du microphone 3 selon l'axe z est donné par :

$$
z_3 = L_2 \tag{6.7}
$$

L'abscisse du microphone 4 selon l'axe z est donné par :

$$
z_4 = (L_2 + S_2) \tag{6.8}
$$

Le nombre d'onde en présence d'écoulement est donné par :

$$
k^{\pm} = \frac{k}{1 \pm M} \tag{6.9}
$$

D'autres termes correctifs, qui prennent en considération les effets de viscosité et de turbulence, peuvent s'ajouter à ce nombre d'onde, en se basant sur la théorie quasi-laminaire de Ronneberger. Cette théorie peut être consultée dans l'Annexe F.

La célérité du son dans l'air en présence d'écoulement s'écrit:

$$
c^{\pm} = c(1 \pm M) \tag{6.10}
$$

Où la célérité *c* de l'air est donnée par :

$$
c = \sqrt{\gamma.R_{s,air}.T}
$$
 (6.11)

Sachant que le coefficient adiabatique pour l'air  $\gamma = 1.4$ , la constante spécifique du gaz parfait  $1 \mathcal{V}^{-1}$  $R_{s,air} = 287 J.Kg^{-1}.K^{-1}$ , la température en Kelvins.

Afin d'obtenir les valeurs des coefficients précédents *Asu* , *Bsu* ,*Csu* , *Dsu* , nous devons calculer les fonctions de transfert  $H_{1,ref}$ ,  $H_{2,ref}$ ,  $H_{3,ref}$ ,  $H_{4,ref}$ .

Nous allons, dans la suite, montrer la procédure de mesure des différentes fonctions de transfert. *H*i,*ref* entre le microphone i et le microphone de référence où. *<sup>i</sup>* <sup>=</sup> 1, 2,3, 4 .

Nous choisissons le microphone 1 comme microphone de référence. Par suite, la fonction de transfert  $H_{1, ref} = 1$ . Calculons maintenant le nombre complexe  $H_{1, ref}$  avec  $i = 2, 3, 4$ :

$$
H_{\mathrm{i,}ref} = \left| H_{\mathrm{i,}ref} \right| e^{\mathrm{j.arg}(H_{\mathrm{i,}ref})} \tag{6.12}
$$

Le module de  $H_{i,ref}$  avec  $i = 2, 3, 4$  peut être écrit comme suit :

$$
|H_{i,ref}| = \frac{|H_{1i\_échantillon}|}{|H_{1i\_correction}|}
$$
 (6. 13)

Et l'argument de  $H_{i,ref}$  avec  $i = 2, 3, 4$  s'écrit :

$$
\arg\left(H_{i,ref}\right) = \arg\left(H_{1i\_échainillon}\right) - \arg\left(H_{1i\_correction}\right) \tag{6.14}
$$

Où  $H_{1i_e}$ <sub>échantillon</sub> est la fonction de transfert mesurée en présence de l'échantillon à mesurer et  $H_{1i\_correction}$  est la fonction de correction.

La fonction  $H_{1i}$  <sub>échantillon</sub> avec  $i = 2, 3, 4$  est donnée par :

$$
H_{1i\_échantillon} = \frac{S_{1i\_échantillon}}{S_{11\_échantillon}}
$$
(6. 15)

Où  $S_{11}\_echantillon$  est l'auto-spectre du signal dans la chaine d'acquisition lié au micro 1 et  $S_{li\_échantillon}$  est l'inter-spectre des signaux dans les chaines liés aux microphones 1 et i. La fonction  $H_{1i\_conection}$  avec  $i = 2, 3, 4$  est donnée par :

$$
H_{1i\_correction} = |H_{1i\_correction}| e^{j.\arg(H_{1i\_correction})}
$$
 (6. 16)

Le module et l'argument de  $H_{li\_connection}$  avec  $i = 2, 3, 4$  peuvent être écrits comme suit :

$$
\left| H_{1i\_correction} \right| = \sqrt{\left| H_{1i}^I \right| \cdot \left| H_{1i}^I \right|} \tag{6.17}
$$

Et

$$
\arg\left(H_{1i\_correction}\right) = \frac{1}{2} \Big(\arg\left(H_{1i}^I\right) + \arg\left(H_{1i}^H\right) \Big) \tag{6.18}
$$

En fait, la fonction de transfert  $H_{1i}^I$  est mesurée lorsque le microphone 1 est du côté de la terminaison et le microphone i est du côté de la source (Mesure. *I* ). Tandis que la fonction de transfert  $H_{1i}^{\text{II}}$  est mesurée lorsque le microphone 1 est du côté de la source et le microphone i est du côté de la terminaison (Mesure. *II* ).

En premier lieu, nous effectuons la calibration en amplitude pour chaque microphone avec un calibrateur acoustique 94dB-114dB à 1000Hz comme le montre la Figure 6. **2**.

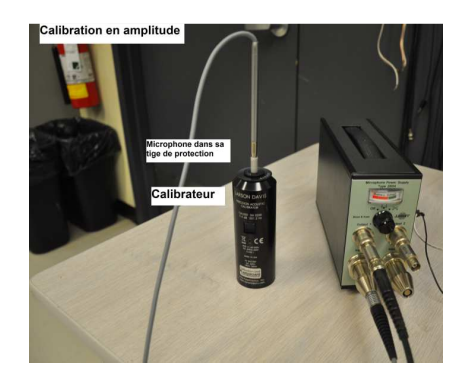

Figure 6. 2 - Calibration en amplitude

Dans la suite, nous allons expliquer la procédure expérimentale de mesure des fonctions de correction. En effet, la réponse fréquentielle d'un microphone étant différente d'un micro à l'autre, il est nécessaire d'établir une fonction de correction de la différence de réponse de chaque paire de microphones. Le schéma de la Figure 6. **3** illustre la démarche suivie pour la mesure de calibration en phase.

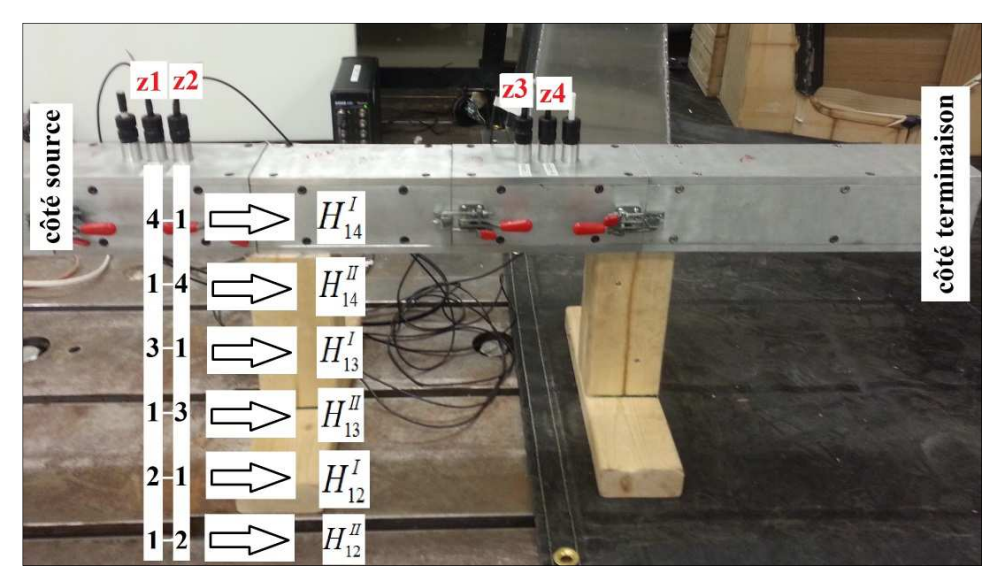

Figure 6. 3 - Positions des micros pour la mesure des fonctions de correction

Pour chaque paire de microphones, nous effectuerons deux mesures de fonctions de transfert. Une première mesure est faite pour mesurer  $H_{1i}^I$ ,  $i = 2, 3, 4$  en plaçant le micro *i* dans la position z1 et le micro 1 dans la position z2. Une deuxième mesure est faite pour mesurer  $H_{\text{I}i}^{I}$ ,  $i = 2, 3, 4$  en plaçant le micro 1 dans la position z1 et le micro  $i$  dans la position z2. Comme

expliqué précédemment, les fonctions de correction  $H_{li\_correction}$ ,  $i = 2, 3, 4$  peuvent être calculées par les formules (6. **16**), (6. **17**) et (6. **18**).

Toutes les mesures qui seront effectuées, par la suite, devront être adimensionnées par ces fonctions de correction. Une fois la calibration effectuée, il ne nous reste qu'à mesurer les fonctions de transfert de la section liner en présence de l'échantillon  $H_{1i}$  *échantillon* pour  $i = 2, 3, 4$ .Nous commençons donc par placer l'échantillon à mesurer dans un boitier se trouvant sur la face inférieure de la section liner. Ensuite, nous effectuons une mesure unique en adoptant la configuration des microphones montrée à la Figure 6. 4. Nous obtenons donc  $H_{1i}$  échantillon<sup> avec</sup> la relation (6. **15**).

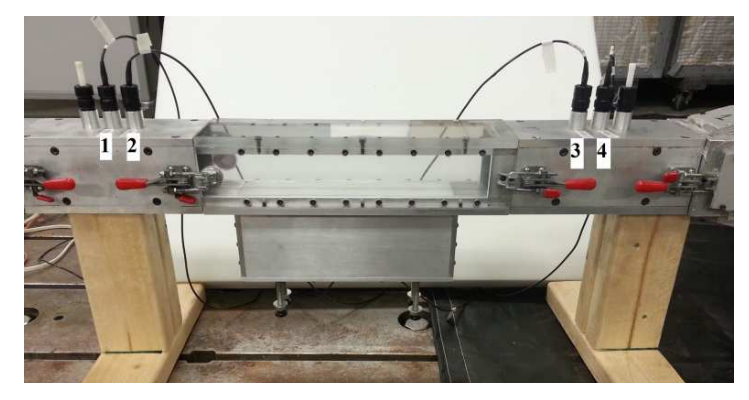

Figure 6. 4 - Positions des micros pour mesurer [T] d'une section traitée acoustiquement Ainsi, nous pourrons calculer les fonctions de transfert  $H_{i,ref}$ ,  $i = 2,3,4$  en utilisant les relations (6. **12**), (6. **13**) et (6. **14**). Nous rappelons que  $H_{1, ref} = 1$  puisque notre microphone de référence est le microphone 1.

Puis, nous obtenons *Asu* , *Bsu* ,*Csu* , *Dsu* grâce aux relations (6. **1**), (6. **2**), (6. **3**) et (6. **4**). Par la suite, nous calculons les pressions acoustiques et vitesses particulaires adimensionnées par la pression du microphone de référence.

La pression acoustique en x=0 est donnée par :

$$
p_0 = A_{su} + B_{su} \tag{6.19}
$$

La pression acoustique en x=d est donnée par :

$$
p_d = C_{su} e^{-jk^+d} + D_{su} e^{+jk^-d} \tag{6.20}
$$

La vitesse particulaire en x=0 est donnée par :

$$
u_0 = \frac{A_{su}}{\rho c^+} - \frac{B_{su}}{\rho c^-}
$$
 (6.21)

La vitesse particulaire en x=d est donnée par :

$$
u_{d} = \frac{C_{su}e^{-jk^{+}d}}{\rho c^{+}} - \frac{D_{su}e^{+jk^{-}d}}{\rho c^{-}}
$$
(6.22)

La célérité du son dans l'air dépend de la vitesse de l'écoulement par la relation (6. **10**). Ainsi il est possible de calculer la matrice de transfert [*T* ] qui est donnée par (ASTM E2611- 09 ):

$$
\begin{bmatrix} T \end{bmatrix} = \begin{bmatrix} \frac{p_d u_d + p_0 u_0}{p_0 u_d + p_d u_0} & \frac{p_0^2 - p_d^2}{p_0 u_d + p_d u_0} \\ \frac{u_0^2 - u_d^2}{p_0 u_d + p_d u_0} & \frac{p_d u_d + p_0 u_0}{p_0 u_d + p_d u_0} \end{bmatrix}
$$
(6. 23)

## **6.2. Validation de la terminaison anéchoïque**

Dans ce paragraphe, nous allons valider la terminaison anéchoïque par des mesures expérimentales de l'impédance de surface de l'ensemble constitué de la section liner, la section microphones et la terminaison.

Considérons le modèle de section liner représenté à la **Figure 6. 5**. La pression acoustique et la vitesse particulaire sont notées respectivement comme suit : *P<sup>A</sup>* et *V<sup>A</sup>* au niveau de l'entrée et *PB* et *V<sup>B</sup>* au niveau de la sortie. Le conduit est supposé traité d'un seul côté.

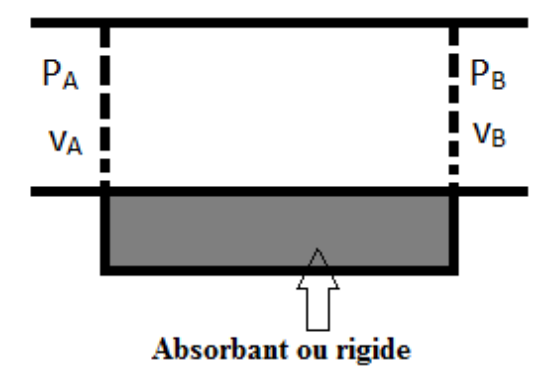

Figure 6. 5 - Modèle d'un conduit traité

Nous prenons le cas d'un conduit non traité (**Figure 6. 5**) c'est-à-dire la paroi inférieure est rigide ce qui est équivalent à un conduit traité dont l'impédance du traitement est infinie. Nous allons donc utiliser une section à parois rigides comme montré dans la Figure 6. **6**.

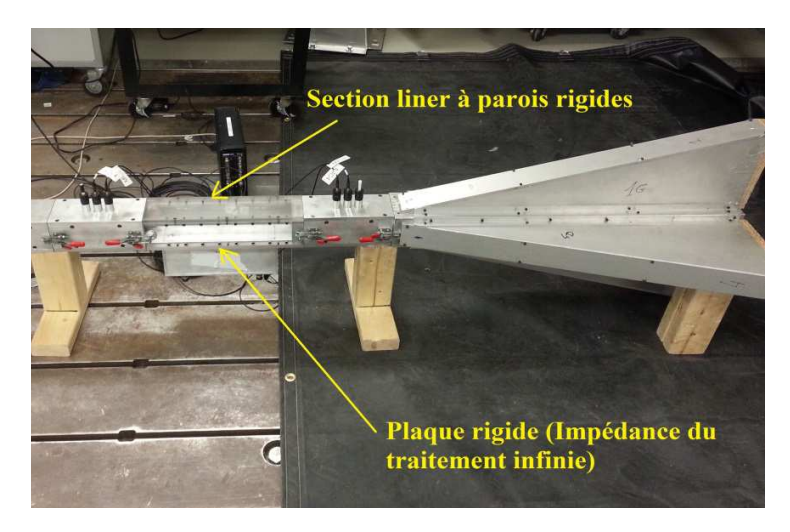

Figure 6. 6 – Ensemble constitué de section à parois rigides + section micros + terminaison

La matrice de transfert de cette section liner (**Figure 6. 5**) est donnée par :

$$
\begin{pmatrix} P_A \\ v_A \end{pmatrix} = \begin{pmatrix} T_{11} & T_{12} \\ T_{21} & T_{22} \end{pmatrix} \begin{pmatrix} P_B \\ v_B \end{pmatrix}
$$
\n(6.24)

Sachant que nous avons une source sonore du côté A et une terminaison anéchoïque du côté B. Dans le cas où la terminaison aurait été parfaitement anéchoïque, nous aurions pu dire que  $P_B = Z_0$ ,  $\nu_B$  ce qui n'est pas notre cas. Nous posons donc  $Z_T$  l'impédance réelle non normalisée de notre terminaison anéchoïque.

Par conséquent, la pression  $P_B$  peut être écrite comme suit :

$$
P_B = Z_T \cdot v_B \tag{6.25}
$$

De plus, nous obtenons les relations suivantes:

$$
P_A = \left(T_{11} + \frac{T_{12}}{Z_T}\right) P_B \tag{6.26}
$$

Et

$$
v_A = \left(T_{21} + \frac{T_{22}}{Z_T}\right) P_B \tag{6.27}
$$

Par ailleurs, nous pouvons calculer l'impédance du côté A, qui représente aussi l'impédance de l'ensemble : section à parois rigides + section microphones + terminaison anéchoïque. Cette impédance notée  $Z_A$  est donnée par :

$$
Z_A = \frac{P_A}{v_A} = \frac{T_{11} + \frac{T_{12}}{Z_T}}{T_{21} + \frac{T_{22}}{Z_T}}
$$
(6. 28)

L'impédance de surface normalisée de l'ensemble cité est donc donnée par :

$$
Z_s = \frac{Z_A}{Z_0} \tag{6.29}
$$

Le coefficient de réflexion est calculé par la formule connue :

$$
R = \frac{Z_s - 1}{Z_s + 1}
$$
 (6. 30)

Au départ, nous mesurons expérimentalement l'impédance non normalisée  $Z<sub>r</sub>$  de notre terminaison. Cette impédance  $Z<sub>r</sub>$  est mesurée à la sortie de la section à parois rigides.

Ensuite, nous mesurons le coefficient d'absorption  $\alpha$ , le coefficient de réflexion  $R$  et l'impédance de surface *Z<sup>S</sup>* de l'ensemble (section à parois rigides+ section microphones + terminaison anéchoïque) à l'aide de 3 méthodes :

- Méthode théorique (théo-T<sub>lame d'air</sub>): nous calculons la matrice de transfert d'une lame d'air puis nous suivons la procédure indiquée précédemment pour le calcul de *Z<sup>s</sup>* , *R* et  $\alpha$ .
- Méthode expérimentale (exp-4mics): nous mesurons la matrice de transfert à l'aide de 4 microphones puis nous calculons *Z<sup>s</sup>* , *R* et α par la même facon que dans la méthode théorique.
- Méthode expérimentale (exp-2 mics) : nous mesurons directement les propriétés acoustiques à l'aide de 2 microphones : méthode du tube de Kundt.

Nous présentons les résultats obtenus dans la Figure 6. **7** sur la plage [300Hz-3300Hz].

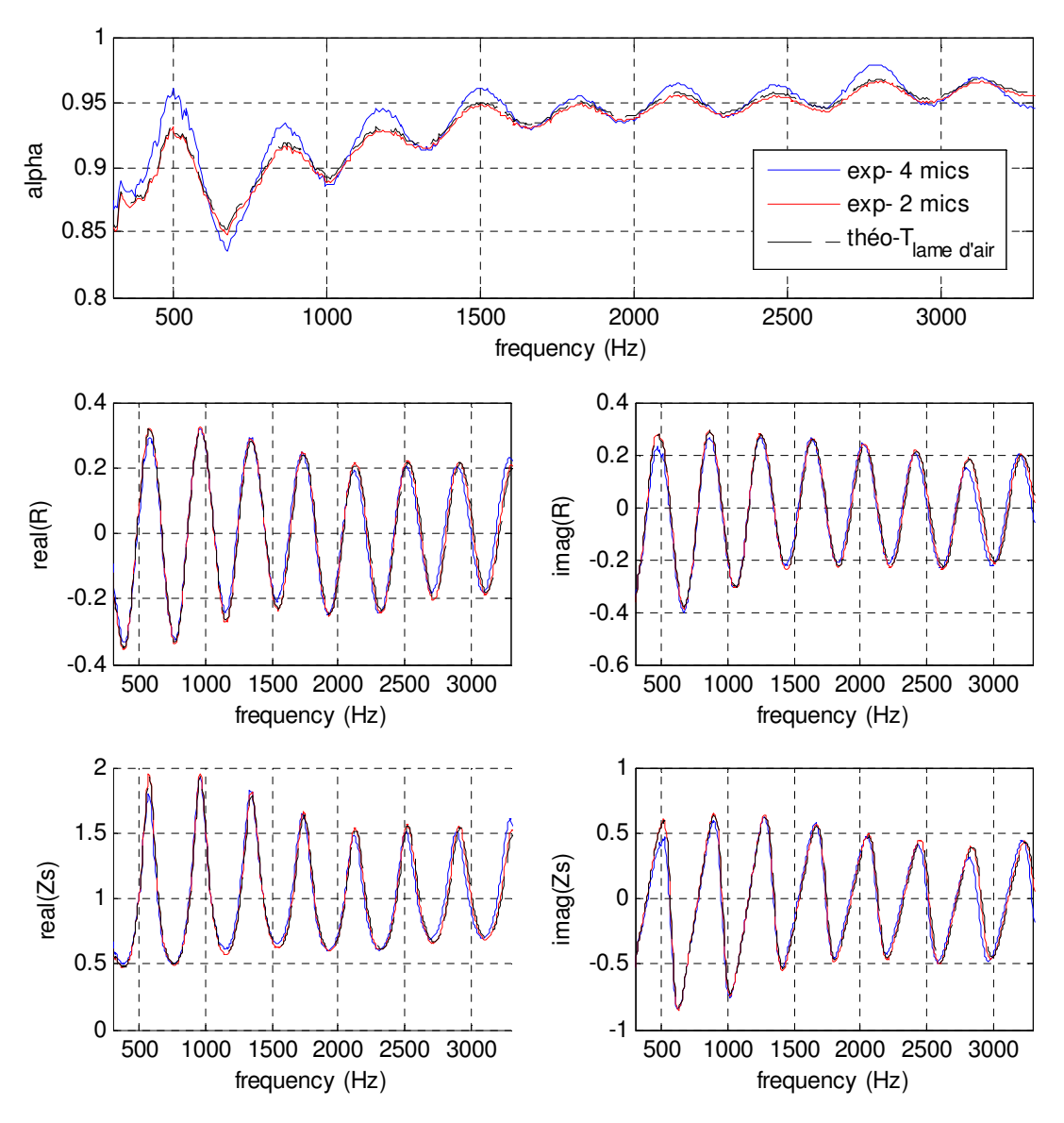

Figure 6. 7 - Comparaison des mesures expérimentales et théoriques des propriétés acoustiques de l'ensemble : section à parois rigides + section microphones + terminaison

Nous constatons que les mesures expérimentales et les calculs théoriques donnent des résultats similaires. Le décalage dans le coefficient d'absorption est négligeable ce qui prouve que la terminaison n'introduit pas beaucoup d'erreurs dues à la réflexion.

## **6.3. Comparaison des mesures expérimentales et des calculs théoriques de la matrice de transfert**

Dans ce paragraphe, nous allons comparer les coefficients de la matrice de transfert obtenus théoriquement à ceux obtenus expérimentalement.

Pour le calcul de la matrice de transfert théorique, nous utilisons le script théorique calculant le nombre d'onde en fonction de l'impédance du traitement (4. **1**). L'impédance introduite dans le script est calculée à l'aide d'un modèle théorique, celui de Johnson-Champoux-Allard (Champoux & Allard, 1991).

Pour le premier matériau mesuré, il s'agit d'un matériau poreux : laine de verre aéronautique. L'échantillon est présenté dans la Figure 6. **8**.a. Pour la mesure expérimentale, le matériau est placé dans le boitier de la section de mesure comme montré dans la Figure 6. **8**.b.

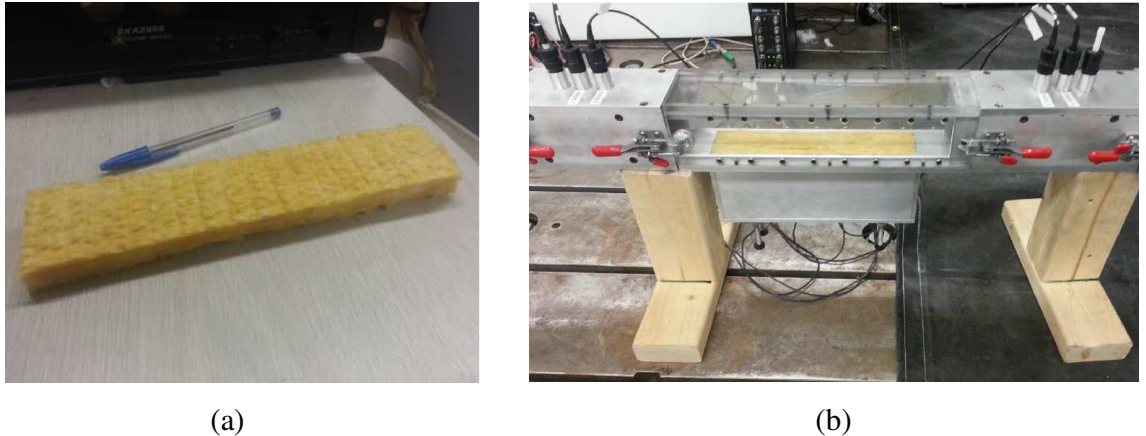

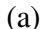

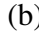

Figure 6. 8 – Laine de verre (a) Échantillon mesuré - (b) Mesure de la matrice de transfert Nous avons déterminé les propriétés physiques et géométriques de la laine étudiée c'est-à-dire la résistance au passage de l'air  $\sigma$ , la porosité  $\phi$ , la tortuosité  $\alpha_{\infty}$ , la longueur caractéristique visqueuse  $\Lambda$ , la longueur caractéristique thermique  $\Lambda'$ , l'épaisseur e et la longueur L de l'échantillon. Les résultats obtenus, par méthode inverse, sont présentés dans le Tableau 6. **1**.

Tableau 6. 1 - Propriétés physiques et géométriques de la laine de verre

| $\sigma$ (Ns/m <sup>4</sup> ) | Ø    | $\alpha_{\scriptscriptstyle \infty}^{}$ | $\Lambda$ (µm) | $\Lambda'$ (µm) | $e$ (mm) | $L$ (mm) |
|-------------------------------|------|-----------------------------------------|----------------|-----------------|----------|----------|
| 31255                         | 0.98 | 1.07                                    | 135            | 280             | 17.5     | 254      |
Nous présentons, dans la Figure 6. **9**, une comparaison des courbes théoriques (Théorie) et expérimentales (Exp1 et Exp2) des coefficients de la matrice de transfert d'une section liner remplie de laine de verre (Figure 6. **8**.b) pour un niveau de pression SPL=103dB.

Exp1 et Exp2 représentent des mesures expérimentales de deux échantillons différents. La matrice est symétrique donc T11=T22. La partie réelle est notée Real et la partie imaginaire est notée Imag.

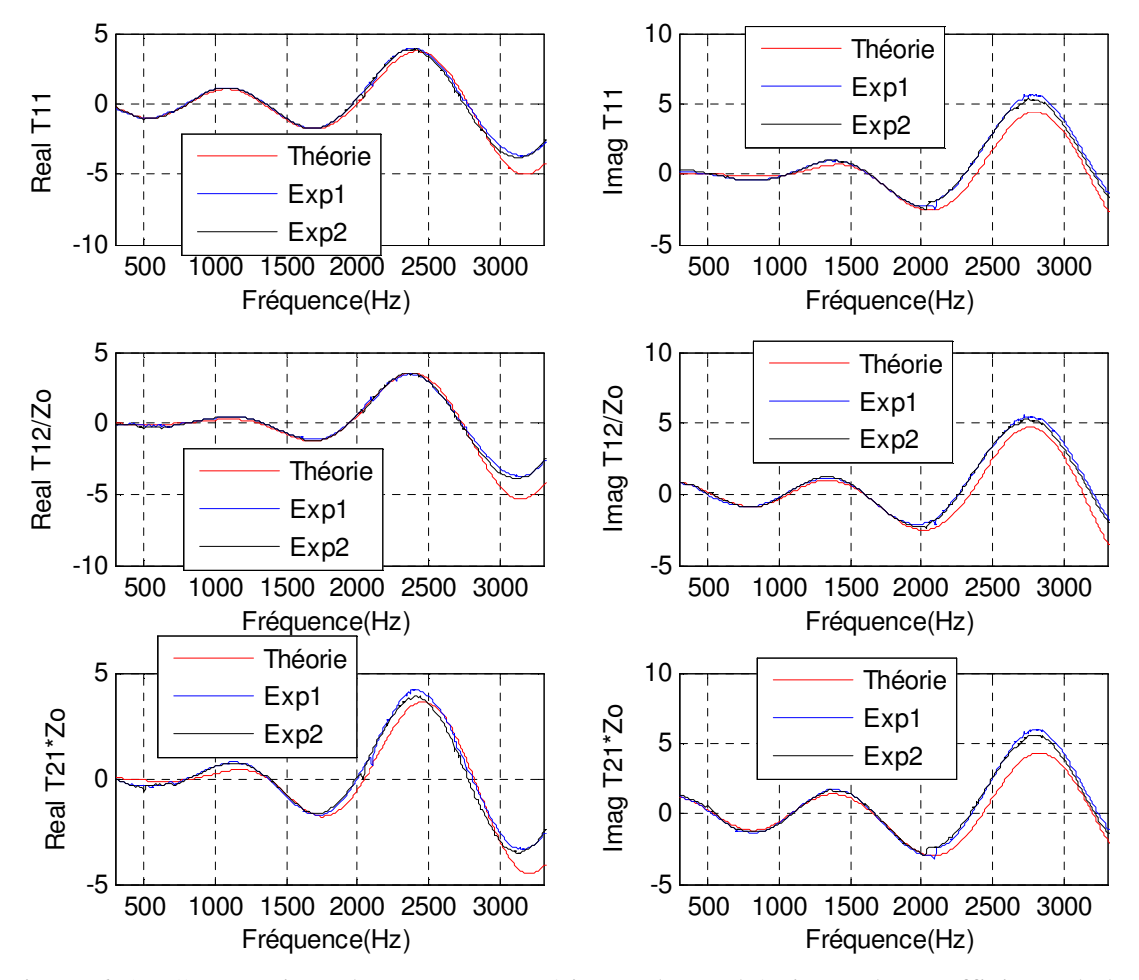

Figure 6. 9 - Comparaison des mesures expérimentales et théoriques des coefficients de la matrice de transfert d'une section liner remplie de laine de verre (103dB)

Nous pouvons constater que les courbes sont confondues sur presque toute la plage fréquentielle. Le léger décalage en hautes fréquences est expliqué par le fait que la méthode théorique utilisant le développement limité est surtout valable en basses fréquences.

Ce décalage n'a pas beaucoup d'importance vu que les matériaux à caractériser essentiellement par ce banc sont les résonateurs. En effet, le but est de capturer la fréquence de résonance à laquelle nous avons le pic d'absorption du résonateur.

Nous passons maintenant au cas d'un résonateur constitué de plaque perforée suivie d'une cavité. L'échantillon de liner étudié est présenté dans la Figure 6. **10**.a. Pour la mesure expérimentale, le liner est placé dans le boitier de la section de mesure comme montré dans la Figure 6. **10**.b.

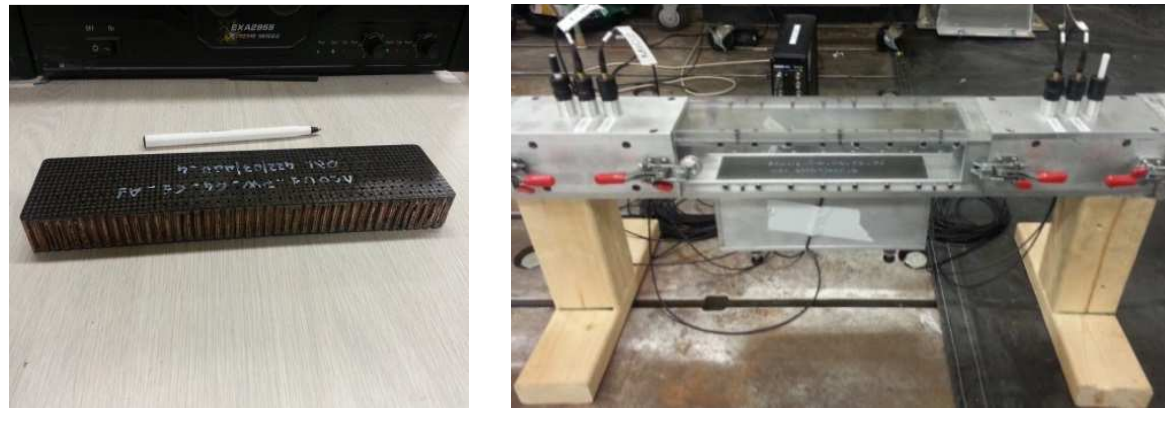

 $(a)$  (b)

Figure 6. 10 – Liner (a) Échantillon mesuré - (b) Banc de mesure de la matrice de transfert Nous avons mesuré l'épaisseur de la plaque perforée t, son taux de perforation POA, le diamètre de perforation d, la profondeur du nid d'abeille ainsi que la longueur L de l'échantillon. Les résultats obtenus, par méthode inverse, sont présentés dans le Tableau 6. **2**.

| t(mm) | <b>POA</b> | d(mm)            | e(mm) | L(mm) |
|-------|------------|------------------|-------|-------|
| 1.2   | 8%         | $\bigcap$<br>1.4 | 17.2  | 254   |

Tableau 6. 2 - Propriétés géométriques du liner

Le modèle d'impédance utilisé dans le script théorique est le modèle d'un résonateur de Helmholtz (Atalla & Sgard, 2007).

Nous présentons, dans la Figure 6. **11**, une comparaison des courbes théoriques (Théorie) et expérimentales (Exp) des coefficients de la matrice de transfert d'une section liner contenant

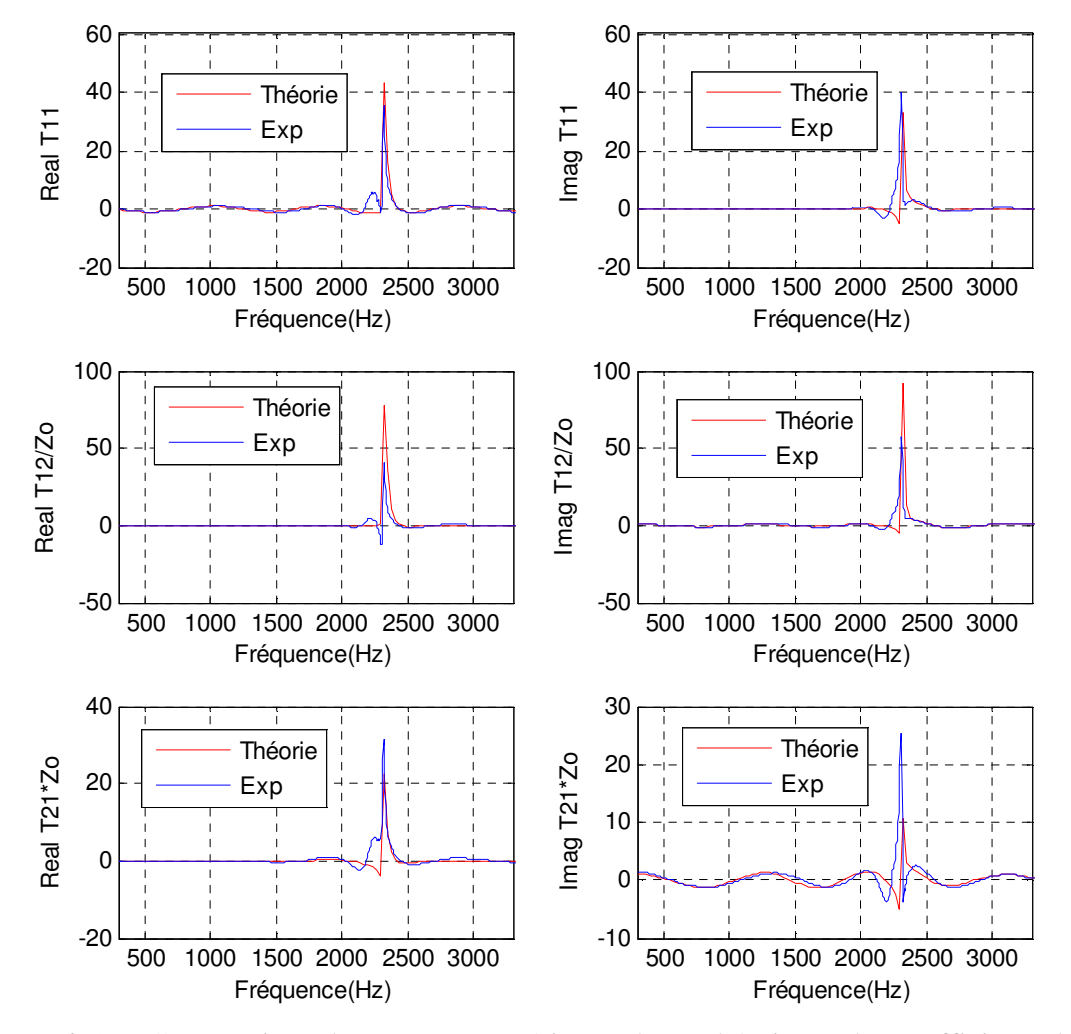

une plaque perforée collée à un nid d'abeille (Figure 6. **10**.b) pour un niveau de pression SPL=130dB.

Figure 6. 11 - Comparaison des mesures expérimentales et théoriques des coefficients de la matrice de transfert d'une section liner : plaque perforée + cavité (130dB)

Nous pouvons voir qu'en basses et hautes fréquences, les courbes théoriques et expérimentales sont confondues. Autour de la fréquence de résonance, il y a un léger décalage en amplitude entre les courbes. Ce décalage est causé par des erreurs expérimentales dues au nid d'abeille utilisé dans le liner, des erreurs dues à la qualité de fabrication (collage de la plaque perforée sur le NIDA), à la découpe et des incertitudes sur le POA du liner et sur le rayon de perforation. Certaines sources d'erreurs seront étudiées dans la section suivante. Nous montrerons, par la suite, dans la section (6. **4**), que ce décalage n'induit pas des erreurs dans le calcul d'impédance par l'algorithme d'inversion. Autrement dit, nous pouvons affirmer que le script théorique peut bel et bien capturer la fréquence de résonance du liner.

### **6.4. Étude des différentes erreurs**

Dans ce paragraphe, nous allons présenter les erreurs potentielles qui peuvent causer une différence entre les résultats théoriques et expérimentaux.

En premier lieu, nous étudions l'effet de la terminaison ainsi que l'effet de la section liner. Nous avons mesuré la matrice de transfert d'une section à parois rigides de longueur 202 mm (Figure 6. 12.a) et celle d'une partie de même longueur au milieu d'une section liner en introduisant une plaque rigide dans le boitier de la section (Figure 6. 12.b). Nous indiquons, dans la Figure 6. 12, la distance L1 entre le microphone 2 et l'entrée de la section mesurée et la distance L2 entre la sortie de la section mesurée et le microphone 3. Les distances L1 et L2 sont représentées dans la Figure 6. **1**.

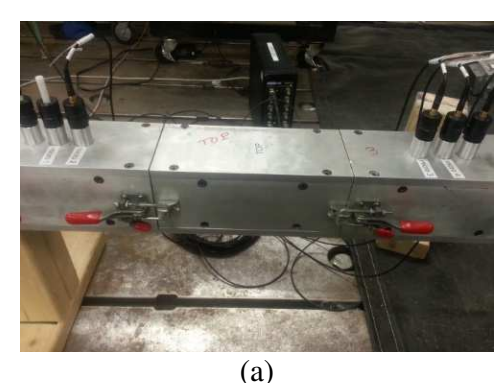

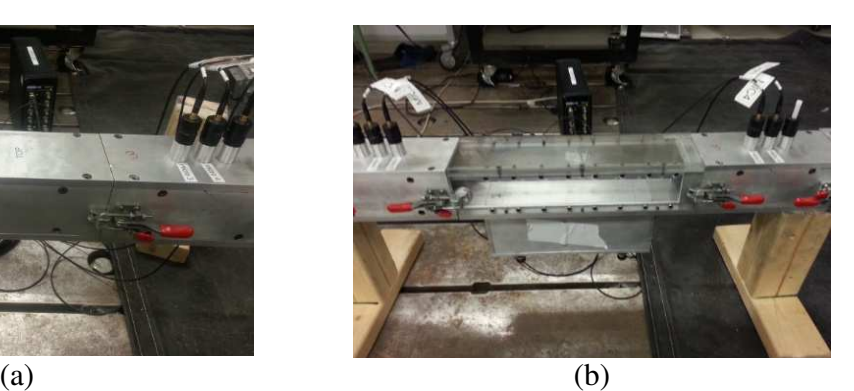

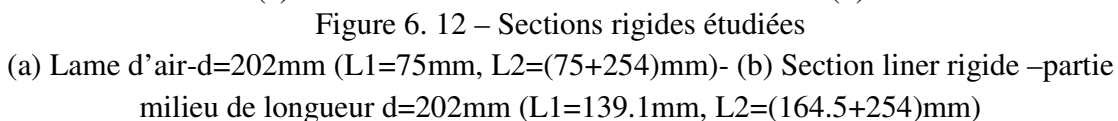

Ces mesures ont été effectuées en présence de deux types de terminaisons (Figure 6. 13) : terminaison anéchoïque remplie de polyester à l'intérieur du tube, terminaison sans polyester.

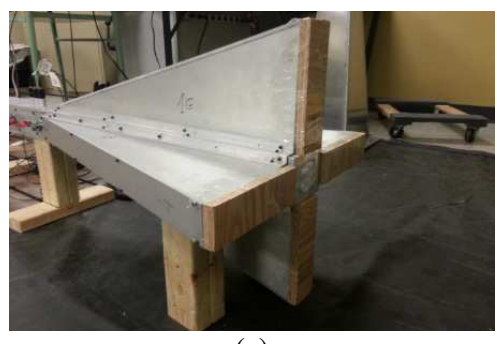

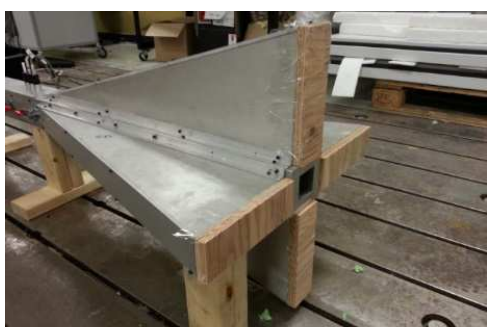

 $(a)$  (b) Figure 6. 13 – Terminaison étudiées (a) Terminaison remplie de polyester – (b) Terminaison sans polyester

Les résultats de mesure de la matrice de transfert pour les cas précédemment cités sont présentés dans la Figure 6. **14** pour un niveau de pression SPL=130dB.

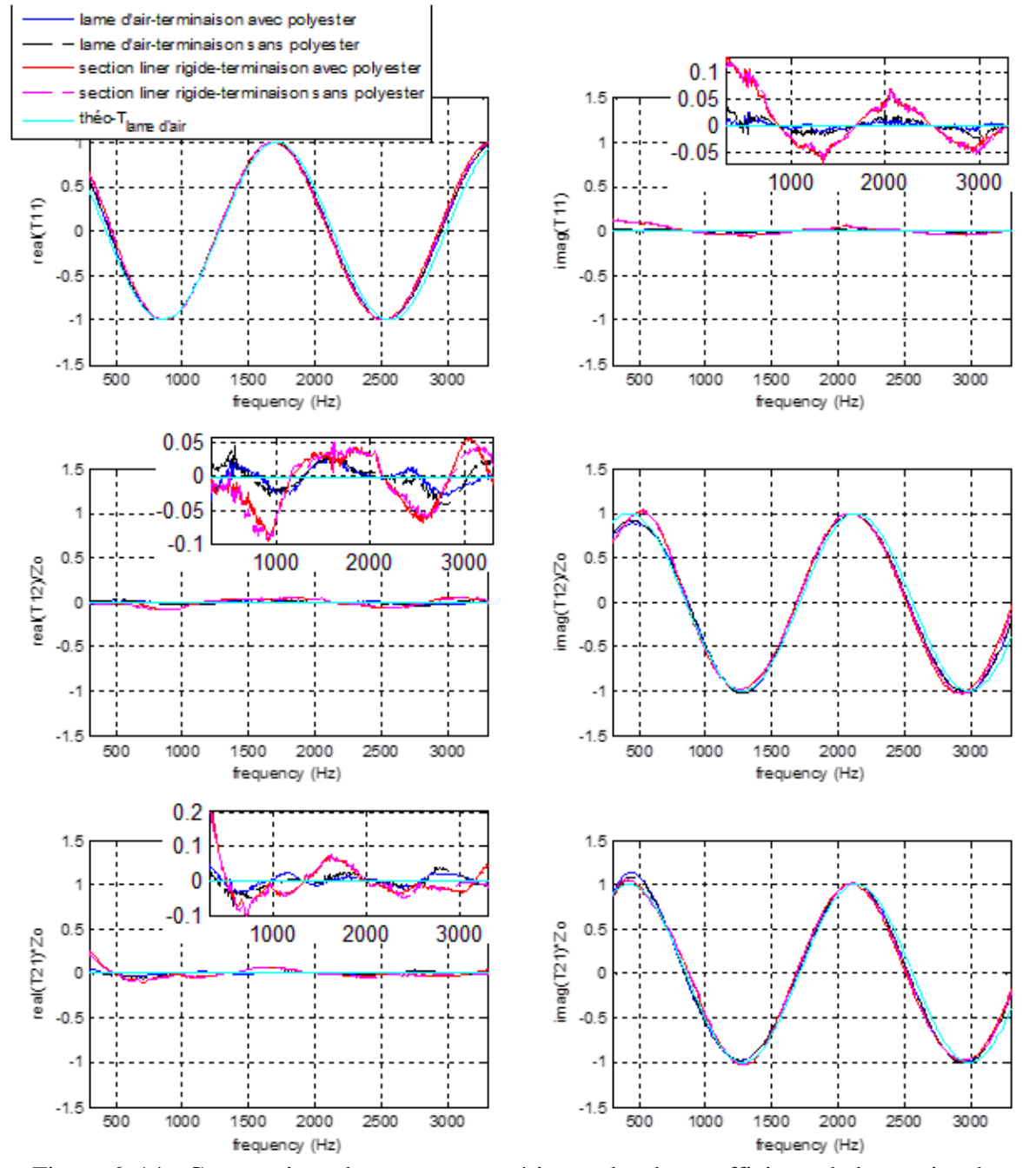

Figure 6. 14 - Comparaison des mesures expérimentales des coefficients de la matrice de transfert par rapport au résultat théorique exact : Effet de la section liner et effet de la terminaison

Les différentes courbes expérimentales et théoriques sont bien confondues. Nous avons fait un zoom pour les courbes 'imag $(T11)$ ', 'real $(T12)/Zo$ ' et 'real $(T21)*Zo$ ' afin de mettre en exergue les erreurs expérimentales possibles. Nous remarquons que la mesure en présence de terminaison remplie de polyester donne des résultats légèrement meilleurs que les résultats sans polyester. Les résultats expérimentaux présentent une erreur moyenne de 5% par rapport aux résultats théoriques. Donc la terminaison n'induit pas des erreurs importantes dans les mesures expérimentales. Par ailleurs, nous pouvons constater que la mesure dans la section liner présente des fuites si nous la comparons à la mesure dans la section à parois rigides. Ces fuites sont vraiment négligeables ce qui montre que les erreurs de mesure introduites par la section liner sont vraiment négligeables.

Nous allons voir, dans la suite, les erreurs qui peuvent être introduites dans l'impédance normale mesurée dans le tube carré. En effet, le banc G2F2 peut être aussi utilisé comme un tube de Kundt, l'impédance de surface est mesurée par la méthode à deux microphones en mettant l'échantillon de section carrée dans le porte-échantillon de la Figure 6. **15**. Cette impédance mesurée peut être utilisée comme une donnée dans le script théorique, ce qui nous donnera donc la matrice de transfert théorique d'un conduit traité dont l'impédance du traitement est cette impédance obtenue expérimentalement. Cette matrice calculée sera désignée « théo-exp » dans la Figure 6. **16**. Afin d'étudier les erreurs potentielles engendrées par la mesure expériementale de l'impédance dans le banc, nous considérons le cas du traitement avec impédance d'une paroi rigide. Cette impédance est soit celle du fond rigide plastique (Figure 6. **15**.a) soit du fond rigide métallique (Figure 6. **15**.b).

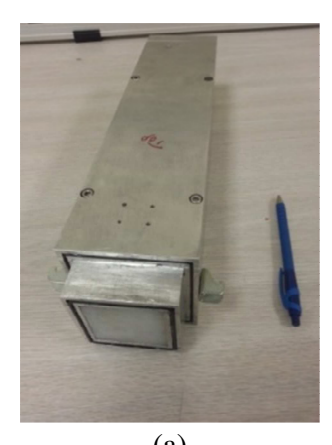

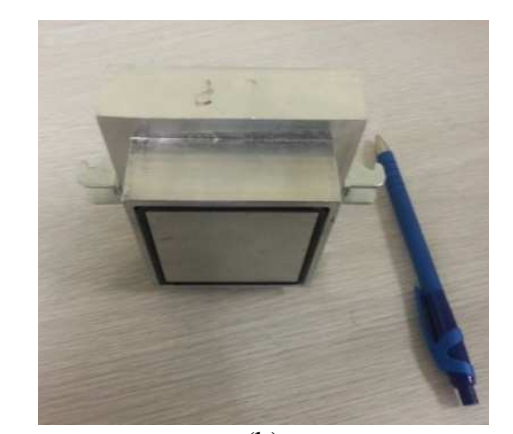

 $(a)$  (b) Figure 6. 15 - Comparaison des Fonds rigides : (a) Fond rigide plastique (porte-échantillon) – (b) Fond rigide métallique

En comparant les deux cas de la Figure 6. **15**, nous obtenons les courbes de la Figure 6. **16**. La matrice théorique obtenue en introduisant l'impédance mesurée expérimentalement du fond rigide métallique comme impédance du traitement est désignée par « théo-exp-fond rigide métallique » dans la Figure 6. **16** et celle utilisant l'impédance du fond rigide plastique est désignée par « théo-exp-fond rigide plastique ».

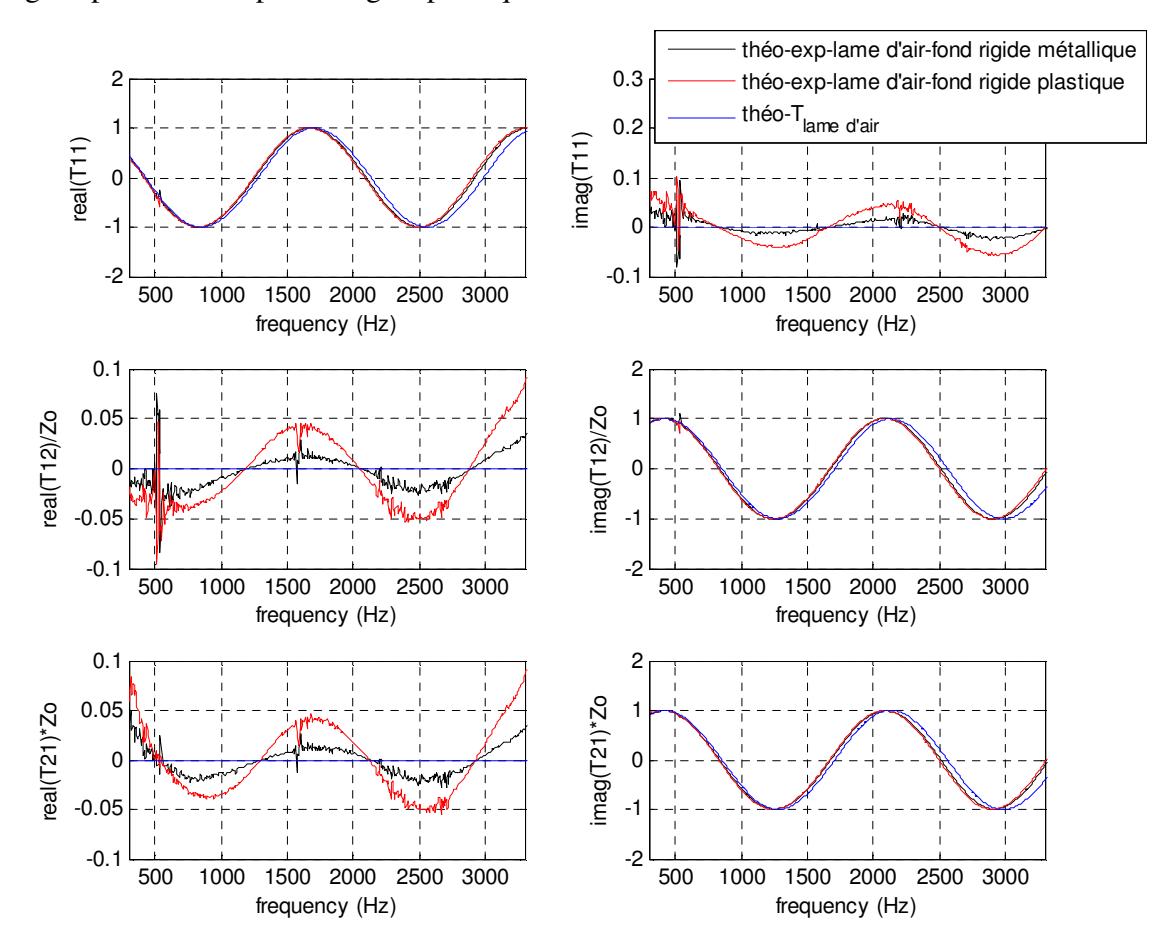

Figure 6. 16 - Comparaison des mesures expérimentales des coefficients de la matrice de transfert par rapport au résultat théorique exact : Effet du fond rigide

Le fond rigide plastique introduit plus d'erreurs que le fond rigide métallique. Par conséquent, nous avons certaines erreurs dues au porte-échantillon où nous introduisons le matériau pour mesurer l'impédance. Ce porte-échantillon sera usiné ultérieurement pour améliorer les mesures expérimentales de l'impédance sous incidence normale.

Comme autres erreurs possibles, nous avons aussi l'effet du matériau à mesurer. En effet, le découpage du matériau, pour le liner, nous avons des défauts d'usinage (Figure 1. **3**). Les liners ont été coupés au jet d'eau chez Hydrocoupe puis nous avons utilisé la sableuse pour rétrécir les dimensions du liner coupé. Les défauts restent néanmoins présents.

Par ailleurs, pour la laine de verre, la compression du matériau peut changer les propriétés acoustiques de ce matériau poreux.

#### **6.5. Validation de l'algorithme d'inversion**

Dans ce paragraphe, nous allons montrer les résultats qui ont permis de valider l'algorithme d'inversion présenté dans le paragraphe (4.4). Cet algorithme qui minimise la différence entre les résultats des matrices de transfert expérimentales et théoriques, permet d'estimer l'impédance rasante de l'échantillon étudié.

La fonction Matlab utilisée pour ce calcul d'optimisation est la fonction Fminsearch utilisant l'algorithme de Nelder-Mead. La tolérance sur la valeur de la fonction coût est de 10<sup>-8</sup>. La tolérance sur la valeur de l'impédance est de 10<sup>-8</sup>. Le nombre maximal d'itérations est de 1000 itérations. Pour chaque matériau, nous utilisons les différentes fonctions objectifs présentées dans le Tableau 4. **1**.

À partir des matrices de transfert expérimentales obtenues par le banc de test, nous déterminons les impédances rasantes normalisées des matériaux mesurés (Z-inversion) en utilisant le script d'inversion et nous comparons cette impédance à l'impédance théorique donnée par un modèle d'impédance (Z-Théorie). Nous tenons à préciser que toutes les fonctions objectifs utilisées ont donné le même résultat pour les cas des matériaux que nous avons étudiés. Pour la laine de verre, nous obtenons les courbes de la Figure 6. **17**.

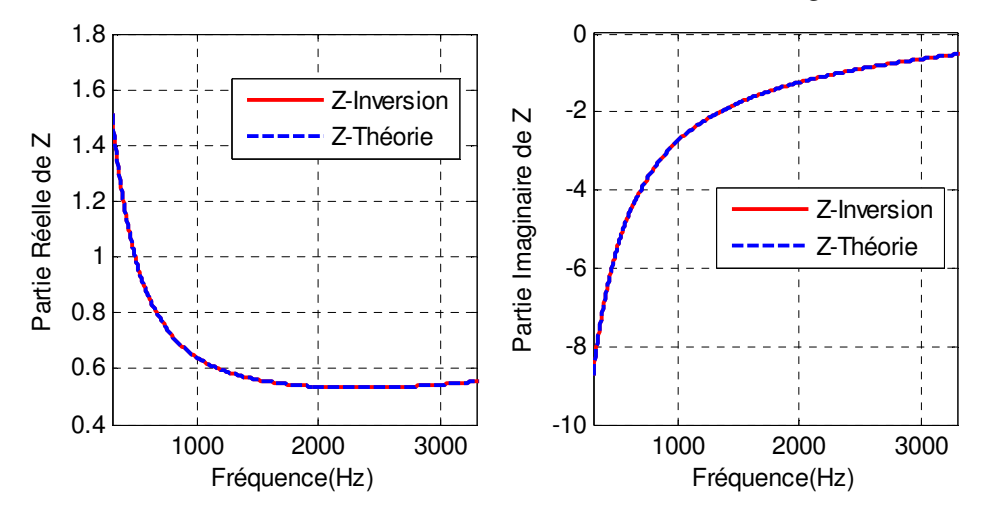

Figure 6. 17 - Comparaison des courbes d'impédances théoriques et celles obtenues par le script d'inversion pour le cas de la laine de verre

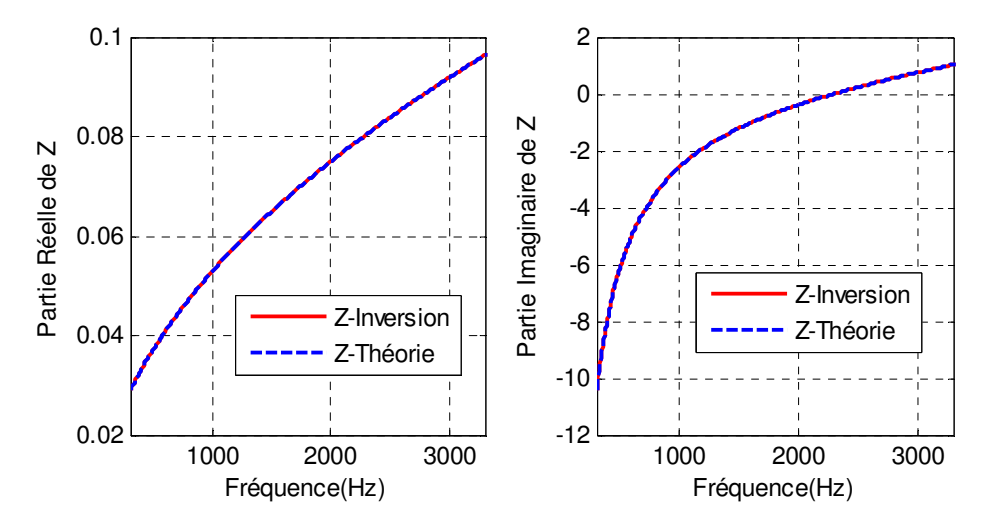

Pour le cas du liner, nous obtenons les courbes de la Figure 6. **18**.

Figure 6. 18 - Comparaison des courbes d'impédances théoriques et celles obtenues par le script d'inversion pour le cas du liner

Nous constatons que les courbes d'impédance théorique et celles de l'impédance obtenue par le script d'inversion sont confondues. Ce qui était plutôt prévisible vu qu'il y a concordance entre les courbes expérimentales et théoriques des coefficients de la matrice de transfert sur toute la plage fréquentielle.

L'impédance rasante est bel et bien similaire à l'impédance mesurée sous incidence normale en absence d'écoulement néanmoins le but final de cet algorithme est d'obtenir l'impédance rasante en présence d'écoulement.

#### CHAPITRE 7 CONCLUSION ET PERSPECTIVES

Ce projet de maitrise a été réalisé pour le compte de la compagnie Pratt & Whitney Canada. Le but global du projet est le développement d'un banc de mesure pour la caractérisation des traitements acoustiques pour les nacelles de turboréacteurs.

Nous avons deux objectifs principaux pour ce projet. Le premier est d'améliorer la méthode de caractérisation *in situ* du traitement acoustique de la nacelle afin de bien contrôler la qualité de fabrication des liners. Le deuxième est de mettre en œuvre un banc de mesure d'impédance en conditions réelles c'est-à-dire avec écoulement rasant (M=0.6) pour un niveau de pression de l'ordre de 160dB. Ce dernier objectif n'a pas été complètement atteint vu la limitation de la soufflerie du GAUS.

Pour la première partie du projet, nous avons donc implémenté une technique pour mesurer l'impédance *in situ* des liners et nous l'avons validé en la comparant à la méthode standard du tube d'impédance. Nous avons aussi présenté certaines applications de cette méthode en incidence normale et rasante. Par ailleurs, nous avons éliminé les fuites acoustiques entre le tube de PWC et le liner de la nacelle. Nous avons élaboré une méthode plus efficace pour mesurer le taux et le diamètre de perforation des liners au sein d'une nacelle.

Pour la deuxième partie du projet, nous avons conçu et fabriqué un banc d'essai pour mesurer l'impédance en incidence rasante. Le banc est valable pour le cas d'un écoulement rasant. Une soufflante sera achetée à cet effet. Le choix est justifié dans l'annexe H. De plus, nous avons développé une approche théorique pour mesurer l'impédance du traitement en absence et en présence d'écoulement. Enfin, nous avons validé le banc expérimentalement dans le cas sans écoulement en comparant les résultats théoriques et expérimentaux des matrices de transfert de la section liner.

Comme perspectives, le banc sera validé en présence d'écoulement qui sera généré par une soufflante. De surcroît, des mesures LDV seront effectués dans des projets ultérieurs. C'est pour cette raison que nous avons prévu des parois transparentes pour la section liner.

# ANNEXE A – Guide d'utilisation d'ImageJ pour mesurer le diamètre des perforations de liners et le taux de perforation

L'avantage de procéder avec ImageJ est le fait que nous prenions en considération toutes les perforations de l'échantillon ainsi que les bouts de perforations se trouvant sur le pourtour du matériau et par suite, nous obtenons des valeurs exactes du taux de perforation et de la moyenne des diamètres de perforations.

Nous avons enregistré une vidéo, dans le lien YouTube suivant, https://www.youtube.com/watch?v=t9vlDbIRxYY montrant la mesure de POA d'une plaque perforée de liner avec le logiciel ImageJ. Nous utilisons le logiciel ImageJ téléchargeable gratuitement sur le site suivant http://rsbweb.nih.gov/ij/download.html.

Tout d'abord, nous prenons, avec un appareil photo, une photo contenant l'échantillon ainsi qu'une règle ou un micromètre pour pouvoir faire une échelle de mesure. Nous montrons un exemple dans la Figure 3. **11**.

Nous allons utiliser l'image de la Figure 3. **11**. Nous mettons FILE =» OPEN =» choisir notre

photo. Puis, nous cliquons sur  $\sim$  pour pouvoir sélectionner la distance correspondante à 1cm sur la règle comme dans l'illustre bien la Figure A. **1**.

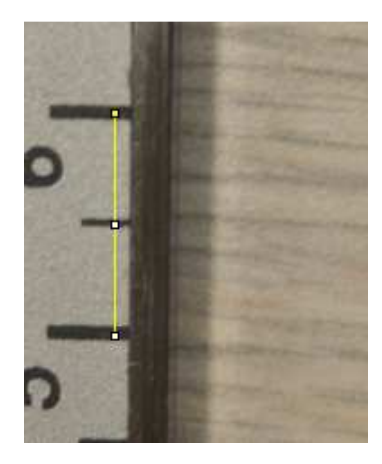

Figure A. 1-Trait mesurant un centimètre sur le micromètre

ImageJ affichera (dans le pied de l'interface graphique du logiciel) la longueur Length = 430 (L'unité étant en pixels). Donc nous avons maintenant 1cm correspondant à 430 pixels pour le grossissement utilisé dans l'appareil photo.

Nous sélectionnons ensuite avec un rectangle  $\Box$  la partie contenant seulement l'échantillon, pour obtenir l'image qui suit (Figure A. **2**) puisque nous avons besoin d'étudier cette partie uniquement. Les dimensions du rectangle sont aléatoires, c'est juste pour enlever la partie contenant la règle/micromètre de l'image. Une fois le rectangle sélectionné, nous mettons EDIT =» CLEAR OUTSIDE.

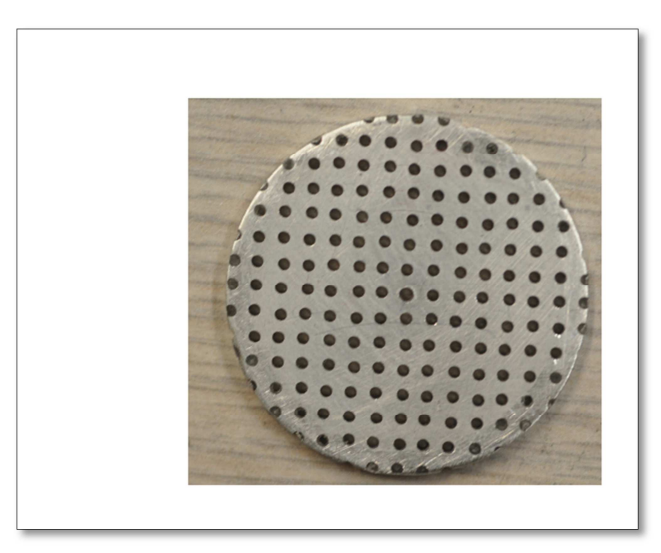

Figure A. 2 - Surface à considérer pour le seuillage

Nous devons maintenant faire le seuillage en couleurs de l'image. Nous mettons IMAGE =» ADUST =» COLOR THRESHOLD. Dans la Figure A. **3**, nous montrons cette procédure de seuillage et l'image obtenue après cette étape.

NOTE : Ici, le color threshold est utilisé car la couleur de l'échantillon et celle de l'arrièreplan sont toutes les deux grises (Même ton de couleur). Mais lorsque la couleur de l'arrièreplan est plus claire, nous devons convertir l'image en 8 bits et puis on utilise THRESHOLD simplement.

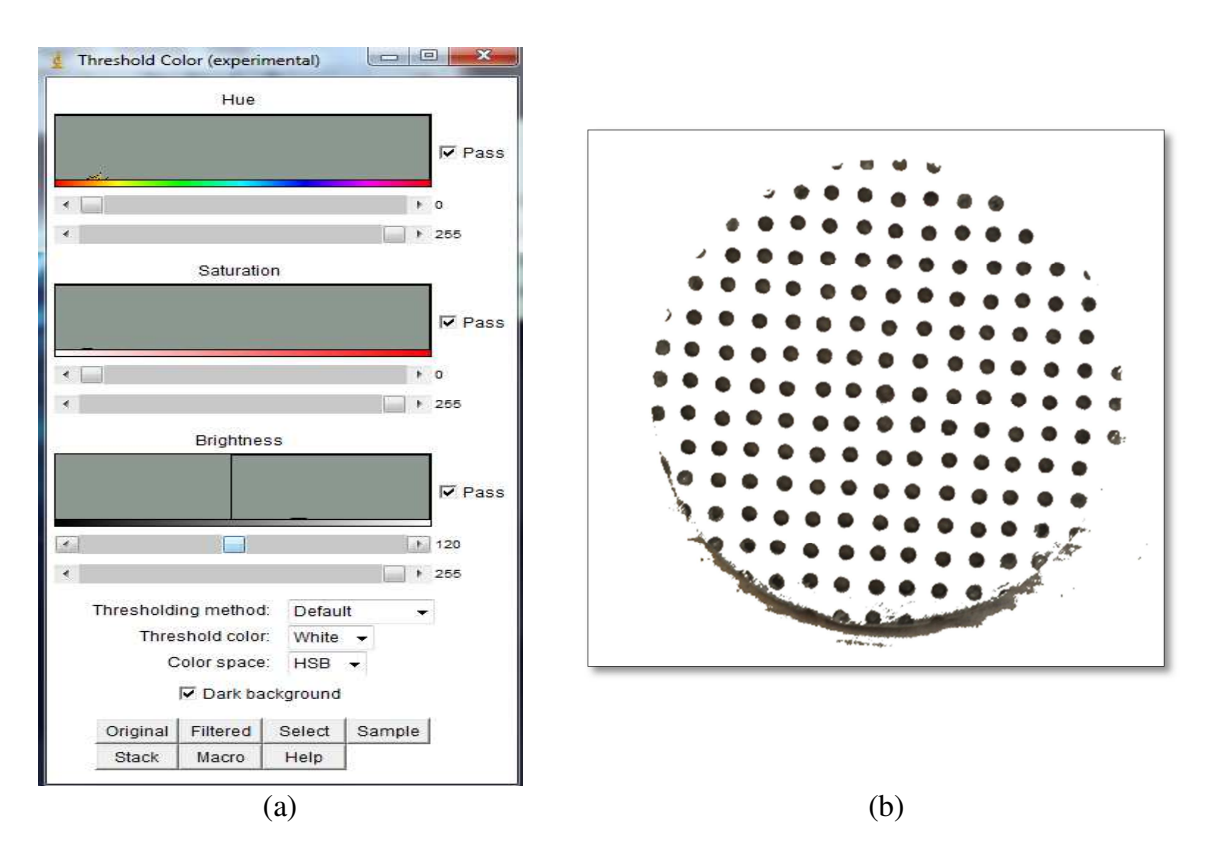

Figure A. 3 – Seuillage en couleur de l'échantillon (a)Threshold Color (b) Image ayant subi un seuillage

Nous devons nous assurer que dans ce seuillage, nous avons bien modifié le niveau de Brightness à **120** par exemple. Threshold Color à **WHITE**. Color space à **HSB.** 

Nous devons sélectionner une partie bien seuillée depuis l'échantillon. Nous utiliserons un rectangle pour cela. Tout en effectuant cette sélection, ImageJ affiche  $w = 1052$  (Pixels) et h= 908 (pixels). Ce sont les dimensions du rectangle sélectionné. C'est important de les noter lors de la sélection car cela nous donnera la surface prise en considération à partir de l'échantillon. Une fois le rectangle sélectionné, nous mettons EDIT =» CLEAR OUTSIDE. Puis, nous =» convertissons l'image en binaire en faisant PROCESS BINARY=» MAKE BINARY. Puis, nous faisons des dilatations puis des érosions pour que les trous soient bien remplis et ne contiennent pas de micropores blans. PROCESS=» BINARY =» DILATE (3 fois par exemple ) puis 3 fois PROCESS=» BINARY =» ERODE. Le nombre de dilatations doit

être égal à celui des érosions. L'image obtenue après ces opérations est montrée dans la Figure

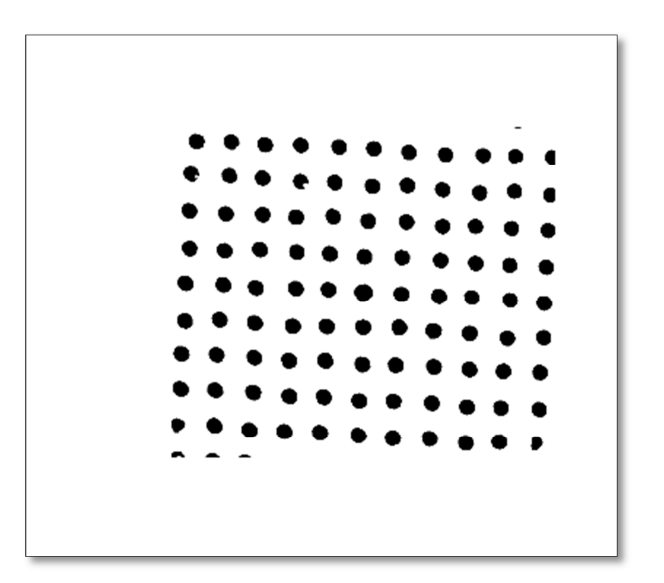

Figure A. 4 -Image en binaire de la partie de l'échantillon étudiée

Puis, nous faisons ANALYZE =» ANALYZE PARTICULES et nous cochons bien Summarize dans la fenêtre affichée. Ensuite, nous faisons ANALYZE =» SUMMARIZE. Un tableau s'affiche, il contient deux colonnes principales LABEL et AREA. Autrement dit, ce sont les surfaces en PIXELS de toutes les particules noires/surfaces remplies se trouvant dans l'image. Dans notre cas, si nous comptons le nombre de particules se trouvant dans l'image on a 99 trous et 4 particules (parties de trous, 3 en bas et 1 petit bout en haut) donc au total on 103 particules dans l'image. Quand nous enregistrons le fichier obtenu par SUMMARIZE, nous obtenons un fichier Excel.

Dans ce qui suit, les Tableau A. 1 et

Tableau A. 2 obtenus sont présentés en format Excel.

**Label 1 Area Label2 Area2 Label3 Area3 Label4 Area4 Label5 Area5 1** 57 **11** 1312 **21** 1370 **31** 1375 **41** 1426 **2** 1469 **12** 976 **22** 1388 **32** 1362 **42** 1405 **3** 1399 **13** 1397 **23** 1148 **33** 1369 **43** 1410 **4** 1431 **14** 1412 **24** 1464 **34** 1336 **44** 1379 **5** 1416 **15** 1424 **25** 1439 **35** 1430 **45** 1389 **6** 1419 **16** 1271 **26** 1442 **36** 1485 **46** 1464 **7** 1425 **17** 1439 **27** 1422 **37** 1447 **47** 1479 **8** 1401 **18** 1465 **28** 1452 **38** 1447 **48** 1489 **9** 1384 **19** 1434 **29** 1437 **39** 1497 **49** 1487 **10** 1356 **20** 1409 **30** 1428 **40** 1465 **50** 1468

Tableau A. 1 - Surfaces des particules noires (50 particules)

| Label 1 | Area 1 | Label <sub>2</sub> | Area2 | Label3 | Area <sub>3</sub> | Label4 | Area4 | Label <sub>5</sub> | Area <sub>5</sub> |
|---------|--------|--------------------|-------|--------|-------------------|--------|-------|--------------------|-------------------|
| 51      | 1931   | 61                 | 1504  | 71     | 1507              | 81     | 1491  | 91                 | 1099              |
| 52      | 1462   | 62                 | 1501  | 72     | 1504              | 82     | 1485  | 92                 | 1498              |
| 53      | 1439   | 63                 | 1493  | 73     | 1499              | 83     | 1496  | 93                 | 1502              |
| 54      | 1401   | 64                 | 1531  | 74     | 1498              | 84     | 1475  | 94                 | 1502              |
| 55      | 1418   | 65                 | 1484  | 75     | 1487              | 85     | 1470  | 95                 | 1462              |
| 56      | 1436   | 66                 | 1407  | 76     | 1464              | 86     | 1476  | 96                 | 1531              |
| 57      | 1487   | 67                 | 1410  | 77     | 1445              | 87     | 1470  | 97                 | 1510              |
| 58      | 1478   | 68                 | 1507  | 78     | 1431              | 88     | 1429  | 98                 | 1492              |
| 59      | 1470   | 69                 | 1452  | 79     | 1474              | 89     | 1404  | 99                 | 1501              |
| 60      | 1494   | 70                 | 1444  | 80     | 1485              | 90     | 1480  | <b>100</b>         | 976               |
|         |        |                    |       |        |                   |        |       | 101                | 448               |
|         |        |                    |       |        |                   |        |       | 102                | 340               |
|         |        |                    |       |        |                   |        |       | 103                | 189               |

Tableau A. 2 - Surfaces des particules noires (53 particules restantes)

Nous avons maintenant les aires de 103 particules dont seulement 99 trous et autres particules (bouts de trous). Déjà en regardant les aires, nous pouvons voir environ la surface moyenne (en PIXELS\*PIXELS) du trou.

La surface moyenne des 99 trous est de 1448,73958 PIXELS \*PIXELS (Tableau A. **3**).

| Surface moyenne du trou (pixels au carré)  | 1448,739 |
|--------------------------------------------|----------|
| Rayon au carré (Surface moyenne /pi)       | 461,148  |
| Rayon en pixels (Racine de rayon au carré) | 21,474   |
| Diamètre en pixels                         | 42,949   |
| Diamètre en mm puisque 10mm=430 pixels     | 0,999    |

Tableau A. 3 - Mesure de diamètre de perforation

Puis nous faisons la somme des surfaces de tous les trous se trouvant dans le tableau, nous obtenons 143164 pixels\*pixels alors que la surface sélectionnée (rectangle) est de 1052\*908= 955216 pixels \* pixels donc le taux de perforation est de 15% et le diamètre de perforation est de 1mm.

## ANNEXE B – Guide pour mesurer le POA d'une structure de forme quelconque

Une vidéo YouTube a été enregistrée et peut être consultée dans le lien suivant : https://www.youtube.com/watch?v=getaZHiUlNY pour montrer comment mesurer le POA d'une structure de forme quelconque. Dans ce qui suit, nous expliquons la méthode en détails. En utilisant Image J (logiciel gratuit), nous allons mesurer le POA de la structure parallélépipédique de la Figure B. **1**.

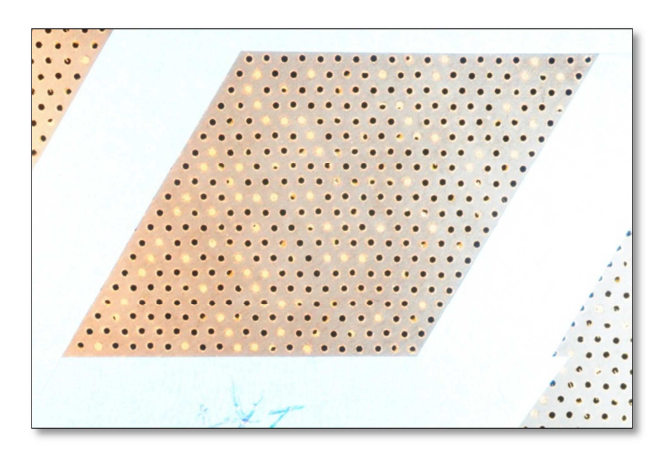

Figure B. 1 -Structure parallélépipédique de plaque perforée au sein d'une nacelle de PWC Nous ouvrons ImageJ. **File** ⇒ **Open** et nous ouvrons notre image. Nous pouvons lire directement la résolution (en pixels) de cette première image (Figure B. **2**). Nous aurons besoin de cette valeur ultérieurement.

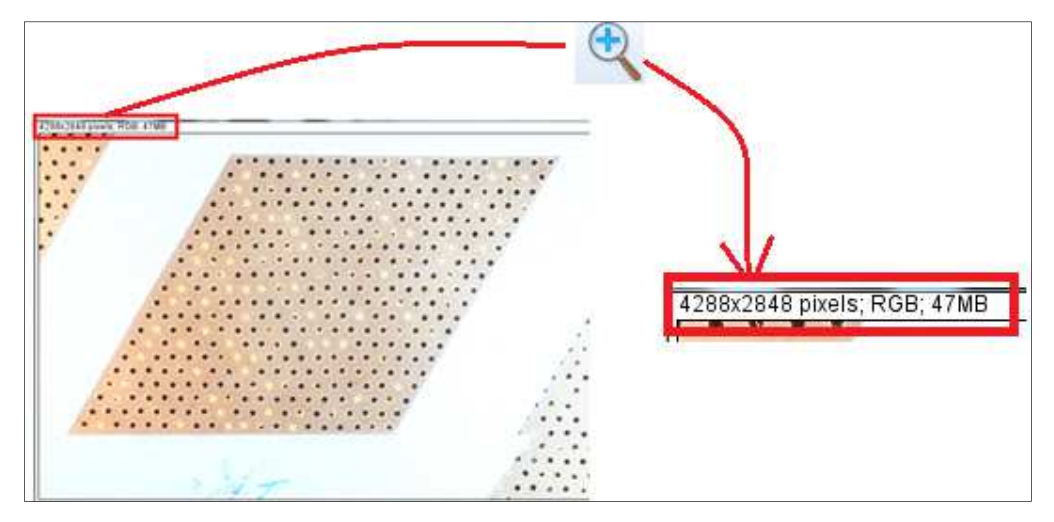

Figure B. 2 - Résolution d'une image en pixels

Nous sélectionnons le parallélépipède en question. Dans la Figure B. **3**, on montre les outils permettant de sélectionner un rectangle, un cercle, un polygone ou bien une forme quelconque.

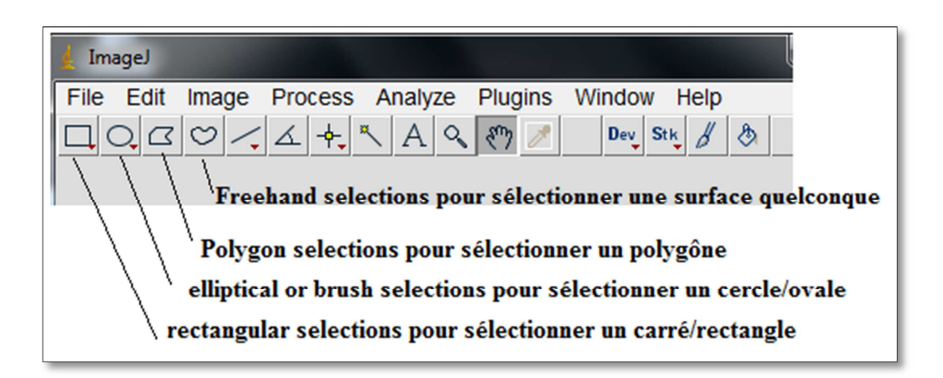

Figure B. 3 - Outils ImageJ pour la sélection de formes différentes

Nous allons utiliser **Polygon selections** pour sélectionner notre parallélépipède. Il suffit de cliquer sur les 4 sommets du parallélépipède pour obtenir les 4 cotés. Dans la Figure B. **4** (que nous désignons, dans la suite par Image 1), nous pouvons voir la sélection en jaune que nous avons effectuée.

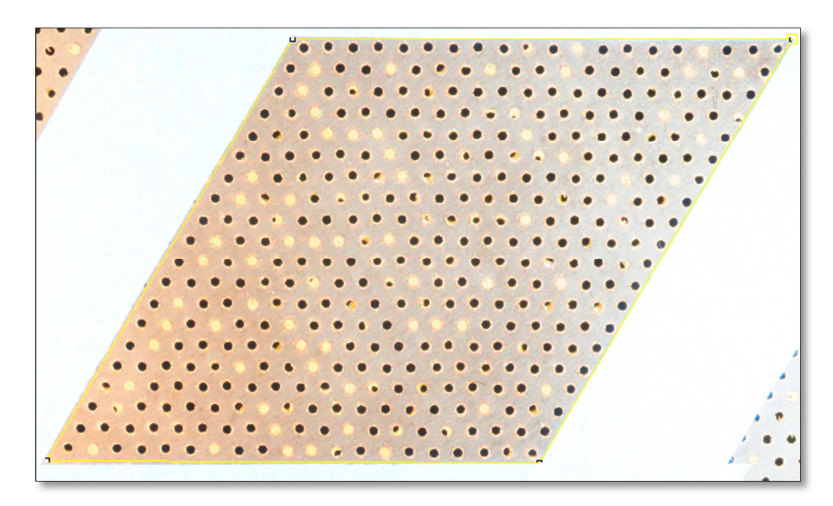

Figure B. 4 - Sélection du parallélépipède à mesurer

Nous mettons **Edit** ⇒ **Copy** pour copier cette sélection. Puis nous allons créer une nouvelle image **File** ⇒ **New** ⇒ **Image.** Une fenêtre (Figure suivante) s'ouvre. Nous allons introduire les width = 4288 pixels et le Height = 2848 pixels de notre image originale (résolution de l'image). Nous modifions le Type en RGB (Figure B. **5**).

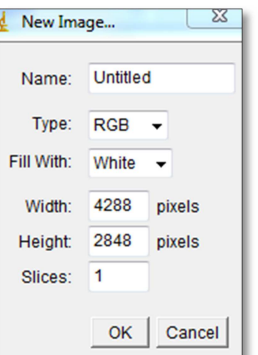

Figure B. 5 - Modification du type de l'image en RGB

Une image blanche s'affiche. Nous mettons **Edit** ⇒ **Paste** pour coller notre partie sélectionnée. La Figure B. **6** montre ce que nous obtenons exactement dans cette nouvelle image que nous désignerons, par la suite, par Image 2.

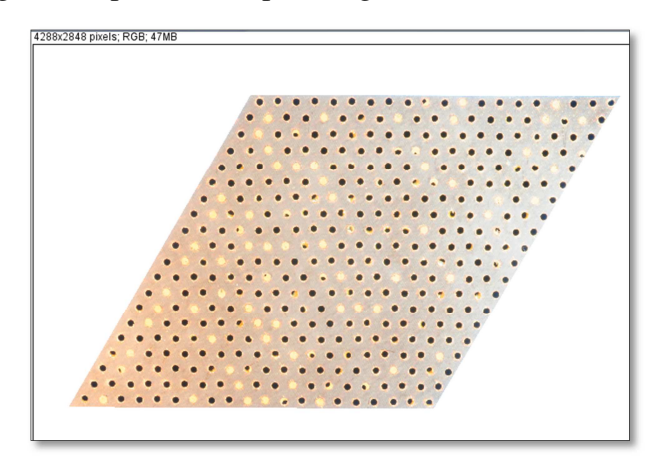

Figure B. 6 - Partie sélectionnée collée dans une nouvelle image créée

Nous convertissons l'image 2 (Figure B. **6**) en 8 bits en faisant **Image** ⇒ **Type** ⇒ **8 bits**. Nous obtenons l'image de la Figure B. **7**.

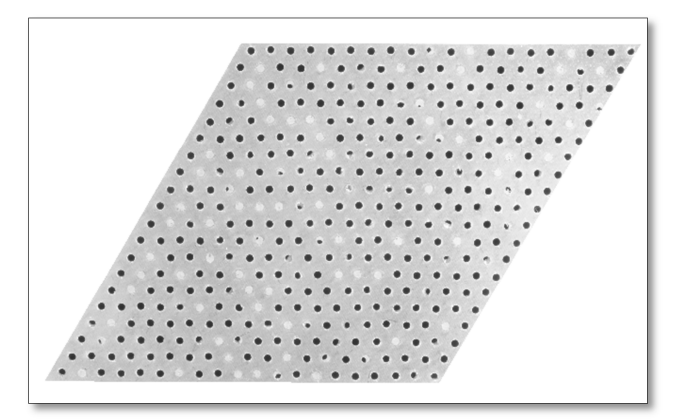

Figure B. 7 – Image 2 en 8 bits

Nous allons effectuer maintenant le seuillage en faisant **Image** ⇒ **Adjust** ⇒ **Threshold**. Nous fixons le niveau de seuillage à 254 comme dans la Figure B. **8**.

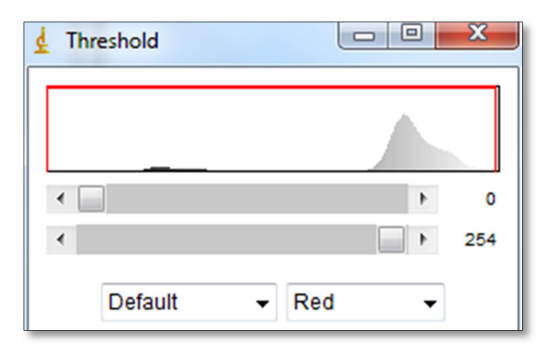

Figure B. 8 - Niveau de seuillage fixé à 254

En cliquant sur **Apply**, nous obtenons l'image suivante (Figure B. **9**).

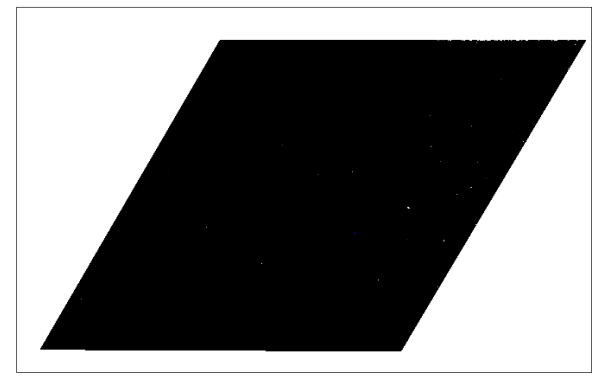

Figure B. 9 – Image obtenue après seuillage au niveau 254

Vu qu'il reste encore des pixels blancs éparpillés dans l'image, nous pouvons aussi appliquer des opérations de dilatation (Dilate) et d'érosion (Erode) au même nombre afin de conserver la taille initiale du parallélogramme (Figure B. **10**).

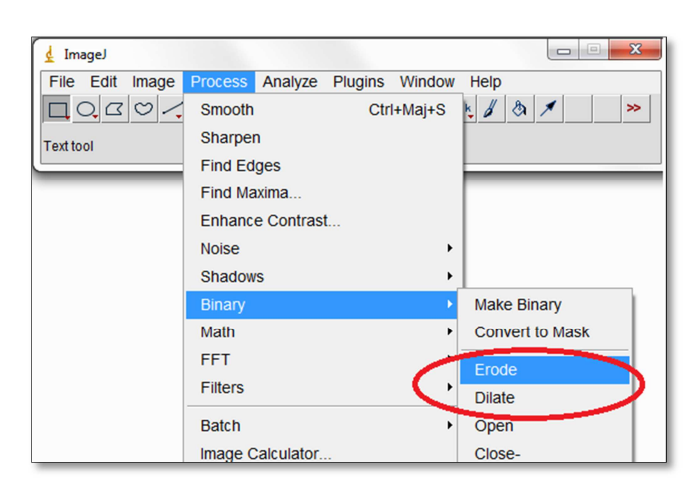

Figure B. 10- Opérations de dilatation et d'érosion

Autrement dit, si nous faisons 3 fois Dilate pour transformer les pixels blancs en pixels noirs, nous devons faire 3 fois Erode pour ne pas affecter la surface totale de l'image.

Nous voulons voir la taille en pixels de cette surface noire. Nous faisons **Analyze** ⇒ **Histogram**. La fenêtre suivante (Figure B. **11**) s'ouvre.

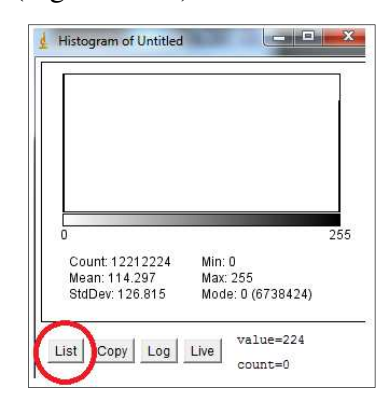

Figure B. 11 - Fenêtre obtenue en faisant Analyse puis Histogram

Nous cliquons sur List. Nous descendons tout en bas pour voir la taille en pixels correspondante à la valeur 255 (Figure B. **12**). Nous pouvons lire count = 5473800. C'est la taille de la surface noire en pixels. Cette valeur représente la surface totale de la structure parallélépipédique (surface remplie).

|       | $\sqrt{m}$<br>Histogra |
|-------|------------------------|
| File  | Fdit Font              |
| value | count                  |
| 242   | 0                      |
| 243   | Ō                      |
| 244   | ō                      |
| 245   | Ō                      |
| 246   | Ō                      |
| 247   | ō                      |
| 248   | Ō                      |
| 249   | ō                      |
| 250   | ö                      |
| 251   | Ō                      |
| 252   | ñ                      |
| 253   | Ō                      |
| 254   | $\Omega$               |
| 255   | 5473800                |
|       |                        |

Figure B. 12 - Surface totale de la structure parallélépipédique en pixels

Nous revenons à la fenêtre contenant l'image 1 avec la partie sélectionnée (Figure B. **13**).

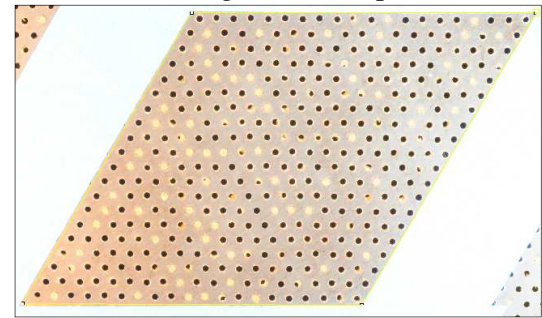

Figure B. 13 - Partie sélectionnée dans l'Image 1

Nous faisons **Edit** ⇒ **Clear Outside**. Nous obtenons l'image dans la Figure B. **14**.

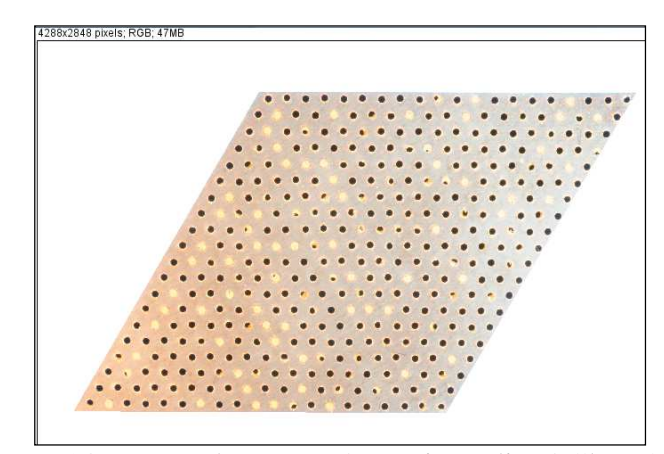

Figure B. 14- Image obtenue après avoir appliqué Clear Outside

Nous allons effectuer le seuillage de la même manière que précédemment en faisant **Image** ⇒ **Adjust** ⇒**Threshold**. Nous prenons le seuillage qui a été fait automatiquement ou bien nous cliquons sur Auto (Figure B. **15**).

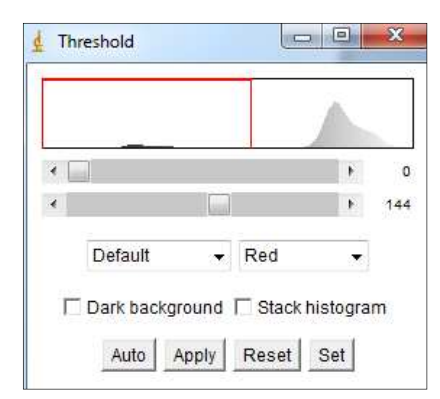

Figure B. 15- Niveau de seuil égal à 144

En faisant Apply, nous obtenons l'image qui suit (Figure B. **16**).

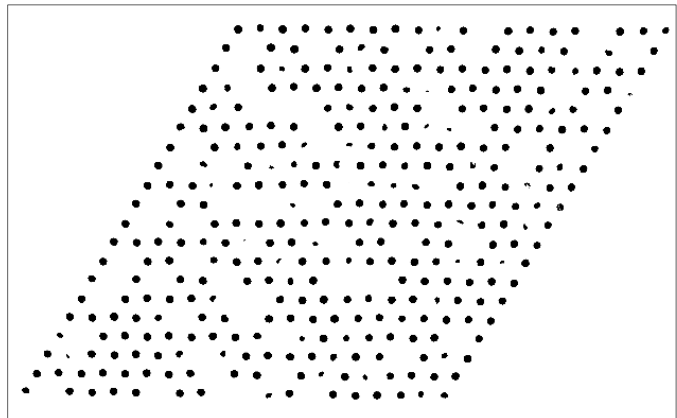

Figure B. 16 – Image obtenue après seuillage automatique

En suivant la même démarche précédente, nous voulons voir la somme des tailles des différentes particules noires dans l'image précédente (Figure B. **16**). Nous faisons **Analyze** ⇒ **Histogram**. En cliquant sur List dans la fenêtre qui s'ouvrira, nous avons la fenêtre suivante (Figure B. **17**) où nous descendons le curseur en bas pour voir la valeur correspondante au niveau 255. Cette valeur dans ce cas est de 472458.

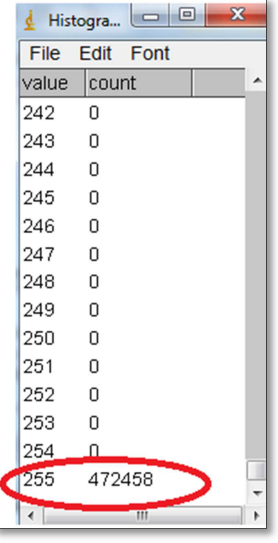

Figure B. 17 – Surface totale des particules noires

La porosité est donc POA = valeur des pores/ valeur de la surface totale remplie =  $(472458/5473800)*100 = 8.63 %$ 

## ANNEXE C – Matrice de transfert d'un tube rigide (non traité) en présence d'écoulement

Notre but est de démontrer la matrice de transfert d'un tube non traité en présence d'écoulement. Le schéma montrant la section étudiée se trouve dans la Figure 4. 1. Ce calcul est inspiré de la référence (Munjal, 1987).

La pression dans la section est donnée par :

$$
p(z) = A e^{-jk^{+}z} + B e^{+jk^{-}z}
$$
 (C. 1)

Sachant que le nombre d'onde est donné par :

$$
k^{\pm} = \frac{k_0 - j\alpha(M)}{1 \pm M} = \frac{k_0 - j\alpha(M)}{1 - M^2} (1 \mp M) = k_c (1 \mp M)
$$
 (C. 2)

Avec :

$$
k_c = \frac{k_0 - j\alpha(M)}{1 - M^2}
$$
 (C. 3)

La relation de la quantité de mouvement est donnée par :

$$
\rho_0 \frac{\partial v}{\partial t} = -\frac{\partial p}{\partial z} \tag{C. 4}
$$

C'est-à-dire que :

$$
v = -\frac{1}{j\omega\rho_0} \frac{\partial p}{\partial z}
$$
 (C. 5)

Donc la vitesse particulaire s'écrit :

$$
v = \frac{1}{Y} \left\{ A e^{-jk^{+}z} - B e^{+jk^{-}z} \right\}
$$
 (C. 6)

Sachant que l'impédance caractéristique est donnée par :

$$
Y = Y_0 \left\{ 1 - j \frac{\alpha(M)}{k_0} \right\}
$$
 (C. 7)

Où  $Y_0 = \rho_0 c_0$  si nous tenons compte de la viscosité du milieu.

De plus, la constante d'atténuation  $\alpha(M)$  (en présence d'écoulement) s'écrit :

$$
\alpha(M) = \alpha + \xi M \tag{C. 8}
$$

Où les paramètres de l'équation (C. **8**) sont définis comme suit :

- La constante d'atténuation  $\alpha$  (en absence d'écoulement) est donnée par:

$$
\alpha = \frac{2}{bc_0} \left(\frac{\omega \eta}{2\rho_0}\right)^{\frac{1}{2}}
$$
 (C. 9)

Où  $\eta$  est la viscosité dynamique de l'air.

- Le coefficient de friction viscothermique  $\xi$  est :

$$
\xi = \frac{F}{2d_h} \tag{C. 10}
$$

Où le diamètre hydraulique du tube  $d_h = b$  (le tube a une section carrée) et le nombre de Froude est donné par :

$$
F = \frac{U^2}{gL} \tag{C.11}
$$

Avec *U* vitesse de l'écoulement et g est l'accélération de la pesanteur.

Les équations (C. 1) et (C. 6) s'écrivent, en utilisant les notations précédentes, comme suit :

$$
p(z) = e^{jMk_c z} \left( A e^{-jk_c z} + B e^{+jk_c z} \right)
$$
 (C. 12)

Et

$$
v(z) = \frac{e^{jMk_c z}}{Y} \left( A e^{-jk_c z} - B e^{+jk_c z} \right)
$$
 (C. 13)

Pour  $z = 0$ , les expressions de  $p$  et  $v$  sont :

$$
p(0) = A + B \tag{C. 14}
$$

Et

$$
v(z) = \frac{1}{Y} (A - B) \tag{C. 15}
$$

Pour  $z = L$ , l'expression de la pression  $p$  dans (C. 12) s'écrit:

$$
p(L) = e^{jMk_c z} \left( A e^{-jk_c L} + B e^{+jk_c L} \right)
$$
 (C. 16)

En utilisant les formules d'Euler, l'équation (C. **16**) devient :

$$
p(L) = e^{jMk_c z} \{ (A+B)\cos(k_c L) - j(A-B)\sin(k_c L) \}
$$
 (C. 17)

En remplaçant (C. **14**) et (C. **15**) dans (C. **17**), nous obtenons :

$$
p(L) = e^{jMk_c z} \{ p(0) \cos(k_c L) - jv(0)Y \sin(k_c L) \}
$$
 (C. 18)

Pour  $z = L$ , l'expression de la vitesse *V*dans (C. 13) est:

$$
v(L) = \frac{e^{jMk_cL}}{Y} \left\{ A e^{-jk_cL} - B e^{+jk_cL} \right\}
$$
 (C. 19)

De même, en utilisant les formules d'Euler, l'équation (C. **19**) devient :

$$
v(L) = e^{jMk_c z} \left\{ \frac{(A-B)}{Y} \cos(k_c L) - j \frac{(A+B)}{Y} \sin(k_c L) \right\}
$$
 (C. 20)

Par ailleurs, en remplaçant (C. **14**) et (C. **15**) dans (C. **20**), nous obtenons :

$$
v(L) = e^{jMk_c z} \left\{ v(0) \cos(k_c L) - j \frac{p(0)}{Y} \sin(k_c L) \right\}
$$
 (C. 21)

Les équations (C. **18**) et (C. **21**) peuvent s'écrire comme suit:

$$
\begin{bmatrix} p(L) \\ v(L) \end{bmatrix} = e^{jMk_{c0}L} \begin{bmatrix} \cos(k_cL) & -jY_0 \sin(k_cL) \\ -\frac{j}{Y_0} \sin(k_cL) & \cos(k_cL) \end{bmatrix} \begin{bmatrix} p(0) \\ v(0) \end{bmatrix}
$$
 (C. 22)

Cette matrice (C. **22**) peut être inversée pour obtenir la matrice désirée pour un milieu visqueux avec écoulement de nombre Mach M:

$$
\begin{bmatrix} p(0) \\ v(0) \end{bmatrix} = e^{-jMk_{c0}L} \begin{bmatrix} \cos(k_{c}L) & jY_{0}\sin(k_{c}L) \\ j & \sin(k_{c}L) & \cos(k_{c}L) \end{bmatrix} \begin{bmatrix} p(L) \\ v(L) \end{bmatrix}
$$
(C. 23)

En absence d'écoulement (M=0) dans un milieu visqueux, nous avons  $k_c = k_0 - j\alpha$ , la matrice de l'équation **(**C. **23)** devient alors:

$$
\begin{bmatrix} p(0) \\ v(0) \end{bmatrix} = \begin{bmatrix} \cos((k_0 - j\alpha)L) & jY_0 \sin((k_0 - j\alpha)L) \\ \frac{j}{Y_0} \sin((k_0 - j\alpha)L) & \cos((k_0 - j\alpha)L) \end{bmatrix} \begin{bmatrix} p(L) \\ v(L) \end{bmatrix}
$$
 (C. 24)

De même, en absence d'écoulement (M=0) dans un milieu non visqueux,  $k_c = k_0$ , la matrice de l'équation (C. **24**) s'écrit :

$$
\begin{bmatrix} p(0) \\ v(0) \end{bmatrix} = \begin{bmatrix} \cos(k_0 L) & jY_0 \sin(k_0 L) \\ \frac{j}{Y_0} \sin(k_0 L) & \cos(k_0 L) \end{bmatrix} \begin{bmatrix} p(L) \\ v(L) \end{bmatrix}
$$
 (C. 25)

## ANNEXE D – Démarche numérique de calcul de la matrice de transfert

#### **D.1. Modèle aéroacoustique de Comsol**

Nous nous intéressons à la propagation du son avec écoulement uniforme selon l'axe z du tube. Le but est de déterminer l'équation d'ondes afin de l'implémenter par la suite sur Comsol. Le calcul suivant est inspiré de la référence (Goldstein, 1976).

Au début, nous allons écrire les équations fondamentales régissant le comportement dynamique du milieu fluide non visqueux. Elles portent le nom d'équations d'Euler. Les variables considérées dans ces équations sont :  $\vec{u}$  la vitesse du fluide, p sa pression,  $\rho$  sa densité et *S* son entropie. Le temps est noté t,  $\{x, y, z\}$  sont les coordonnées spatiales cartésiennes avec *z* l'axe du tube. Nous désignons par *q* la source de débit volumique à l'intérieur du volume de fluide, *f*  $\overline{\phantom{a}}$ la force de pesanteur subie par le fluide.

La loi fondamentale de la dynamique pour un fluide non visqueux s'écrit comme suit :

$$
\rho \left( \frac{\partial \vec{u}}{\partial t} + \vec{u} . \vec{\nabla u} \right) = -\vec{\nabla} p + \vec{f}
$$
 (D. 1)

Ou bien

$$
\rho \frac{\vec{Du}}{Dt} = -\vec{\nabla}p + \vec{f}
$$
 (D. 2)

Où la dérivée convective:

$$
\frac{D}{Dt} = \frac{\partial}{\partial t} + \vec{u}.\vec{\nabla}
$$
 (D. 3)

Et où dans le système de coordonnées cartésiennes :

$$
\vec{\nabla} = \frac{\partial}{\partial x}\vec{x} + \frac{\partial}{\partial y}\vec{y} + \frac{\partial}{\partial z}\vec{z}
$$
 (D. 4)

L'équation de continuité est donnée par :

$$
\frac{\partial \rho}{\partial t} + \overrightarrow{\nabla} \left( \rho \vec{u} \right) = \rho q \tag{D. 5}
$$

Ou écrit autrement comme suit

$$
\frac{\partial \rho}{\partial t} + \rho \vec{\nabla} \cdot \vec{u} + \vec{u} \cdot \vec{\nabla} \rho = \rho q
$$
 (D. 6)

L'équation de l'entropie s'écrit :

$$
\frac{\partial S}{\partial t} + \vec{u} \cdot \vec{\nabla} S = 0
$$
 (D. 7)

Le fluide étant en équilibre thermodynamique, l'équation d'état s'écrit :

$$
\rho = \rho(p, S) \tag{D. 8}
$$

Par ailleurs, nous pouvons écrire :

$$
d\rho = \left(\frac{\partial \rho}{\partial p}\right)_s \cdot dp + \left(\frac{\partial \rho}{\partial S}\right)_p \cdot dS \tag{D. 9}
$$

Par conséquent,

$$
d\rho = \frac{1}{c^2} \cdot dp + \left(\frac{\partial \rho}{\partial S}\right)_p \cdot dS
$$
 (D. 10)

La célérité est donné par :

$$
c^{2} = \frac{1}{\left(\frac{\partial \rho}{\partial p}\right)_{s}} = \left(\frac{\partial p}{\partial \rho}\right)_{s}
$$
 (D. 11)

Il s'en suit, à partir de l'équation **(D. 7)** que :

$$
\frac{\partial \rho}{\partial t} + \vec{u}.\vec{\nabla}\rho = \frac{1}{c^2} \left( \frac{\partial p}{\partial t} + \vec{u}.\vec{\nabla}p \right)
$$
 (D. 12)

On suppose que le fluide est initialement au repos et que ses caractéristiques : vitesse  $u_0$ , pression  $p_0$ , entropie  $S_0 = S(p_0, \rho_0)$ , célérité du son  $c_0 = c(p_0, \rho_0)$  sont uniformes dans tout l'espace. Les équations **(D. 1)**, **(D. 5)**, **(D. 7)** et **(D. 12)** pour un fluide au repos deviennent donc :

$$
\begin{cases}\n\rho_0 \overrightarrow{u_0} \cdot \overrightarrow{\nabla u_0} = -\overrightarrow{\nabla} p_0 \\
\overrightarrow{\nabla} \cdot \rho_0 \overrightarrow{u_0} = 0 \\
\overrightarrow{u_0} \cdot \overrightarrow{\nabla} S_0 = 0 \\
\overrightarrow{u_0} \cdot \overrightarrow{\nabla} p_0 = c_0^2 \overrightarrow{u_0} \cdot \overrightarrow{\nabla} \rho_0\n\end{cases}
$$
\n(D. 13)

L'acoustique s'intéresse à la dynamique de perturbations instationnaires infinitésimales au sein du fluide. Nous allons donc considérer une perturbation instationnaire de longueur caractéristique λ se propageant avec une vitesse *C*- dans un fluide dont la vitesse, la pression et la densité sont déterminés par l'équation (D. **13**). Une telle perturbation va introduire des changements dans la vitesse  $u_0$  $\overline{\phantom{a}}$ , la pression  $p_0$ , la densité  $\rho_0$ , l'entropie  $S_0$  et le carré de la célérité du son  $c_0^2$  au sein du fluide.

Nous désignons, par la suite, les fluctuations par  $\vec{u}$  ', *S*', *p*', *ρ*'et *c*<sup>2</sup>. Les fonctions de champ caractérisant les perturbations seront comme suit: la vitesse  $u = u' + u_0$  $\rightarrow$   $\rightarrow$   $\rightarrow$ , la pression  $p = p' + p_0$ la densité  $\rho = \rho' + \rho_0$ , l'entropie  $S = S' + S_0$ et la célérité  $c^2 = c^{2} + c_0^2$ . Tous ces changements auront lieu au même instant :  $T_p = \frac{1}{f}$  où  $f = \frac{\overline{e}}{\lambda}$  $f = \frac{E}{\lambda}$  est la fréquence caractéristique de la perturbation.

Les fluctuations envisagées étant infinitésimales, il est légitime de linéariser les équations fondamentales **(D. 1)**, **(D. 5)**, **(D. 7)** et **(D. 12)** au voisinage de l'état de repos. Les calculs intermédiaires peuvent être consultés dans le premier chapitre de la référence (Goldstein, 1976)

En négligeant tout terme quadratique faisant intervenir les perturbations, nous obtenons :

$$
\rho_0 \left( \frac{\partial \overrightarrow{u}}{\partial t} + \overrightarrow{u_0} \cdot \overrightarrow{\nabla u'} + \overrightarrow{u'} \cdot \overrightarrow{\nabla u_0} \right) + \rho' \overrightarrow{u_0} \cdot \overrightarrow{\nabla u_0} = -\overrightarrow{\nabla} p' + \overrightarrow{f}
$$
\n
$$
\frac{\partial \rho'}{\partial t} + \overrightarrow{\nabla} \left( \rho_0 \overrightarrow{u'} + \rho' \overrightarrow{u_0} \right) = \rho_0 q
$$
\n
$$
\frac{\partial S'}{\partial t} + \overrightarrow{u_0} \cdot \overrightarrow{\nabla} S' + \overrightarrow{u'} \cdot \overrightarrow{\nabla} S_0 = 0
$$
\n
$$
c_0^2 \left( \frac{\partial \rho'}{\partial t} + \overrightarrow{u_0} \cdot \overrightarrow{\nabla} \rho' + \overrightarrow{u'} \cdot \overrightarrow{\nabla} \rho_0 \right) + c'^2 \overrightarrow{u_0} \cdot \overrightarrow{\nabla} \rho_0 = \frac{\partial p'}{\partial t} + \overrightarrow{u_0} \cdot \overrightarrow{\nabla} p' + \overrightarrow{u'} \cdot \overrightarrow{\nabla} p_0
$$
\n(D. 14)

Ces équations linéarisées gouvernent la propagation de petites perturbations au sein d'un fluide stationnaire.

La solution la plus simple au système (D. **13**) est fournie par un écoulement unidirectionnel cisaillé ayant les caractéristiques suivantes :

$$
\begin{cases}\n\overrightarrow{u_0} = U(x, y).\overrightarrow{z} \\
\rho_0 = cste \\
p_0 = cste \\
S_0 = cste\n\end{cases}
$$
\n(D. 15)

Pour simplifier la suite du calcul, nous allons supposer avoir un écoulement uniforme de vitesse  $u_0 = U.z$  $\overline{\phantom{a}}$   $\overline{\phantom{a}}$ avec U constante indépendante des coordonnées spatiales.

En insérant le système (D. **15**) dans le système d'équations (D. **4**) et en éliminant <sup>ρ</sup> ' entre la deuxième équation et la dernière équation, nous obtenons le système suivant :

$$
\begin{cases}\n\rho \frac{\vec{Du}}{Dt} = -\vec{\nabla}p + \vec{f} \\
\frac{1}{\rho_0 c_0^2} \frac{Dp}{Dt} + \vec{\nabla} \vec{u} = q \\
\frac{DS}{Dt} = 0\n\end{cases}
$$
\n(D. 16)

L'entropie étant initialement uniforme, elle demeure uniforme et égale à  $S_0$  à tout instant; il n'est donc plus nécessaire de tenir compte de l'équation de l'entropie. Nous multiplions la première équation du système (D. **16**) par  $\vec{\nabla}$  :

 $\rightarrow$ 

$$
\rho \vec{\nabla} \cdot \frac{\vec{Du}}{Dt} = -\nabla^2 p + \vec{\nabla} \cdot \vec{f}
$$
 (D. 17)

Nous multiplions la deuxième équation du système (D. **16**) par *<sup>D</sup> D t* :

$$
\frac{1}{c_0^2} \frac{D^2 p}{Dt^2} + \rho_0 \frac{D}{Dt} (\vec{\nabla} \vec{u}) = \rho_0 \frac{Dq}{Dt}
$$
 (D. 18)

Sachant que  $\frac{D}{Dt}(\vec{\nabla} \vec{u}) = \vec{\nabla} \cdot \frac{Du}{Dt}$  $Dt^{\perp}$  Dt  $\nabla u\big)=\nabla$  $\vec{v}$  =  $\vec{v}$ , nous soustrayons (D. **17**) à (D. **18**):

$$
\nabla^2 p - \frac{1}{c_0^2} \frac{D^2 p}{Dt^2} = \vec{\nabla} \cdot \vec{f} - \rho_0 \frac{Dq}{Dt}
$$
 (D. 19)

Pour la suite du calcul, nous prenons *f* =0  $\rightarrow$  $et q = 0$ , l'équation d'ondes (D. **19**) devient :

$$
\nabla^2 p - \frac{1}{c_0^2} \frac{D^2 p}{Dt^2} = 0
$$
 (D. 20)

Sachant que  $\frac{D}{D} = \frac{0}{\gamma} + u$ . *D u*  $Dt$   $\partial t$ ∂  $=\frac{6}{2} + u.\nabla$ ∂  $\rightarrow$   $\rightarrow$ , l'équation (D. **20**) devient :

$$
\nabla^2 p - \frac{1}{c_0^2} \left( \frac{\partial^2}{\partial t^2} + 2 \frac{\partial}{\partial t} \left( \vec{u} \cdot \vec{\nabla} \right) + \left( \vec{u} \cdot \vec{\nabla} \right)^2 \right) p = 0
$$
 (D. 21)

Notons  $\phi(z, t) = \phi e^{i\omega t - ik_z z}$  le potentiel de vitesse.

Nous avons la relation suivante entre  $p$  et  $\phi$  :

$$
p = -\rho \frac{\partial \phi}{\partial t} = -\rho \, i\omega\phi \tag{D. 22}
$$

En insérant l'équation (D. **22**) dans l'équation (D. **21**), nous obtenons:

$$
\nabla^2 \left( -\rho \dot{x} \omega \phi \right) + \frac{1}{c_0^2} \rho \dot{x} \left( i \omega \right)^3 \phi + 2 \frac{\rho}{c_0^2} \left( i \omega \right)^2 \vec{u} \cdot \nabla \left( \phi \right) - \frac{1}{c_0^2} \left( \vec{u} \cdot \nabla \right)^2 \left( \rho \dot{x} \omega \phi \right) = 0 \quad (D. 23)
$$

Nous divisons l'équation (D. **23**) par *i*ω :

$$
-\frac{\rho}{c_0^2}i\omega\left(i\omega\phi + \vec{u}.\vec{\nabla}(\phi)\right) + \vec{\nabla}\left(\rho\vec{\nabla}\phi - \frac{\rho}{c_0^2}\left(i\omega\phi + \vec{u}.\vec{\nabla}\phi\right)\vec{u}\right) = 0
$$
 (D. 24)

C'est l'équation que nous allons utiliser sur Comsol dans le modèle 'Linearized Potential Flow Model'.

#### **D.2. Post-traitement des résultats avec Matlab**

Dans ce paragraphe, nous démontrons les équations utilisées pour le post-traitement des résultats obtenus avec Comsol. Le problème posé peut être schématisé par la Figure D. **1**. Le but est de mesurer la matrice de transfert d'un système donné à partir des pressions en amont et en aval du système, les pressions étant mesurées sur Comsol.

L'écoulement est supposé uniforme de nombre de Mach M. Les coordonnées des microphones

1, 2, 3, 4 suivant l'axe z sont respectivement  $z_1$ ,  $z_2$ ,  $z_3$  et  $z_4$ .

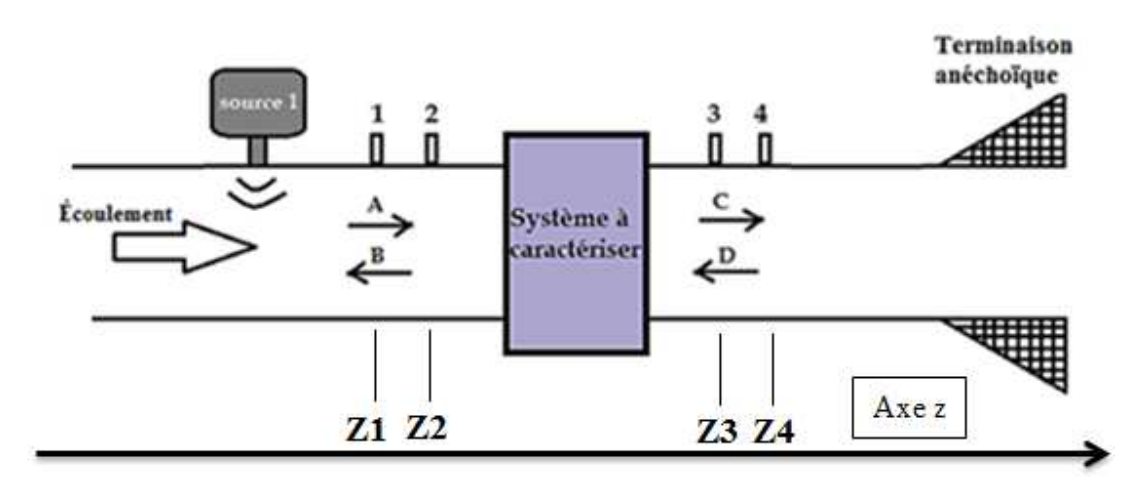

Figure D. 1 – Mesure de la matrice de transfert avec 4 microphones

Nous supposons que la pression acoustique en tout point z du tube est la somme d'une onde incidente et d'une onde réfléchie en amont et en aval du système à caractériser.

La pression au sein de la section se trouvant en amont du système étudié s'écrit :

$$
p_{\text{amount}}(z) = A \cdot e^{-jk^+z} + B \cdot e^{+jk^-z} \tag{D. 25}
$$

La pression au sein de la section se trouvant en aval système étudié s'écrit :

$$
p_{\text{aval}}(z) = C \cdot e^{-jk^+z} + D \cdot e^{+jk^-z} \tag{D. 26}
$$

La constante de propagation *k* est modifiée en présence d'un écoulement et tient compte du nombre de Mach M:

$$
k^{\pm} = \frac{k}{1 \pm M} \tag{D. 27}
$$

La mesure de pression en quatre points  $z_1$ ,  $z_2$ ,  $z_3$ ,  $z_4$  permet de définir les quatre amplitudes A,B, C, D se trouvant dans les équations **(D. 25)** et **(D. 26)**.

La pression au microphone 1 est donnée par :

$$
p_1 = p_{\text{amount}}(z_1) = A \cdot e^{-jk^+ z_1} + B \cdot e^{+jk^- z_1} \tag{D. 28}
$$

157

La pression au microphone 2 est donnée par :

$$
p_2 = p_{\text{amount}}(z_2) = A \cdot e^{-jk^2 z_2} + B \cdot e^{+jk^- z_2}
$$
 (D. 29)

La pression au microphone 3 est donnée par :

$$
p_3 = p_{\text{aval}}(z_3) = C \cdot e^{-jk^2 z_3} + D \cdot e^{+jk^- z_3}
$$
 (D. 30)

La pression au microphone 4 est donnée par :

$$
p_4 = p_{\text{aval}}(z_4) = C \cdot e^{-jk^2 z_4} + D \cdot e^{+jk^- z_4} \tag{D. 31}
$$

Déterminons les quatre amplitudes A, B, C et D en fonction des positions des micros ainsi que des pressions mesurées par les micros.

En multipliant **(D. 28)** par  $e^{+\overline{\mathcal{K}}z_2}$ , nous obtenons :

$$
p_1 \cdot e^{+jk^- z_2} = A \cdot e^{-jk^+ z_1} \cdot e^{+jk^- z_2} + B \cdot e^{+jk^- z_1} \cdot e^{+jk^- z_2}
$$
 (D. 32)

En multipliant **(D. 29)** par  $e^{+jk^2z_1}$ , nous obtenons:

$$
p_2.e^{+jk^-z_1} = A.e^{-jk^+z_2}.e^{+jk^-z_1} + B.e^{+jk^-z_2}.e^{+jk^-z_1}
$$
 (D. 33)

Nous soustrayons **(D. 32)** à **(D. 33)**:

$$
p_1 \cdot e^{+jk^{-}z_2} - p_2 \cdot e^{+jk^{-}z_1} = A \cdot e^{-jk^{+}z_1} \cdot e^{+jk^{-}z_2} - A \cdot e^{-jk^{+}z_2} \cdot e^{+jk^{-}z_1}
$$
 (D. 34)

Ainsi, nous obtenons le coefficient A qui est donné par :

$$
A = \frac{\left(p_2 e^{+jk^- z_1} - p_1 e^{+jk^- z_2}\right)}{e^{j\left(k^- z_1 - k^+ z_2\right)} - e^{j\left(k^- z_2 - k^+ z_1\right)}}
$$
(D. 35)

Si M=0, nous aurons  $k^+ = k^- = k$  et par suite, l'expression (D. **35**) devient :

$$
A = \frac{\left(p_2 e^{jkz_1} - p_1 e^{jkz_2}\right)}{e^{jk(z_1 - z_2)} - e^{jk(z_2 - z_1)}} = j \frac{\left(p_1 e^{jkz_2} - p_2 e^{jkz_1}\right)}{2 \sin\left(k\left(z_1 - z_2\right)\right)}
$$
(D. 36)
En multipliant **(D. 28)** par  $e^{-jk^2z_2}$ , nous obtenons :

$$
p_1 \cdot e^{-jk^2 z_2} = A \cdot e^{-jk^2 z_1} \cdot e^{-jk^2 z_2} + B \cdot e^{+jk^- z_1} \cdot e^{-jk^2 z_2}
$$
 (D. 37)

En multipliant **(D. 29)** par  $e^{-jk^2z_1}$ , nous obtenons:

$$
p_2.e^{-jk^+z_1} = A.e^{-jk^+z_2}.e^{-jk^+z_1} + B.e^{+jk^-z_2}.e^{-jk^+z_1}
$$
 (D. 38)

Nous soustrayons (D. **37**) à (D. **38**):

$$
p_1 \cdot e^{-jk^+ z_2} - p_2 \cdot e^{-jk^+ z_1} = B \cdot e^{+jk^- z_1} \cdot e^{-jk^+ z_2} - B \cdot e^{+jk^- z_2} \cdot e^{-jk^+ z_1} \tag{D. 39}
$$

Par suite, le coefficient B est donné par :

$$
B = \frac{\left(p_1 e^{-jk^+ z_2} - p_2 e^{-jk^+ z_1}\right)}{e^{j\left(k^- z_1 - k^+ z_2\right)} - e^{j\left(k^- z_2 - k^+ z_1\right)}}
$$
(D. 40)

Si M=0, l'expression (D. **40**) devient :

$$
B = \frac{\left(p_1 e^{-jkz_2} - p_2 e^{-jkz_1}\right)}{e^{jk(z_1 - z_2)} - e^{jk(z_2 - z_1)}} = j \frac{\left(p_2 e^{-jkz_1} - p_1 e^{-jkz_2}\right)}{2\sin\left(k\left(z_1 - z_2\right)\right)}
$$
(D. 41)

En suivant la même démarche, nous pouvons obtenir les expressions des coefficients C et D comme suit :

$$
C = \frac{\left(p_4 e^{+jk^- z_3} - p_3 e^{+jk^- z_4}\right)}{e^{j\left(k^- z_3 - k^+ z_4\right)} - e^{j\left(k^- z_4 - k^+ z_3\right)}}
$$
(D. 42)

Et

$$
D = \frac{\left(p_3 e^{-jk^+ z_4} - p_4 e^{-jk^+ z_3}\right)}{e^{j\left(k^- z_3 - k^+ z_4\right)} - e^{j\left(k^- z_4 - k^+ z_3\right)}}
$$
(D. 43)

Pour le cas sans écoulement (M=0), nous obtenons comme pour A et B, les mêmes expressions des coefficients C et D comme suit :

$$
C = j \frac{\left(p_3 e^{jkz_4} - p_4 e^{jkz_3}\right)}{2 \sin\left(k \left(z_3 - z_4\right)\right)}
$$
\n(D. 44)

Et

$$
D = j \frac{\left(p_4 e^{-jkz_3} - p_3 e^{-jkz_4}\right)}{2 \sin\left(k \left(z_3 - z_4\right)\right)}
$$
(D. 45)

Nous retrouvons ainsi les mêmes coefficients A, B, C, D se trouvant dans la thèse (Salissou, 2009) pour le cas sans écoulement.

En suivant la norme (ASTM E2611-09 ), il est possible de déterminer la pression acoustique et la vitesse particulaire sur les deux parois du système mesuré (x=0 et x=d), d étant la longueur de la section à caractériser.

La pression acoustique en x=0 est donnée par :

$$
p_0 = A + B \tag{D. 46}
$$

La pression acoustique en x=d est donnée par :

$$
p_d = Ce^{-jk^+d} + De^{+jk^-d} \tag{D. 47}
$$

La vitesse particulaire en x=0 est donnée par :

$$
u_0 = \frac{A}{\rho c^+} - \frac{B}{\rho c^-}
$$
 (D. 48)

La vitesse particulaire en x=d est donnée par :

$$
u_d = \frac{Ce^{-jk^+d}}{\rho c^+} - \frac{De^{+jk^-d}}{\rho c^-}
$$
 (D. 49)

La célérité du son dans l'air dépend de la vitesse de l'écoulement par la relation suivante :

$$
c^{\pm} = c(1 \pm M) \tag{D. 50}
$$

La matrice de transfert est donnée par (ASTM E2611-09 ):

$$
\begin{bmatrix} T \end{bmatrix} = \begin{bmatrix} \frac{p_d u_d + p_0 u_0}{p_0 u_d + p_d u_0} & \frac{p_0^2 - p_d^2}{p_0 u_d + p_d u_0} \\ \frac{u_0^2 - u_d^2}{p_0 u_d + p_d u_0} & \frac{p_d u_d + p_0 u_0}{p_0 u_d + p_d u_0} \end{bmatrix}
$$
(D. 51)

Toutes ces équations permettant d'aboutir à cette matrice de transfert seront programmées sur Matlab en utilisant comme données, les pressions mesurées sur Comsol.

# ANNEXE E – Revue sur les méthodes de mesure des matrices de transfert et de diffusion

# **E.1. Méthodes sans écoulement**

## **E.1.1. Méthode à deux charges terminales**

Dans cette méthode illustrée à la Figure E. **1**, nous utilisons une seule source acoustique située à une position fixe, en amont du système à mesurer. Une première mesure est effectuée avec une charge acoustique donnée notée charge (a) à l'extrémité en aval du système. Une seconde acquisition est réalisée avec la même source acoustique en modifiant la charge acoustique notée charge (b) en aval du système.

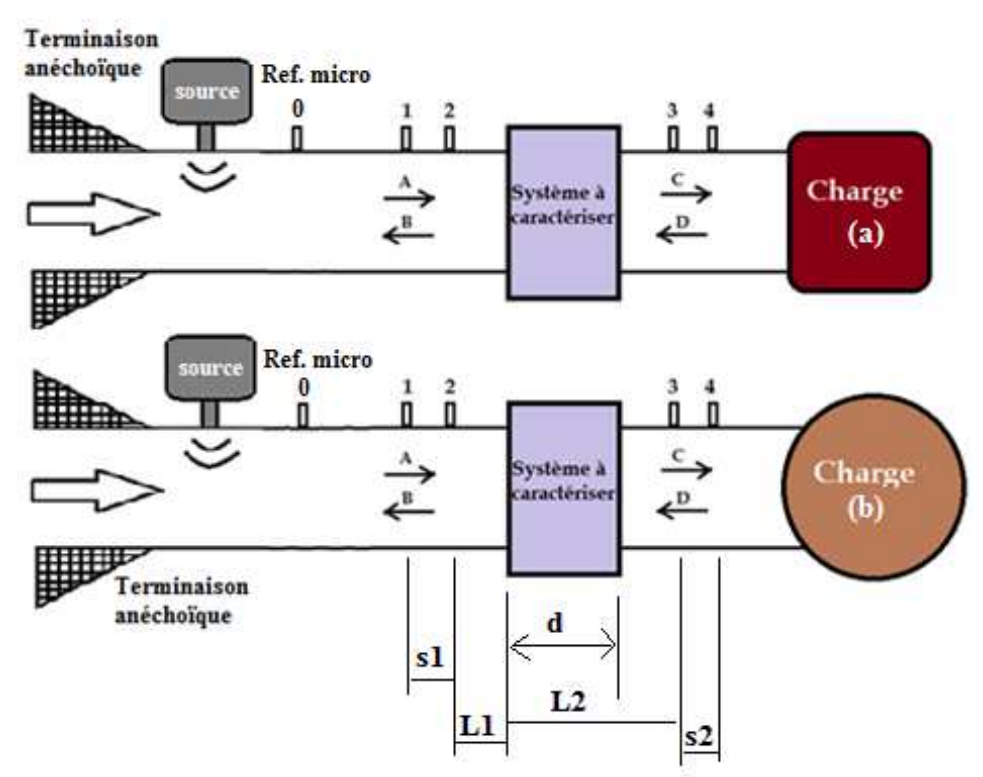

Figure E. 1 - Description de la méthode à deux charges

La matrice de transfert  $[T]$  relie les pressions acoustiques et les vitesses particulaires en amont et en aval du système à caractériser. Pour obtenir les quatre coefficients de la matrice de transfert, nous écrivons les deux équations relatives aux deux mesures (a) et (b).

Pour la terminaison (a) :

$$
\begin{bmatrix} P_a \\ u_a \end{bmatrix}_{x=0} = \begin{bmatrix} T_{11} & T_{12} \\ T_{21} & T_{22} \end{bmatrix} \begin{bmatrix} P_a \\ u_a \end{bmatrix}_{x=d}
$$
 (E. 1)

Pour la terminaison (b) :

$$
\begin{bmatrix} P_b \\ u_b \end{bmatrix}_{x=0} = \begin{bmatrix} T_{11} & T_{12} \\ T_{21} & T_{22} \end{bmatrix} \begin{bmatrix} P_b \\ u_b \end{bmatrix}_{x=d}
$$
 (E. 2)

La charge (a) peut être une terminaison anéchoïque ou bien une terminaison avec un faible coefficient de réflexion. La charge (b) peut être une terminaison ouverte ou fermée, réfléchissant une partie de l'onde incidente.

Pour chaque cas de charge, on décompose le champ d'ondes acoustiques à l'intérieur du tube en ondes se propageant en amont et en aval du système à caractériser. Selon la norme (ASTM E2611-09 ), le coefficient A est donné par :

$$
A = j \frac{H_{1,ref} e^{-j k L_1} - H_{2,ref} e^{-j k (L_1 + s_1)}}{2 \sin (k s_1)}
$$
(E. 3)

Le coefficient B est donné par :

$$
B = j \frac{H_{2,ref} e^{+jk(L_1 + s_1)} - H_{1,ref} e^{+jkL_1}}{2 \sin (ks_1)}
$$
(E. 4)

Le coefficient C est donné par :

$$
C = j \frac{H_{3,ref} e^{+jk(L_2 + s_2)} - H_{4,ref} e^{+jkL_2}}{2 \sin (ks_2)}
$$
(E. 5)

Le coefficient D est donné par :

$$
D = j \frac{H_{4,ref}e^{-j k L_2} - H_{3,ref}e^{-j k (L_2 + s_2)}}{2 \sin (k s_2)}
$$
(E. 6)

Pour chaque charge, nous déterminons la pression acoustique et la vitesse particulaire sur les deux côtés du système mesuré (x=0 et x=d) par les relations suivantes :

$$
p_0 = A + B \tag{E. 7}
$$

$$
u_0 = (A - B) / \rho c \tag{E. 8}
$$

$$
p_d = Ce^{-jkd} + De^{+jkd}
$$
 (E. 9)

$$
u_d = \left( Ce^{-jkd} - De^{+jkd} \right) / \rho c
$$
 (E. 10)

Une fois les valeurs de pression et vitesse connues pour chaque cas de charge, nous pouvons calculer la matrice de transfert donnée par la norme (ASTM E2611-09 )

$$
T = \begin{bmatrix} \frac{p_{0a}u_{db} - p_{0b}u_{da}}{p_{da}u_{db} - p_{db}u_{da}} & \frac{p_{0b}p_{da} - p_{0a}p_{db}}{p_{da}u_{db} - p_{db}u_{da}} \\ \frac{u_{0a}u_{db} - u_{0b}u_{da}}{p_{da}u_{db} - p_{da}u_{0b} - p_{db}u_{0a}} \\ \frac{p_{da}u_{db} - p_{db}u_{da}}{p_{da}u_{db} - p_{db}u_{db} - p_{db}u_{da}} \end{bmatrix}
$$
(E. 11)

# **E.1.2. Méthode à une seule charge**

Une vue schématique du dispositif expérimental utilisé dans cette méthode est représentée à la Figure E. **2**.

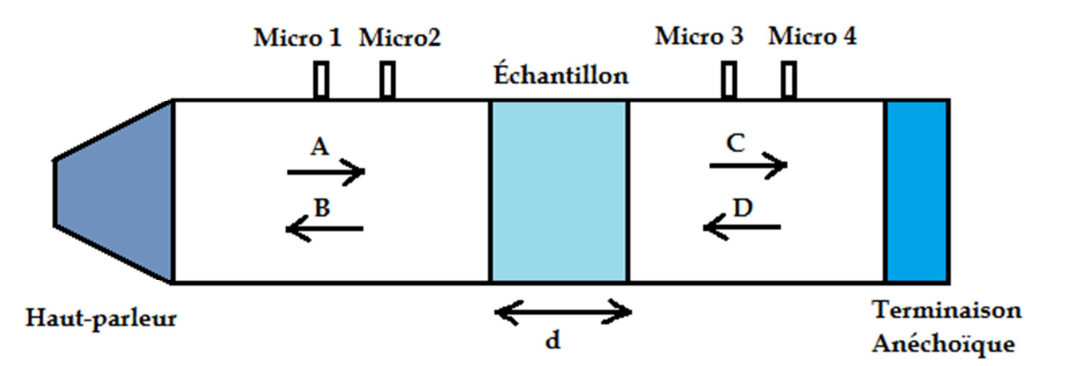

Figure E. 2 - Vue schématique du dispositif expérimental de la méthode à une seule charge

La pression acoustique et la vitesse particulaire dans la section du tube en amont et en aval du matériau peuvent s'écrire comme suit :

$$
p(x) = \begin{cases} Ae^{-jkx} + Be^{jkx} (x \le 0) \\ Ce^{-jkx} + De^{jkx} (x \ge 0) \end{cases}
$$
(E. 12)  

$$
u(x) = \begin{cases} \frac{Ae^{-jkx} - Be^{jkx}}{Z_0} (x \le 0) \\ \frac{Ce^{-jkx} - De^{jkx}}{Z_0} (x \ge 0) \end{cases}
$$
(E. 13)

La démarche de calcul est pareille que celle suivie dans la méthode précédente. Autrement dit, nous pouvons exprimer les coefficients *A*, *B*, *C* et *D* en fonction des pressions  $P_i$ , i=1,2,3,4 des quatre microphones par les relations suivantes:

$$
A = \frac{j\left(P_1 e^{jkx_2} - P_2 e^{jkx_1}\right)}{2\sin\left(k\left(x_1 - x_2\right)\right)}
$$
 (E. 14)

$$
B = \frac{j(P_2e^{-jkx_1} - P_1e^{-jkx_2})}{2\sin(k(x_1 - x_2))}
$$
(E. 15)

$$
C = \frac{j\left(P_3 e^{jkx_4} - P_4 e^{jkx_3}\right)}{2\sin\left(k\left(x_3 - x_4\right)\right)}
$$
(E. 16)

$$
D = \frac{j\left(P_4 e^{-jkx_3} - P_3 e^{-jkx_4}\right)}{2\sin\left(k\left(x_3 - x_4\right)\right)}
$$
(E. 17)

Les pressions et vitesses acoustiques en x=0 et x=d sont liées par la matrice de transfert du matériau par la relation :

$$
\begin{bmatrix} p \\ u \end{bmatrix}_{x=0} = \begin{bmatrix} T_{11} & T_{12} \\ T_{21} & T_{22} \end{bmatrix} \begin{bmatrix} p \\ u \end{bmatrix}_{x=d}
$$
 (E. 18)

D'autre part, le principe de la réciprocité exige que le déterminant de la matrice de transfert soit égal à 1 c'est-à-dire  $T_{11} T_{22} - T_{21} T_{12} = 0$ . Si de plus, le matériau est symétrique (présentant les mêmes propriétés acoustiques de chaque côté) alors  $T_{11} = T_{22}$ . Donc la matrice de transfert donnée par la norme (ASTM E2611-09 ) peut être écrite comme suit :

$$
\begin{bmatrix} T \end{bmatrix} = \begin{bmatrix} \frac{p_d u_d + p_0 u_0}{p_0 u_d + p_d u_0} & \frac{p_0^2 - p_d^2}{p_0 u_d + p_d u_0} \\ \frac{u_0^2 - u_d^2}{p_0 u_d + p_d u_0} & \frac{p_d u_d + p_0 u_0}{p_0 u_d + p_d u_0} \end{bmatrix}
$$
(E. 19)

# **E.1.3. Méthode à trois microphones**

Cette méthode illustrée à la Figure E. **3** nécessite deux mesures indépendantes, une première avec la terminaison rigide et une deuxième avec une cavité suivie de la terminaison rigide. Les détails de cette méthode se trouvent dans la référence (Salissou, 2009).

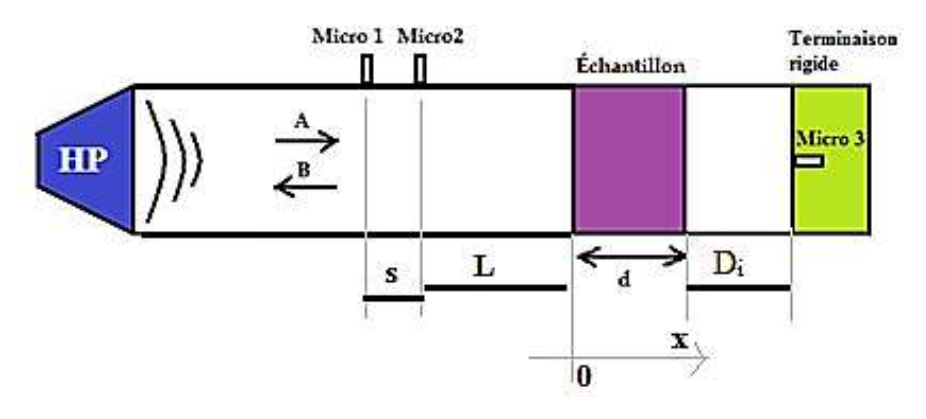

Figure E. 3 - Méthode à trois microphones

La cavité d'air a une épaisseur  $D_i$  dans la mesure i avec i = 1, 2 le numéro de la mesure. Les matrices [T] écrites dans (E. **11**) et (E. **19**) restent valables pour cette méthode.

Les pressions acoustiques sont données par les expressions suivantes :

$$
p_{0i} = -2j e^{j k L} \frac{H_{12}(D_i) \sin(k(L+s)) - \sin(kL)}{H_{12}(D_i) e^{-j k s} - 1}
$$
 (E. 20)

$$
p_{di} = -2 j e^{j k L} \frac{H_{13}(D_i) \sin (ks) \cos (k D_i)}{H_{12}(D_i) e^{-j k s} - 1}
$$
 (E. 21)

Les vitesses particulaires sont données par les relations suivantes :

$$
u_{0i} = \frac{2 j e^{j k L}}{Z_s} \frac{H_{12}(D_i) \cos(k (L+s)) - \cos(k L)}{H_{12}(D_i) e^{-j k s} - 1}
$$
 (E. 22)

$$
u_{di} = \frac{2 j e^{j k L}}{Z_s} \frac{H_{13}(D_i) \sin (ks) \sin (k D_i)}{H_{12}(D_i) e^{-j k s} - 1}
$$
(E. 23)

Où  $H_{12} = \frac{P_1}{P_2}$ 2  $H_{12} = \frac{p}{p}$ *p*  $=\frac{P_1}{P_2}$  fonction de transfert entre les microphones 1 et 2 et  $H_{13} = \frac{P_1}{P_3}$  $H_{13} = \frac{p_1}{p_3}$  fonction de transfert entre les microphones 1 et 3.

L'impédance de surface est obtenue à partir de la fonction de transfert  $H_{12}$  entre les microphones 1 et 2 :

$$
Z_s = jZ_0 \frac{\left[\sin\left(k(L+s)\right) - H_{12}\sin\left(kL\right)\right]}{\left[H_{12}\cos\left(kL\right) - \cos\left(k\left(L+s\right)\right)\right]}
$$
\n(E. 24)

Où  $Z_0$  est l'impédance de l'air.

# **E.2. Méthodes avec écoulement**

### **E.2.1. Méthode à deux sources**

Cette technique consiste à effectuer une première mesure de fonctions de transfert avec une source acoustique située à une extrémité du montage expérimental. Une deuxième mesure est ensuite réalisée avec une source située à l'extrémité opposée du montage sans changer autre chose dans la configuration de l'expérience. Nous obtenons ainsi deux états indépendants qui permettent de calculer les coefficients de la matrice de transfert [T] ou de diffusion [S].

### **E.2.1.1. Mesure de la matrice de transfert**

Cette méthode développée par (Doige & Munjal, 1990) est illustrée à la Figure E. **4**.

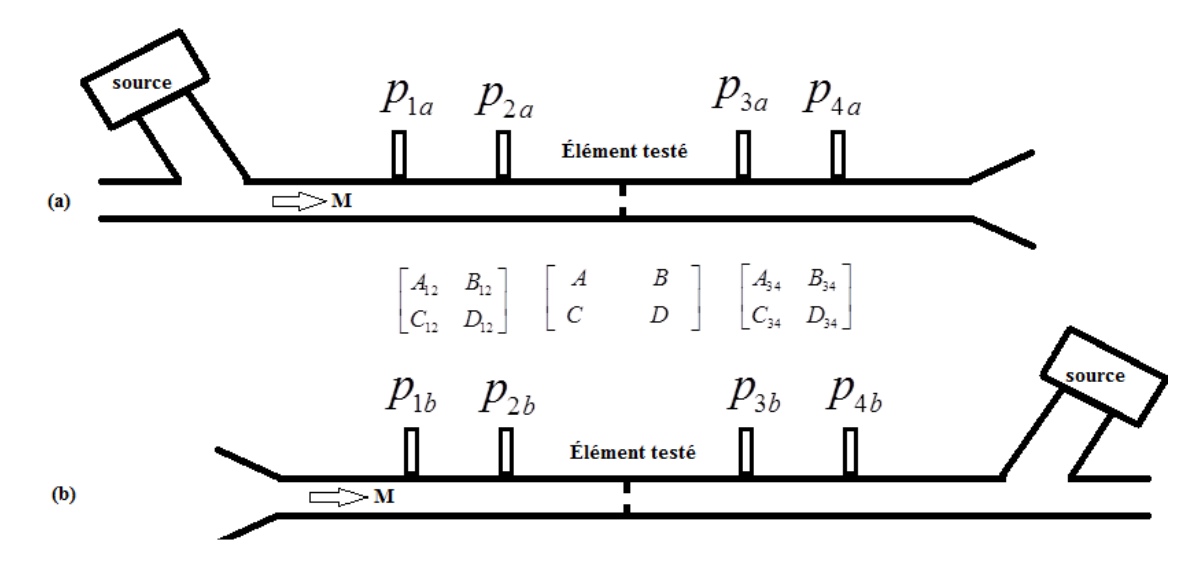

Figure E. 4 - Configurations des deux tests pour la mesure de [T] dans la méthode à deux sources

La pression et la vitesse en amont de l'élément testé sont reliées à la pression et la vitesse en aval de cet élément par les équations suivantes :

$$
P_{2a} \t P_{3a}
$$
  
\n
$$
\begin{bmatrix} p_{1a} \\ u_{1a} \end{bmatrix} = \begin{bmatrix} A_{12} & B_{12} \\ C_{12} & D_{12} \end{bmatrix} \begin{bmatrix} A & B \\ C & D \end{bmatrix} \begin{bmatrix} A_{34} & B_{34} \\ C_{34} & D_{34} \end{bmatrix} \begin{bmatrix} p_{4a} \\ p_{4a} / Z_a \end{bmatrix}
$$
 (E. 25)  
\n
$$
u_{2a} \t u_{3a}
$$

Où *Z<sup>a</sup>* est l'impédance de la terminaison dans le cas (a).

Les déterminants des matrices précédentes sont $\Delta_{12} = A_{12}D_{12} - B_{12}C_{12}$ ,  $\Delta = AD - BC$ ,  $\Delta_{\rm A} = A_{\rm A} D_{\rm A} - B_{\rm A} C_{\rm A}$ .

$$
\begin{bmatrix} p_{4b} \\ u_{4b} \end{bmatrix} = \begin{bmatrix} \frac{D_{34}}{\Delta_{34}} & \frac{B_{34}}{\Delta_{34}} \\ \frac{C_{34}}{\Delta_{34}} & \frac{A_{34}}{\Delta_{34}} \end{bmatrix} \begin{bmatrix} \frac{D}{\Delta} & \frac{B}{\Delta} \\ \frac{C}{\Delta} & \frac{A}{\Delta} \end{bmatrix} \begin{bmatrix} \frac{D_{12}}{\Delta} & \frac{B_{12}}{\Delta_{12}} \\ \frac{C}{\Delta} & \frac{A}{\Delta} \end{bmatrix} \begin{bmatrix} \frac{D_{12}}{\Delta_{12}} & \frac{B_{12}}{\Delta_{12}} \\ \frac{C_{12}}{\Delta_{12}} & \frac{A_{12}}{\Delta_{12}} \end{bmatrix} \begin{bmatrix} p_{1b} \\ p_{1b} / Z_b \end{bmatrix}
$$
 (E. 26)

Où *Z<sup>b</sup>* est l'impédance de la terminaison dans le cas (b).

Les impédances des terminaisons  $Z_a$ et  $Z_b$ sont données respectivement par :

$$
Z_a = \frac{B_{34}}{\frac{p_{3a}}{p_{4a}} - A_{34}}
$$
 (E. 27)

Et

$$
Z_b = \frac{B_{12}}{\Delta_{12} \left(\frac{p_{2b}}{p_{1b}}\right) - D_{12}}
$$
 (E. 28)

Les coefficients A, B, C et D sont donnés par les expressions suivantes (Doige & Munjal, 1990):

$$
A = \frac{\Delta_{34} \left( H_{23,a} H_{43,b} - H_{23,b} H_{43,a} \right) + D_{34} \left( H_{23,b} - H_{23,a} \right)}{\Delta_{34} \left( H_{43,b} - H_{43,a} \right)}
$$
(E. 29)

$$
B = \frac{B_{34} (H_{23,a} - H_{23,b})}{\Delta_{34} (H_{43,b} - H_{43,a})}
$$
(E. 30)

$$
C = \frac{\left(H_{13,a} - A_{12}H_{23,a}\right)\left(\Delta_{34}H_{43,b} - D_{34}\right) - \left(H_{13,b} - A_{12}H_{23,b}\right)\left(\Delta_{34}H_{43,a} - D_{34}\right)}{B_{12}\Delta_{34}\left(H_{43,b} - H_{43,a}\right)}
$$
(E. 31)

$$
D = \frac{B_{34} \left\{ \left( H_{13,a} - H_{13,b} \right) + A_{12} \left( H_{23,b} - H_{23,a} \right) \right\}}{B_{12} \Delta_{34} \left( H_{43,b} - H_{43,a} \right)}
$$
(E. 32)

Où les fonctions de transfert  $H_{ij,a} = \frac{P_{ia}}{P_{ia}}$ *ij a ja p H p*  $=\frac{P_{ia}}{P_{ib}}$  et  $H_{ij,b} = \frac{P_{ib}}{P_{ib}}$ *ij jb p H p* =

Le déterminant ∆ est donné par :

$$
\Delta = \frac{B_{34} \left( H_{13,a} H_{23,b} - H_{13,b} H_{23,a} \right)}{B_{12} \Delta_{34} \left( H_{43,b} - H_{43,a} \right)}
$$
(E. 33)

Les coefficients des autres matrices sont :

$$
\begin{bmatrix} A_{12} & B_{12} \ C_{12} & D_{12} \end{bmatrix} = e^{-M\beta_{12}} \begin{bmatrix} \cosh \beta_{12} & Y \sinh \beta_{12} \\ \frac{\sinh \beta_{12}}{Y} & \cosh \beta_{12} \end{bmatrix}
$$
 (E. 34)

Donc le déterminant de cette matrice est 2 $M \beta_{12}$ 12  $\Delta_{12} = e^{-2M\beta_1}$ 

$$
\begin{bmatrix} A_{34} & B_{34} \ C_{34} & D_{34} \end{bmatrix} = e^{-M\beta_{34}} \begin{bmatrix} \cosh \beta_{34} & Y \sinh \beta_{34} \\ \frac{\sinh \beta_{34}}{Y} & \cosh \beta_{34} \end{bmatrix}
$$
 (E. 35)

Donc le déterminant de cette matrice est  $\Delta_{34} = e^{-2M\beta_{34}}$  $\Delta_{34} = e^{-2M\beta_3}$ 

Où les coefficients  $\beta_{2}$ et  $\beta_{34}$  sont données par :

$$
\beta_{12} = (jk_c + \alpha_c) L_{12} \tag{E. 36}
$$

Et

$$
\beta_{34} = (jk_c + \alpha_c) L_{34}
$$
 (E. 37)

Le nombre d'onde  $k_c$  est écrit :

$$
k_c = \frac{k}{(1 - M^2)}\tag{E. 38}
$$

Où M est le nombre de Mach moyen.

$$
\alpha_c = \frac{\alpha}{(1 - M^2)}\tag{E. 39}
$$

Le nombre d'onde *k* est écrit :

$$
k = k_0 + \alpha
$$
 (E. 40)

La constante  $\alpha$  est donnée par :

$$
\alpha = \alpha_0 + \frac{MF}{2D} \tag{E. 41}
$$

Où  $\alpha_0$  est constante d'atténuation viscothermique de pression, F est le nombre de Froude et D est le diamètre équivalent du tube.

L'impédance *Y* est donnée par :

$$
Y = Y_0 \left\{ 1 - \left( \frac{\alpha}{k_0} \right) + j \frac{\alpha}{k_0} \right\}
$$
 (E. 42)

### **E.2.1.2. Mesure de la matrice de diffusion**

Cette méthode illustrée à la Figure E. **4** est basée sur la détermination de la matrice de diffusion [*S* ] reliant les amplitudes des pressions de part et d'autre du système à caractériser.

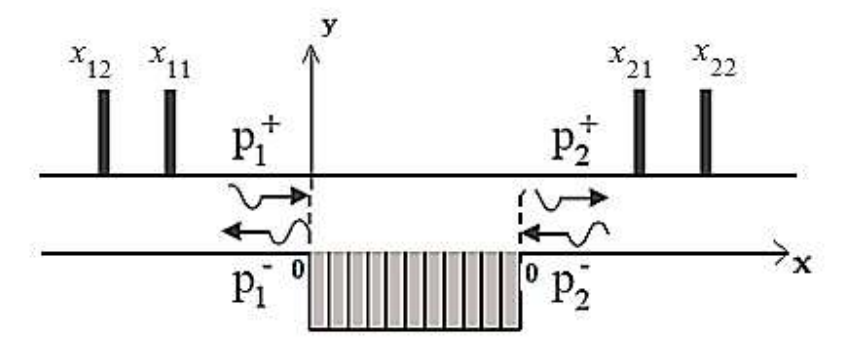

Figure E. 5 - Pressions incidentes, réfléchies, transmises et rétrogrades

La matrice de diffusion du système représenté à la Figure E. 5 donnée par :

$$
\begin{pmatrix} p_2^+ \\ p_1^- \end{pmatrix} = \begin{bmatrix} S \end{bmatrix} \begin{pmatrix} p_1^+ \\ p_2^- \end{pmatrix} = \begin{pmatrix} T^+ & R^- \\ R^+ & T^- \end{pmatrix} \begin{pmatrix} p_1^+ \\ p_2^- \end{pmatrix}
$$
 (E. 43)

*T*+ et *T-* sont les coefficients de transmission anéchoïque, *R*+ et *R-* sont les coefficients de réflexion anéchoïque, les signes + et - indiquent le sens de propagation.

La température dans le conduit est évaluée par un capteur de température localisé à la paroi du conduit. Cette information sur la température permet de corriger le nombre d'onde total dans le conduit.

La mesure de la matrice de diffusion est basée sur la méthode à deux sources de (Abom, 1991): les sources en amont sont actionnées, les sources en aval étant fermées puis les rôles sont inversés.

Les coefficients de la matrice de diffusion sont déterminés à partir de ces deux mesures en utilisant la formule suivante :

$$
\begin{bmatrix} \left(\frac{p_1^-}{p_1^+}\right)^I & \left(\frac{p_1^-}{p_2^-}\right)^{II} \\ \left(\frac{p_2^+}{p_1^+}\right)^I & \left(\frac{p_2^+}{p_2^-}\right)^{II} \end{bmatrix} = [S] \begin{bmatrix} 1 & \left(\frac{p_1^+}{p_2^-}\right)^{II} \\ \left(\frac{p_2^-}{p_1^+}\right)^I & 1 \end{bmatrix}
$$
(E. 44)

si le déterminant de la matrice (à droite) ne disparait pas.  $1 - \left| \frac{P_2}{P_1} \right| \left| \frac{P_1}{P_2} \right|$  $_1$  /  $\vee$   $P_2$  $1 - \frac{P_2}{I}$   $\left| \frac{P_1}{I} \right| \neq 0$  $p_2^-$ <sup>*I*</sup> $\left(p_1^+\right)^{II}$  $p_1^+$  )  $\mid$   $p_2$  $\binom{1}{r}$  + + **+** −−  $\left(p_{2}^{-}\right)^{1} \left(p_{1}^{+}\right)^{1}$  $-\left(\frac{P_2}{p_1^+}\right)\left(\frac{P_1}{p_2^-}\right) \neq 0$  Donc

 $2 \mid +1$   $P_2$  $1 / \sqrt{P_1}$  $\left(p_2^-\right)^I$   $\left(p_2^-\right)^I$  $p_1^{\text{+}}$  ) (  $p_1$  $\left\langle \right\rangle^{I}$   $\left\langle \right\rangle^{I}$  $\left(\frac{p_2^-}{p_1^+}\right)^{\prime} \neq \left(\frac{p_2^-}{p_1^+}\right)^{\prime}$  $\left(\overline{p_1^*}\right)^{7} \neq \left(\overline{p_1^*}\right)^{7}$  est la condition d'indépendance des deux mesures I et II. Avec I et II

correspondent respectivement à la première et la deuxième configuration de mesure. Les coefficients de la matrice précédente sont obtenus par les fonctions de transfert entre les différents microphones.

$$
\left(\frac{p_1^-}{p_1^+}\right)^I = \frac{H_{u_j u_i}^I e^{-jk^+ x_{u_i}} - e^{-jk^+ x_{u_j}}}{e^{jk^- x_{u_j}} - H_{u_j u_i}^I e^{-jk^- x_{u_i}}}
$$
\n(E. 45)

Où  $H_{u_j u_i}^I$  est la fonction de transfert entre les microphones  $u_j$  et  $u_i$  obtenue dans la mesure I. *k* + et *k* − sont les nombres d'ondes dans le tube dans la direction de l'écoulement et dans le sens contraire et  $x_{\mu}$  est la position du microphone  $u_i$  relative à l'entrée de l'élément mesuré. Tous les autres éléments de la matrice peuvent être déduits de la même manière (Ajello, 1997). Le point clé est de connaitre les nombres d'onde *k* + et *k* <sup>−</sup> pour calculer la matrice de diffusion. Les nombres d'onde dans le tube des deux côtés de la partie mesurée sont donnés par la théorie de Ronneberger (Annexe F).

La matrice de transfert [*T* ] est définie par :

$$
\begin{pmatrix} P_2 \ u_2 \end{pmatrix} = \begin{bmatrix} T \end{bmatrix} \begin{pmatrix} P_1 \ u_1 \end{pmatrix} = \begin{pmatrix} T_{11} & T_{12} \ T_{21} & T_{22} \end{pmatrix} \begin{pmatrix} P_1 \ u_1 \end{pmatrix}
$$
\n(E. 46)

\nOn  $P_i = p_i^+ + p_i^-$  et  $u_i = \frac{p_i^+ - p_i^-}{\rho_0 c_0}$  (i=1 en entrée et i=2 en sortie).

Nous posons  $v_i = \rho_0 c_0 u_i$ 

$$
\begin{pmatrix} p_2 \\ v_2 \end{pmatrix} = \begin{pmatrix} A & B \\ C & D \end{pmatrix} \begin{pmatrix} p_1 \\ v_1 \end{pmatrix}
$$
 (E. 47)

Les coefficients de la matrice sont données par :

$$
A = \frac{\left(T^+T^- + \left(1 - R^+\right)\left(1 + R^-\right)\right)}{2T^-}
$$
\n
$$
B = \frac{\left(T^+T^- - \left(1 + R^+\right)\left(1 + R^-\right)\right)}{2T^-}
$$
\n
$$
C = \frac{\left(T^+T^- - \left(1 - R^+\right)\left(1 - R^-\right)\right)}{2T^-}
$$
\n
$$
D = \frac{\left(T^+T^- + \left(1 + R^+\right)\left(1 - R^-\right)\right)}{2T^-}
$$
\n(6.48)

À partir de (E. **47**), nous avons:

$$
\begin{cases}\n p_2 = Ap_1 + B\rho_0 c_0 u_1 \\
 \rho_0 c_0 u_2 = Cp_1 + D\rho_0 c_0 u_1\n\end{cases}
$$
\n(E. 49)

En superposant (E. **46**) et (E. **49**), nous obtenons

$$
\begin{cases}\nT_{11} = A \\
T_{12} = B\rho_0 c_0 \\
T_{21} = \frac{C}{\rho_0 c_0} \\
T_{22} = D\n\end{cases}
$$
\n(E. 50)

## **E.2.2. Méthode à deux charges**

Cette méthode est similaire à celle illustrée dans la Figure E. **1** mais dans ce cas, nous ajoutons un écoulement. Nous pouvons constater que la méthode à deux charges nécessite une modification du montage expérimentaI entre les deux acquisitions. Ces changements, inhérents à cette méthode, sont susceptibles de perturber l'écoulement ou la température. Cependant, il existe parfois des contraintes dues aux sources non traversantes (du type sirène, moteur, ...) qui imposent cette méthode de mesure.

### **E.2.3. Méthode à une seule charge**

C'est la méthode que nous avons utilisée dans notre projet. Elle est détaillée dans le paragraphe (D.2).

# ANNEXE F –Théorie quasi-laminaire de Ronneberger

Les résultats du modèle développé par Ronneberger, sont simplement donnés dans cette annexe. Nous y présentons les expressions des nombres d'ondes issues de la théorie quasilaminaire de Ronneberger qui prend en considération les effets de viscosité et de turbulence de l'écoulement. Pour plus d'informations, il est possible de se référer à la thèse (Ajello, 1997) et aussi à la thèse (Haberkorn, 2004) où cette théorie est étudiée en détails.

Nous choisissons d'exprimer les nombres d'ondes  $k^{\pm}$  sous la forme suivante :

$$
k^{\pm} = \frac{\omega/c_0}{1 \pm M} + k'^{\pm}
$$
 (F. 1)

Où

$$
k'^{\pm} = \frac{(1-i)}{a} \sqrt{\frac{\omega a}{2c_0 R_e P_\omega}} (\zeta_0 \mp \zeta_1^* \varepsilon^* \mp \zeta_1 \varepsilon)
$$
 (F. 2)

Avec le coefficient  $\zeta_0$ égal à :

$$
\zeta_0 = \frac{1 - P_{\omega}M}{1 + M} \left( \frac{1}{P_{\omega}(1 + M)^2} + \frac{\gamma - 1}{\sqrt{P_r}} \right)
$$
(F. 3)

Le coefficient  $\zeta_1^*$ égal à :

$$
\zeta_1^* = -\frac{1}{1+M} \Big[ \zeta_{1A}^* + \zeta_{1B}^* \Big]
$$
 (F. 4)

Où

$$
\zeta_{1A}^* = \frac{\gamma - 1}{\sqrt{P_r}} a_r (1 + P_{\omega} M) + \frac{\gamma - 1}{1 + M} \left( 2 - \frac{P_{\omega}}{P_r} (1 + 2M) \right)
$$
 (F. 5)

Et

$$
\zeta_{1B}^* = \frac{1}{(1+M)^2} \left( \alpha_u \left( \frac{1}{P_{\omega}} - M \right) + a_u \left( 2 + 3M - \frac{1}{P_{\omega}} \right) \right)
$$
(F. 6)

Le coefficient  $\zeta_1$ 

$$
\zeta_1 = \frac{1}{1+M} \left[ \left( \gamma + \frac{\gamma (3\gamma + 2) + 4}{3} M + \gamma \frac{\gamma + 1}{2} M^2 \frac{1+3M}{1-M^2} \right) P_\omega - \frac{2}{3} (\gamma - 1) M \frac{R_e}{R_T} \right] \quad (F. 7)
$$

Dans lesquelles les paramètres sont donnés ci-dessous :

$$
P_{\omega} = 1 - 0.18M^2
$$
 (F. 8)

$$
\alpha_{u} = -\frac{1}{1+M} - \frac{(\gamma - 1)P_{\omega}}{\sqrt{P_{r}}}(1+M)
$$
 (F. 9)

$$
a_{u} = \frac{1}{4} \left( \frac{3}{1+M} + 2\left(1+M\right) \left( \frac{\left(\gamma - 1\right)P_{\omega}}{\sqrt{P_{r}}} - \sqrt{P_{r}} \frac{R_{e}}{R_{T}} \right) \right) \tag{F. 10}
$$

$$
a_T = -\frac{1}{1+M} \left( \frac{1}{4\sqrt{P_r}} \right) \tag{F. 11}
$$

$$
R_T = \frac{aC_p \rho_0}{c_0 \frac{d\mu}{dt}}
$$
 (F. 12)

$$
\mathcal{E} = -\frac{1 - i}{2} \frac{\nu_f}{c_0} \frac{\delta_{ac} \nu_f}{\nu}
$$
 (F. 13)

Les valeurs de  $\zeta_0, \zeta_1^*, \zeta_1$  ont été calculés par Ronneberger pour l'air. Des approximations quadratiques de ces paramètres sont utilisées pour calculer les nombres d'ondes *k* ± . Pour  $k^+$ , ces paramètres s'écrivent :

$$
\zeta_0 = \frac{-0.43667M^2 - 0.5357M + 1.4786}{(1+M)^3}
$$
 (F. 14)

$$
\zeta_1^* = \frac{3.74983M^2 + 0.4823M + 2.4821}{(1+M)^4}
$$
 (F. 15)

$$
\zeta_1 = 4.16667M^2 + 1.6071M + 1.3929
$$
 (F. 16)

Pour *k*<sup>−</sup>, ces paramètres s'écrivent :

$$
\zeta_0 = \frac{0.11911M^2 + 0.4404M + 1.4786}{(1 - M)^3}
$$
 (F. 17)

$$
\zeta_1^* = \frac{2.44022M^2 - 0.4105M + 2.4821}{(1 - M)^4}
$$
 (F. 18)

$$
\zeta_1 = -12.222M^2 - 2.7858M + 1.3929
$$
 (F. 19)

Le paramètre  $\varepsilon^*$  est fonction de  $\varepsilon$  et  $\frac{\delta_{ac}v_f}{v}$ .

Pour 
$$
\frac{\delta_{ac}v_f}{v} > 1.143
$$
  

$$
\frac{\varepsilon^*}{\varepsilon} = 1
$$
 (F. 20)

Pour 
$$
\frac{\delta_{ac}v_f}{v} < 1.143
$$
  
\n
$$
\frac{\varepsilon^*}{\varepsilon} = 9.0399.10^{-4} \left( \frac{\delta_{ac}v_f}{v} \right)^2 - 4.87828.10^{-2} \frac{\delta_{ac}v_f}{v} + 1.0546
$$
\n(F. 21)

# ANNEXE G –Abaques et tableaux utiles pour le calcul des pertes de charges

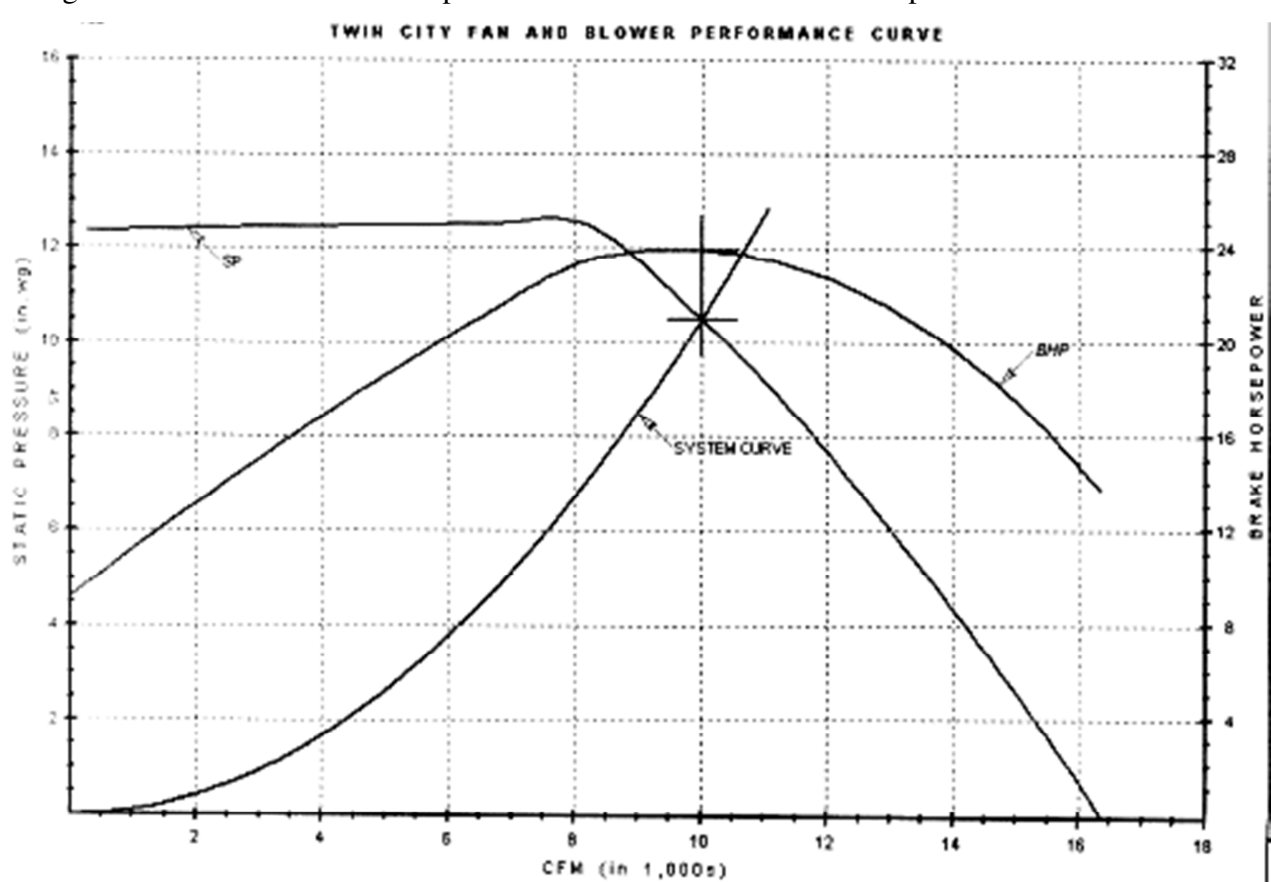

La Figure G. **1** montre la courbe de performance des ventilateurs fournie par le fabricant.

Figure G. 1 - Courbe de performance des ventilateurs

TABLEAU 2.1

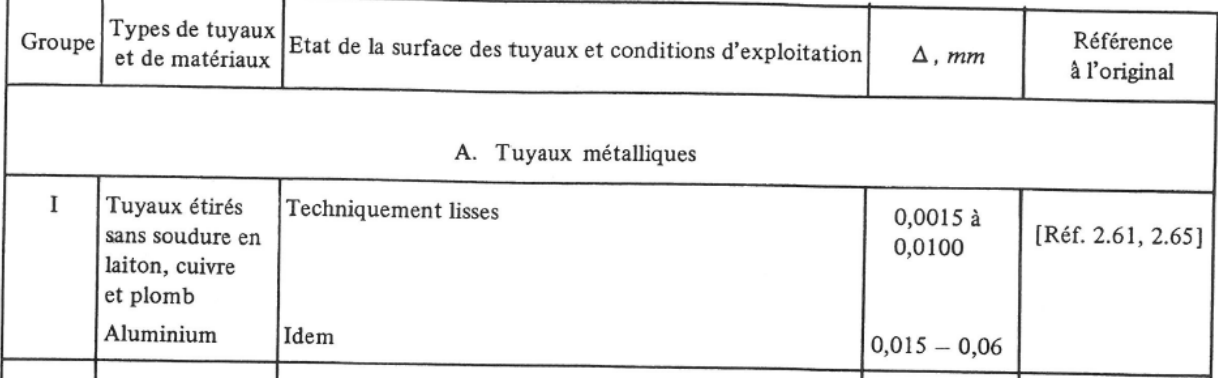

### Figure G. 2 - Extrait n°1 du mémento **(Idel'cik, 1986)**

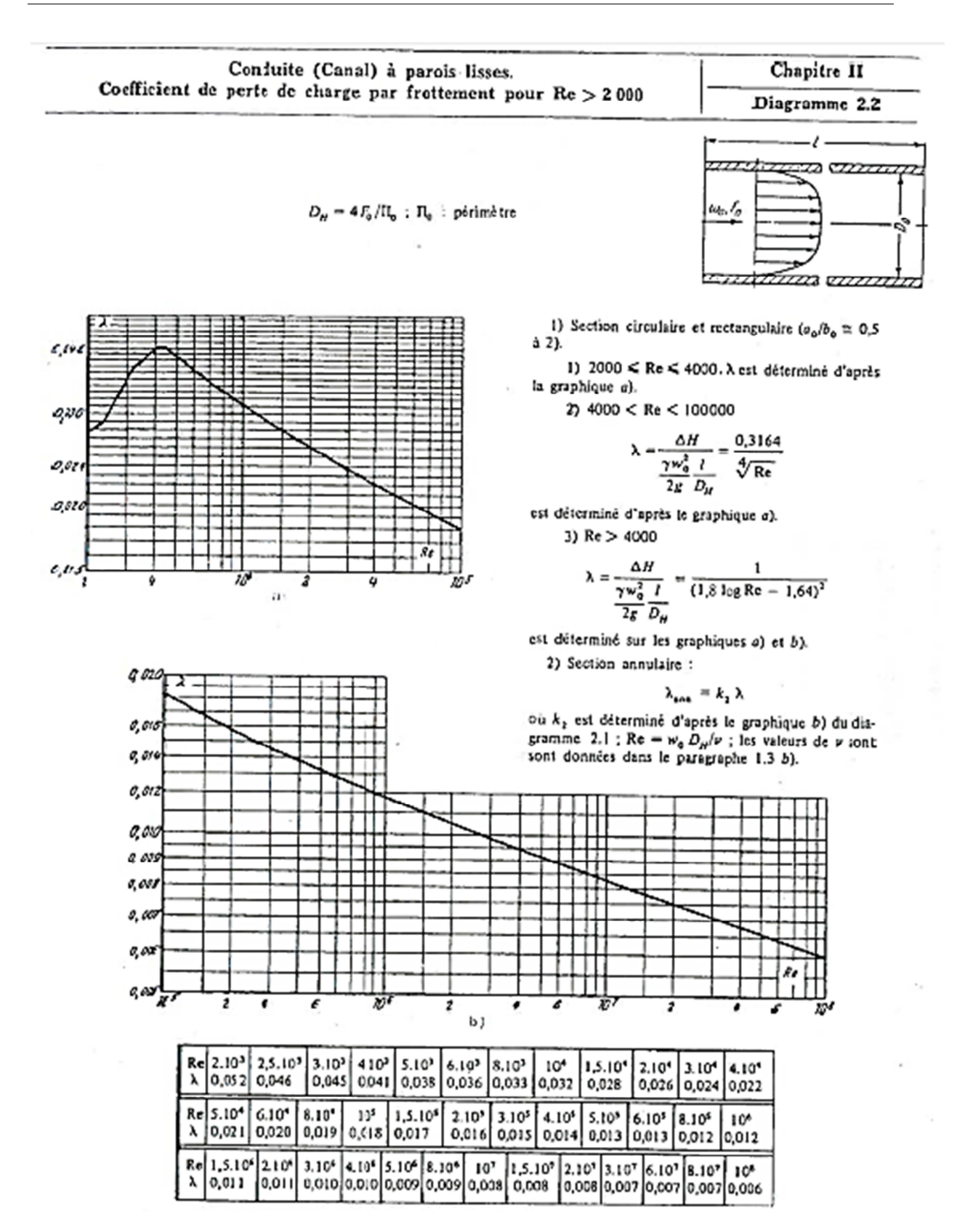

Figure G. 3 - Extrait n°2 du mémento **(Idel'cik, 1986)**

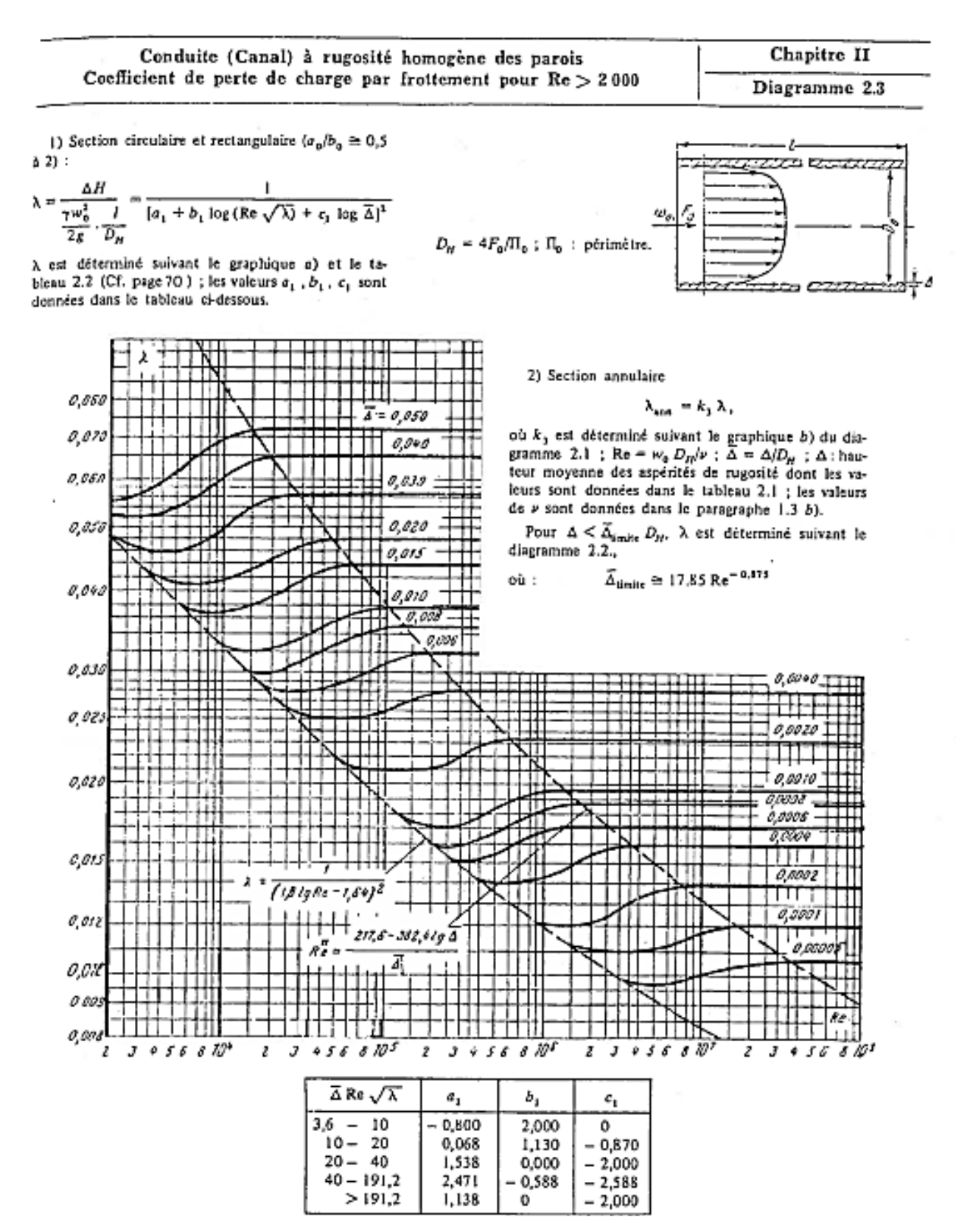

Figure G. 4 - Extrait n°3 du mémento **(Idel'cik, 1986)**

| Conduite (Canal) à rugosité homogène des parois<br>Coefficient de perte de charge par frottement pour $Re > 2000$ | Chapitre II |  |  |
|----------------------------------------------------------------------------------------------------|-------------|--|--|
| (suite au diagramme 2.3)                                                                                          | Tableau 2.2 |  |  |

Ce tableau donne les valeurs de  $\lambda$  pour diverses valeurs de  $\lambda$  =  $\Delta/D_R$ <br>comprises entre 0,05 et 0,00005.

 $\mathcal{L}$ 

| Re<br>4.10 <sup>3</sup><br>$2.10^{3}$<br>$6.10^{3}$<br>10 <sup>4</sup><br>$2.10^{4}$<br>$4.10^{4}$<br>10 <sup>5</sup><br>2.10 <sup>5</sup><br>6.10 <sup>4</sup><br>$\overline{\Delta} = \Delta / D_{\overrightarrow{M}}$<br>0,05<br>0,056<br>0,060<br>0,063<br>0,069<br>0,072<br>0,072<br>0,072<br>0,072<br>0,072<br>0,04<br>0,053<br>0,053<br>0,055<br>0,060<br>0,065<br>0,065<br>0,055<br>0,065<br>0,065<br>0,03<br>0,048<br>0,046<br>0,046<br>0,050<br>0,056<br>0,057<br>0,057<br>0,057<br>0,057<br>0,02<br>0,048<br>0,042<br>0,041<br>0,042<br>0,044<br>0,048<br>0,049<br>0,049<br>0,049<br>0,015<br>0,048<br>0,042<br>0,038<br>0,037<br>0,039<br>0,042<br>0.044<br>0,044<br>0,044<br>0,010<br>0,048<br>0,042<br>0,038<br>0,033<br>0,032<br>0,035<br>0,036<br>0,038<br>0,038<br>0,008<br>0,048<br>0,042<br>0,038<br>0.033<br>0,030<br>0,032<br>0,033<br>0,035<br>0,035<br>0,006<br>0,048<br>0,042<br>0,038<br>0,033<br>0,028<br>0,028<br>0,019<br>0,030<br>0,032<br>0,004<br>0,048<br>0,042<br>0,038<br>0,033<br>0,027<br>0,025<br>0,025<br>0,026<br>0,028<br>0,002<br>0,048<br>0,042<br>0,038<br>0,033<br>0,027<br>0,023<br>0,011<br>0,021<br>0,021<br>0,001<br>0,048<br>0,042<br>0,038<br>0,033<br>0,027<br>0,023<br>0,021<br>0,018<br>0,017<br>0,0008<br>0,048<br>0,042<br>0,038<br>0,033<br>0,027<br>0,023<br>0,021<br>0,018<br>0,016<br>0,0006<br>0,048<br>0,042<br>0,038<br>0,033<br>0,027<br>0,023<br>0,021<br>0,018<br>0,016<br>0,0004<br>0,048<br>0,042<br>0,038<br>0,033<br>0,027<br>0,023<br>0,021<br>0,018<br>0,016<br>0,0002<br>0.048<br>0,042<br>0,038<br>0,033<br>0,027<br>0,023<br>0,021<br>0,018<br>0,016<br>0,0001<br>0,048<br>0,042<br>0,038<br>0,033<br>0,027<br>0,023<br>0,021<br>0,018<br>0,016<br>0,00005<br>0,048<br>0,042<br>0,038<br>0,033<br>0,027<br>0,023<br>0,021<br>0,018<br>0,016 |
|----------------------------------------------------------------------------------------------------|
|                                                                                                    |
|                                                                                                    |
|                                                                                                    |
|                                                                                                    |
|                                                                                                    |
|                                                                                                    |
|                                                                                                    |
|                                                                                                    |
|                                                                                                    |
|                                                                                                    |
|                                                                                                    |
|                                                                                                    |
|                                                                                                    |
|                                                                                                    |
|                                                                                                    |
|                                                                                                    |
|                                                                                                    |
|                                                                                                    |
| valeurs de X                                                                                                    |
| Re<br>$4.10^{5}$<br>$6.10^{5}$<br>10 <sup>6</sup><br>2.10°<br>$4.10^{6}$<br>10 <sup>3</sup><br>$6.10^{6}$<br>2.10 <sup>7</sup><br>> 10 <sup>6</sup><br>$\overline{\Delta} = \Delta / D_H$                                                                                                    |
| 0,05<br>0,072<br>0,072<br>0,072<br>0,072<br>0,072<br>0,072<br>0,072<br>0,072<br>0.072                                                                                                    |
| 0,04<br>0,065<br>0,065<br>0,065<br>0,065<br>0,065<br>0,065<br>0.065<br>0,065<br>0,065                                                                                                    |
| 0,03<br>0,057<br>0,057<br>0.057<br>0,057<br>0,057<br>0,057<br>0,057<br>0,057<br>0,057                                                                                                    |
| 0,02<br>0,049<br>0,049 0,049<br>0,049<br>0,049<br>0,049<br>0,049<br>0,049<br>0,049                                                                                                    |
| 0,015<br>0,044<br>0,044<br>0,044<br>0,044<br>0,044<br>0,044<br>0,044<br>0,044<br>0,044                                                                                                    |
| 0,010<br>0,038<br>0,038<br>0,038<br>0,038<br>0,038<br>0,038<br>0,038<br>0,038<br>0,038                                                                                                    |
| 0,008<br>0,035<br>0.035<br>0.035<br>0,035<br>0,035<br>0,035<br>0,035<br>0,035<br>0,035                                                                                                    |
| 0,006<br>0,032<br>0,032<br>0,032<br>0,032<br>0,032<br>0,032<br>0,032<br>0,032<br>0,032                                                                                                    |
| 0,004<br>0,028<br>0,028<br>0,028<br>0,028<br>0,028<br>0,028<br>0,023<br>0,028<br>0,028                                                                                                    |
| 0,002<br>0,022<br>0,023<br>0,023<br>0,023<br>0,023<br>0,023<br>0,023<br>0,023<br>0,023                                                                                                    |
| 0,001<br>0,018<br>0,018<br>0,020 [0,020]<br>0,020<br>0,020<br>0,020<br>10,020<br>0,020                                                                                                    |
| 0,0008<br>0,016<br>0,017<br>0,018<br>0,019<br>0,019<br>0,019<br>0,019<br>0,019<br>0,019                                                                                                    |
| 0,0006<br>0,015<br>0,016<br>0,017<br>0,017<br>0,017<br>0,017<br>0,017<br>[0,017]<br>0,017                                                                                                    |
| 0,0004<br>0,014 0,014 0,014<br>0,015<br>0,016<br>0,016<br>0,016<br>0,016<br>0,016                                                                                                    |
| 0,0002<br>0,014<br>0,013<br>0,012<br>0,013<br>0,012<br>0,014<br>10,014<br>0,014<br>0,014                                                                                                    |
| 0,0001<br>0,014<br>0,013<br>0.012<br>0,011<br>0,011<br>0,011<br>0,012<br>0,012<br>0,012                                                                                                    |
| 0,00005<br>0,014<br>0,013<br>0,012<br>0,011<br>0,010<br>0,010<br>0,010<br>0,010<br>0,011                                                                                                    |

Figure G. 5 - Extrait n°4 du mémento **(Idel'cik, 1986)**

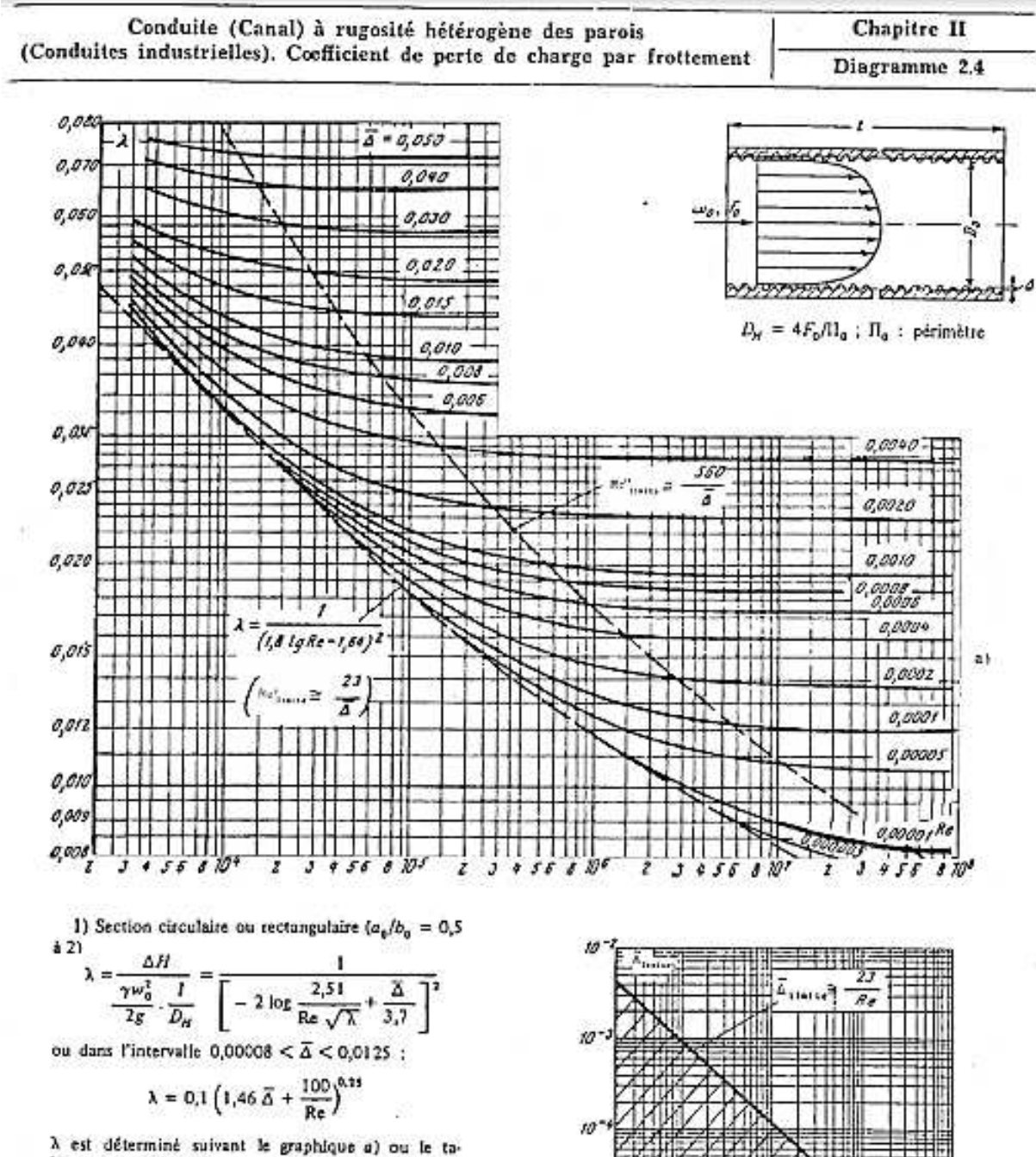

bleau 2.3 (page 72).

2) Section annulaire :

$$
\lambda_{nm} = k_1 \lambda
$$

où k<sub>3</sub> est déterminé suivant le graphique c) du diagramme 2.1 ; Re =  $w_a D_H / \nu$ ;  $\overline{\Delta} = \Delta/D_H$ ;  $\Delta$  : hauteur moyenne des aspérités de rugosité, dont les valeurs sont données dans le tableau 2.1 ; les valeurs de  $\nu$  sont données dans le paragraphe 1.3, b).

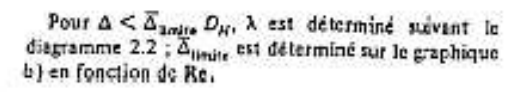

h)

 $\overline{\mathcal{L}}$ 

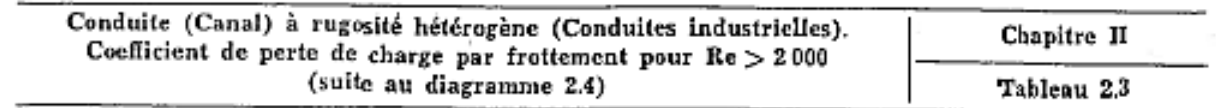

Ce tableau donne les valeurs de  $\lambda$  pour diverses valeurs de  $\text{Re} \geq 3 \cdot 10^3$  et pour diverses valeurs de  $\overline{\Delta} = \Delta/D_H$ <br>comprises entre 0,05 et 0,000005.

|                                                   |                   |                   |                   | valeurs de $\lambda$       |                   |            |                 |                   |            |
|---------------------------------------------------|-------------------|-------------------|-------------------|----------------------------|-------------------|------------|-----------------|-------------------|------------|
| Re<br>$\vec{\Delta} = \Delta / \vec{D}_{\vec{H}}$ | 3.10 <sup>3</sup> | 4.10 <sup>3</sup> | 6.10 <sup>3</sup> | 10 <sup>4</sup>            | 2.10 <sup>4</sup> | $4.10*$    | $6.10^{4}$      | 10,               | $2.10^{5}$ |
| 0,05                                              | 0,077             | 0,076             | 0,074             | 0,073                      | 0,072             | 0,072      | 0,072           | 0,072             | 0,072      |
| 0,04                                              | 0,072             | 0,071             | 0,068             | 0,067                      | 0,065             | 0,065      | 0,065           | 0,065             | 0,065      |
| 0,03                                              | 0,065             | 0.064             | 0,062             | 0,061                      | 0,059             | 0,057      | 0,057           | 0,057             | 0.057      |
| 0,02                                              | 0,059             | 0,057             | 0,054             | 0,052                      | 0,051             | 0.050      | 0.049           | 0,049             | 0,049      |
| 0,015                                             | 0,055             | 0,053             | 0,050             | 0,048                      | 0,046             | 0,045      | 0,044           | 0,044             | 0,044      |
| 0,010                                             | 0,052             | 0,049             | 0,046             | 0,043                      | 0,041             | 0,040      | 0,039           | 0,038             | 0,038      |
| 0,008                                             | 0,050             | 0,047             | 0,044             | 0,041                      | 0,038             | 0,037      | 0,036           | 0,035             | 0,035      |
| 0,006                                             | 0,049             | 0,046             | 0.042             | 0,039                      | 0,036             | 0,034      | 0,033           | 0,033             | 0,032      |
| 0,004                                             | 0,048             | 0,044             | 0,040             | 0,036                      | 0,033             | 0,031      | 0,030           | 0,030             | 0,028      |
| 0,002                                             | 0,045             | 0,042             | 0,038             | 0,034                      | 0.030             | 0,027      | 0,026           | 0,026             | 0.024      |
| 0,001                                             | 0,044             | 0,042             | 0.037             | 0.032                      | 0.028             | 0,025      | 0,024           | 0,023             | 0,021      |
| 0,0008                                            | 0,043             | 0,040             | 0,036             | 0,032                      | 0,027             | 0,024      | 0,023           | 0,022             | 0,020      |
| 0,0006                                            | 0,040             | 0,040             |                   | 0,036 0.032                | 0,027             | 0,023      | 0,022           | 0,021             | 0,018      |
| 0,0004                                            | 0,036             | 0,040             | 0.036             | 0,032                      | 0,027             | 0,023      | 0,022           | 0,020             | 0,018      |
| 0,0002                                            | 0,036             |                   | 0,040 0,036       | 0,032                      | 0,027             | 0,022      | 0,021           | 0,019             | 0,017      |
| 0,0001                                            | 0,036             | 0,040             | 0,036             | 0,032                      | 0,027             | 0,022      | 0,021           | 0,019             | 0,017      |
| 0.00005                                           | 0,036             | 0,040             | 0,036             | 0,032                      | 0,027             | 0.022      | 0,021           | 0,019             | 0,016      |
| 0.00001                                           | 0,036             | 0,040             | 0,036             | 0,032                      | 0,027             | 0,022      | 0,021           | 0.019             | 0,016      |
| 0,000005                                          | 0,036             | 0,040             | 0,036             | 0,032                      | 0,027             | 0,022      | 0,021           | 0.019             | 0,016      |
| Re<br>$\overline{\Delta} = \Delta / D_H$          | 4.105             | $6.10^{5}$        | 10°               | valeurs de λ<br>$2.10^{6}$ | 4.10 <sup>6</sup> | $6.10^{6}$ | 10 <sup>7</sup> | 2.10 <sup>7</sup> | $>10^8$    |
|                                                   |                   |                   |                   |                            |                   |            |                 |                   |            |
| 0,05                                              | 0,072             | 0,072             | 0,072             | 0,072                      | 0,072             | 0,072      | 0,072           | 0,072             | 0,072      |
| 0,04                                              | 0,065             | 0,065             | 0,065             | 0,065                      | 0,065             | 0,065      | 0,065           | 0,065             | 0,065      |
| 0,03                                              | 0,057             | 0,057             | 0,057             | 0,057                      | 0,057             | 0,057      | 0,057           | 0,057             | 0,057      |
| 0,02                                              | 0.049             | 0,049             | 0,049             | 0,049                      | 0,049             | 0.049      | 0,049           | 0,049             | 0,049      |
| 0,015                                             | 0,044             | 0,044             | 0,044             | 0,044                      | 0,044             | 0,044      | 0,044           | [0,044]           | 0,044      |
| 0,010                                             | 0,038             | 0,038             | 0,038             | 0,038                      | 0,038             | 0,038      | 0,038           | 0,038             | 0,038      |
| 0,008                                             | 0,035             | 0.035             | 0,035             | 0,035                      | 0.035             | 0,035      | 0,035           | 0,035             | 0,035      |
| 0,006                                             | 0,032             | 0,032             | 0,032             | 0,032                      | 0,032             | 0,032      | 0,032           | 0,032             | 0,032      |
| 0,004                                             | 0,028             | 0,028             | 0,028             | 0,028                      | 0,028             | 0,028      | 0,028           | 0,028             | 0,028      |
| 0.002                                             | 0,024             | 0,023             | 0,023             | 0,023                      | 0,023             | 0,023      | 0,023           | 0,023             | 0,023      |
| 0,001                                             | 0.021             | 0,020             | 0,020             | 0,020                      | 0,020             | 0,020      | 0,020           | 0,020             | 0,020      |
| 0,0008                                            | 0,020             | 0,019             | 0,019             | 0,019                      | 0,019             | 0,019      | 0,019           | 0,019             | 0,019      |
| 0,0006                                            | 0.018             | 0,018             | 0,017             | 0,017                      | 0,017             | 0,017      | 0,017           | <b>U,O17</b>      | 0,017      |
| 0.0004                                            | 0,017             | 0,017             | 0,016             | 0,016]                     | 0,016             | 10,016     | 0,016           | 0,016             | 0,016      |
| 0,0002                                            | 0,016             | 0,015             | 0,015             | 0,0141                     | 0,014             | 0,014      | 0,014           | 0,014             | 0,014      |
| 0,0001                                            | 0,015             | 0,014             | 0,013             | 0,013                      | 0,012             | 0,012      | 0,012           | 0,012             | 0,012      |
| 0,00005                                           | 0.014             | 0,013             | 0,013             | 0,012                      | 0.011             | 0.011      | 0,011           | 0,011             | 0,011      |
| 0,00001                                           | 0,014             | 0,013             | 0,012             | 0,011                      | 0,010             | 0,009      | 0,009           | 0,009             | 0,009      |
| 0,000005                                          | 0,014             | 0,013             | 0,012 0,011       |                            | 0,009             | 000,01     | 0,009           | 0,008             | 0,008      |

Figure G. 7 - Extrait n°6 du mémento **(Idel'cik, 1986)**

# ANNEXE H – Considérations dans le cas avec écoulement

# **H.1. Calcul des pertes de charges du banc d'essai**

## **H.1.1. Objectif du calcul**

Nous allons déterminer la perte de charge totale ∆*Htotal* engendrée par notre banc d'essai (Figure H. **1**) en considérant le convergent curviligne (Figure H. **2**) à la sortie de la soufflerie. Le but de ce calcul est d'estimer le débit à fournir par le moteur de la soufflerie. Dans le schéma suivant, nous avons mis en exergue le type de parois le long du banc par le moyen de traits continus et discontinus. Le trait continu désigne une paroi lisse et le trait discontinu désigne une plaque perforée comme par exemple pour la section supportant les haut- parleurs et pour la terminaison anéchoïque. La référence utilisée dans ce calcul est (Idel'cik, 1986).

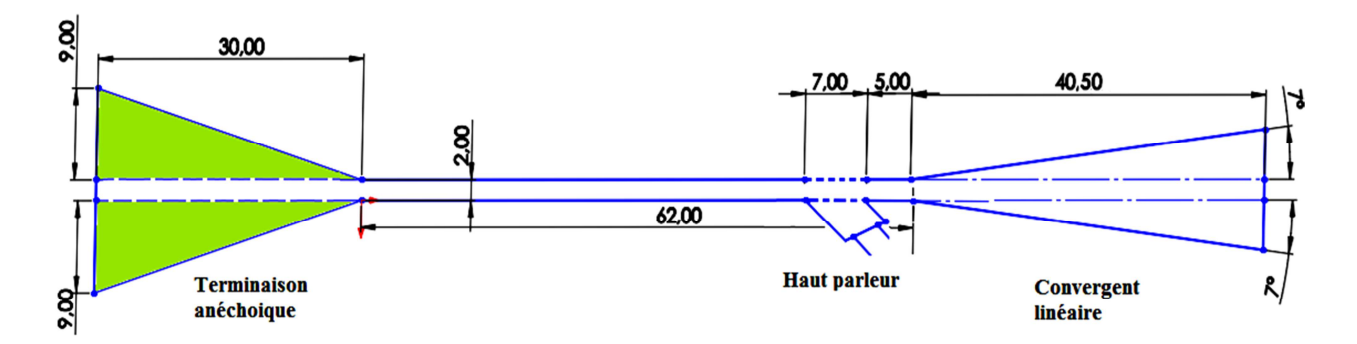

Figure H. 1- Schéma simplifié des éléments du banc pour le calcul des pertes de charges (côtes en pouces)

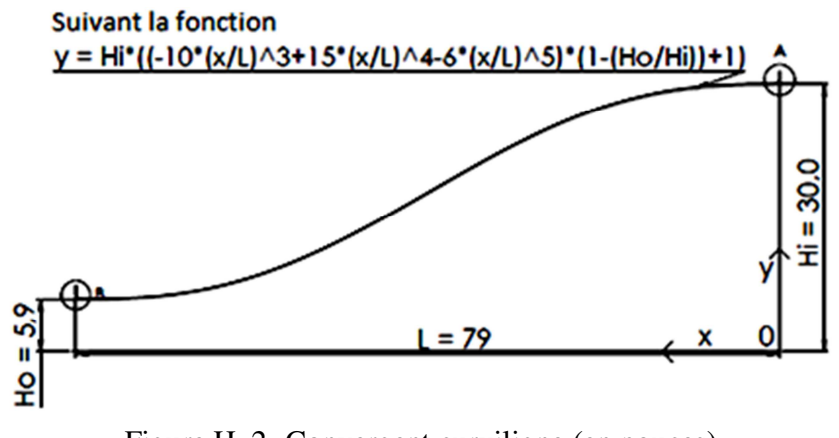

Figure H. 2- Convergent curviligne (en pouces)

#### **H.1.2. Les pertes de charges éventuelles dans le banc :**

Nous distinguons deux aspects de pertes de charges (Idel'cik, 1986):

- Les pertes de charge par frottement ∆*H<sup>f</sup>* . En régime laminaire, ces pertes sont déterminées par les forces de frottement internes (viscosité), apparaissant quand une couche de fluide se déplace par rapport à une autre. En régime turbulent, les forces d'inertie proportionnelles au carré de la vitesse commencent à prédominer, les pertes résultent d'un échange de quantité de mouvement entre les diverses particules des couches voisines du fluide qui se déplacent, de manière désordonnée, avec des vitesses différentes. Ces pertes ont lieu sur toute la longueur de la conduite.
- Les pertes de charge singulières ∆*H<sup>M</sup>* se produisant quand il y a perturbation de l'écoulement normal, formation de tourbillons aux endroits où il y a changement de section ou de direction de la conduite ou présence d'obstacles (entrée dans la conduite, élargissement, rétrécissement, courbure, écoulement à travers les ouvertures).

La perte de charge totale est donnée par la formule suivante :

$$
\Delta H_{total} \left[ \frac{kgp}{m^2} \right] = \zeta_{total} \frac{\gamma u_0^2}{2g} = \zeta_{total} \frac{\gamma}{2g} \left( \frac{Q}{S} \right)^2 = \Delta H_f + \Delta H_M \tag{H. 1}
$$

Où  $\zeta_{\text{total}}$  est le coefficient de pertes de charges globales donné par :

$$
\zeta_{total} = \zeta_f + \zeta_M \tag{H. 2}
$$

avec  $\zeta_f$  est le coefficient de pertes de charges par frottement dans les conduites et les canaux droits et  $\zeta_M$  est le coefficient de pertes de charges singulières locales dans l'élément donné de la conduite, γ est le poids spécifique du fluide en écoulement (l'air dans notre cas) [kgp<sub>/</sup><sub>n</sub>,</sub> *m*  $\lceil kgp / \rceil$  $\lfloor \frac{m^3}{2} \rfloor$ , *Q* est le débit volumique du fluide  $\begin{bmatrix} m^3/s \end{bmatrix}$ , *g* est l'accélération de la pesanteur  $\begin{bmatrix} m/s^2 \end{bmatrix}$  $\left[\frac{m}{s^2}\right]$ , *S* est l'aire de la section du tube  $\begin{bmatrix} m^2 \end{bmatrix}$ ,  $u_0$  est la vitesse de l'écoulement  $\begin{bmatrix} m' \end{bmatrix}$ .

#### **H.1.3. Caractéristiques de l'écoulement**

Dans ce qui suit, nous définissons certains paramètres utiles que nous utiliserons ultérieurement pour le calcul de pertes de charges.

La viscosité cinématique de l'air  $v\left[m^2\right]$ *s* υ  $\left[\frac{m^2}{s}\right]$ en fonction de la température *T* [K] est donnée par la relation suivante (White, 2009):

$$
v = -1.363528 * 10^{-14} * T^3 + 1.00881778 * 10^{-10} * T^2 ...
$$
  
...+3.452139 \* 10<sup>-8</sup> \* T - 3.400747 \* 10<sup>-6</sup> (H. 3)

 $\hat{A}$  T=20°C = 293.15K, nous avons donc  $v = 1.5045 * 10^{-5} \left[ m^2 / s \right]$ 

La masse spécifique de l'air  $\rho \left[ \frac{kgp.s^2}{m^4} \right]$  $\rho\left[\frac{~k g p.s^2}{m^4}\right]$  $\left[\frac{kgp \cdot s^2}{m^4}\right]$  en fonction de la température  $T[K]$  est donné par (White, 2009):

$$
\gamma = 1.293 * \frac{273}{T}
$$
 (H. 4)

$$
\text{Å T=293.15 K, nous avons } \rho = 1.205 \left[ \frac{kg \rho.s^2}{m^4} \right]
$$

Le poids spécifique de l'air  $\gamma \left\lceil \frac{ kgp}{m^3} \right\rceil$  $\gamma \left[\frac{kgp}{m^3}\right]$  en fonction de la température *T*[K] est donné par (White, 2009):

$$
\gamma = \rho \cdot g \tag{H. 5}
$$
  
\n
$$
\lambda \text{ T=293.15 K, nous avons } \gamma = 11.82 \left[ \frac{kgp}{m^3} \right]
$$

La viscosité dynamique de l'air  $\eta \begin{vmatrix} \kappa gp_m \end{vmatrix}$ *kgp*  $\eta \left[ \frac{kgp}{m.s} \right]$  est donnée par (White, 2009):  $\eta = \gamma \upsilon$  (H. 6)

 $\text{Å T=293.15 K, nous avons } \eta = 1.8129 * 10^{-5} \text{ kgp} / m.$ *kgp*  $\eta = 1.8129*10^{-5} \left[ \frac{kgp}{m.s} \right]$ 

Le diamètre hydraulique du tube  $[m]$ s'écrit (Idel'cik, 1986):

$$
D_H = \frac{4.S}{P} \tag{H. 7}
$$

Avec P le périmètre mouillé de cette section. Notre tube a une section carrée donc le diamètre hydraulique est égal au côté de ce carré  $D_H = 5.08 \, \text{cm} = 0.0508 \, \text{m}$ .

Le nombre de Reynolds (sans unité) est donné par (Idel'cik, 1986):

$$
R_e = \frac{\gamma u_0 D_0}{\eta} = \frac{u_0 D_0}{\nu}
$$
 (H. 8)

Avec  $u_0$  la vitesse caractéristique (vitesse moyenne dans la section de la conduite) et  $D_0$ dimension linéaire caractéristique (par exemple le diamètre hydraulique  $D_H$  de la conduite).

### **H.1.4. Calcul détaillé des pertes de charge**

Tous les coefficients de perte de charge calculés par la méthode définie dans (Idel'cik, 1986) sont valables pour des valeurs de nombre de Mach inférieurs à 0.7. Cela est donc vérifié pour notre cas sachant que nous n'allons pas dépasser M=0.6; la vitesse maximale de l'écoulement  $u_1$  au sein du tube est alors égale à 205m/s pour une célérité de son de 341.6m/s.

Nous allons diviser le banc en quatre différentes parties selon la forme et la rugosité : tube lisse, tube considéré rugueux (partie contenant une plaque perforée qui a le même effet qu'une paroi rugueuse), convergent linéaire, convergent curviligne.

Le coefficient de perte de charge par frottement  $\zeta_f$  d'un élément donné est calculé par (Idel'cik, 1986) :

$$
\zeta_f = \lambda \frac{L}{D_H} \tag{H. 9}
$$

 $O\mathfrak{u}$ :  $\lambda$  est le coefficient de perte de charge par frottement de l'unité de longueur relative de l'élément de tube étudié et *L* est la longueur de l'élément en question.

Le coefficient de perte de charge  $\lambda$  et par conséquent, le coefficient  $\zeta_f$  pour une valeur  $D_H$ donnée, dépendent de deux paramètres : le nombre de Reynolds Re et le degré de rugosité des parois du tube donné par (Idel'cik, 1986):

$$
\overline{\Delta} = \frac{\Delta}{D_H} \tag{H. 10}
$$

Où ∆[*m*] est la hauteur moyenne des aspérités de rugosité.

#### - **Tube lisse :**

Nous nous intéressons à la partie de couleur orange dans la Figure H. **3**. Ce tube est fabriqué en aluminium techniquement lisse. Certes, l'aluminium a une certaine rugosité néanmoins la hauteur moyenne des aspérités de rugosité ∆ de l'aluminium utilisé est entre 0.015mm et 0.06mm (Figure G. **2**) donc les pertes de charges résultantes de ces aspérités sont négligeables (Figure G. **5**). Pour ce tube lisse, nous n'avons que des pertes de charges par frottement. La longueur de ce tube est  $I_1 = (62^\circ - 7^\circ) = 55^\circ = 139.69$ cm. La section de cet élément est  $S_1 = (5.08)^2$ cm<sup>2</sup>. La vitesse de l'écoulement dans ce tube est  $u_1 = 205m/s$ . Le diamètre hydraulique est  $D_1 = 5.08cm$ .

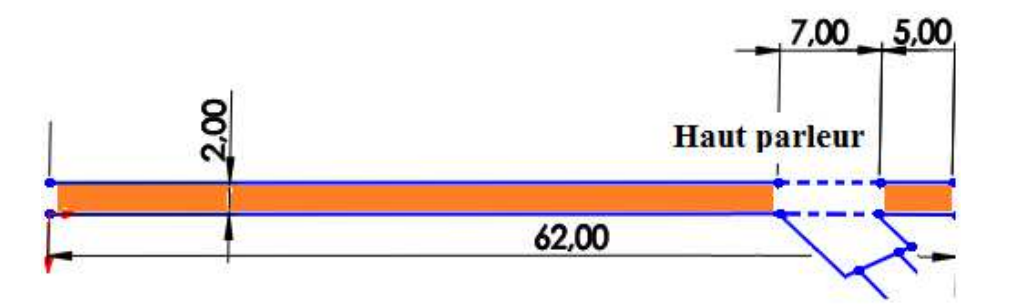

Figure H. 3- Tube lisse

Le nombre de Reynolds est :

$$
R_{e1} = \frac{u_1 D_1}{v} = \frac{205 * 5.08 * 10^{-2}}{1,5045 * 10^{-5}} = 6,9219 * 10^5
$$
 (H. 11)

D'après le diagramme de la Figure G. **3** (Annexe G), nous pouvons déterminer le coefficient  $\lambda_1$  au moyen de l'abaque (b).  $\lambda_1 = 0.0125$ (Valeur vérifiée aussi par le tableau). Le coefficient de perte de charges est donc :

$$
\zeta_{f1} = \lambda_1 \frac{L_1}{D_1} = 0.0125 \times \frac{139.69}{5.08} \Rightarrow \zeta_{f1} = 0.3437
$$
 (H. 12)

La perte de charge engendrée par le tube lisse est

$$
\Delta H_1 = \Delta H_{f1} = \zeta_{f1} \frac{\gamma u_1^2}{2g} = 0.3437 \times \frac{11.82 \times 205^2}{2 \times 9.81} \Rightarrow \Delta H_1 = 8702.506 \left[ \frac{kg p}{m^2} \right] \tag{H. 13}
$$

Or le kilopond *kgp* peut être converti en Newton *N* comme suit :

$$
kgp = 9.81N \tag{H. 14}
$$

Par suite,

$$
\Delta H_1 = 887.11 \left[ \frac{N}{m^2} \right] \omega \left[ Pa \right] \tag{H. 15}
$$

#### - **Tube considéré rugueux :**

Les sections du banc supposées rugueux pour ce calcul sont la section supportant les hautparleurs et la section contenant la terminaison anéchoïque (Figure H. **1**). En fait, la plaque perforée est supposée avoir le même comportement vis-à-vis de l'écoulement qu'une paroi rugueuse. La plaque perforée utilisée dans le banc est d'épaisseur 1mm. Le degré de rugosité des parois du tube est alors :

$$
\overline{\Delta} = \frac{\Delta}{D_H} = \frac{1 * 10^{-3}}{5.08 * 10^{-2}} = 0.0197
$$
 (H. 16)

Selon le tableau 2.2 (Annexe A), pour un nombre de Reynolds  $R_{e2} = R_{e1}$ , nous obtenons le coefficient  $\lambda = 0.049$ .

La somme des longueurs de ces éléments est de  $L_2 = 7'' + 30'' = 37'' = 93,98 cm$ . Le coefficient de perte de charges est donc :

$$
\zeta_{f2} = \lambda_2 \frac{L_2}{D_2} = 0.049 * \frac{93,98}{5.08} \Rightarrow \zeta_{f2} = 0.9065
$$
 (H. 17)

La perte de charge engendrée par le tube supposé rugueux est :

$$
\Delta H_2 = \Delta H_{f2} = \zeta_{f2} \frac{\gamma u_1^2}{2g} = 0.9065 * \frac{11.82 * 205^2}{2 * 9.81}
$$
\n
$$
\Rightarrow \Delta H_2 = 22952.457 \left[ \frac{kg p}{m^2} \right] = 2339.7 [Pa]
$$
\n(H. 18)

#### - **Convergent linéaire :**

Ce convergent accélère la vitesse et diminue la couche limite (pas de région de tourbillons). Si on avait un canal divergent, on aurait eu un phénomène de décollement et de formation de tourbillons lié à la présence d'une différence des vitesses dans la section et à un gradient positif de la pression le long de l'écoulement. Ce dernier se produit lors du ralentissement du mouvement (canal divergent) conformément à l'équation de Bernoulli. La différence des vitesses dans la section pour un gradient négatif de pression (écoulement accéléré en canal convergent) ne conduit pas à un décollement. Les pertes de charges singulières sont donc négligées.

La vitesse considérée dans ce convergent est  $u_1$ . La longueur du convergent linéaire est de L<sub>3</sub> = 40,5" = 102,87 cm. Le diamètre hydraulique correspond à la section du convergent la plus contraignante (la plus petite section) pour majorer les pertes de charges. Par ailleurs, nous pourrons prendre le même coefficient  $\lambda = \lambda = 0.0125$ vu que nous avons le même nombre de

Reynolds ( $R_{\scriptscriptstyle{e3}} = R_{\scriptscriptstyle{e1}}$ ).

Le coefficient de perte de charges est donné par:

$$
\zeta_{f3} = \lambda_3 \frac{L_3}{D_3} = 0.0125 \times \frac{102.87}{5.08} \Rightarrow \zeta_{f3} = 0.2531
$$
 (H. 19)

La perte de charge engendrée par le convergent linéaire est :

$$
\Delta H_3 = \Delta H_{f3} = \zeta_{f3} \frac{\gamma u_1^2}{2g} = 0.2531 \times \frac{11.82 \times 205^2}{2 \times 9.81}
$$
\n
$$
\Rightarrow \Delta H_3 = 6407.93 \left[ \frac{kg p}{m^2} \right] = 653.204 [Pa]
$$
\n(H. 20)

#### - **Convergent curviligne :**

Ce convergent (Figure H. **2**) est continu c'est-à-dire que nous n'avons pas une discontinuité dans la courbure. Il est connu que dans les tronçons convergeant de façon continue, l'écoulement est même plus stable que dans les tronçons à section constante. Cette forme minimise la perte de charge singulière. Le coefficient de perte de charge total pour ce convergent est donc égal au coefficient de pertes de charges par frottement.

Nous allons majorer ces pertes en considérant le plus petit diamètre hydraulique dans ce convergent  $D_4 = 11.8$ " = 29.97*cm*. La vitesse considérée  $u_4$  dans cette partie sera calculée aussi pour la petite section par la relation de conservation de débit massique  $\gamma_4 u_4 S_4 = \gamma_1 u_1 S_1$ . L'écoulement de l'air est supposé parfait incompressible donc le débit volumique est conservé. Par suite,  $u_4 = \frac{u_1 u_1}{g}$ 4  $u_4 = \frac{u_1 \cdot S}{g}$  $=\frac{u_1 \cdot s_1}{S_4}$ ,  $u_1$  étant la vitesse dans le convergent linéaire,  $u_1 = 205$ m/s,  $S_1 = (5.08)^2$  cm<sup>2</sup>,  $S_4$  étant la section la plus petite du convergent curviligne  $S_4 = (29.97)^2$  cm<sup>2</sup>. Par conséquent,  $u_4 = 5.89 \text{ m/s}$ .

Le nombre de Reynolds est  $R_{e4} = \frac{u_4 D_4}{v} = \frac{5.89 * 29.97 * 10^{-2}}{1.5045 * 10^{-5}} = 1.1733 * 10^5$ −  $=\frac{u_4 D_4}{v_1}=\frac{5.89*29.97*10^{-7}}{1.5045*10^{-5}}=1.1733*10^5$ .

D'après le diagramme 2.2 (Annexe A), nous pouvons déterminer le coefficient  $\lambda_1$  au moyen de l'abaque (b).  $\lambda_1 = 0.0175$  (Valeur vérifiée aussi par le tableau). La longueur du convergent curviligne est  $L_1 = 79^\circ = 200.66$  cm

Le coefficient de perte de charges est donc :

$$
\zeta_{f4} = \lambda_4 \frac{L_4}{D_4} = 0.0175 \times \frac{200.66}{29.97} \Rightarrow \zeta_{f4} = 0.1172
$$
 (H. 21)

La perte de charge engendrée par le convergent curviligne :

$$
\Delta H_4 = \Delta H_{f4} = \zeta_{f4} \frac{\gamma u_4^2}{2g} = 0.1172 \times \frac{11.82 \times 5.89^2}{2 \times 9.81}
$$
\n
$$
\Rightarrow \Delta H_4 = 2.449 \left[ \frac{k g p}{m^2} \right] = 0.25 [Pa]
$$
\n(H. 22)

La perte de charge globale dans le banc est :

$$
\Delta H = \Delta H_1 + \Delta H_2 + \Delta H_3 + \Delta H_4
$$
  
\n
$$
\Rightarrow \Delta H = 38065.342 \left[ \frac{kgp}{m^2} \right] = 3880.26 [Pa]
$$
 (H. 23)

## **H.2. Dimensionnement de la soufflerie**

La soufflerie du GAUS contient deux ventilateurs dont la courbe de performance est montrée dans la **Figure G. 1**. Nous pouvons voir que le bloc des deux fans a été dimensionné pour 10.5 pouces d'eau soit 2615 Pa. D'après la courbe, à 3500 rpm, le système peut monter jusqu'à 12 pouces d'eau soit 2980Pa. Donc il y a une marge de 300 Pa. En tout cas, c'est l'ordre de grandeur que nous pouvons nous permettre d'atteindre avec cette soufflerie. La perte de charge de notre banc est de 3880.26Pa pour la vitesse maximale Mach 0.6.

Nous pouvons voir que le convergent logarithmique produit une perte de charge de 0.25Pa à pleine vitesse tandis que le convergent linéaire produit une perte beaucoup plus élevée de l'ordre de 653Pa. Il vaut mieux utiliser un seul convergent curviligne qui peut lier la soufflerie au banc de section  $2' \times 2''$  pour diminuer considérablement les pertes de charges.

Nous avons effectué des mesures de vitesse à la sortie du convergent linéaire comme montré dans la Figure H. **4** au moyen du tube de Pitot et de la sonde Cobra.

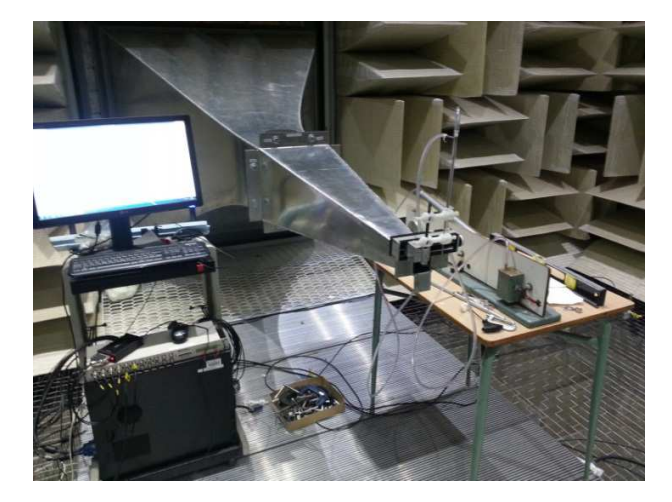

Figure H. 4- Mesure de la vitesse d'écoulement à la sortie du convergent linéaire à l'aide du tube de Pitot

Les résultats étant similaires en utilisant les deux moyens de mesure, nous présentons, dans le Tableau H. **1**, les différentes vitesses obtenues, au moyen de la sonde Cobra, pour diverses configurations (1 moteur en marche, 2 moteurs en marche …).

Tableau H. 1 - Vitesses mesurées à la sortie du convergent linéaire

| Configuration   | Vitesse | Nombre  | Configuration    | Vitesse | Nombre  |
|-----------------|---------|---------|------------------|---------|---------|
|                 | (m/s)   | de Mach |                  | (m/s)   | de Mach |
| 10% 1moteur     | 6,6     | 0,019   | 35% 2 moteurs    | 25,3    | 0,074   |
| 20% 1moteur     | 11,5    | 0,034   | 40% 2 moteurs    | 29,1    | 0,085   |
| 30% 1moteur     | 16,5    | 0,048   | 45% 2 moteurs    | 33      | 0,096   |
| $40\%$ 1 moteur | 22      | 0,064   | 50\% 2 moteurs   | 36,9    | 0,108   |
| 25% 2 moteurs   | 17,9    | 0,052   | 55% 2 moteurs    | 40,7    | 0,119   |
| 30% 2 moteurs   | 21,6    | 0,063   | $60\%$ 2 moteurs | 37,6    | 0,110   |

au moyen de la sonde Cobra

D'après le Tableau H. **1**, nous pouvons remarquer que la vitesse maximale que nous avons pu atteindre est de Mach 0.119 lorsque les deux moteurs sont allumés à 55%.

Nous avons aussi remarqué que même si nous changions les convergents actuels pour une conception plus performante, nous ne serons pas en mesure de monter à la vitesse exigée par le cahier des charges.

Pour cette raison, nous avons opté pour une meilleure solution : l'achat d'un compresseur ou d'une soufflante.

## **H.3. Choix de la source de flux d'air**

Afin de générer l'écoulement d'air dans le banc, nous avons opté pour l'achat soit d'un compresseur soit d'une soufflante. Le compresseur nécessite plus de place pour mettre le réservoir et le déflecteur. La soufflante aspire l'air dans le banc, le fait qu'elle soit moins volumineuse la rend plus pratique pour notre cas.

Notre banc a une section de  $2 \times 2$ " et la vitesse que nous voulons avoir au niveau de la section liner est de Mach 0.6. Par ailleurs, le débit visé est d'environ 1116 cfm comme montré dans le Tableau H. **2**.

| mach | Vitesse (m/s) | débit     | débit   |
|------|---------------|-----------|---------|
|      |               | $(m^3/s)$ | (cfm)   |
| 0,1  | 34            | 0,088     | 185,92  |
| 0,2  | 68            | 0,175     | 371,85  |
| 0,3  | 102           | 0,263     | 557,77  |
| 0,4  | 136           | 0,351     | 743,70  |
| 0,5  | 170           | 0,439     | 929,62  |
| 0,6  | 204           | 0,526     | 1115,55 |

Tableau H. 2 - Calcul de débits volumiques correspondants aux différentes vitesses au sein du banc

Après avoir contacté différentes entreprises, nous avons finalement choisi une soufflante avec une capacité de 1200 cfm chez Compresseurs Robitaille – Sherbrooke. Le modèle de la soufflante est FB440C de la marque Kaeser compressor.

# ANNEXE I – Élimination des fuites acoustiques

Dans cette annexe, nous présentons deux tableaux : le premier contient les différents matériaux testés pour choisir le joint adéquat pour les adaptateurs, le deuxième, fourni par Pratt & Whitney Canada, contient les rayons de courbure dans les compartiments de la nacelle du turboréacteur.

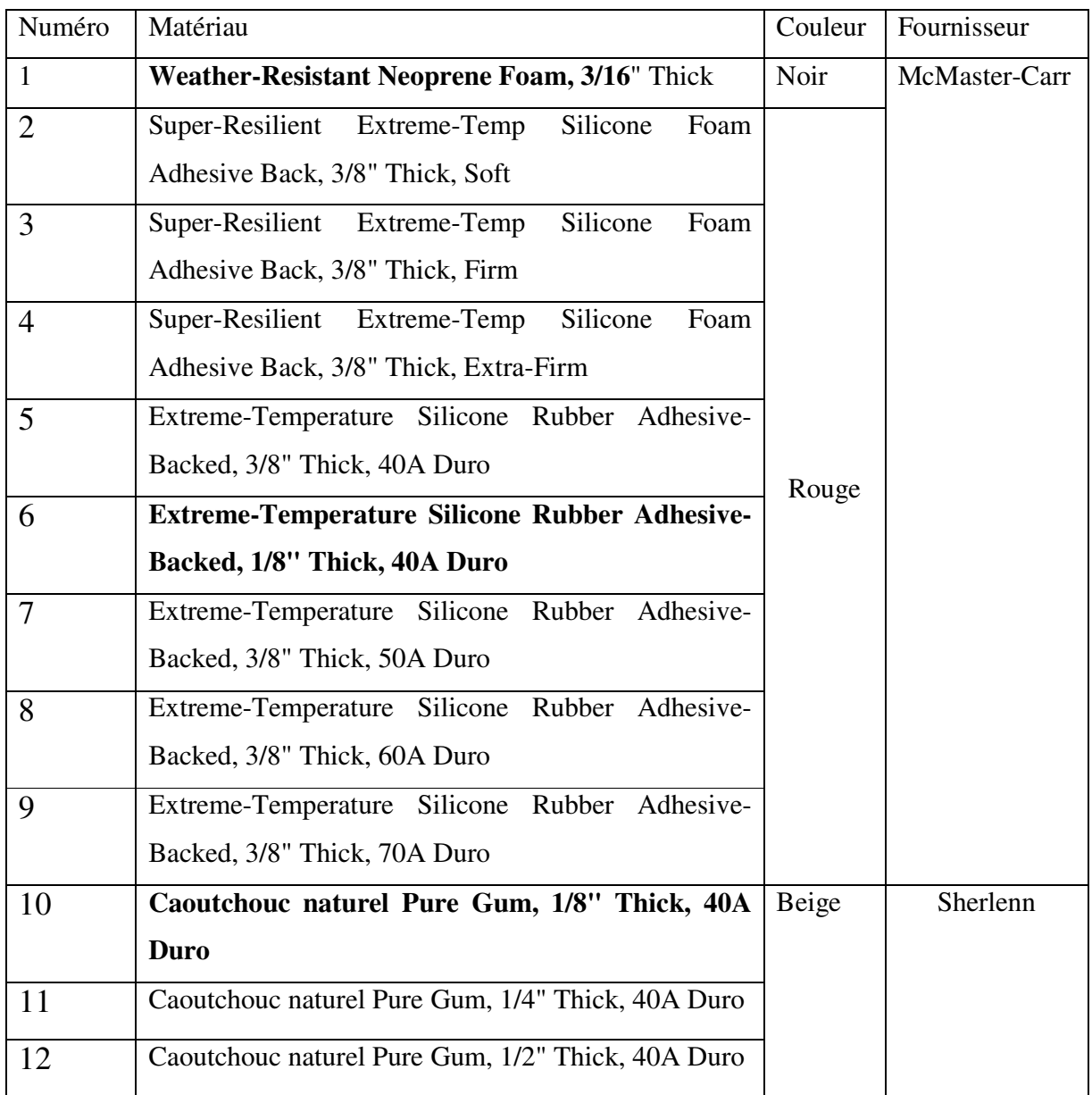

Tableau I. 1 -Matériaux testés pour le choix du joint des adaptateurs
| Nacelle part     | <b>Radius</b>                                                               |
|------------------|-----------------------------------------------------------------------------|
| Inner bypass     | radius=16.517" to 16.073" over $\sim$ 38.5" axial length (slightly conical) |
| Outer bypass     | radius=26.568" cylindrical on most of the length, max rad= $27.094$         |
|                  | (hump over $\sim$ 12" length)                                               |
| Fancase fwd part | radius=25.075" cylindrical                                                  |
| Fancase rwd part | radius=24.524" at x=17.604", r=24.730" at x=15.491", r=25.082" at           |
|                  | $x=12.684$ ", r=25.450" at x=9.878"                                         |
| Turbine Inlet    | radius= $25$ "                                                              |

Tableau I. 2- Rayons intérieurs de la nacelle du turboréacteur **(PWC Data, 2013)**

# ANNEXE J – Méthodes de mesure in situ

Dans cette annexe, nous allons répertorier les différentes méthodes de mesure de l'impédance acoustique *in situ* dans le cas sans écoulement. Cette revue bibliographique est fortement inspirée d'un rapport interne (Regnard., 2011). L'objectif est d'identifier une méthode qui permet de faire des mesures in situ d'une surface quelconque (pas nécessairement plane) dans un milieu confiné. Les méthodes répertoriées ont été classées suivant deux catégories : les méthodes spectrales et les méthodes temporelles. Les méthodes spectrales sont généralement simples d'utilisation, mais très sensibles aux réflexions parasites si utilisées en milieu confiné. Elles sont utilisées pour des mesures en champ libre (i.e. sans réflexions autre que celles provenant de la surface à caractériser). Quant aux méthodes temporelles, elles sont bien adaptées aux mesures in situ en milieu confiné et s'affranchissent bien du problème des réflexions parasites.

# **J.1. Méthodes spectrales**

## **J.1.1. Méthode à deux microphones avec tube d'impédance**

#### **J.1.1.1. Principe, avantages et inconvénients**

Le principe de la méthode, ses avantages et ses inconvénients sont expliqués dans le paragraphe (2.2).

#### **J.1.1.2. Solution pour les basses fréquences**

Un autre modèle de tube d'impédance (Figure J. **1**) a été développé au Laboratoire d'Acoustique de l'Université du Maine (LAUM) pour mesurer l'impédance des matériaux absorbants. L'avantage apporté par ce tube est le fait qu'il couvre les basses fréquences allant de 10Hz jusqu'à 5000Hz (Dalmont & Le Roux, 2008).

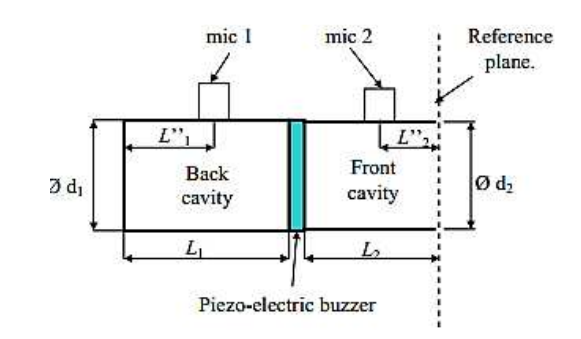

Figure J. 1- Tube d'impédance développé au LAUM **(Dalmont & Le Roux, 2008)** Dans ce tube, un buzzer piézoélectrique est utilisé comme source de son. Ce buzzer est placé entre deux cavités. La cavité de longueur  $L_1$  en aval du buzzer est fermée par un fond rigide. Le matériau à mesurer est placé du côté de la cavité de longueur  $L_2$  en amont du buzzer. L'impédance est donnée par :

$$
Z = \frac{H_{12} / K - \beta}{1 - \delta H_{12} / K}
$$
 (J. 1)

Où les coefficients *K* , <sup>β</sup> et<sup>δ</sup> dépendent des longueurs de cavités *L*<sup>1</sup> et *L*<sup>2</sup> , de la distance *L*<sup>2</sup> ′′ entre le microphone 2 et le matériau à mesurer ainsi que de la distance  $L_l^{\prime}$  entre le fond rigide et le microphone 1. Les expressions de ces coefficients et les détails de la procédure de mesure peuvent être consultés dans la référence (Dalmont & Le Roux, 2008)**.** 

## **J.1.2. Méthode à deux microphones en champ libre**

#### **J.1.2.1. Principe**

Cette méthode de mesure est directement issue de celle en tube d'impédance. Le principe de mesure est exactement le même mis à part le fait qu'il n'y a pas de tube. Ceci a directement pour effet de modifier le type d'onde qui sera mesuré. En effet, dans un tube d'impédance, la théorie de l'onde plane est utilisée pour déterminer l'absorption acoustique. En champ libre, le front d'onde considérée peut être plan ou sphérique. Cela dépend de la distance de la source par rapport à la surface à mesurer et de la plage fréquentielle. Pour une fréquence donnée, plus la distance source – surface d'essai augmente, plus les fronts d'ondes peuvent être assimilées à ceux des ondes planes (Figure J. **2**). En ce qui concerne la fréquence, plus celle-ci augmente plus les fronts d'onde sont sphériques. Il y a donc un compromis à faire sur la plage fréquentielle d'essais et la théorie à appliquer.

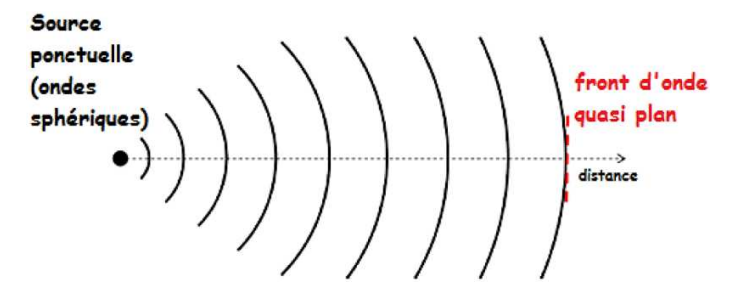

Figure J. 2 - Variation du front d'onde sphérique en fonction de la distance

Pour des raisons pratiques, la source n'est jamais très loin de la surface à tester et c'est la théorie des ondes sphériques qui est alors employée (Allard & Champoux, 1988). La méthode consiste à placer un haut-parleur au-dessus de la surface à mesurer. Deux microphones espacés de ∆*r* sont ensuite positionnés dans l'axe de la source, à une distance *d* du sol (Figure J. **3**). Les distances ∆*r* et *d* sont soumises aux mêmes recommandations que la norme de mesure en tube d'impédance.

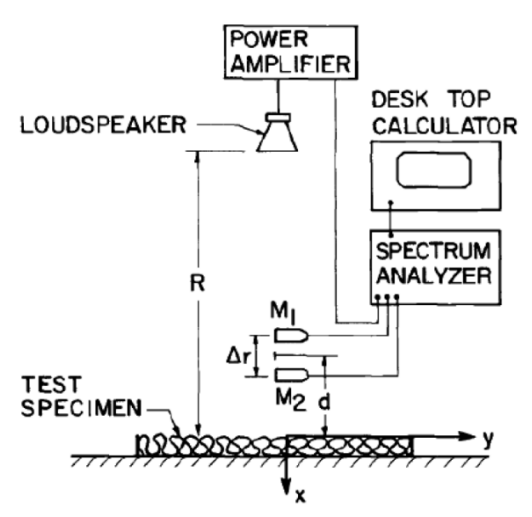

Figure J. 3 - Montage pour la mesure de l'absorption d'un échantillon avec deux microphones **(Allard & Champoux, 1988)**

Un bruit blanc est généré et la fonction de transfert entre les deux micros est mesurée. Le coefficient de réflexion est déterminé avec la relation suivante :

$$
R_s = \frac{\frac{e^{jkR_2}}{R_2} - H_{12} \frac{e^{jkR_1}}{R_1}}{H_{12} \frac{e^{jkR_1'}}{R_1'} - \frac{e^{jkR_2'}}{R_2'}}
$$
(J. 2)

Le coefficient d'absorption est alors déterminé avec la formule usuelle :

$$
\alpha = 1 - |R_s|^2 \tag{J. 3}
$$

#### **J.1.2.2. Avantages**

- C'est une méthode très simple à mettre en œuvre;

- Post-traitement rapide;

- Elle donne de bons résultats pour la plupart des matériaux;

#### **J.1.2.3. Inconvénients**

- Méthode sensible aux réflexions parasites. En théorie, elle s'applique avec l'hypothèse de champ libre (i.e. aucune réflexion parasite).

Toutes les méthodes présentées jusqu'alors utilisent deux microphones et ceci implique inévitablement de procéder à une mesure de fonction de correction des microphones. En effet, chaque micro ayant sa propre et unique courbe de réponse fréquentielle, il est nécessaire de corriger cette différence en réalisant deux mesures de fonction de transfert entre les deux micros, l'une avec les micros permutés, l'autre non permutés. Le fait de démonter et remonter des micros peut induire des erreurs. Pour cette raison, d'autres méthodes ont été testées, cette fois-ci en utilisant un seul capteur.

#### **J.1.3. Méthode à un microphone en champ libre**

#### **J.1.3.1. Principe**

Elle a été testée en 1970 (Dickinson & Doak, 1970) et s'apparente à une généralisation hors tube de la norme (ISO 10534-1). La méthode consiste à placer une source sonore au-dessus du plan à mesurer à une distance importante, environ 4 ou 5 mètres (Figure J. **4**). Le hautparleur est équipé d'un cône de type pavillon exponentiel et le micro est suspendu par un câble dans l'axe de la source. Ce même câble est quant à lui relié à une poulie, de manière à pouvoir déplacer verticalement le microphone. Le principe consiste à utiliser des niveaux

sonores importants (niveau d'intensité 110 dBC), ce qui aura pour effet de développer clairement un réseau d'ondes stationnaires entre la source et la surface testée qui est mesurée en une multitude de points par le micro suspendu. Les minima et maxima sont alors repérés grâce au déplacement du microphone suspendu à partir d'une position connue. L'impédance est alors déterminée à partir des mesures microphoniques. Contrairement à la méthode standard en tube, cette théorie considère la propagation d'ondes sphériques.

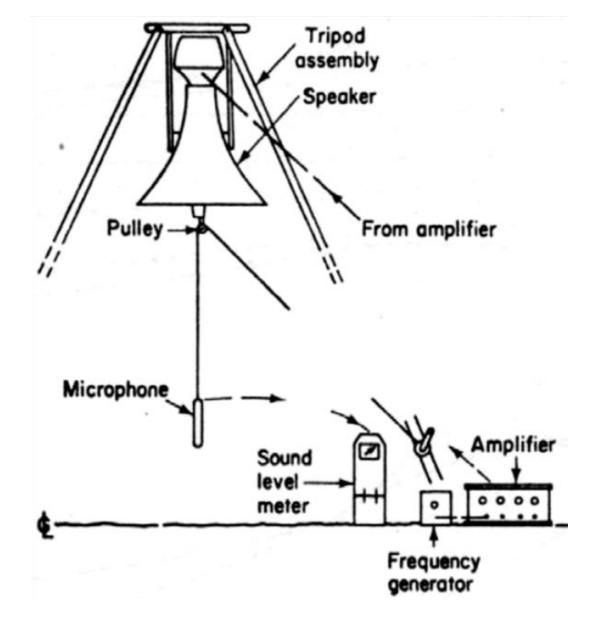

Figure J. 4 - Montage pour la méthode spectrale à un micro sans tube (Dickinson & Doak, 1970)

#### **J.1.3.2. Avantages**

-Un seul microphone est utilisé, donc pas de fonction de correction;

-Les résultats expérimentaux obtenus donnent des résultats convenables pour l'absorption acoustique.

#### **J.1.3.3. Inconvénients**

- Il est nécessaire de positionner une source sonore à une hauteur importante (4 à 5 m);

- Des niveaux sonores importants sont requis, il y aura donc une limitation sur la bande fréquentielle de mesure;

- Cette méthode implique une condition de champ libre.

### **J.1.4. Méthode avec la sonde P-U en champ libre**

**J.1.4.1. Principe** 

Cette technique de mesure utilise la sonde pression/vitesse (P-U) mise au point par la société Microflown Technologies et permet la mesure de ces deux grandeurs physiques en simultané et au même point de l'espace (Tijs, 2013). Ceci est extrêmement intéressant car l'impédance spécifique en ce point est de ce fait directement calculée. En effet, l'impédance étant le rapport de la pression acoustique sur la vitesse, une simple mesure de fonction de transfert permet de l'obtenir. Le moyen d'essai est composé d'une source d'ondes sphériques et de la sonde placée en face de celle-ci à une distance connue (Figure J. **5**).

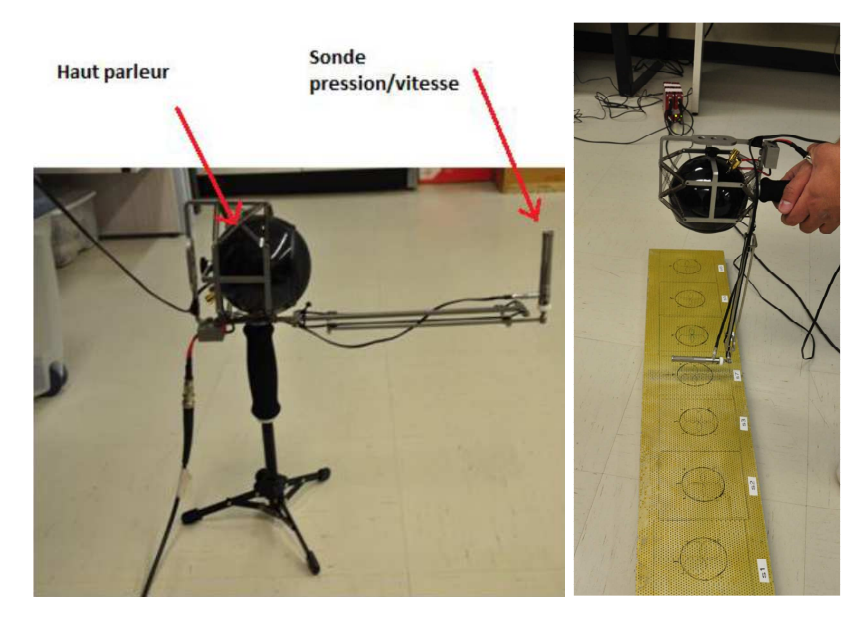

Figure J. 5 - Système de mesure Microflown avec une sonde unique pour mesurer la pression et la vitesse **(Tijs, 2013)**

#### **J.1.4.2. Avantages**

- Cette méthode donne de bons résultats dans un environnement contrôlé;
- Elle peut s'effectuer sur de petits échantillons;
- Possibilité de faire des mesures en temps réel et d'intensité acoustique.

#### **J.1.4.3. Inconvénients**

- Les mesures peuvent s'avérer sensibles aux réflexions parasites;

- Il est nécessaire de calibrer la sonde avant les mesures. Il y a plusieurs moyens de procéder mais la plus efficace implique l'utilisation d'une chambre anéchoïque et un haut-parleur monté dans une sphère.

- Ce système a été testé au GAUS sur de la mélamine, la laine de verre et un liner. La sonde pression-vitesse est très sensible surtout pour le cas des liners. Le niveau de pression sonore est limité à 94dB.

#### **J.1.4.4. Système avec sonde vitesse et microphone ICP**

Un autre modèle de ce système a été développé en 2013 par Microflown (Grosso, Tijs, & Zajamsek, 2013). Ce système a été également testé au GAUS. Il s'est avéré plus efficace. De bons résultats ont été obtenus pour la mélamine mais quand il s'agissait des liners, les fréquences correspondantes aux pics d'absorption des liners ne coïncidaient pas avec celles obtenues au moyen du tube d'impédance vu la sensibilité élevée de la sonde vitesse. Néanmoins, ce système pourrait devenir un éventuel outil de mesure d'impédance des liners pour les hauts niveaux de pression. Les résultats de mesures pour le cas des liners au sein de la société Microflown peuvent être consultés dans la référence (Grosso, Tijs, & Zajamsek, 2013).

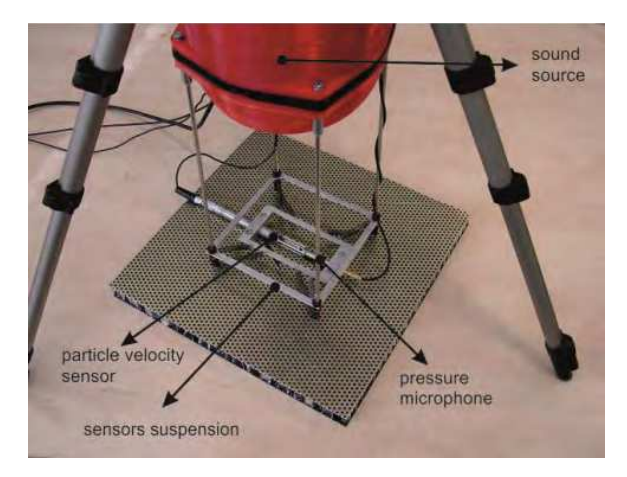

Figure J. 6 - Système développé par Microflown avec un microphone ICP et sonde vitesse **(Grosso, Tijs, & Zajamsek, 2013)**

# **J.2. Méthodes temporelles**

# **J.2.1. Mesure avec une impulsion**

#### **J.2.1.1. Principe**

Cette technique (Davies & Mulholland, 1979) se base sur la mesure de la réponse impulsionnelle d'un Système Linéaire Invariant dans le Temps (SLIT) : une impulsion est envoyée dans le SLIT et il en ressort une onde atténuée mesurée par le micro (Figure J. **7**). Le SLIT représente donc l'absorption recherchée qui est caractérisée par sa réponse impulsionnelle, en réalisant le rapport entre l'onde réfléchie sur l'onde incidente. Pour se faire, il est nécessaire de mesurer l'onde incidente seule et l'onde réfléchie seule.

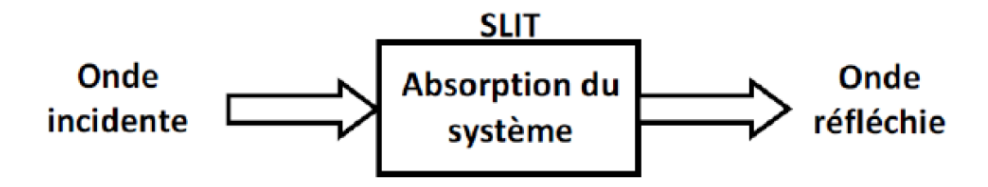

Figure J. 7 - Principe de la réponse impulsionnelle du SLIT

Le système de mesure est constitué d'une source sonore et d'un micro positionné en face de celle-ci à une distance connue de la source. Une première mesure consiste à mesurer l'onde incidente seule. La source est orientée vers le ciel (là où il n'y a pas d'obstacle) et une acquisition est effectuée. La mesure suivante consiste à obtenir l'onde réfléchie seule.

Il n'est cependant pas possible de l'obtenir directement, une phase de traitement du signal est nécessaire. Considérons l'exemple de la mesure d'un écran antibruit (Figure J. **8**.a). La source est positionnée en face du mur de telle manière que le microphone soit proche de la surface à caractériser.

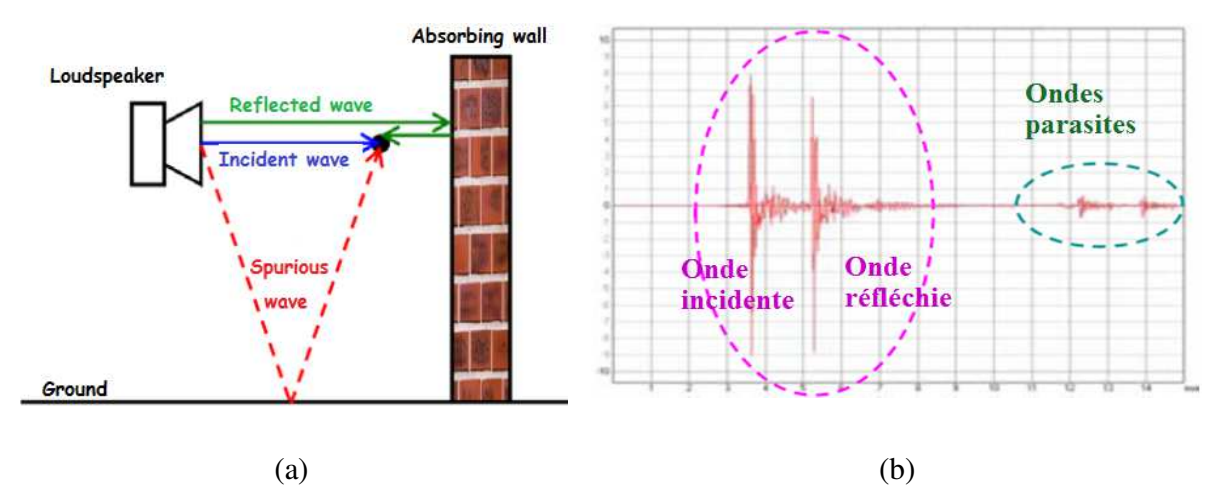

Figure J. 8 - Méthode de mesure avec impulsion **(Nielsen, 1995)** (a) Principe de la méthode (b) Trace temporelle mesurée par le micro

Pour que cette technique puisse fonctionner, il faut que la distance que parcourt l'onde incidente et réfléchie soit plus courte que celles des ondes parasites. Cette différence spatiale

engendre un décalage sur la trace temporelle mesurée par le microphone (Figure J. **8**.b). En utilisant la mesure de l'onde incidente, une soustraction temporelle est réalisée (Yuzawa, 1975) pour la supprimer de la mesure avec le mur (Figure J. 9.a). Ensuite un fenêtrage est réalisé pour supprimer les réflexions parasites (Figure J. 9.b), à savoir celle du sol pour l'exemple considéré. Il est maintenant possible de déterminer la réponse impulsionnelle.

En effectuant la transformée de Fourier, le coefficient de réflexion est obtenue et de là est calculée l'absorption acoustique. Ce principe de mesure est décrit dans une norme : la norme (ISO 13472-1).

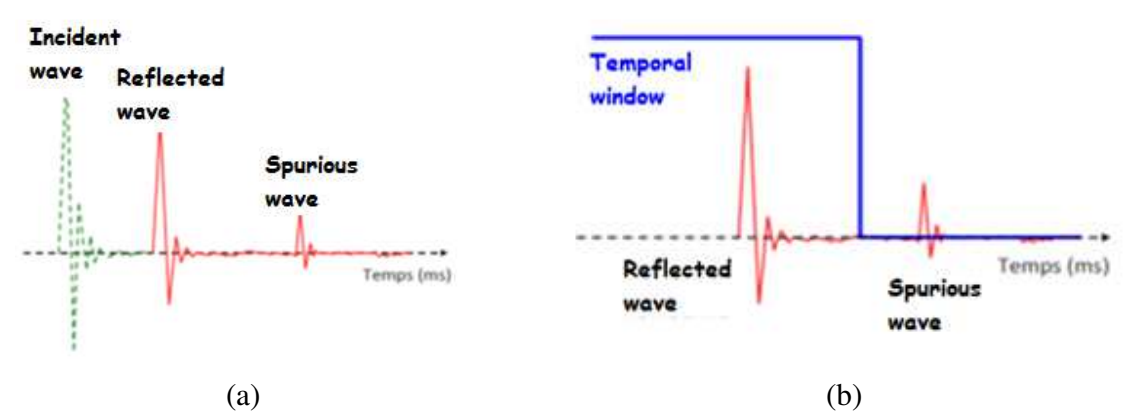

Figure J. 9 - Obtention du coefficient de réflexion par fenêtrage (Nielsen, 1995) (a)Soustraction temporelle de l'onde incidente - (b) Fenêtrage des réflexions parasites

#### **J.2.1.2. Avantages**

- Cette méthode s'affranchie des réflexions parasites et permet de mesurer le coefficient d'absorption en espace clos;

- La mise en œuvre du moyen d'essai est simple;

- La norme (ISO 13472-1) décrit le principe de mesure.

#### **J.2.1.3. Inconvénients**

- Le système mesuré doit être un SLIT;

- Le fait d'utiliser une impulsion pose certains problèmes d'ordre expérimental. Tout d'abord, suivant la qualité du haut-parleur, le rapport signal sur bruit n'est pas satisfaisant sur toute la bande fréquentielle d'analyse. Il en résulte des mesures bruitées;

- La génération d'impulsion peut induire des comportements non linéaires et de la distorsion au niveau du haut-parleur;

- Toujours suivant la qualité du haut-parleur, il est également très difficile de reproduire à chaque mesure la même impulsion. Ceci pose un problème au niveau de la soustraction temporelle et peut laisser sur la mesure de l'onde réfléchie des artefacts qui induisent des erreurs dans le domaine fréquentiels;

- Si les conditions climatiques ont variées entre le moment de la mesure de l'onde incidente et celui de la mesure sur un matériau, il y aura des décalages temporels entre les deux ondes incidentes lors de la phase de soustraction temporelle. Cela peut aussi introduire des limitations dans l'amélioration du rapport signal sur bruit par moyennage. (Nielsen, 1995)

- La mesure de la réponse impulsionnelle d'un système implique inévitablement que la chaine de mesure en fasse partie. S'il y a des variations de la chaine de mesure dans le temps ceci se répercutera sur les mesures.

#### **J.2.1.4. Calcul du coefficient de réflexion**

Au début, un signal sonore est émis depuis le haut-parleur en direction du ciel. Ainsi, la pression acoustique *P<sup>i</sup>* est mesurée puisque ce signal contient uniquement une onde incidente qui ne subit aucune réflexion. Puis, l'envoi du signal se fait en direction de l'échantillon. Cette fois ci, trois types d'ondes sont présents : une onde incidente, une onde réfléchie et une onde parasite. Une soustraction temporelle permet d'éliminer l'onde incidente puisque celle-ci a été mesurée dans le test initial. Le fenêtrage de Blackman est réalisé pour obtenir uniquement l'onde réfléchie. La pression *P<sup>r</sup>* est donc mesurée. Le coefficient de réflexion par définition est donné par :

$$
R = \frac{P_r}{P_i} \tag{J.4}
$$

# **J.2.2. Mesure avec une séquence MLS**

#### **J.2.2.1. Principe**

Le principe de mesure est identique au cas précédent décrit dans la norme (ISO 13472-1), mais utilise une séquence de longueur maximale (MLS). La mesure de l'absorption acoustique avec une séquence MLS est apparue pour pallier les problèmes de l'impulsion. Initialement, la séquence MLS a été créée pour pouvoir mesurer la réponse impulsionnelle d'un SLIT quel qu'il soit (Cohn & Lempel, 1977). Le monde de l'acoustique s'est approprié cette technique

principalement pour mesurer la réponse impulsionnelle d'un haut-parleur ou d'une salle mais elle s'applique aussi pour la mesure de l'absorption acoustique (Figure J. **10**).

Une séquence MLS est un signal pseudo-aléatoire composé de -1 et 1 généré par un registre à décalage avec feedback. À cette séquence est associé un ordre n et une périodicité P égale à 2<sup>n</sup> −1 (Regnard., 2011). La Figure J. 11 donne un exemple de séquence MLS. Ce type de signal a certaines propriétés: il améliore grandement le rapport signal sur bruit, il est parfaitement reproductible, sa transformée de Fourrier est similaire à celle d'un bruit blanc. Mais sa principale propriété réside dans sa fonction d'autocorrélation qui est quasiment égale à un Dirac (il peut y a avoir une légère composante continue).

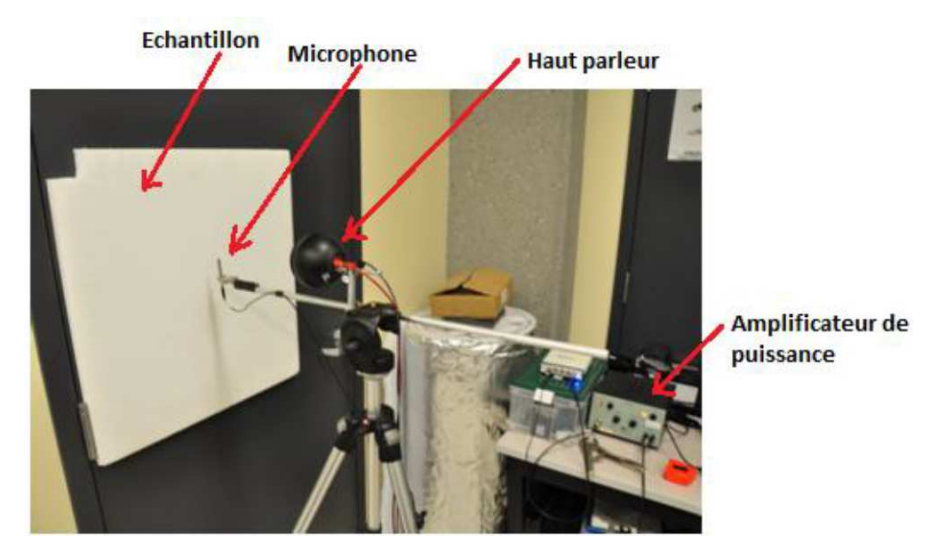

Figure J. 10 - Montage réalisé au GAUS pour l'essai de la séquence MLS

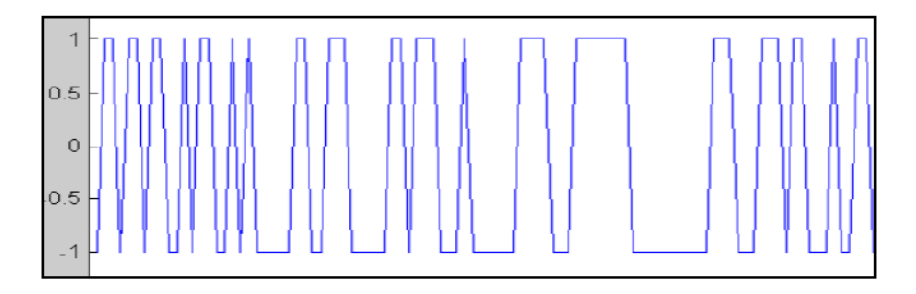

Figure J. 11 - Exemple d'une séquence MLS **(Regnard., 2011)**

Considérant l'analogie de l'entrée  $x(t)$  et de la sortie  $y(t)$  d'un SLIT caractérisé par sa réponse impulsionnelle  $h(t)$ , la mesure de la fonction d'inter-corrélation  $R_{\rm v}(t)$ s' exprime avec la formule (Regnard., 2011):

$$
R_{xy}(t) = R_{xx}(t)^* \mathbf{h}(t) \tag{J.5}
$$

Sachant que  $R_{xx}(t) \approx \delta(t)$ , l'expression précédente devient tout simplement (Regnard., 2011) :

$$
R_{xy}(t) \approx h(t) \tag{J. 6}
$$

Puisque la convolution d'un signal par un Dirac  $\delta(t)$  est égale au signal lui-même, ce qui impose finalement que la fonction d'inter-corrélation est égale à la réponse impulsionnelle du système. Le calcul de la fonction d'inter-corrélation demande de manipuler des matrices et de les réordonner suivant la composition de la séquence MLS. Le détail de ces manipulations est donné par (Cohn & Lempel, 1977). Lors de cette étape de calcul de l'inter-corrélation, il est également nécessaire d'utiliser la transformée rapide de Walsh- Hadamard pour effectuer la déconvolution de la séquence MLS avec le signal mesuré (Borish & Angell, 1983). Une fois l'opération d'inter-corrélation effectuée, tout le post-traitement qui s'en suit est identique à celui de la méthode avec excitation par impulsion (Regnard., 2011).

#### **J.2.2.1. Avantages**

- Cette méthode permet la mesure de l'absorption acoustique en milieu clos et s'affranchit des problèmes liés à l'utilisation d'une impulsion;

- Un seul microphone est nécessaire;

- Cette méthode à l'hégémonie dans le domaine de la mesure de la réponse impulsionnelle.

#### **J.2.2.1. Inconvénients**

- Le système mesuré doit être un SLIT.

- Si les conditions climatiques ont varié entre le moment de mesure de l'onde dirigée vers le ciel et celle dirigée vers le matériau, il y aura des décalages temporels entre les deux ondes incidentes lors de la phase de soustraction temporelle. Cela peut aussi introduire des limitations dans l'amélioration du rapport signal sur bruit par moyennage (Cohn & Lempel, 1977).

- La mesure de la réponse impulsionnelle d'un système implique inévitablement que la chaine de mesure en fasse partie. S'il y a des variations de la chaine de mesure dans le temps, ceci se répercutera sur les mesures (Regnard., 2011)

- Des vitesses de balayage rapide de la séquence MLS peuvent générer l'excitation de nonlinéarités dans le haut-parleur. Celles-ci peuvent générer des distorsions très pénalisantes pour la mesure (Vanderkooy, 1994)

- Certains auteurs ont fait apparaître une certaine influence sur le résultat de la fenêtre de pondération (Garai, 1993)

# LISTE DES RÉFÉRENCES

- Abom, M. (1991). *Measurement of the scattering matrix of acoustical two-ports*. Mechanical systems and signal processing: volume 5, issue 2, p.89-104.
- ACARE. (2002, October). Strategic Research Agenda, Volume 1. Advisory Council For Aeronautics Research in Europe.
- Ajello, G. (1997). *Mesures acoustiques dans les guides d'ondes en présence d'écoulement: mise au point d'un banc de mesure, applications à des discontinuités*. Thèse de doctorat, Université du Maine: Le Mans, France, 119p.
- Allard, J., & Champoux, Y. (1988). *In situ two microphone technique for the measurement of the acoustic surface impedance of materials*. Noise Control Engineering Journal: volume 32,issue 1, p.15-23.
- ASTM E1050-98. (s.d.). *Standard Test Method for Impedance and Absorption of Acoustical Materials Using a Tube, Two Microphones and a Digital Frequency Analysis System*. American Society for Testing and Materials: West Conshohocken, USA,1998.
- ASTM E2611-09 . (s.d.). *Standard Test Method for Measurement of Normal Incidence Sound Transmission of Acoustical Materials Based on the Transfer Matrix Method*. American Society for Testing and Materials: West Conshohocken, Pennsylvania, USA, 2010.
- Atalla, N., & Allard, J. (2009). *Propagation of sound in porous media: modeling sound absorbing materials. 2nd ed.* New York: Elsevier applied science.
- Atalla, N., & Sgard, F. (2007). *Modeling of perforated plates and screens using rigid frame porous models*. Journal of sound and vibration, Volume 303, Issues 1–2, Pages 195– 208.
- Bertolucci, B. (2012). *An experimental investigation of the grazing flow impedance duct at the university of Florida for acoustic liner applications*. Thèse de doctorat, University of Florida: Florida, USA, 217p.
- Bielak, G., & Hersh, A. (1999, February). Advanced turbofan duct liner concepts. NASA/CR-1999-209002, Langley Research Center, Virginia.
- Borish, J., & Angell, J. (1983). *An efficient algorithm for measuring the impulse response using pseudorandom noise*. Journal of Audio Engineering Society: volume 31,issue 7/8, p.478-487.
- Busse, S. (2008). *Impedance deduction based on insertion loss measurements of liners under grazing flow conditions*. AIAA Paper 92-2611 (2008-3010).
- Busse-Gerstengarbe, S. (2013). *Comparative study of impedance eduction metjodes, part 1: DLR Tests and Methodology*. American Institute of Aeronautics and Astronautics.
- Champoux, Y., & Allard, J.-F. (1991). *Dynamic tortuosity and bulk modulus in air-saturated porous media*. J. Appl. Phys. 70: pp. 1975-1979.
- Cohn, M., & Lempel, A. (1977). *On fast M-sequence transforms*. IEEE Transactions on information theory: volume IT-23, p.135-137.
- Dalmont, J.-P., & Le Roux, J. (2008). *A new impedance tube for large frequency band measurement of absorbing material*. Acoustics '08 Paris Press conferences, Paris, France.
- Davies, J., & Mulholland, K. (1979). *An impulse method of measuring normal impedance at oblique incidence*. Journal of Sound and Vibration: volume 67, issue 1, p. 135-149.
- Dean, P. (1974). *An in situ method of wall acoustic impedance measurement in flow ducts*. Journal of Sound and Vibration: volume 34, issue 1, p.97-130.
- Delany, M., & Bazley, E. (1970). *Acoustical properties of fibrous absorbent materials*. Applied Acoustics: issue 3 , page 105-116.
- Dickinson, P., & Doak, P. (1970). *Measurement of the Normal Acoustic Impedance of Ground Surfaces*. Journal of Sound and Vibration: volume 13, issue 3, p. 309-322.
- Doige, A., & Munjal, M. (1990). *Theory of a two source-location method for direct experimental evaluation of the four-pole parameters of an aeroacoustic element*. Journal of Sound and vibration: volume 141, issue 2, p. 323-333.
- Elnady, T. (2009). *Validation of an inverse semi-analytical technique to educe liner impedance*.
- Gallman, J. (2002). *Grazing flow acoustic impedance testing for the NASA AST program*. AIAA (2002-2447).
- Garai, M. (1993). *Measurement of the sound absorption coefficient in situ: The reflexion method using periodic pseudo-random sequences of maximum length*. Applied Acoustics: volume 39, issue 1-2, p.119-139.
- Goldstein, M. (1976). *Aeroacoustics*. McGraw-Hill International Book Company.
- Grosso, A., Tijs, E., & Zajamsek, B. (2013). *An in situ impedance measurement set-up for high sound pressure levels*. AMA Conferences 2013: Microflown Technologies, Arnhem, Netherlands.
- Haberkorn, M. (2004). *Simulations des grandes échelles en canal plan turbulent: effets de compressibilité et propagation acoustique*. Thèse de doctorat, Université Louis Pasteur Strasbourg 1: Strasbourg, France, 151p.
- Howerton, B. (2013). *Comparative Study of Impedance Eduction Methods, Part 2: NASA Tests and Methodology*. American Institute of Aeronautics and Astronautics.
- Idel'cik. (1986). *Memento des pertes de charges: Coefficients de pertes de charge singulières et de pertes de charge par frottement*. Traduit du russe par madame M. Meury: Collection de la direction des études et recherches d'électricté de France, EYROLLES.
- ISO 10534-1. (s.d.). *Determination of sound absorption coefficient and impedance in impedance tubes- Part 1: Method using standing wave ratio*. International standard, 1996.
- ISO 10534-2. (s.d.). *Determination of sound absorption coefficient and impedance in impedance tubes- Part 2: Transfer function method*. International standard, 1998.
- ISO 13472-1. (s.d.). *Measurement of sound absorption properties of road surfaces in situ Part 1: Extended surface method*. International Standard, 2002.
- ISO 13472-2. (s.d.). *Measurement of sound absorption properties of road surfaces in situ-Part 2: Spot method for reflective surfaces*. International standard, 2010.
- ISO 5136. (s.d.). *Acoustics- Determination of sound power radiated into a duct by fans and other air-moving devices- In-duct method*. International standard, 2003.
- Jones, M., & Watson, W. (2001). *Comparison of two acoustic waveguide methodes for determining liner impedance*. AIAA Conference 7th Aeroacoustics (AIAA 2001- 2266): Maastricht, The Netherlands.
- Laly, Z. (2014). *Calcul du nombre d'onde dans un conduit traité*. Rapport interne, Groupe Acoustique de l'Université de Sherbrooke: Sherbrooke, Canada.
- Lavieille, M. (2005). *Measurement of liner acoustic impedance in a shear layer of a subsonic flow by laser doppler velocimetry*. SAPEM.
- Leroux, M. (2005). *Propagation acoustique en conduit traité: Influence de l'écoulement sur la propagation avec impédance de paroi*. Thèse de doctorat, Université du Maine: Le Mans, France, 135p.
- Léwy, S. (2001). *Acoustique industrielle et aéroacoustique*. Hermes Science Publications .
- Malmary, C. (2000). *Étude théorique et expérimentale de l'impédance acoustique de matériaux en présence d'un écoulement d'air tangentiel*. Thèse de doctorat, Université du Maine: Le Mans, France, 198p.
- Munjal, M. (1987). *Acoustics of ducts and mufflers with application to exhaust and ventilation system design*. John Wiley and Sons.
- Murray, P. (2005). *Manufacturing process and boundary layer influences on perforate liner impedance*. AIAA.
- Nark, D., & Jones, M. (2007). *Optimization of acoustic pressure measurements for impedance eduction*. Proceedings of the 13th AIAA/CEAS Aeroacoustics Conference: no 2007- 3531, AIAA.
- Nennig, B., & Ben Tahar, M. (2009). *A comparison between acoustic liner characterization methods and calculations*. Proceedings of the 16th International Congress on Sound and Vibration: ICSV.
- Nielsen, J. (1995). *Angle-dependent in-situ measurements of reflection coefficients using a subtraction technique*. Applied Acoustics: volume 46, issue 3, p.251-263.
- Parrott, T., & Jones, M. (2004). *Design and evaluation of modifications to the NASA Langley Flow Impedance Tube*. Proceedings of the 10th AIAA/CEAS Aeroacousics Conference: no 2004-2837, AIAA.
- Primus, J. (2012). *Détermination de l'impédance acoustique des matériaux absorbants en écoulement par méthode inverse et mesures LDV*. Thèse de doctorat, Institut national des sciences appliquées de Toulouse: Toulouse, France, 215p.
- PWC Data. (2013). Données fournies par l'ingénieur Gaetan Girard.
- Rademaker, E. (2003). *A new facility for hot stream acoustic liner testing*. National Aerospace Laboratory NLR,: NLR-TP-2003-202.
- Rakic, A. (2010). *Développement des appareils de mesures pour caractériser les propriétés physiques de traitements acoustiques utilisés dans les nacelles d'avions*. Mémoire de maitrise, Université de Sherbrooke: Québec, Canada, 141p.
- Reboul, G. (2010). *Modélisation du bruit à large bande de soufflante de turboréacteur*. Thèse de doctorat, Laboratoire de mécanique des fluides et d'acoustique, École Centrale de Lyon: Lyon, France, 184p.
- Regnar, J. (2011). *Revue bibliographique sur la mesure de l'absorption acoustique in situ préparée pour Hydro Québec*. Rapport interne, Groupe Acoustique de l'Université de Sherbrooke: Sherbrooke, Canada.
- Regnard, J.-P. (2007). *Conception d'un banc de mesure d'impédance acoustique*. Mémoire du diplôme d'ingénieur CNAM, Conservatoire national des arts et métiers - centre régional de midi-pyrenées.
- Regnard., J. (2011). *Revue bibliographique sur la mesure de l'absorption acoustique in situ préparée pour Hydro Québec*. Rapport interne, Groupe Acoustique de l'Université de Sherbrooke: Sherbrooke, Canada.
- Richter, C. (2009). *Liner impedance modeling in the time domain with flow*. Thèse de doctorat, Technische Universität Berlin: Germany, 230p.
- Roche, J.-M. (2011). *Simulation numérique de l'absorption acoustique de matériaux résonants en présence d'écoulement*. Thèse de doctorat, Université du Maine: Le Mans, France, 162p.
- Salissou, Y. (2009). *Caractérisation des propriétés acoustiques des matériaux poreux à cellule ouverte et à matrice rigide ou souple*. Thèse de doctorat, Université de Sherbrooke: Québec, Canada, 143p.
- Sheikh-Ahmad, J. (2009). *Machining of Polymer Composites*. New York: Springer Science+ Business Media.
- Simonich, J. (2006). *Development and qualification of an in situ grazing flow impedance measurement facility*. AIAA Paper 98-2611 (2006-2640).
- Syed, A., & Kwan, H. (2002). *The steady flow resistance of perforated sheet materials in high speed grazing flows*. Tech. Rep. 2002-211749.
- Taktak, M. (2008). *Mesure de la matrice de diffusion d'un tronçon traité cylindrique: applications à la mesure de son efficacité et à la détermination de son impédance homogénéisée*. Thèse de doctorat.
- Tijs, E. (2013). *Study and development of an in situ acoustic absorption measurement method*. Thèse de doctorat, University of Twente: Enschede,The Netherlands, 224p.
- Trabelsi, H. (2011). *Banc d'essai et procédure pour la caractérisation des éléments d'un SCA par un système « 2N-ports » avec écoulement : Validation et application à des sources aéroacoustiques*. Thèse de doctorat, Université de Technologie de Compiègne: Picardie, France, 192p.
- Vanderkooy, J. (1994). *Aspects of MLS measuring systems*. Journal of Audio Engineering Society: volume 42, issue 4, p.219-231.
- Watson, W., & Tracy, M. (2001). *Impedance eduction in the presence of shear flow*. AIAA no 2001-2236: Maastricht, The Netherlands.
- White, F. (2009). *Fluid Mechanics*. 6th ed., McGraw-Hill.
- Yuzawa, M. (1975). *A method of obtaining the oblique incident sound absorption coefficient through an on-the-spot measurement*. Applied Acoustics: volume 8, p.27-41.